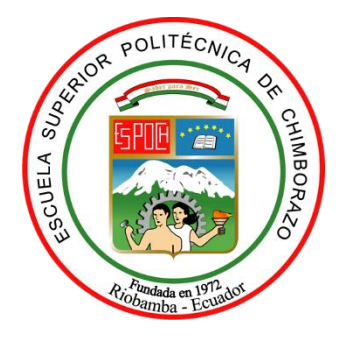

# **ESCUELA SUPERIOR POLITÉCNICA DE CHIMBORAZO FACULTAD DE ADMINISTRACIÓN DE EMPRESAS CARRERA CONTABILIDAD Y AUDITORÍA**

# **DISEÑO DE UN SISTEMA CONTABLE EN LA FÁBRICA HORMIGUEDA DE LA CIUDAD DE RIOBAMBA-PROVINCIA DE CHIMBORAZO**

**Trabajo de Integración Curricular**

Tipo: Proyecto de Investigación

Presentando para optar al grado académico de: **LICENCIADA EN CONTABILIDAD Y AUDITORÍA**

## **AUTORA:**

MARÍA DANIELA GUEVARA ROLDAN

Riobamba - Ecuador

2022

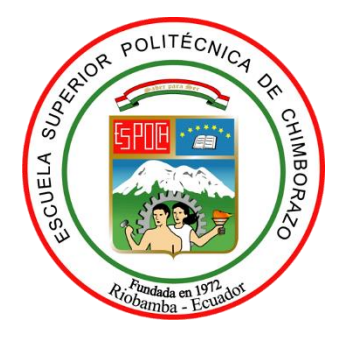

# **ESCUELA SUPERIOR POLITÉCNICA DE CHIMBORAZO FACULTAD DE ADMINISTRACIÓN DE EMPRESAS CARRERA CONTABILIDAD Y AUDITORÍA**

# **DISEÑO DE UN SISTEMA CONTABLE EN LA FÁBRICA HORMIGUEDA DE LA CIUDAD DE RIOBAMBA-PROVINCIA DE CHIMBORAZO**

**Trabajo de Integración Curricular**

Tipo: Proyecto de Investigación

## Presentado para optar al grado académico de: **LICENCIADA EN CONTABILIDAD Y AUDITORÍA**

**AUTORA:** MARÍA DANIELA GUEVARA ROLDAN **DIRECTOR:** Ing. JORGE ENRIQUE ARIAS ESPARZA MGs.

> Riobamba – Ecuador 2022

## **© 2022, María Daniela Guevara Roldan**

Se autoriza la reproducción total o parcial, con fines académicos, por cualquier medio o procedimiento, incluyendo cita bibliográfica del documento, siempre y cuando se reconozca el Derecho de Autor.

Yo, María Daniela Guevara Roldan, declaro que el presente Trabajo de Titulación es de mi autoría y los resultados del mismo son auténticos. Los textos en el documento que provienen de otras fuentes están debidamente citados y referenciados.

Como autora asumo la responsabilidad académica y legal de los contenidos de este Trabajo de Titulación; el patrimonio intelectual pertenece a la Escuela Superior Politécnica de Chimborazo.

Riobamba, 22 de diciembre de 2022

 $\rho \nu \sigma$ <sub>10</sub>

**María Daniela Guevara Roldan 060577986-7**

## **ESCUELA SUPERIOR POLITÉCNICA DE CHIMBORAZO FACULTAD DE ADMINISTRACIÓN DE EMPRESAS CARRERA CONTABILIDAD Y AUDITORIA**

El Tribunal del Trabajo de Integración Curricular certifica que: El Trabajo de Integración Curricular; Tipo: Proyecto de Investigación; **DISEÑO DE UN SISTEMA CONTABLE EN LA FÁBRICA HORMIGUEDA DE LA CIUDAD DE RIOBAMBA-PROVINCIA DE CHIMBORAZO**, realizado por la señorita: **MARÍA DANIELA GUEVARA ROLDAN**, ha sido minuciosamente revisado por los Miembros del Tribunal del Trabajo de Integración Curricular, el mismo que cumple con los requisitos científicos, técnicos, legales, en tal virtud el Tribunal autoriza su presentación.

 **FIRMA FECHA** Ing. Eduardo Andrés Yambay Hernández \_\_\_\_\_\_\_\_\_\_\_\_\_\_\_\_\_ 2022-12-22 **PRESIDENTE(A) DEL TRIBUNAL** Ing. Jorge Enrique Arias Esparza 2022-12-22 **DIRECTOR DE TRABAJO DE INTEGRACIÓN CURRICULAR**

Lic. Viviana Vanessa Yánez Valle MGs. \_\_\_\_\_\_\_\_\_\_\_\_\_\_\_\_\_ 2022-12-22 **MIENBRO DEL TRABAJO DE INTEGRACIÓN CURRICULAR**

## **DEDICATORIA**

Dedico con todo mi corazón mis tesis a mi Padre que ha sido mi inspiración en toda mi carrera y haberme inculcado los valores que tengo y mi madre por haber sido mi soporte y mi consejera pues sin ellos no lo habría logrado. A una persona muy especial en mi vida, David Calala por su sacrificio y esfuerzo, por darme una carrera y creer en mi capacidad, el cual me acompaño por muchos años y me apoyo en todo siendo la persona que cada día me motivaba a ser mejor y la que me animaba cada vez que tenía un mal día, gracias porque ese amor fue el que alimento día a día a seguir con este gran sueño MI AMOR ETERNO. A mis hermanos Geovanny Y Santiago por a verme apoyado en el transcurso de mi carrera y darme consejos cada día y darme palabras de aliento que no me dejan decaer para que siguiera adelante y siempre sea perseverante y cumpla con mis ideales. A mis hermanas que me han apoyada en los buenos y malos momentos siendo un apoyo moral, acompañándome en cada problema que se me ha presentado. Gracias a todos.

María

## **AGRADECIMIENTO**

La Escuela Superior Politécnica de Chimborazo me dio la bienvenida al mundo como tal, las oportunidades que me han brindado son Incomparables, y ante de todo esto ni pensaba que fuera posible que algún día si quiera me topara con uno de ellos. Agradezco mucho por la ayuda de mis maestros, mis compañeros; a la Escuela Superior Politécnica de Chimborazo en general por todo lo anterior en conjunto con todos los conocimientos que me ha otorgado.

María

## ÍNDICE DE CONTENIDO

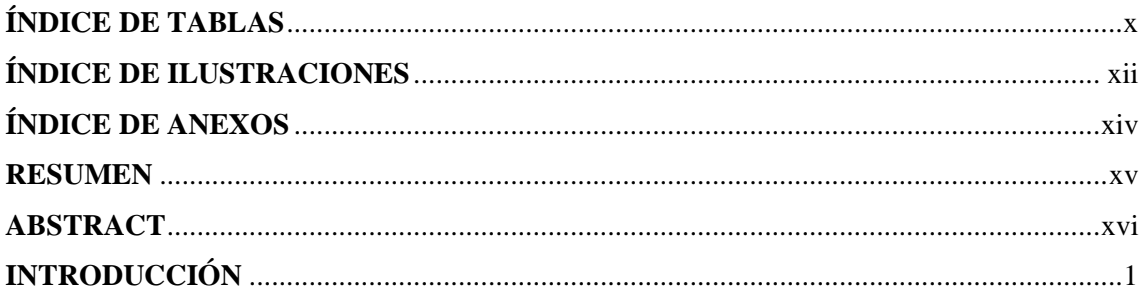

## **CAPÍTULO I**

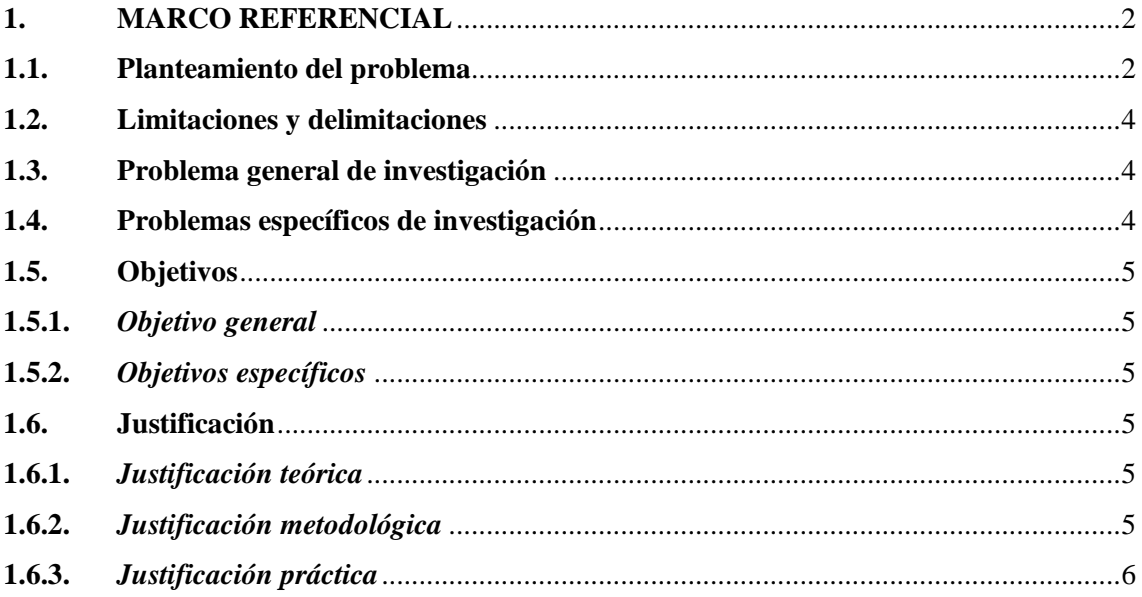

## **CAPÍTULO II**

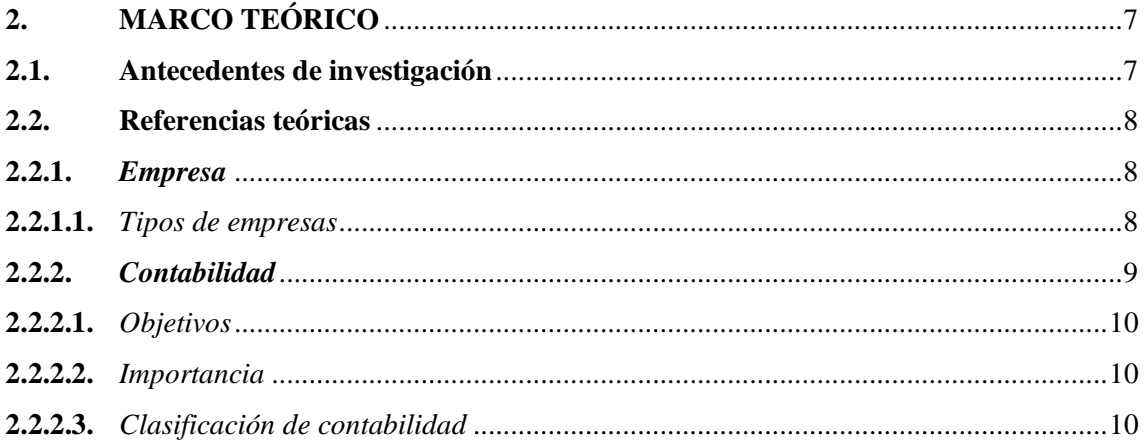

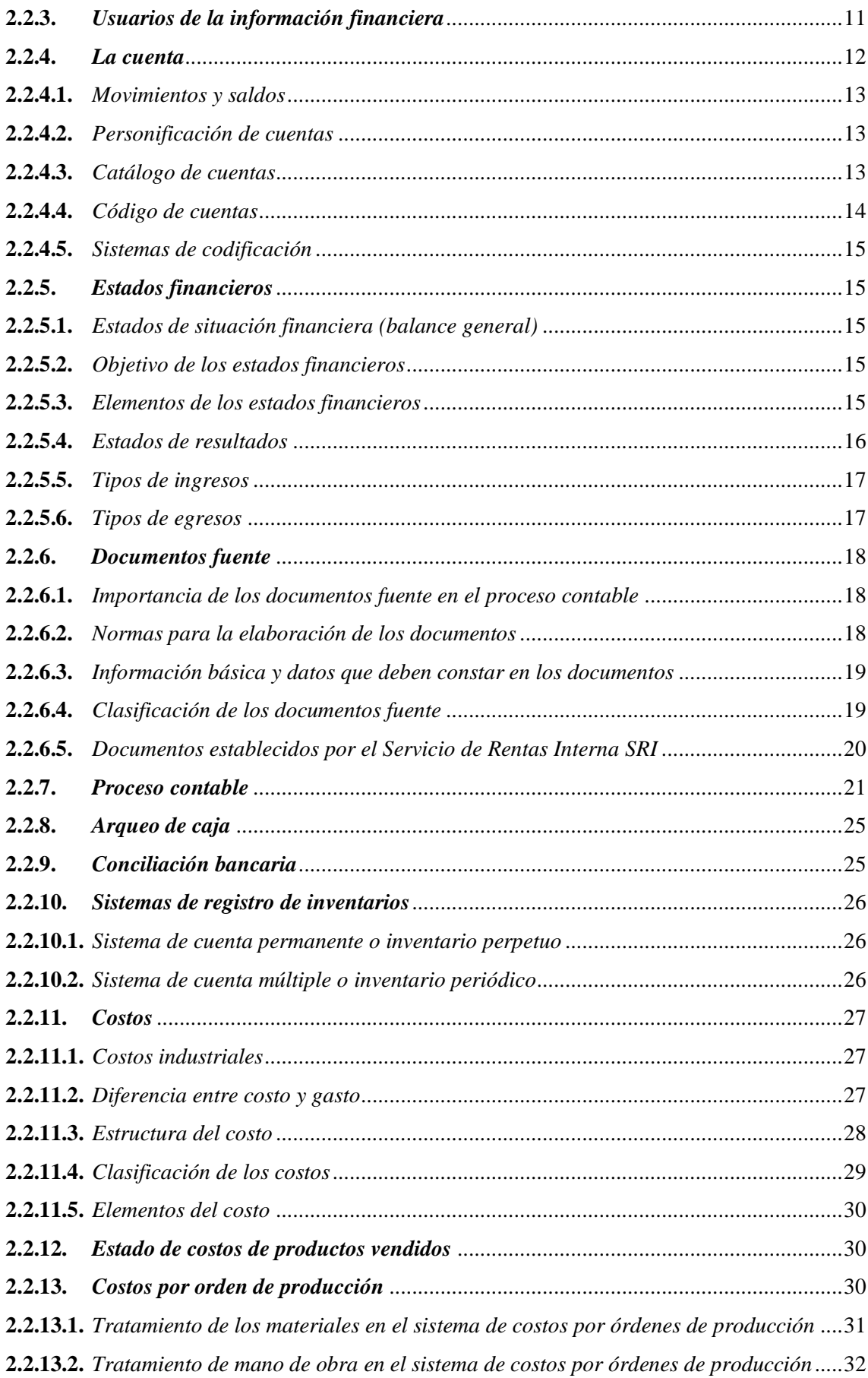

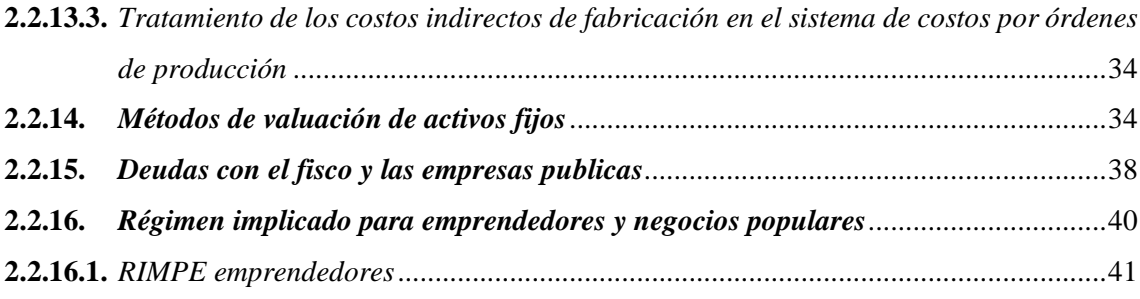

## **CAPÍTULO III**

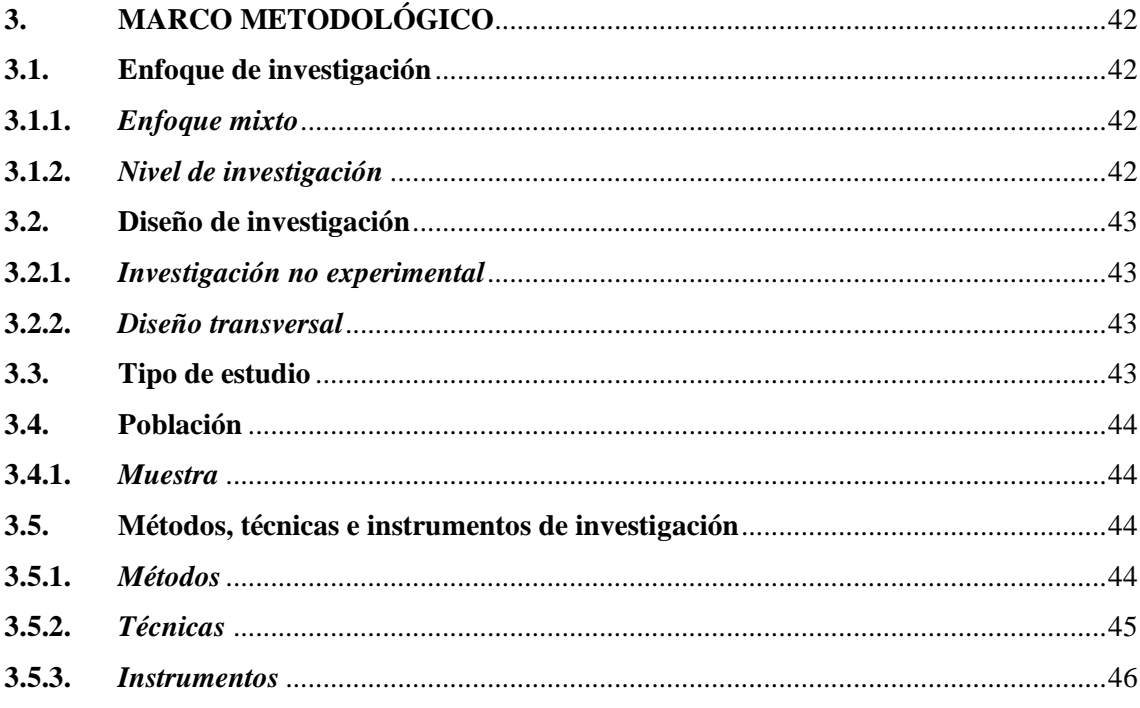

## **CAPÍTULO IV**

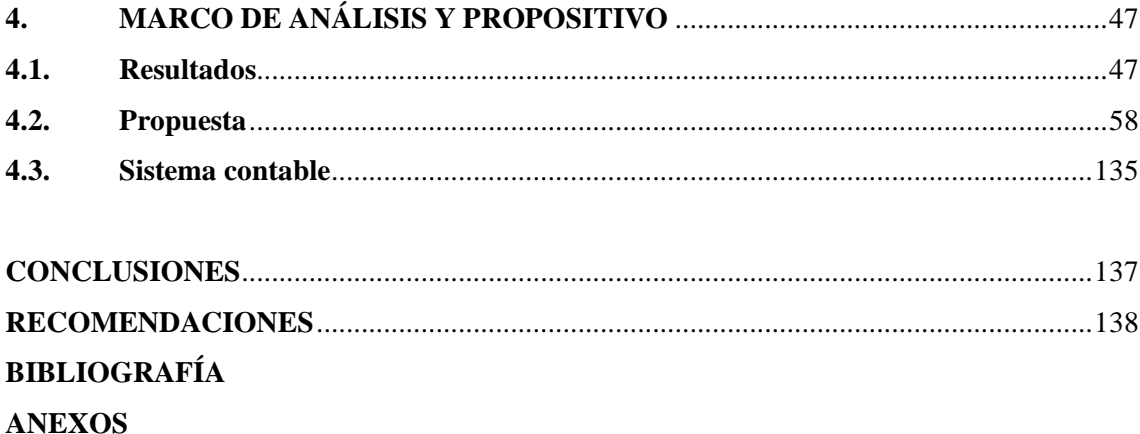

## <span id="page-10-0"></span>**ÍNDICE DE TABLAS**

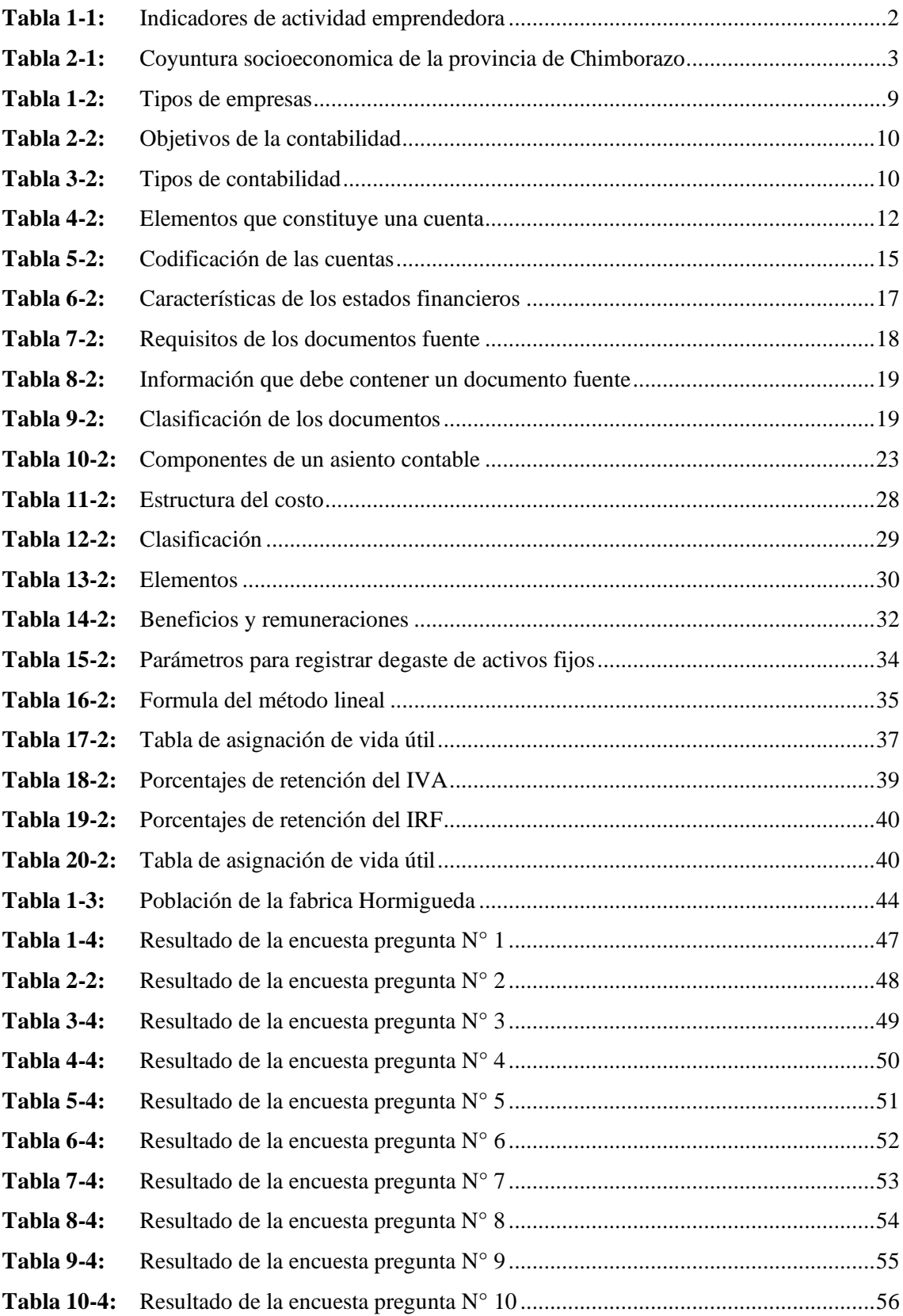

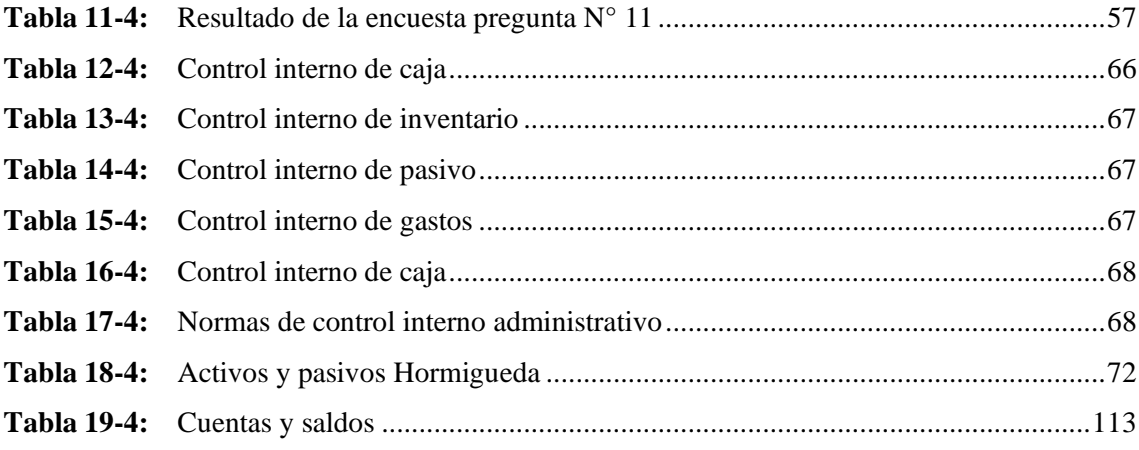

## <span id="page-12-0"></span>**ÍNDICE DE ILUSTRACIONES**

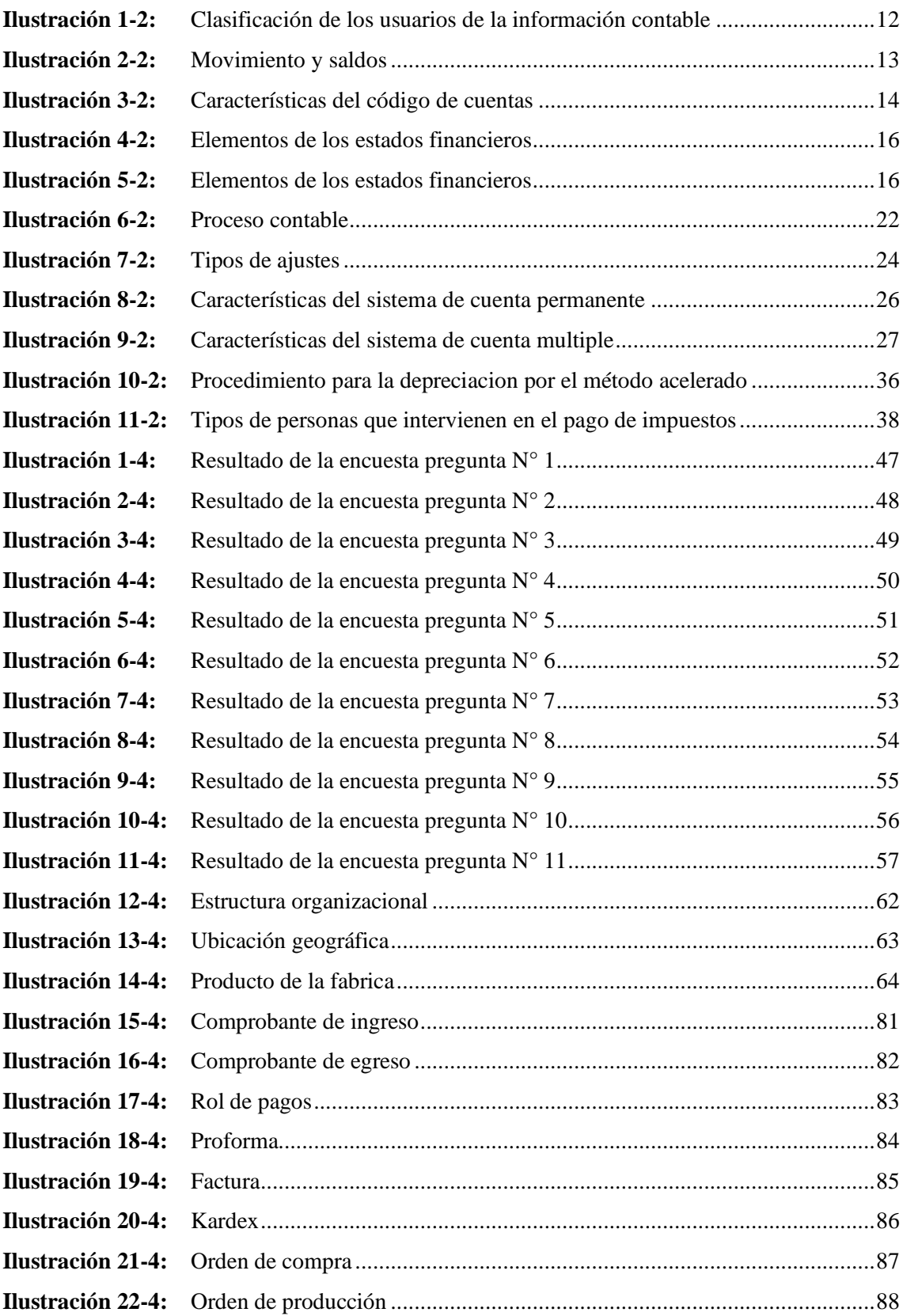

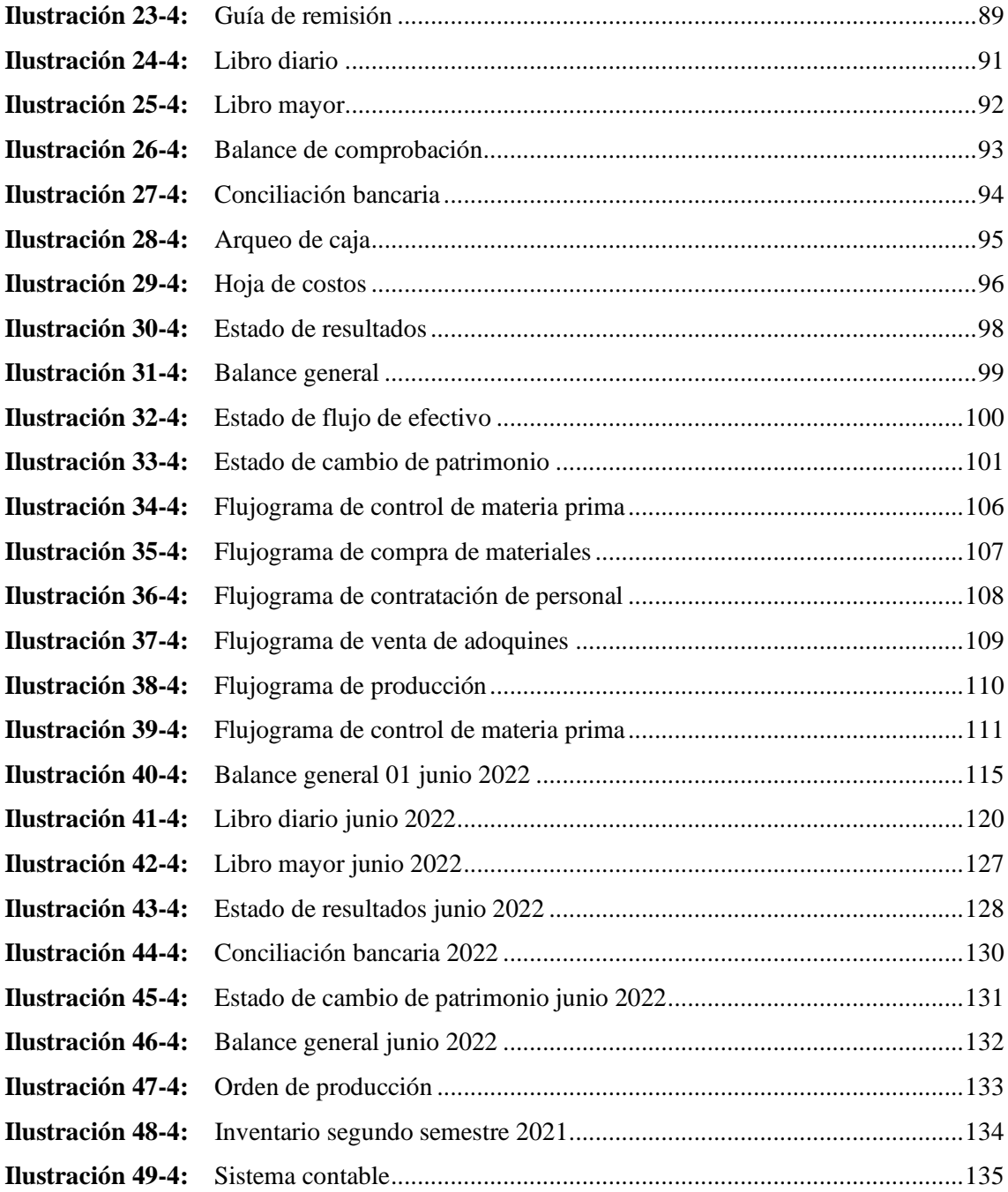

## <span id="page-14-0"></span>**ÍNDICE DE ANEXOS**

**ANEXO A:** [MATERIA PRIMA](#page-157-1)

- **ANEXO B:** [FINALIZACIÓN DE ELABORACIÓN DE PRODUCTO](#page-157-2)
- **ANEXO C:** [FINALIZACIÓN DE ELABORACIÓN DE PRODUCTO](#page-158-0)
- **ANEXO D:** [PRODUCTO TERMINADO EN ETAPA DE CURACIÓN](#page-158-1)

#### <span id="page-15-0"></span>**RESUMEN**

El presente trabajo se trató de la realización de un diseño de un sistema contable en la fábrica Hormigueda de la ciudad de Riobamba-provincia de Chimborazo, debido a su falta de sistema contable se tuvo que tomar en cuenta los valores reales de mano de obra, materia prima y costos indirectos de fabricación de cuanto le cuesta a la fábrica para producir dicho producto, ya que sin esta su contabilidad se la realizaba de manera empírica y es por esta razón que se diseñó un sistema contable el cual ayudara a la fábrica a tener un mejor control en sus ventas, ingreso de efectivo, costo del proceso, control de inventarios y una mejor toma de decisiones en la fábrica. Esta investigación se realizó en base a lo conocimiento adquiridos durante el estudio en la carrera, primera mente se realizó un estudio cualitativo el cual nos permitió obtener estos datos, y a partir de estos se pretendió profundizar la importancia de la aplicación de un sistema contable, en el que se pudo obtener la información necesaria y así poder actuar, se procedió a crear y aplicar un sistema de facturación, el cual se verifico su funcionalidad en las operaciones contables llevadas por la empresa y se analizó los beneficios obtenidos con este. Se logro concluir con un sistema contable que permitió valorar desde el punto de vista económico la calidad de información y la situación real que reflejaba la empresa, así mismo la capacidad de generar información de gran utilidad para el gerente de la fábrica. Se recomendó que se mantenga este sistema contable ya que este ayudara en la toma de decisiones en los procesos y se puede evitar las deficiencias que se pudo apreciar por la falta de dicho sistema.

**Palabras clave:** <COSTOS>, <RIMPE (RÉGIMEN SIMPLIFICADO PARA EMPRENDEDORES Y NEGOCIOS POPULARES)>, <CIF (COSTOS INDIRECTOS DE FABRICACIÓN)>, <SISTEMA CONTABLE>, <INGRESO EFECTIVO>, <LIBRO MAYOR>.

> 13-01-2023 0128-DBRA-UPT-2023

#### <span id="page-16-0"></span>**ABSTRACT**

This work was about the implementation of an accounting system design in the Hormigueda factory in Riobamba, Chimborazo province, which, due to the lack of an accounting system, had to take into account the real values of labor, raw materials, and indirect manufacturing costs of how much it costs the factory to produce the product; without this, its accounting was done empirically, and it is for this reason that an accounting system was designed to assist. This research was conducted based on the knowledge acquired during the study in the career. First, a qualitative study was conducted, which allowed us to obtain these data, and from these we intended to deepen the importance of the implementation of an accounting system, in which we could obtain the necessary information and thus be able to act, we proceeded to create and implement a billing system, which was verified for its functionality in the accounting operations carried out by the company, and we analyzed the benefits obtained with this. It was possible to reach a conclusion with an accounting system that allowed economic evaluation of the quality of information and the real situation reflected by the company, as well as the ability to generate useful information for the factory manager. It was recommended that this accounting system be maintained because it will aid in decision-making processes and will help to avoid deficiencies that could be appreciated due to the lack of this system.

**Keywords**: <COSTOS>, <SRPEB (SIMPLIFIED REGIME FOR POPULAR ENTREPRENEURS AND BUSINESSES)>, <ICM (INDIRECT COST OF MANUFACTURING)>, <ACCOUNTING SYSTEM>, <CASH INCOME>, <BACKBOOK>.

Leonardo E. Cabezas A.

0601880420

## <span id="page-17-0"></span>**INTRODUCCIÓN**

En la actualidad en la ciudad de Riobamba hay muchas empresas que no realizan registros contables y no poseen conocimiento de cómo se encuentran en el aspecto económico-financiero por lo que su contabilidad se la realiza manera empírica y es por esta razón que surge la iniciativa de diseñar un sistema contable el cual ayudara a la fábrica a tener un mejor control en sus ventas, ingreso de efectivo, costo del proceso, control de inventarios y una mejor toma de decisiones en la fábrica.

Dicha investigación será de gran utilidad debido a que brindara nuevos conocimientos acerca de las actividades que se llevan a cabo.

Esta investigación se realizará en base a lo conocimiento adquiridos durante el estudio en la carrera, y servirá de referencia para futuras investigaciones.

El presente estudio es cualitativo, porque a través de este se pretende profundizar la importancia de la aplicación de un sistema contable en el que solo se aplica un sistema de facturación, en el cual se verificara su funcionalidad en las operaciones contables llevadas por la empresa y analizando los veneficios obtenidos con este.

El sistema contable permitirá valorar desde el punto de vista económico la calidad de información y la situación real que refleja la empresa.

## **CAPÍTULO I**

### <span id="page-18-1"></span><span id="page-18-0"></span>**1. MARCO REFERENCIAL**

### <span id="page-18-2"></span>**1.1. Planteamiento del problema**

En la actualidad los negocios dedicados la producción de materiales para la construcción como adoquines, ladrillos y prefabricados de cemento, se ha desarrollado con gran rapidez en localidades urbanas y rurales de varios países de Latinoamérica considerados como emprendimientos de índole personal y grupal, los cuales se manejan de forma empírica lo que evita que se controle de manera correcta los ingresos, gastos y costos de producción incluso el negocio no es buen manejado debido a la falta de conocimiento técnico o mala práctica administrativa y contable.

No llevar las cuentas debidamente ordenadas dificultara analizar la situación económica actual de un emprendimiento ya que se estará casi a ciegas y no se sabrá con exactitud cuáles son sus dificultades o debilidades, se podría estar al borde de fracaso y una posible desaparición del ámbito empresarial.

| Ecuador<br>2017 | Tasas de emprendimientos nacientes | 21.2% |
|-----------------|------------------------------------|-------|
|                 | Tasa emprendedora temprana         | 29.6% |
|                 | Propiedad y negocios establecidos  | 15.4% |
|                 | Tasa de cierre de negocios         | 8.8%  |
|                 | Actividad emprendedora             | 33.5% |
| <b>Chile</b>    | Actividad emprendedora             | 4.5%  |
|                 | Cierre de negocios                 | 7.1%  |
| Colombia        | Actividad emprendedora             | 24%   |
|                 | Tasa de cierre                     | 5.5%  |
|                 |                                    |       |

<span id="page-18-3"></span>**Tabla 1-1:** Indicadores de actividad emprendedora

**Fuente:** Salazar et al., 2020.

**Realizado por:** Guevara, D, 2022.

**Nota:** Indicadores de actividad emprendedora en Ecuador, Chile y Colombia.

La contabilidad es una herramienta técnica que ayudará a planear, controlar, establecer sistemas y procedimientos en el manejo económico y financiero que prevengan problemas y además permita optimizar los diferentes recursos en el emprendimiento.

Mientras que en el Ecuador estos negocios aportan mucho en el desarrollo económico del país generando fuentes de trabajo incluso aportan tributariamente, pero muchos de ellos manejan sus finanzas de una manera empírica lo que cual provocara fallas y deficiencias en la administración.

Por ello, es indispensable el desarrollo de sistemas contables que ayuden a una mejor gestión financiera puesto es una de las grandes debilidades el no disponer de información oportuna y confiable.

| Agricultura, ganaderia, silvicultura y pesca | 14.7% |
|----------------------------------------------|-------|
| Construcción                                 | 18.7% |
| Transporte información y comunicaciones      | 10.6% |
| <b>Manufactura</b>                           | 10.5% |
| Comercio                                     | 9%    |
| Enseñanza                                    | 8.7%  |
| Otros sectores                               | 27.8  |

<span id="page-19-0"></span>**Tabla 2-1:** Coyuntura socioeconomica de la provincia de Chimborazo

**Fuente**: González, 2021.

**Realizado por**: Guevara,D ,2022.

**Nota.** En esta imagen nos dan a conocer cómo se distribuye la productividad en la provincia de Chimborazo.

La Fabrica HORMIGUEDA es uno de los emprendimientos que se encuentra actualmente ubicada en Riobamba en la Av. La República y Panamericano km 6, en la que durante sus once años de funcionamiento ha realizado su contabilidad de manera empírica y no organizada, su contabilidad la hace una contadora externa la cual solo realiza declaraciones tributarias únicamente en base a los gastos y ventas que realiza la fábrica por lo que carece de un catálogo de cuentas y un sistema contable en donde no se registra de forma continua las transacciones en consecuencia hay documentos fuente que no se toman en cuenta.

- No hay un manejo claro del efectivo, por qué no se emiten comprobantes entrada y salida del mismo.
- El inventario de materia prima no es cuantificado bajo ningún termino ni método contable lo que puede ocasionar desperdicio de material.
- Por otra parte, se pudo observar la Propiedad Planta y Equipo no se realiza sus depreciaciones correspondientes lo que no permite saber el estado real de dichos bienes, tampoco se toma en cuenta el mantenimiento que se les da a la maquinaria.
- No se ha elaborado estados financieros por lo que no se puede determinar sus activos, pasivos y patrimonio.
- No se ha establecido márgenes de producción, tampoco niveles de rentabilidad por lo que no se ha podido determinar si el precio en el mercado es competitivo.
- Otro aspecto que se tomara en cuenta es que su materia prima, mano de obra y costos indirectos de fabricación no se han determinado de forma correcta.
- Al gerente no se le informa de forma permanente la situación financiera por lo que no tiene un conocimiento de cómo se encuentra la fábrica.
- En su estructura organizacional en el departamento financiero necesitan de una persona de planta que tenga la información financiera de forma precisa y oportuna para saber su realidad económica, la utilidad neta y mejorar la toma de decisiones que favorecerá al avance de esta.

## <span id="page-20-0"></span>**1.2. Limitaciones y delimitaciones**

**Campo:** Contabilidad.

**Aspecto:** Diseño de un Sistema Contable en la Fábrica Hormigueda de la ciudad de Riobamba - Provincia de Chimborazo.

**Delimitación Espacial:** Fabrica Hormigueda.

**Provincia:** Chimborazo.

**Cantón:** Riobamba.

**Calle:** Av. La República y Panamericana Norte km6 ½.

## <span id="page-20-1"></span>**1.3. Problema general de investigación**

¿De qué manera el desarrollo de un sistema contable en la Fábrica Hormigueda de la ciudad de Riobamba -provincia de Chimborazo permitirá optimizar recursos y disponer de información confiable?

## <span id="page-20-2"></span>**1.4. Problemas específicos de investigación**

- ¿Por qué es oportuno diseñar un sistema contable para la fábrica Hormigueda?
- ¿Cómo influye el tener un sistema contable en la fábrica Hormigueda?
- ¿De qué manera influirá en la determinación de costos de producción y precios de ventas el implementar un sistema contable?
- ¿Qué beneficios traerá el obtener información financiera oportuna y confiable para cumplir con los organismos de control?

## <span id="page-21-0"></span>**1.5. Objetivos**

## <span id="page-21-1"></span>*1.5.1. Objetivo general*

Diseñar un sistema contable en la fábrica HORMIGUEDA de la ciudad de Riobamba-Provincia de Chimborazo, para optimizar recursos y disponer de información confiable.

### <span id="page-21-2"></span>*1.5.2. Objetivos específicos*

- Elaborar un el marco teórico en base a las variables objeto de estudio, mediante la recolección de información de diferentes autores de libros, revistas e investigaciones con el fin de obtener una base teórica para la investigación.
- Identificar las diferentes técnicas, métodos de investigación y procedimientos contables en base a la normativa técnica vigente en el país para obtener la información necesaria de un sistema contable.
- Desarrollar un sistema contable en la fábrica HORMIGUEDA que permita generar información contable e instrumentar un proceso formal en el registro de las operaciones propias del negocio.

#### <span id="page-21-3"></span>**1.6. Justificación**

#### <span id="page-21-4"></span>*1.6.1. Justificación teórica*

De acuerdo con varios autores de libros, artículos, trabajos relacionados, publicaciones oficiales y sitios web de expertos, el trabajo de titulación ha sido validado a partir del marco teórico para información consistente con lo que se refiere al diseño de un sistema contable en fábricas que se dedican a la elaboración de adoquines. Sobre esta base, es posible tener una visión más clara y completa del tema.

## <span id="page-21-5"></span>*1.6.2. Justificación metodológica*

En cuanto al marco metodológico del trabajo de titulación, se destaca que se han tomado diferentes métodos como el inductivo y deductivo, por su parte las técnicas utilizadas serán las entrevistas, encuestas y observaciones a través de sus herramientas relacionadas, para obtener una investigación pertinente y completa del sector de microempresas de la construcción para analizar los resultados obtenidos.

## <span id="page-22-0"></span>*1.6.3. Justificación práctica*

Este trabajo de titulación se destaca o sobresale la presentación de la práctica debido a que se va a diseñar "un sistema contable para la Fábrica HORMIGUEDA de la ciudad de Riobamba-Provincia de Chimborazo". Como resultado se obtendrá las respectivas conclusiones y recomendaciones en un modelo contable financiero, el cual será beneficioso para optimizar recursos y disponer de información confiable.

## **CAPÍTULO II**

## <span id="page-23-1"></span><span id="page-23-0"></span>**2. MARCO TEÓRICO**

### <span id="page-23-2"></span>**2.1. Antecedentes de investigación**

En el presente trabajo de titulación se enfocará en revisar diversos trabajos de titulación concerniente con el tema tratado, con el fin de identificar las ideas proporcionadas por diversos autores y mencionar las conclusiones contribuidas por los mismo para sustentar el desarrollo del mismo.

Según Montoya (2015, p.165), en su tesis: "Diseño e implementación de un sistema contable en la empresa Cosmos Servicenter Autolavado de la ciudad de Estelí durante el mes de octubre del año 2014". A la conclusión que llega esta investigación es que destaca la necesidad de contar con el diseño de un sistema contable a favor de la empresa donde el propietario indico el interés que tenía en poner en práctica un sistema contable que tenga como finalidad facilitar el manejo de la administración financiera.

Del mismo modo Trávez (2018, p.128), en su tesis: "Diseño de un sistema contable para la microempresa master Truc dedicada a la venta al por mayor y menor de repuestos para vehículos automotores, ubicada en Latacunga" de la Universidad Central del Ecuador en donde menciona en las conclusiones que con la propuesta el gerente de la empresa obtuvo como resultado que la adaptación de un sistema contable ayuda a que la información contable se presente de forma resumida y precisa lo cual lleva un mejor análisis de la información para optimizar procesos contables.

De igual manera Porras (2018, p.274), en su trabajo de titulación: "Diseño de un sistema contable para la empresa comercial Rioelite Distribuciones, de la ciudad de Riobamba, provincia de Chimborazo" en la que manifiesta en sus conclusiones el desarrollo de la propuesta consistió en el diseño de un sistema contable sus principales componentes fueron la importancia que tiene los auxiliares contables y balances financieros que ayudan a tener resultados más motivantes al desarrollo económico de la empresa.

Por otro lado, Meza (2017, p.101), en su tema de titulación: "Diseño de un Sistema Contable para mejorar la gestión financiera de la empresa comercial Rivadeneira de la ciudad de Santo Domingo", en el que muestra como conclusión que la implementación de un sistema contable mediante el uso de técnicas que permitieron el control óptimo de los distintos aspectos financieros de esta empresa con el fin de prever pérdidas económicas futuras".

Finalmente se tomara a Cifuentes y Tayupanda (2013, p.151), que en su trabajo de titulación: "Diseño de un sistema contable para el centro Comercial Reina del Cisne de la ciudad del Tena, Provincia de Napo" después de haber realizado la investigación respectiva obtuvo la siguiente conclusión que un sistema automatizado contable conllevo a mejorar el funcionamiento del negocio en base a un control de inventarios y un registro constante en las transacciones y tener como fin la obtención de los valores transparentes de los ingresos y egresos en los que ha incurrido la empresa y conocer el estado actual de la misma.

En base a todo lo expuesto anteriormente se puede decir que un sistema contable proporcionara a la fábrica un mejor registro contable el cual permitirá controlar, identificar y así producir información más completa para satisfacer las necesidades de información y optimizar recursos, lo cual dará como resultado información optima que ayudara a la toma de decisiones en donde se reflejara todas las operaciones realizadas por la misma.

## <span id="page-24-0"></span>**2.2. Referencias teóricas**

#### <span id="page-24-1"></span>*2.2.1. Empresa*

Se define como "una organización dedicada a actividades industriales, mercantiles o de prestación de servicios con fines de lucro" (Pérez, 2011b, p.9).

Teniendo como finalidad la obtención de beneficios las actividades empresariales están sometidas a un claro riesgo: han de invertir su capital un particular o un grupo de personas o instituciones para su puesta en marcha.

Una organización o empresa tiene la finalidad de integrar personas y capital para alcanzar objetivos mediante la prestación de un bien o un servicio para obtener un beneficio económico.

### <span id="page-24-2"></span>*2.2.1.1. Tipos de empresas*

En el sector empresarial hay empresas que tienen similitud en sus características, pero no todas son iguales ya que existen diferentes tipos de empresas como se mostrará en el siguiente cuadro.

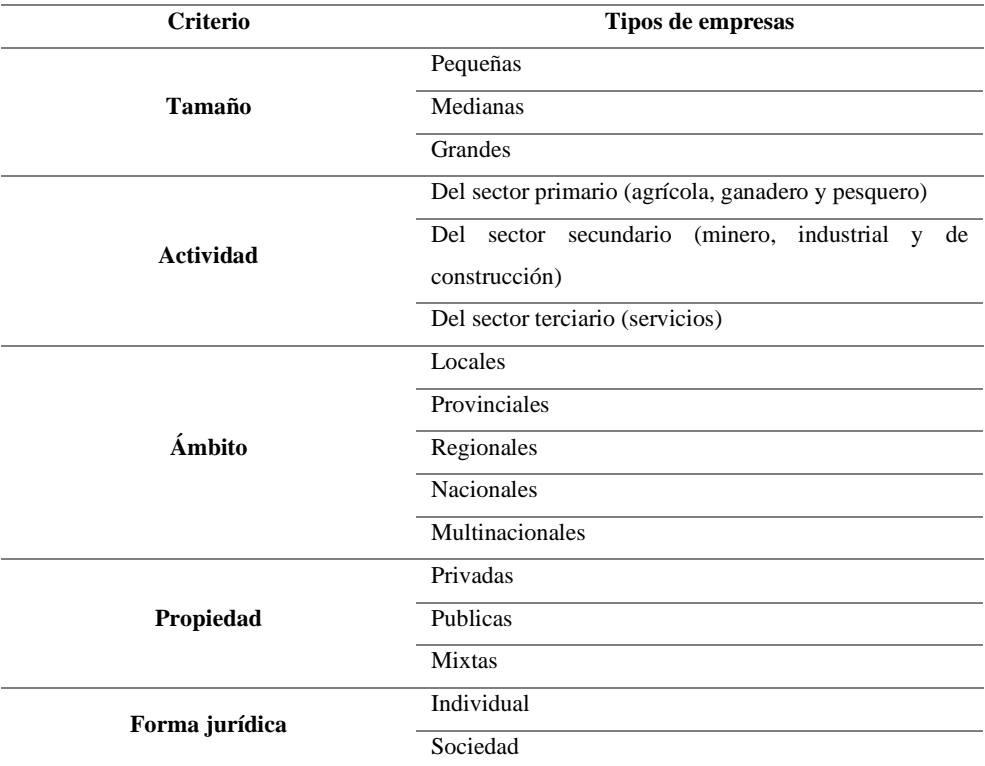

#### <span id="page-25-1"></span>**Tabla 1-2:** Tipos de empresas

**Fuente:** Pérez, 2011a.

**Realizado por:** Guevara, D, 2022.

**Nota:** en esta tabla podemos observar los diferentes tipos de empresa según cada criterio.

### <span id="page-25-0"></span>*2.2.2. Contabilidad*

"Se define como la ciencia, la técnica y el arte de identificar, evaluar, presentar y analizar las operaciones económicas y financieras de una empresa durante un período de tiempo determinado con el fin de comprender los resultados obtenidos y construir lo que servirá de base para la toma de decisiones" (Zapata P, 2020, p.5).

"Es una técnica para registrar las actividades empresariales que tienen un impacto económico en una entidad y la información financiera se produce de forma sistemática y estructurada. Las actividades comerciales que tienen un impacto económico en la entidad incluyen transacciones internas y otros eventos" (Guerrero R, 2015, p.20).

Conforme en lo visto previamente se dice que contabilidad es la técnica con la que podemos registrar operaciones de una entidad de forma sistemática la cual es expresada en términos monetarios y que ayudara a interpretar información para la toma de decisiones.

## <span id="page-26-0"></span>*2.2.2.1. Objetivos*

La contabilidad persigue los siguientes metas las cuales nos ayudaran a un mejor manejo de la empresa.

## <span id="page-26-3"></span>**Tabla 2-2:** Objetivos de la contabilidad

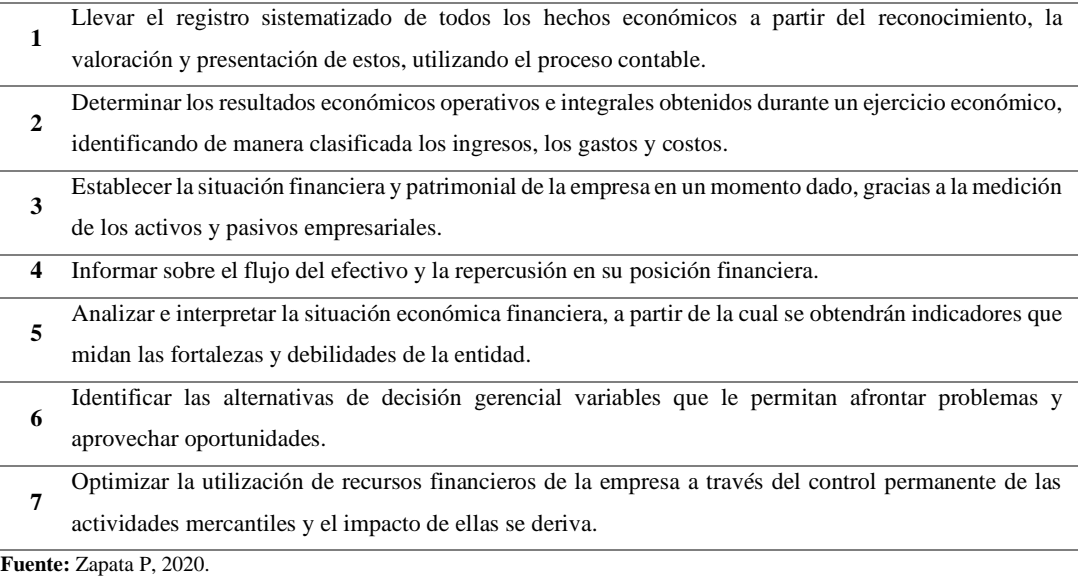

**Realizado por:** Guevara, D, 2022.

**Nota:** En esta tabla se podrá observar los objetivos que persigue la contabilidad.

### <span id="page-26-1"></span>*2.2.2.2. Importancia*

La gestión contable es crucial ya que es una herramienta importante para su desarrollo y el logro de sus objetivos. Al mismo tiempo, debemos ser conscientes del impacto de todas estas actividades directamente relacionadas con el manejo de la contabilidad de una organización, ya que este impacto puede generar diferentes tipos de planificación para sus finanzas (Figueroa y Hinostroza, 2010, p.22).

#### <span id="page-26-2"></span>*2.2.2.3. Clasificación de contabilidad*

<span id="page-26-4"></span>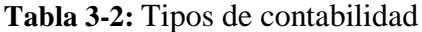

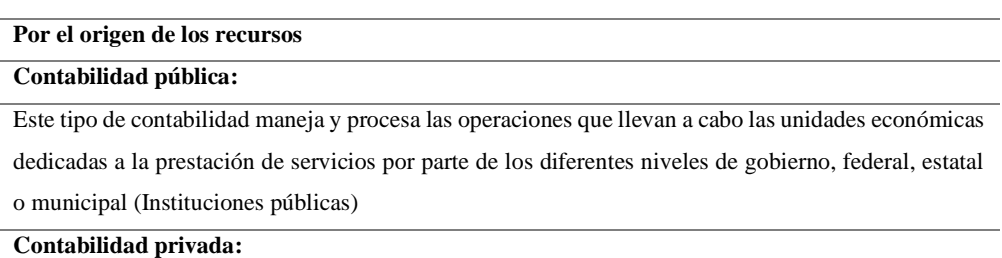

Se encarga del registro y control de las operaciones que realizan las empresas particulares, que pueden ser personas físicas o morales.

#### **Por la actividad desempeñada**

#### **Contabilidad de entidades extractivas:**

Tipo de contabilidad que tiene el objetivo de controlar las operaciones emitidas por las entidades económicas dedicadas a la explotación de bienes existentes en la naturaleza**.**

#### **Contabilidad comercial:**

Procesa las operaciones contables que realizan las entidades económicas dedicadas a la comercialización de productos y bienes.

#### **Contabilidad industrial:**

Contabilidad aplicada a las entidades transformadoras, empresas que transforman las materias primas en productos elaborados a partir de procesos industriales.

#### **De servicios:**

Tipo de contabilidad enfocada al registro de las operaciones de las entidades dedicadas a la prestación de servicios.

**Por el tipo de información que procesa.**

#### **Contabilidad financiera:**

Este tipo de contabilidad presenta información financiera de una entidad a la gerencia, dueños y socios. Implica la elaboración y presentación de estados financieros para uso interno y externo.

#### **Contabilidad administrativa:**

Esta contabilidad se especializa en los aspectos administrativos de alguna entidad, su objetivo principal es analizar el cumplimiento de objetivos previamente establecidos, sus desviaciones y mejoras en los procesos valorados.

#### **Contabilidad de costo:**

Este tipo de contabilidad es empleada principalmente en el sector industrial, permite conocer los costos relacionados con la producción de bienes o productos, así como su venta y todos los conceptos involucrados en el proceso productivo.

#### **Fiscal:**

Procesos empleados para registrar y preparar la información relacionada con la declaración y pago de impuestos ante la autoridad tributaria.

**Realizado por:** Guevara, D, 2022.

**Nota:** En esta tabla se observa los diferentes tipos de contabilidad que existe.

#### <span id="page-27-0"></span>*2.2.3. Usuarios de la información financiera*

Según Rangel (2017, p.4), "el usuario general destina sus recursos a consumos, ahorros, decisiones de inversión, donaciones o prestamos, para lo cual requiere de herramientas que le permitan tomar decisiones. El usuario puede clasificarse en los siguientes grupos".

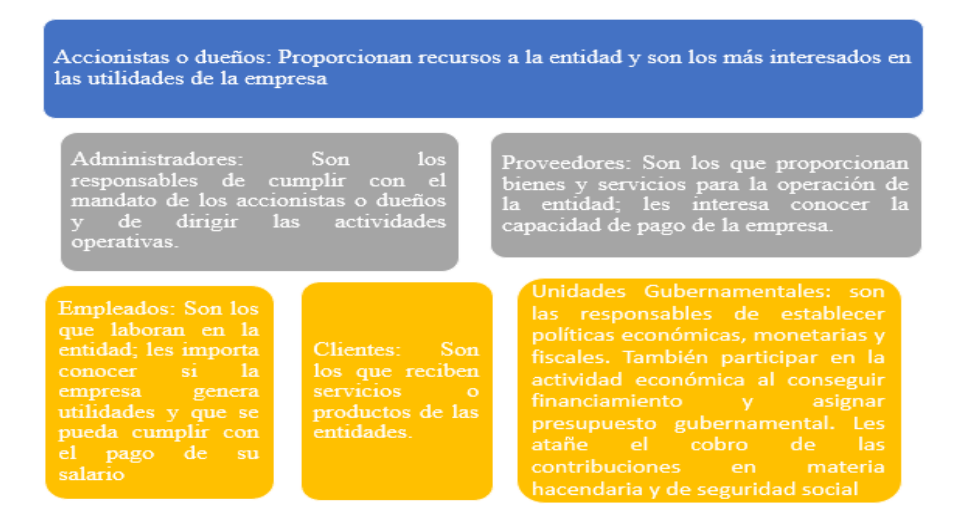

**Ilustración 1-2:** Clasificación de los usuarios de la información contable

#### <span id="page-28-2"></span>**Fuente:** Vite V, 2017.

**Nota:** Se indica las diferentes personas que pueden hacer uso de la información contable ya sean fuera o dentro de la organización.

## <span id="page-28-0"></span>*2.2.4. La cuenta*

"Cuenta es el nombre que se le asigna a un conjunto de bienes, valores, derechos u obligaciones que tienen características similares o cumplen la misma función. Las cuentas son herramientas que los contadores utilizan para identificar y cuantificar eventos comerciales" (Zapata P, 2020, p.29).

"Una cuenta es una herramienta utilizada para clasificar los elementos que intervienen en una transacción financiera. El nombre asignado a la cuenta debe dar un concepto claro y preciso. Cada cuenta consta de dos partes: débito y crédito" (Vite V, 2017, p.16).

"Las cuentas se dividen en cuentas de condición financiera que nos permiten cambiar la condición económica de la empresa, estas cuentas pueden ser de activo, pasivo y patrimonio, y las cuentas de resultados son las cuentas que reflejan si la organización obtendrá ganancias o pérdidas" (Vite V, 2017, p.16).

<span id="page-28-1"></span>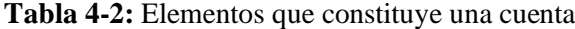

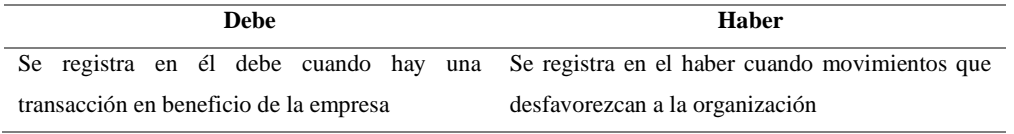

**Fuente**: Zapata, 2020.

**Realizado por:** Guevara, D, 2022.

**Nota:** En esta tabla se podrá observar de forma clara y sencilla la clasificación según los diferentes aspectos que se toma en cuenta.

#### <span id="page-29-0"></span>*2.2.4.1. Movimientos y saldos*

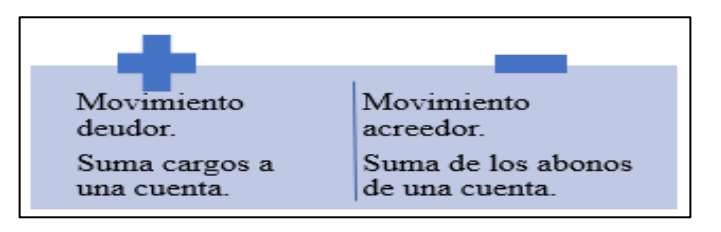

#### <span id="page-29-3"></span>**Ilustración 2-2:** Movimiento y saldos

**Fuente:** Vite V, 2017. **Realizado por:** Guevara, D, 2022. **Nota:** Nos indica los movimientos que se realiza en una transacción en las diferentes operaciones de la organización.

"El saldo se determinará haciendo una resta entre él debe y el haber el mismo que se denominará deudor cuando se registre un valor alto en él debe y cuando el valor sea mayor en el haber se denominará acreedor. Mientras que si la resta de estos dos es cero esta cuenta quedara como saldada o cerrada"(Vite V, 2017, p.18).

## <span id="page-29-1"></span>*2.2.4.2. Personificación de cuentas*

"Es uno de los enunciados que se deriva del principio más antiguo y estructural de la contabilidad que se denomina "partida doble". "Este consiste en que sea afectará a dos o más cuentas por cada transacción por esta razón que en contabilidad nos basamos en este principio contable: no habrá deudor si acreedor, y viceversa" (Zapata P, 2020, p.30). Esto quiere decir que una cuenta se la toma como una persona física la cual podrá comprar o vender un bien o servicio.

#### <span id="page-29-2"></span>*2.2.4.3. Catálogo de cuentas*

En toda organización se necesita con un listado ordenado de cuentas que ayuden en el registro de las operaciones de la misma está conformada de activo, pasivo, patrimonio, ingreso y gastos las misma que deben estar ordenadas según al grupo al que pertenecen y se adaptara a las necesidades de la empresa (Vite V, 2017, pp.20-21).

El catálogo de cuentas está compuesto por dos elementos esto son:

• **Numérico:** Puede estar compuesto por símbolo o clave, estos pueden llevar números, letras, etc.

• **Descriptivo:** Compuesto por el rubro, titulo, membrete o denominación de las distintas cuentas que llevan un negocio.

"Las NIFF-NIC promueven la uniformidad en el reconcomiendo, valoración y presentación de los hechos económicos transaccionales que ejecutan día a día las entidades. En algún caso plantea la posibilidad de tomar más de una alternativa, dada la multiplicidad de entes, circunstancias o momentos que pudieran estar atravesando" (Zapata P, 2020, p.32).

### <span id="page-30-0"></span>*2.2.4.4. Código de cuentas*

"Es la expresión generalizada de una idea mediante el uso de números, letras o símbolos, por lo tanto, un código equivale a un nombre" (Zapata P, 2020, pp.33-34). El código es sustituido por el nombre de la cuenta que se debe registrar y procesar ya que este es un gran complemento para el plan de cuentas.

La codificación de las cuentas nos permitirá obtener los siguientes beneficios:

- Sintetiza los procesos y registros de información.
- Agiliza el archivo y la ubicación de los registros que presentan las cuentas.
- Permite añadir nuevas cuentas como resultado de nuevas transacciones.
- Se puede distinguir las diferentes clases de cuentas.
- Nos ayuda a acceder con facilidad a los datos.

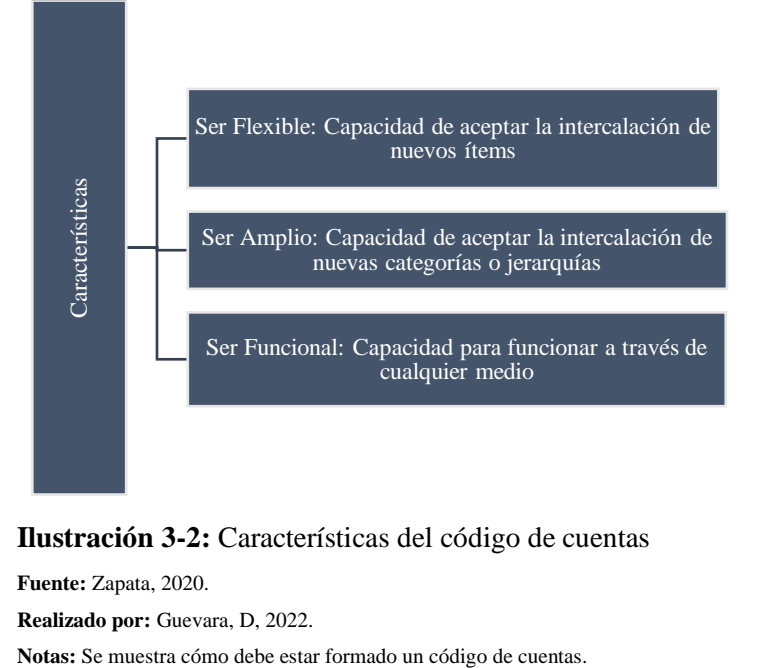

<span id="page-30-1"></span>**Ilustración 3-2:** Características del código de cuentas

**Fuente:** Zapata, 2020. **Realizado por:** Guevara, D, 2022.

| Alfabético         | Cuando se asigna a cada cuenta del plan un código formado por una    |  |
|--------------------|----------------------------------------------------------------------|--|
|                    | o varias letras.                                                     |  |
| <b>Numérico</b>    | Se basa en la asignación de números como códigos para identificar    |  |
|                    | las cuentas.                                                         |  |
| <b>Nemotécnico</b> | Se basa en la asignación de códigos que consisten básicamente en     |  |
|                    | las abreviaturas de los nombres de las cuentas.                      |  |
| <b>Mixto</b>       | Cuando utiliza simultáneamente el número, la letra o la abreviatura. |  |

<span id="page-31-5"></span><span id="page-31-0"></span>**Tabla 5-2:** Codificación de las cuentas

**Fuente**: Zapata P, 2020*.*

**Realizado por:** Guevara, D, 2022.

**Nota:** En esta tabla se podrá observar de forma clara y sencilla los diferentes sistemas de codificación.

#### <span id="page-31-1"></span>*2.2.5. Estados financieros*

"Los Estados Financieros Genéricos (denominados "Estados Financieros") son aquellos diseñados para satisfacer las necesidades de los usuarios que no pueden solicitar informes a la medida de sus necesidades específicas de información" (NIC, 2010, p.6).

## <span id="page-31-2"></span>*2.2.5.1. Estados de situación financiera (balance general)*

"Son la representación básica de la información financiera. Su propósito general con respecto a una entidad es proporcionar información sobre su condición financiera, resultados de operaciones y cambios en el patrimonio de los accionistas y sus recursos o fuentes. Todos estos datos son útiles para que los usuarios tomen decisiones" (Vite V, 2017, p.8).

## <span id="page-31-3"></span>*2.2.5.2. Objetivo de los estados financieros*

"Está diseñado para proporcionar información sobre la situación financiera, el rendimiento y el flujo de caja de una entidad, que es útil para la toma de decisiones. Para que la información contable sea útil a estos efectos, debe reunir al menos las cualidades o características exigidas" (Salazar et al., 2010, pp.1-2).

#### <span id="page-31-4"></span>*2.2.5.3. Elementos de los estados financieros*

"Las representaciones contables de los estados financieros se encuentran clasificadas en distintas categorías denominadas elementos de estados financieros. Los cuales son la Situación financiera y los resultados de desempeño. Se muestra por medio de la relación de los activos los pasivos y los patrimonios" (Salazar et al., 2010, p.6).

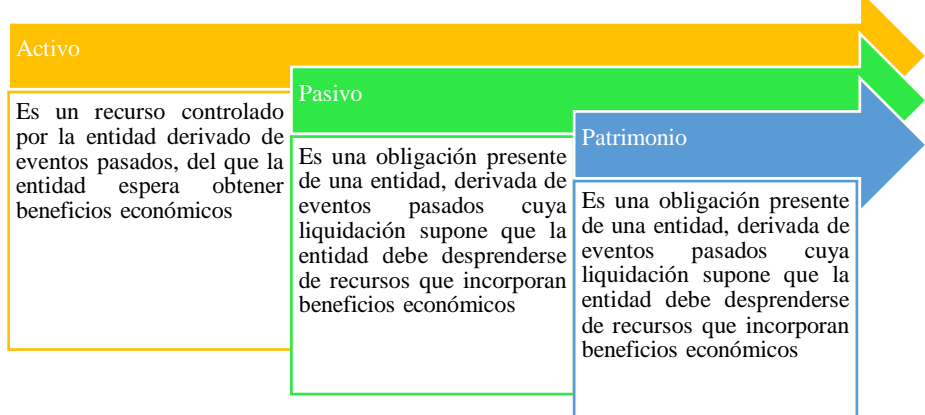

### <span id="page-32-1"></span>**Ilustración 4-2:** Elementos de los estados financieros

**Fuente:** Salazar et al., 2010.

**Realizado por:** Guevara, D, 2022.

Nota: Este grafico nos indica como está compuesto los estados financieros.

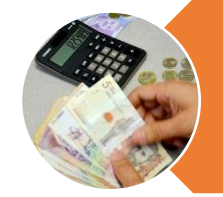

Ingresos estos incluyen los ingresos de actividades surgen en el curso de las actividades normales de una entidad (ventas, prestación de servicios, intereses, regalías, dividendos) mientras que las ganancias son otras partidas que cumplen la definición de ingresos pero que no aparecen por las actividades ordinarias de una entidad (utilidad en la venta de propiedades, planta y equipo, ganancias en la valoración de inversiones, entre otras)

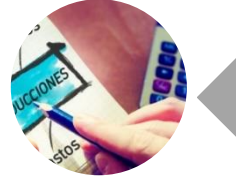

Gastos incluye tanto perdidas como los gastos que surgen en surgen de la actividad ordinaria incluyen el costo de ventas,

<span id="page-32-2"></span>**Ilustración 5-2:** Elementos de los estados financieros

**Fuente:** Salazar et al., 2010. **Realizado por:** Guevara, D, 2022. **Nota:** Este grafico nos indica como está compuesto los estados financieros.

### <span id="page-32-0"></span>*2.2.5.4. Estados de resultados*

Es un estado financiero en donde se indica las ventas, costos y gastos en los que ha incurrido la empresa y en base a esta cuenta se podrá obtener los resultados del periodo y estos pueden generar una ganancia o una perdida.

Este estado financiero cuenta con los siguientes elementos que son las cuentas de ingresos y egresos.

#### <span id="page-33-0"></span>*2.2.5.5. Tipos de ingresos*

**Ingresos ordinarios:** Son generados por la actividad propia de la empresa en donde se registra las ventas y productos financieros.

**Ingresos extraordinarios:** Son generados por actividades ajenas a la organización es decir que no tiene relación con el giro principal. La cuenta se denomina como otros ingresos.

### <span id="page-33-1"></span>*2.2.5.6. Tipos de egresos*

**Egresos ordinarios:** Son todos los costos y gasto en los que incurre la empresa para poder ejecutar su actividad económica principal. Las cuentas que interviene son costo de venta, Gastos Operacionales, Gastos administrativos y Financieros.

**Egresos extraordinarios:** Son gastos que Incurre la empresa y están fuera de la actividad principal de la misma, en donde se la denomina otros Gastos.

<span id="page-33-2"></span>**Tabla 6-2:** Características de los estados financieros

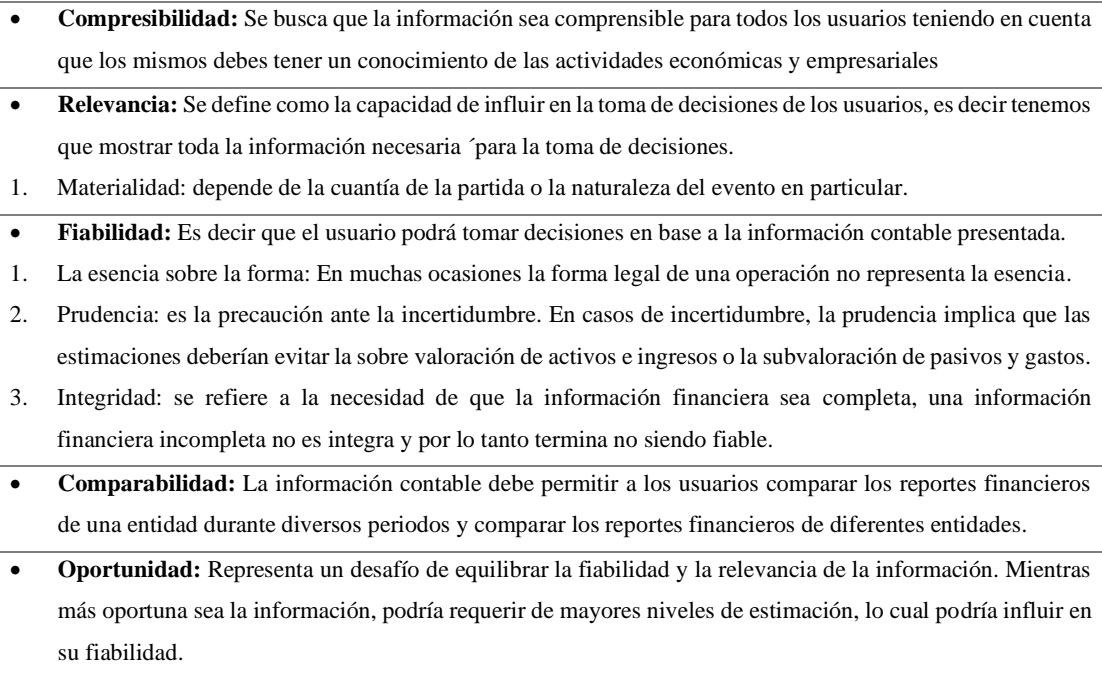

**Fuente:** Salazar et al., 2010.

**Realizado por:** Guevara, D, 2022.

**Nota:** En este cuadro se muestra las cualidades fundamentales que cumple los objetivos de la información financiera.

#### <span id="page-34-0"></span>*2.2.6. Documentos fuente*

"Constituye cualquier medio escrito o virtual, como facturas, cheques, recibos, pagares, nota de venta, roles de pago, etc. Que son entregados o recibidos al momento de legalizar una tracción. Los documentos deben cumplir condiciones y requisitos legales y técnicos para que sean considerados como respaldo. Estos son los requisitos generales principales" (Zapata, 2020, p.14).

<span id="page-34-3"></span>**Tabla 7-2:** Requisitos de los documentos fuente

- Diseñados, emitidos y socializados en función a los requerimientos establecidos en el reglamento.
- Deben cumplir con las normas de presentación que den fe a su validez y veracidad, tales como no presentar tachones, borrones o enmendaduras.
- Los documentos deben ser archivados debidamente por un buen tiempo, mientras no prescriban acciones que pudieran ser reclamadas por terceros.

**Fuente**: Zapata P, 2020*.*

**Realizado por:** Guevara, D, 2022.

**Nota:** En esta tabla se podrá observar los requisitos que un documento fuente debe de tener para su uso.

#### <span id="page-34-1"></span>*2.2.6.1. Importancia de los documentos fuente en el proceso contable*

"El reconocimiento de actos de comercio solo es posible mediante la presencia de documentos fuente estos dejan constancia inequívoca de que ha ocurrido una transferencia, una posesión, una consignación, en fin, todo acto que modifica las condiciones actuales o la propiedad, el dominio o los usos de bienes y servicios" (Zapata P, 2020, p.14).

#### <span id="page-34-2"></span>*2.2.6.2. Normas para la elaboración de los documentos*

"Las empresas requieren documentar sus transacciones, y dejar evidencias de todo el trabajo que llevan a cabo los empleados a través de documentos escritos. La gran mayoría de la información correspondiente a las transacciones se plasma en documentos, y estos deben ser diseñados y elaborados de acuerdo con la actividad económica, uso, destino, normas, etc" (Zapata P, 2020, p.14).

Como va avanzando la tecnología toda la información y los documentos se están sustituyendo por operaciones de forma electrónica y debido a ello las operaciones y transacciones son iniciadas, autorizadas y procesadas en forma electrónica.

<span id="page-35-0"></span>"La práctica comercial, así como ciertas políticas documentales, permiten identificar los siguientes datos básicos y formales que los documentos deben presentar" (Zapata, 2020, p.16).

#### <span id="page-35-2"></span>**Tabla 8-2:** Información que debe contener un documento fuente

- 1. **Logotipo:** se trata de una representación gráfica de la esencia de la empresa, el bien o el servicio que se desea que el lector reciba como mensaje sintético.
- 2. **Nombre o Razón Social del emisor:** identificar al emisor del documento. Debe estar claramente identificado en la parte superior el nombre de la persona o la razón social de la empresa que emite el documento**.**
- 3. **Dirección Domiciliaria:** referencia de la calle o avenida, el numero asignado a la casa, lote o edificio, en donde se hallan las oficinas o locales comerciales.
- 4. **Registro único de Contribuyentes:** Numero asignado por el servicio de rentas internas (SRI) a toda persona natural o jurídica que lo solicite. Con esta clave puede ejecutar actos de comercio y constara necesariamente en los documentos regulados.
- 5. **Numero secuencial:** Numero que se le asigna a cada uno de los documentos, a fin de controlar su expedición y archivo. El número de dígitos dependerá de si está regulado o no.
- 6. **Nombre o razón social del adquiriente:** Es un sector estratégico del documento se debe identificar a la persona o empresa que actúa como contratante o comprador de los bienes o servicios. En caso de documentos no regulados, identificara el nombre del destinatario.
- 7. **Descripción del objeto:** Se cita la razón por la cual se emite el documento.
- 8. **Precio acorde:** Se debe escribir el valor del bien o servicio, en su valor unitario y por el total. Si es un documento no regulado expedido por operación no financiera, se omitirá este dato.
- 9. **Firmas de legalización:** Firma o rúbrica del emisor y destinatario.
- 10. **Pie de imprenta:** Datos del establecimiento grafico que tomo a cargo el trabajo de impresión. Deben citarse datos como razón social, dirección, Ruc, autorización solo en documentos regulados.

**Fuente**: Zapata P, 2020*.*

**Realizado por:** Guevara, D, 2022.

**Nota:** En este cuadro se muestra todos los datos que debe contener un documento fuente.

#### <span id="page-35-1"></span>*2.2.6.4. Clasificación de los documentos fuente*

#### <span id="page-35-3"></span>**Tabla 9-2:** Clasificación de los documentos

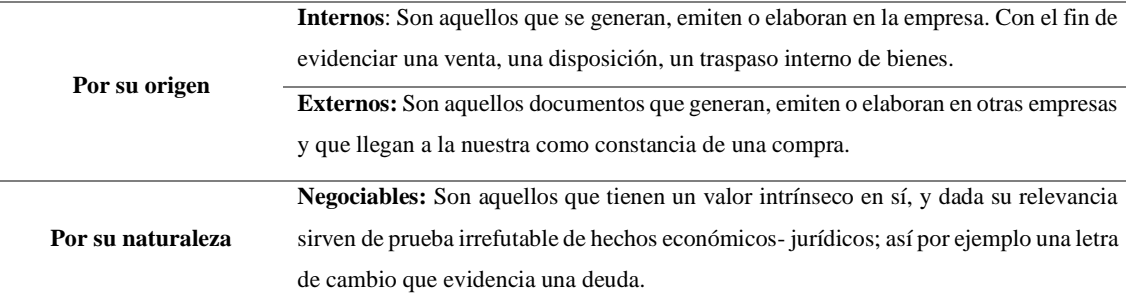
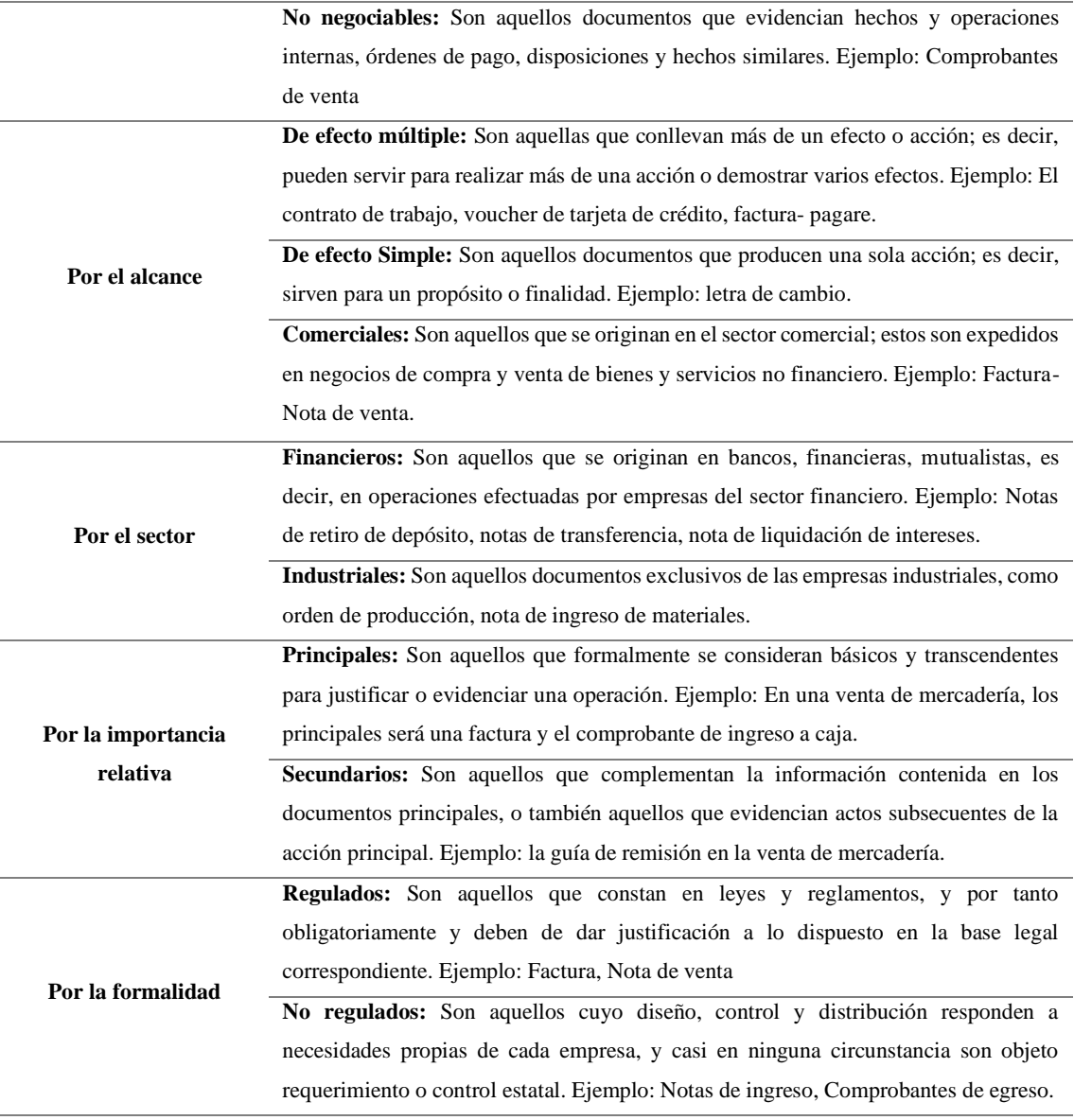

**Fuente**: Zapata P, 2020*.*

**Realizado por:** Guevara, D, 2022.

**Nota:** En esta tabla se podrá observar de forma clara y sencilla la clasificación según los diferentes aspectos que se toma en cuenta.

## *2.2.6.5. Documentos establecidos por el Servicio de Rentas Interna SRI*

"Todos aquellos que las leyes, reglamentos, resoluciones y otras formas legales hayan creado, o al menos lo referencié y guie su diseño. En este caso, se encuentra los siguientes documentos, que la ley de régimen tributario interno del ecuador a través del reglamento de comprobantes de venta, retenciones y documentos complementarios, ha clasificado en tres grupos" (Zapata, 2020, p.18).

Los documentos principales son:

• Factura.

- Notas de venta.
- Liquidación de compras de bienes o prestación de servicios.
- Tiquetes y boletos o entradas a espectáculos públicos emitidos por máquinas registradoras.
- Otros documentos autorizados.

"Son emitidos por empresas. Instituciones financieras y toda organización que tenga una actividad económica; los documentos emitidos por la institución del Estado en la prestación de servicios administrativos. Estos tipos de comprobantes sustenta costos, gastos y créditos tributarios, siempre y cuando cumplan con las disposiciones vigentes" (Zapata P,2020, p.18).

# **Comprobantes de retención en la fuente:**

- Comprobante de retención de impuesto a la renta.
- Comprobante de retención de impuesto al valor agregado.

Son documentos que se emiten según el tipo de contribuyente en base a los comprobantes de venta:

- Notas de crédito.
- Notas de débito.
- Guías de remisión.

# *2.2.7. Proceso contable*

Se lo define como un conjunto de pasos lógicos y ordenados que el contador debe seguir desde el momento mismo en que se pone en marcha la empresa y durante toda su existencia, cuando reconocerá muchas transacciones que al menos en la parte afectan la economía y las finanzas de la empresa (Zapata P, 2020, p.47). Este proceso nos permitirá conocer la información de forma resumida y se podrá evaluar la situación económica real de la empresa en un cierto periodo de tiempo.

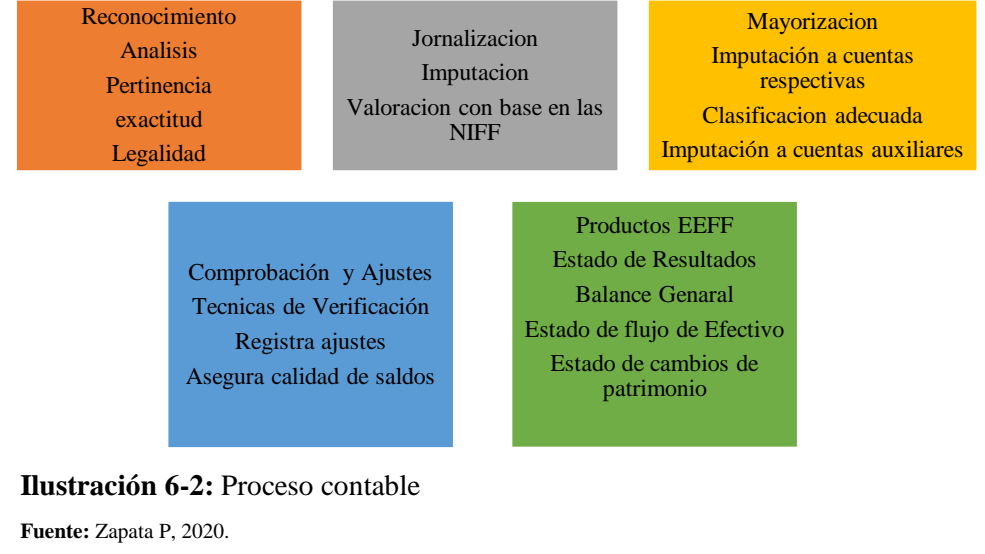

**Realizado por:** Guevara, D, 2022. **Nota:** Se muestra el paso a paso de cómo se genera el proceso contable.

## • **Reconocimiento**

"Eta fase comprende verificar la legalidad y pertinencia de la operación. Por consiguiente, demanda que el contador conozca la realidad económica de la empresa, las normas técnicas de contabilidad (NIFF-NIC) y las leyes de comercio" (Zapata P, 2020, p.48).

#### **Jornalización**

#### • **Libro diario o diario general**

"La jornalización es el registro inicial e inmediato de toda transacción que realiza una empresa en uno de los libros principales de la contabilidad, denominada libro diario o diario general. Este registro debe hacerse bajo la fórmula de asiento contable, cuidando siempre el cumplimiento del principio de partida doble" (Zapata P, 2020, p.50).

#### • **Importancia del libro diario**

"En este libro fundamental se registran los hechos que día a día van ocurriendo en la empresa, de forma inmediata a su ocurrencia. Esta fase, denominada jornalización, se hace bajo la ligadura de asiento contable de acuerdo con el principio de partida doble, lo que ayudara a mantener el equilibrio de la formula contable" (Zapata P, 2020, p.50).

#### • **Partes del asiento contable**

En todo asiento contable podremos observar los siguientes aspectos.

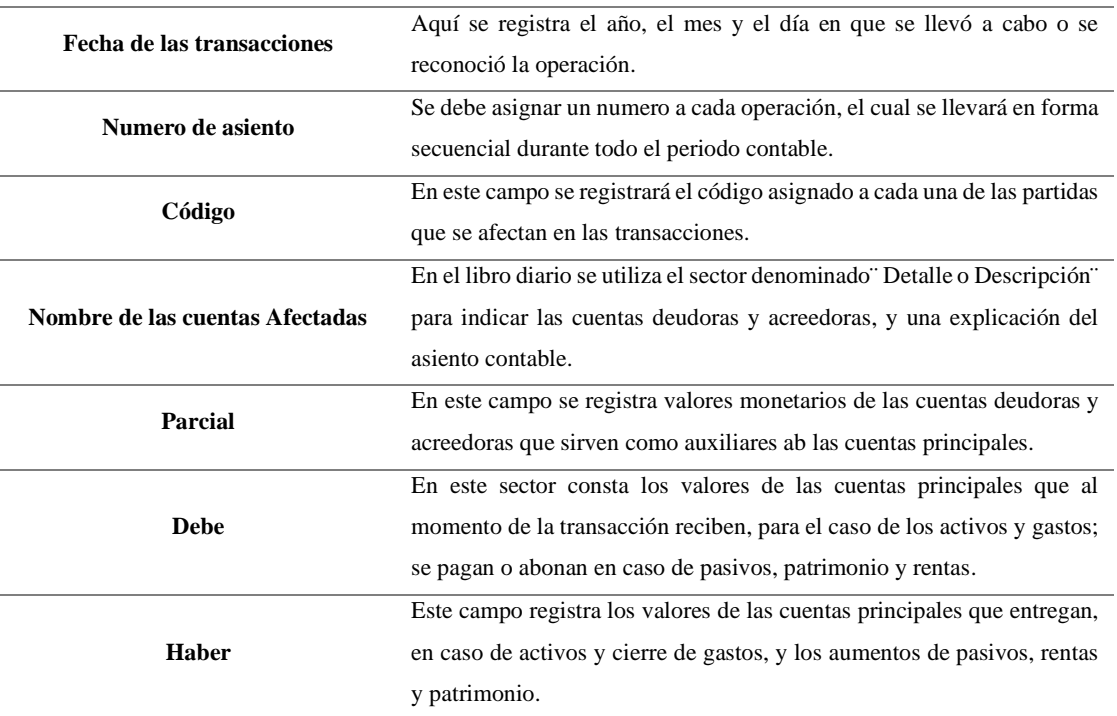

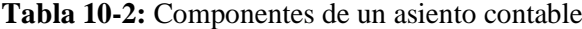

**Fuente**: Zapata P, 2020.

**Realizado por:** Guevara, D, 2022.

**Nota:** En este cuadro se muestra cómo se compone un asiento contable.

#### • **Proceso de mayorización**

"Consiste en trasladar los valores de cada una de las cuentas que aparecen en el libro diario a otro, denominado libro mayor" (Zapata P, 2020, p.53).

## • **Libro mayor**

"Es un registro de contabilidad que recoge la información anotada en el diario general, agrupa individualmente el movimiento debe o haber de cada una de las partidas: por tanto, en un periodo contable se abrirán tantos libros mayores como número de cuentas participantes existan, con el fin de conocer su movimiento y saldo" (Zapata P, 2020, p.53).

## • **Importancia**

"Una vez determinado los saldos en el libro mayor general, se procede a elaborar el balance de comprobación, que permitirá verificar el principio de partida doble; además se podrá observar la relación contable que existe entre las distintas cuentas del libro mayor general. Tiene como finalidad verificar y comprobar la igualdad que debe existir entre los cargos y los abonos" (Zapata P, 2020, p.56).

# • **Ajustes**

"Como en todo proceso, la contabilidad lleva implícita las posibilidades de fallas y errores que ocasionan desajustes en los saldos. Estas fallas deben ser corregidas tan pronto el contador evoque conocimiento. No se podrán elaborar los estados financieros sin antes asegurarse de que los estados de las cuentas que van a presentarse están valorados de manera razonable" (Zapata P, 2020, p.54). Estos ajustes se registrarán en el libro diario después dichos valores pasarán al libro mayor para obtener los saldos reales de las cuentas.

#### • **Importancia de los ajustes**

"En el proceso contable se filtran errores, omisiones y desactualizaciones que afectan a la razonabilidad de las cuentas. Los ajustes permiten mejorar la valoración de las cuentas mediante la depuración oportuna y apropiada, lo que permite configurar la situación real económica y financiera de la empresa" (Zapata P, 2020, p.58).

## • **Características de los ajustes contables**

"Generalmente, un ajuste ocasiona el reconocimiento del ingreso o un gasto, por lo que todo asiento que ajuste afecta tanto una cuenta del estado de resultados (ingresos o gastos) como una cuenta del balance general (activo, pasivo y capital)" (Zapata P, 2020, p.58).

#### • **Tipos de ajustes**

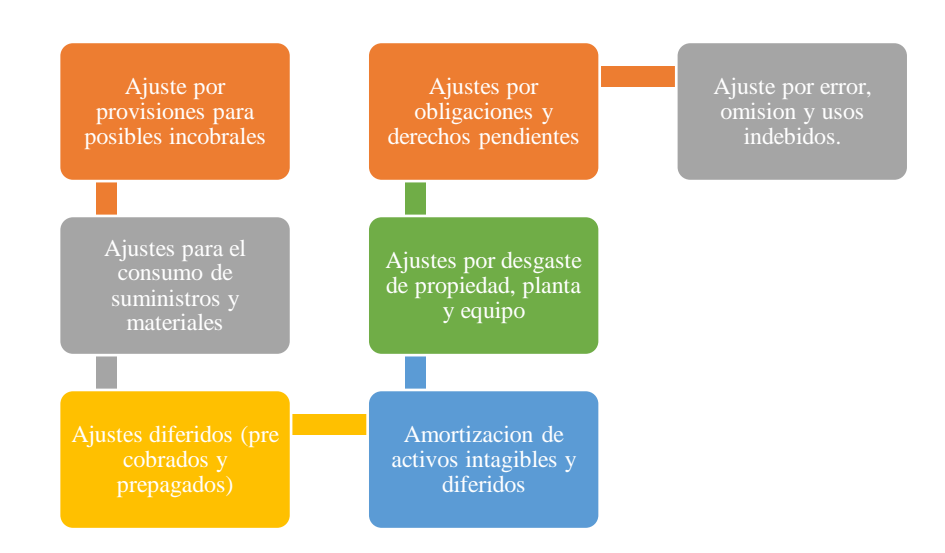

#### **Ilustración 7-2:** Tipos de ajustes

**Fuente:** Zapata P, 2020.

**Realizado por:** Guevara, D, 2022.

**Nota:** Se muestra los diferentes tipos de ajustes que se presentan al llevar contabilidad.

#### • **Estados Financieros**

En este punto el contador actuará de manera prioritaria en reconocer y valorar las operaciones en el momento en que ocurran los hechos y, posteriormente, cuando se disponga a preparar los denominados balances que técnicamente se conocen como estados financieros (EEFF). Esto ayudara a simplificar tareas y reducir significativamente el tiempo de procesamiento, será aprovechada por el contador, quien deberá poner toda su atención en el reconocimiento inicial y posterior, en la valoración justa de la las partidas que se afectan cuando se adquieren y al finalizar el periodo contable cuando tiene que volver a valorar hasta que las partidas queden en su valor justo (Zapata P, 2020, p.70).

"Los estados financieros son reportes que se elaboran al finalizar un periodo contable, con el objeto de proporcionar información sobre la situación económica y financiera de la empresa, la cual permite examinar los resultados obtenidos y evaluar el potencial económico de la entidad" (Zapata P, 2020, p.71).

## *2.2.8. Arqueo de caja*

Es la verificación de dinero en todas sus formas, en el sitio donde labora el cajero o custodio de caja chica que estuvieran manejando el efectivo. Se requiere de procedimientos técnicos por lo que se define arqueo de caja como ¨un examen especial de auditoria¨ que se hace con la finalidad de establecer el correcto manejo de los registros contables y que los valores monetarios físicos sean correctos para que el encargado de la caja constate la cantidad exacta (Zapata P, 2020, pp.94-95).

# *2.2.9. Conciliación bancaria*

Los extractos del movimiento de las cuentas son enviadas por el banco para informar sobre tener un control y este debe ser relacionado con el control interno que se debe tener la empresa. Por ende, el proceso contable, además del registro común, debe comprender la elaboración mensual de la conciliación bancaria. El estado de la cuenta del banco deberá coincidir con el saldo en libros (Zapata P, 2020, p.99).

#### *2.2.10. Sistemas de registro de inventarios*

# *2.2.10.1. Sistema de cuenta permanente o inventario perpetuo*

"Este es el sistema más apropiado a las necesidades actuales y futuras de control e información; dadas las enormes ventajas se ha posesionado en empresas comerciales, industriales y de servicios" (Zapata P, 2020, p.104).

En este inventario los artículos se registran de manera continua en donde se reflejará de manera continua la salida y entrada de cada artículo sin la necesidad de realizar un conteo físico en cada periodo. El mantener los registros actualizados nos permitirán obtener el costo real del inventario final es decir este sistema ayudará a tener un mayor control y permanecerá el inventario de manera actualizada (Guerrero J, 2015, p.8).

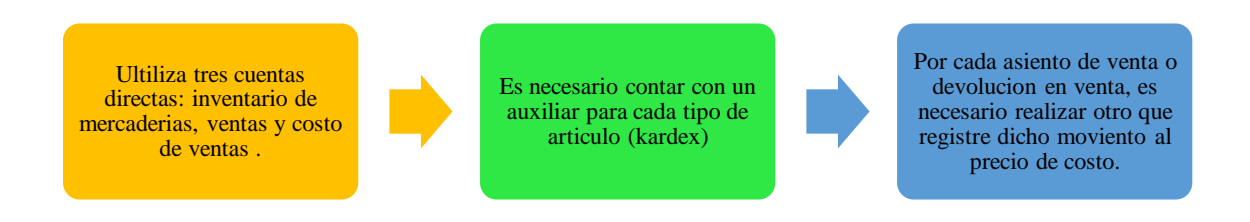

**Ilustración 8-2:** Características del sistema de cuenta permanente

**Fuente:** Zapata P, 2020. **Realizado por:** Guevara, D, 2022. **Nota**: Se muestra los elementos necesarios para realizar el sistema de cuenta permanente.

# *2.2.10.2. Sistema de cuenta múltiple o inventario periódico*

"El uso del sistema por parte de la empresa es limitado. Este sistema usa como cuenta fija a ¨mercaderías¨ y toda la dinámica que implica compras y ventas las realiza a través de cuenta principales como compras, ventas, devoluciones en ventas, costo de ventas, devoluciones en compras, transporte en compras, utilidad bruta en venta, entre otras" (Zapata P, 2020, p.116).

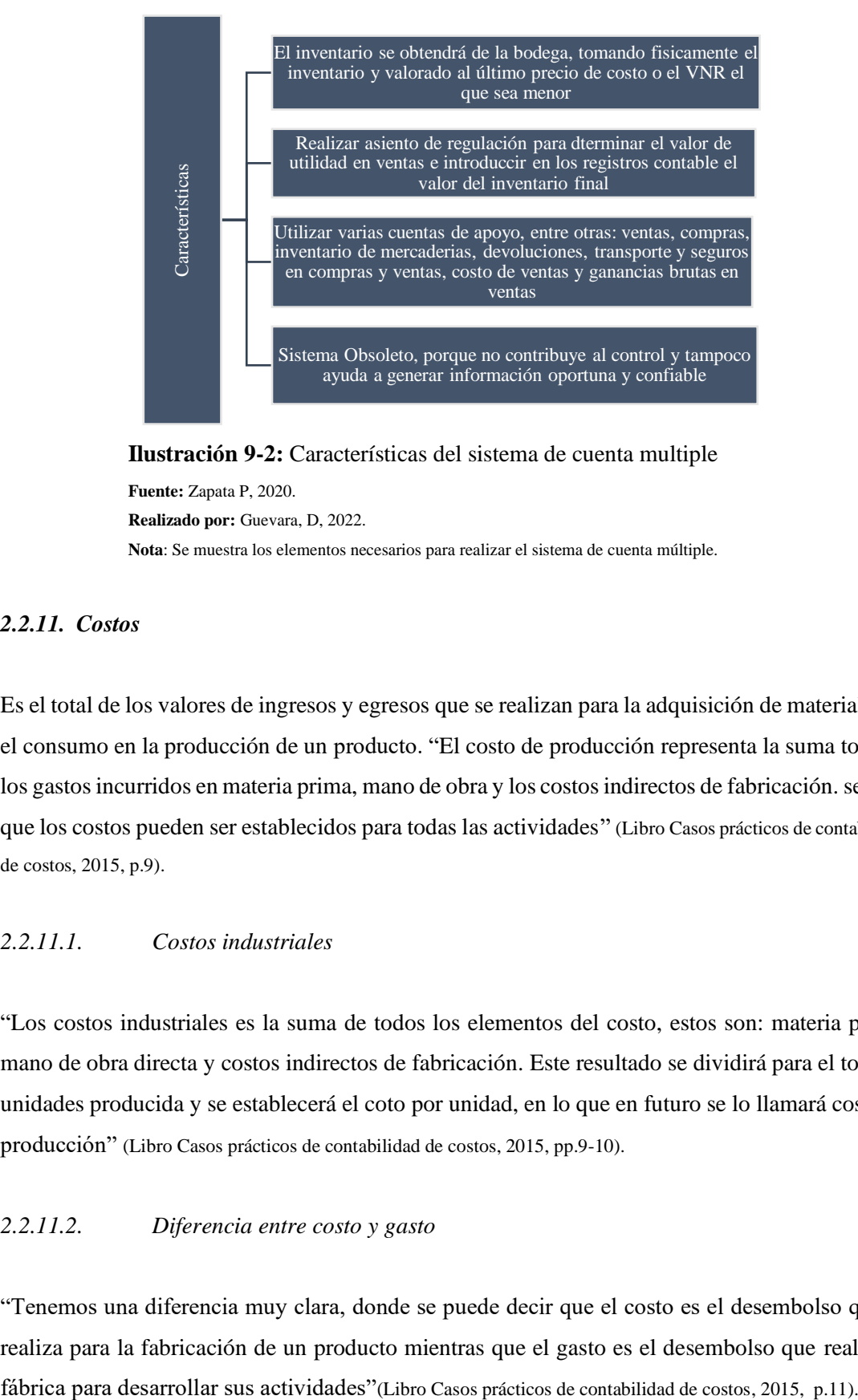

**Ilustración 9-2:** Características del sistema de cuenta multiple **Fuente:** Zapata P, 2020. **Realizado por:** Guevara, D, 2022. **Nota**: Se muestra los elementos necesarios para realizar el sistema de cuenta múltiple.

## *2.2.11. Costos*

Es el total de los valores de ingresos y egresos que se realizan para la adquisición de material para el consumo en la producción de un producto. "El costo de producción representa la suma total de los gastos incurridos en materia prima, mano de obra y los costos indirectos de fabricación. señalar que los costos pueden ser establecidos para todas las actividades" (Libro Casos prácticos de contabilidad de costos, 2015, p.9).

## *2.2.11.1. Costos industriales*

"Los costos industriales es la suma de todos los elementos del costo, estos son: materia prima, mano de obra directa y costos indirectos de fabricación. Este resultado se dividirá para el total de unidades producida y se establecerá el coto por unidad, en lo que en futuro se lo llamará costo de producción" (Libro Casos prácticos de contabilidad de costos, 2015, pp.9-10).

### *2.2.11.2. Diferencia entre costo y gasto*

"Tenemos una diferencia muy clara, donde se puede decir que el costo es el desembolso que se realiza para la fabricación de un producto mientras que el gasto es el desembolso que realiza la

# *2.2.11.3. Estructura del costo*

# **Tabla 11-2:** Estructura del costo

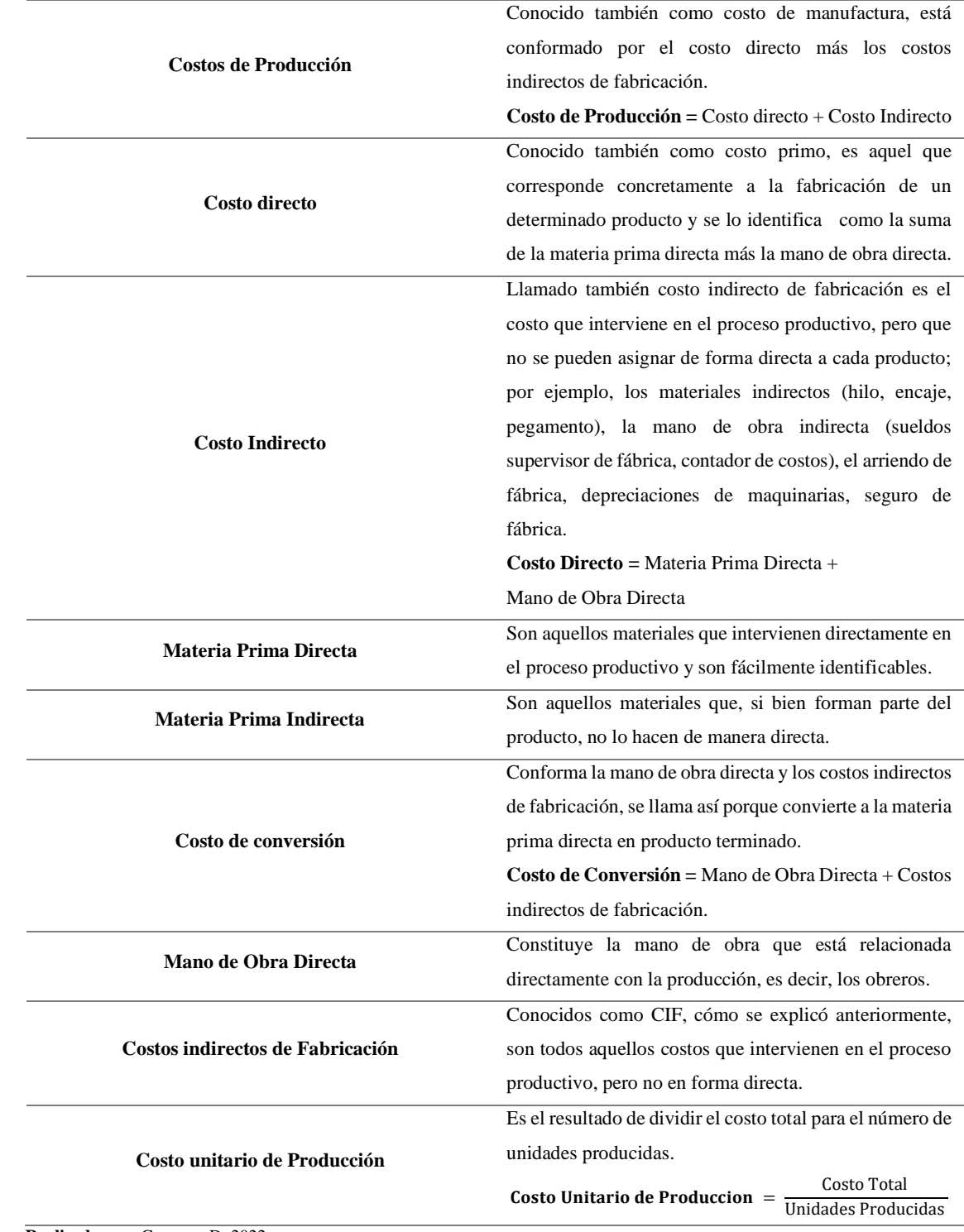

**Realizado por:** Guevara, D, 2022.

# *2.2.11.4. Clasificación de los costos*

Su clasificación depende de la naturaleza de cada organización y su clasificación es la siguiente:

## **Tabla 12-2:** Clasificación

## **1. Por la Naturaleza de la Operaciones de Producción.**

- Por órdenes de Producción
	- $\checkmark$  Ordenes especificas o lotes
	- $\checkmark$  Por clases de producción
	- ✓ De montaje
- Por Procesos de Producción
	- ✓ De transformación o conversión
	- ✓ De transferencia
- Mixtos

#### **2. Por el método de Calculo**

- Reales o históricos
- Predeterminados o calculados
	- ✓ Estimados
	- ✓ Estándar
- **3. Por el Tiempo de su determinación**
- Diarios
- Semanales
- **Mensuales**
- Trimestrales
- Semestrales
- Anuales, etc**.**
- **4. Por la función dentro de la empresa**
- De producción o de fabricación
- De ventas
- De administración

# **5. Por su comportamiento en el volumen de producción**

- Fijos
- Variables
- Semifijos o semivariables
- **6. Por su identificación con el producto**
- Directos
- Indirectos
- **7. Por su inclusión en el inventario**
- De costeo total o de absorción
- De costeo variable o directo
- **8. Por la naturaleza de las operaciones de producción**
- Por órdenes de producción

• Procesos de producción

**Realizado por:** Guevara, D, 2022.

# *2.2.11.5. Elementos del costo*

## **Tabla 13-2:** Elementos

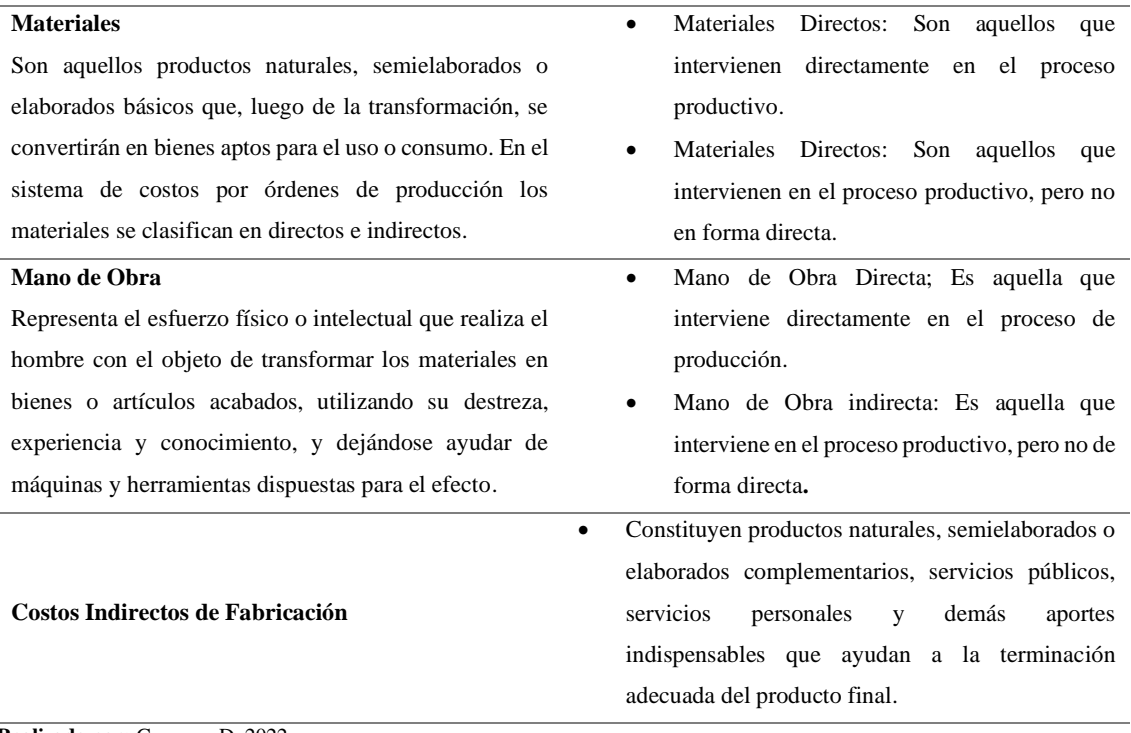

**Realizado por:** Guevara, D, 2022.

## *2.2.12. Estado de costos de productos vendidos*

"En el estado de Costos nos ayudara a entregar información a los directivos de la empresa sobre los costos empleados durante el proceso de producción en un tiempo determinado. En este estado de costos intervienen además de los elementos del costo que se han consumido en el periodo, los inventarios iniciales y finales, así como de productos elaborados". Se establecerá el costo de ventas a partir de la diferencia que hay entre los costos indirecto de fabricación y los reales. La variación de dichos valores será denominada variación. Para obtener el costo real de los productos se tendrá que realizar los ajustes correspondientes.

## *2.2.13. Costos por orden de producción*

Son utilizados por las fábricas que tienen un sistema de ordenes de producción en sus productos o pedidos de los clientes.

## • **Control de Materiales**

"Toda fabrica debe tener un control en los materiales porque es de suma importancia para su economía, nos ayuda a determinar los niveles de compra y de inventarios que existe para evitar los riesgos de perdidas por desperdicios y robo, obsolencia, desgaste natural por insuficiencia o exceso de inventarios o pérdidas económicas por exceso de capital inmovilizado".

## • **Control de existencias de materiales**

"Es la acción que nos ayudara a determinar la integridad física y abastecimiento correcto de los procesos de producción el mismo que comprende las siguientes etapas; el control físico, las tarjetas de control individual o Kardex y la verificación de los límites de existencia".

## • **Inventarios**

"Se denomina inventario al número de mercancía o bienes que se encuentra en un determinado lugar de una entidad para ser procesados, transformados o comercializados. El inventario puede ser inicial son los bienes que se encuentran al inicio de un periodo o también puede ser final lo cuales son los bienes o productos que quedan al término de un periodo"(Paniagua M, 2019, p.60).

#### • **Métodos de valuación de inventario**

"El método de evaluación de los inventarios o mercancías es un procedimiento que debe realizar el departamento de contabilidad en la entidad económica, con la finalidad de llevar el control y determinar su costo, obteniendo información útil para la toma de decisiones administrativas, contables y financieras" (Paniagua M, 2019, p.61).

#### • **Registro Auxiliar -Kárdex**

"No es otra cosa que el libro auxiliar abierto por cada grupo homogéneo de artículos de la misma naturaleza y características. Dicha fortaleza está en la actualización permanente de los saldos, lo que produce un control riguroso en la bodega y genera información demasiado útil para tomar decisiones de reabastecimiento" (Zapata P, 2020, p.107).

### • **Métodos de valoración del Kárdex**

"El movimiento de entradas, salidas y saldos por cada tipo de producto a través de esta tarjeta kárdex con lleva un control exigente y minucioso de cantidades físicas, pero fundamentalmente de valores tanto a nivel unitario como total. La valoración inicial y recurrente será el de costo histórico utilizando cualquiera de los métodos de valuación reconocidos por las NIIF" (Zapata P, 2020, p.108).

### • **Método FIFO o PEPS**

"Siglas que significan lo primero en entrar, lo primero en salir. Este método es aplicable a las mercaderías cuyos precios están incrementándose sostenida y consistentemente en función del índice de inflación, la valoración de los despachos que realizan en el siguiente orden los inventarios, primera compra, segunda compra y así sucesivamente" (Zapata P, 2020, p.108).

"De acuerdo con este método, los primeros artículos que entraron en la empresa son los primeros en salir, es decir, los primeros costos en las mercancías que fueron registrados son los primeros costos que salen, las existencias, al término del periodo contable, quedan valuadas al último costo de adquisición. El inventario final se encuentra valuado al último costo de adquisición" (Paniagua M, 2019, p.61).

#### • **Método promedio ponderado**

"Forma de valoración utilizada por la relativa facilidad de cálculo y por considerar que se ajuste adecuadamente a la tendencia voluble del mercado, es decir, unas veces suben los precios y otras bajan indistintamente, es conveniente que las mercaderías que estén en el vaivén sean valorados al promedio ponderado" (Zapata P, 2020, p.108).

"La valuación de las mercancías por este método consiste en dividir el valor total de los costos de las compras realizadas entre el número de unidades disponibles" (Paniagua M, 2019, p.61).

## • **Método especifico**

"Utilizado en empresas que producen o comercializan con bienes únicos y distintos que no pueden ser comparables o integrados a otros dadas sus particularidades, dentro de estos se pueden identificar a los grabados, óleos, pinturas, joyas y otros artículos que tienen cierto grado de exclusividad" (Zapata P, 2020, p.108).

*2.2.13.2. Tratamiento de mano de obra en el sistema de costos por órdenes de producción*

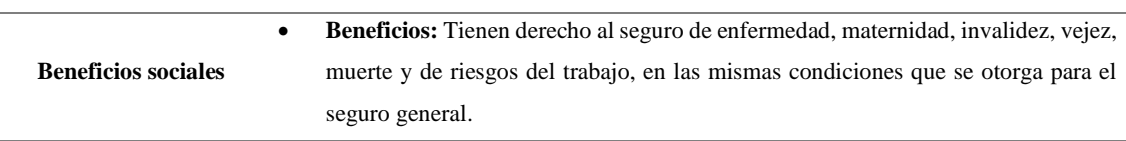

## **Tabla 14-2:** Beneficios y remuneraciones

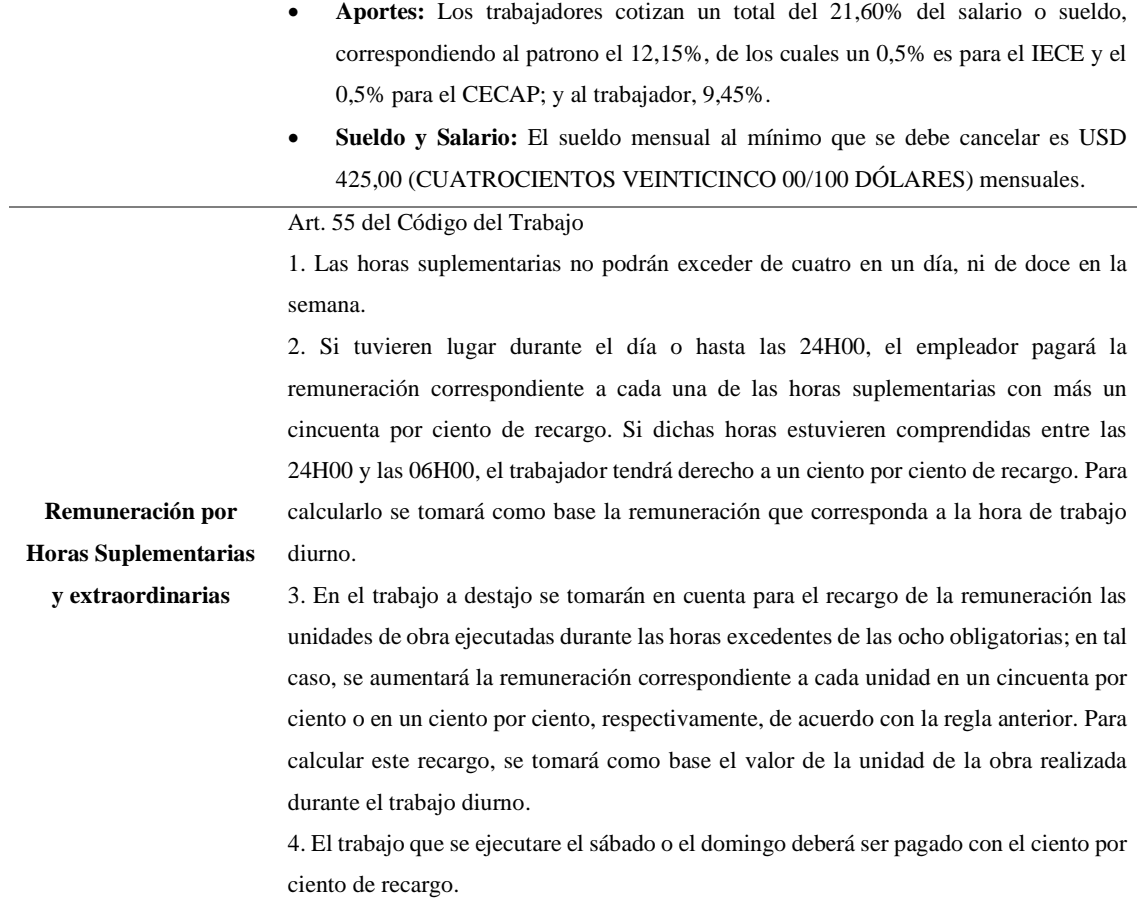

**Realizado por:** Guevara, D, 2022.

**Derecho a la decimotercera remuneración o bono navideño**: "Según el Art. 111 del Código de Trabajo los trabajadores tienen derecho a que sus empleadores les paguen, hasta el veinticuatro de diciembre de cada año, una remuneración equivalente a la doceava parte de las remuneraciones que hubieren percibido durante el año calendario" (Código-de-Tabajo,2012).

**Derecho a la decimocuarta: "**Según el Art. 113 del Código de Trabajo actualmente tienen derecho, una bonificación anual equivalente a una remuneración básica mínima unificada, vigentes a la fecha de pago, que será pagada hasta el 15 de marzo en las regiones de la Costa e Insular, y hasta el 15 de agosto en las regiones de la Sierra y Amazónica" (Código-de-Tabajo,2012).

**Fondos de reserva: "**Según el Art. 196 del Código del Trabajo todo trabajador que preste servicios por más de un año tiene derecho a que el empleador le abone una suma equivalente a un mes de sueldo o salario por cada año completo posterior al primero de sus servicios. Estas sumas constituirán su fondo de reserva o trabajo capitalizado" (Código-de-Tabajo,2012).

**Vacaciones:** "Según el Art. 69 del Código del Trabajo todo trabajador tendrá derecho a gozar anualmente de un período ininterrumpido de quince días de descanso, incluidos los días no laborables. Los trabajadores que hubieren prestado servicios por más de cinco años, tendrán derecho a gozar adicionalmente de un día de vacaciones" (Código-de-Tabajo,2012).

# *2.2.13.3. Tratamiento de los costos indirectos de fabricación en el sistema de costos por órdenes de producción*

**Aproximados y Prorrateables:** "Estos costos no se pueden valorar y cargar con exactitud y precisión a los productos en proceso; por tanto, deben buscarse formas idóneas para presupuestarlos y asignarlos estimativamente" (Yolanda, 2018).

**Complementarios pero Indispensables:** "Estos costos resultan fundamentales en el proceso de producción; sin ellos no podría concluirse adecuadamente un producto o una parte de éste" (Yolanda, 2018).

## • **Control de los CIF**

Son aquellos costos que no pueden ser cuantificados y los mismos que la empresa no puede prescindir para la fabricación de un producto, el control de estos costos nos permitirá mantener tener en cuenta cuanto de este material ha sido utilizado y como se vendrá despachando según las necesidades de la empresa estos valores se cargaran a los Costos Indirectos de Fabricación.

El valor del inventario final, que se establece a través de la toma física al terminar el ejercicio económico, permitirá conocer con exactitud el costo de los materiales indirectos utilizados y, por tanto, establecer el costo real de este componente (Yolanda, 2018).

## *2.2.14. Métodos de valuación de activos fijos*

Durante el periodo contable, se debe reconocer el tiempo de uso y se procederá a registrar el degaste de los activos fijos de acuerdo con los siguientes lineamientos.

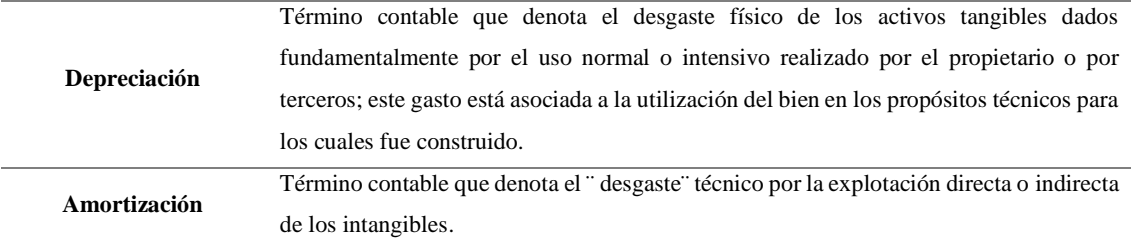

#### **Tabla 15-2:** Parámetros para registrar degaste de activos fijos

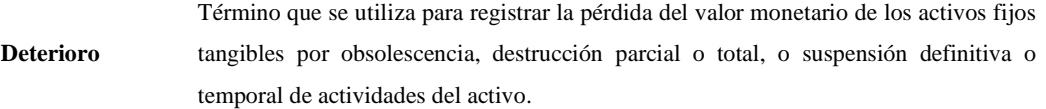

**Fuente**: Zapata P, 2020*.*

**Realizado por:** Guevara, D, 2022.

**Nota:** En este cuadro nos indica los diferentes parámetros para poder registrar el degaste de los activos fijo.

### • **Métodos de depreciación**

"El calcular el valor monetario de un bien con exactitud es una tarea complicada ya que se toma en cuenta el tiempo de uso del mismo y así determinar el valor de su depreciación; por tanto, la NIC 16 acepta tres métodos técnicos que permite aproximar la cifra del desgaste físico" (Zapata P, 2020, p.208).

#### • **Método lineal o línea recta**

"Es aquel que distribuye en partes iguales el valor a depreciar del bien, entre los periodos de vida útil estimada. Es aplicable a bienes que no disponen de contadores de producción incorporados, como muebles, edificios, y ensere. Requiere de tres datos importantes por cada bien que desea depreciar" (Zapata P, 2020, p.208).

"El importe que se tiene por este método es constante durante toda la vida que dure el bien o el activo" (Paniagua M, 2019, p.119).

**Valor actual:** Es el valor con el que fue comprado el bien, en donde se aumenta la capitalización y las revalorizaciones a las que se haya sometido.

**Valor residual:** valor estimado de la cual se calcula a partir de políticas contables. Este valor puede ser marginal si se piensa explotar íntegramente el activo.

**Vida útil esperada:** es el tiempo que se determina según el uso que se ha previsto, la resistencia de los materiales con los que están elaborados y su mantenimiento.

Fórmula para calcular la depreciación será la siguiente:

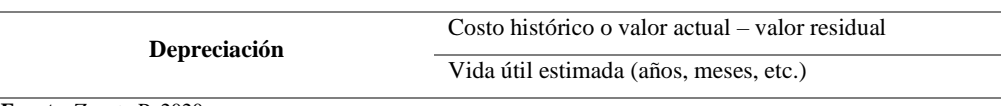

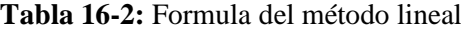

**Fuente**: Zapata P, 2020*.*

**Realizado por:** Guevara, D, 2022.

#### • **Método por unidades producidas**

"Este método es utilizado para activos que tienen una vida útil en base con su capacidad de producción. Se usa con frecuencia en empresas industriales que desena disponer de un monto de depreciación acorde con el nivel de producción, por lo que la depreciación se convierte en un costo variable" (Zapata P, 2020, p.209).

La fórmula para calcular la depreciación será la siguiente:

## **Formula del método lineal**

 $Depresiación =$ valor actual – valor residual<br>total de unidades de unidades producidas en el periodo

**Fuente**: Zapata P, 2020.

**Realizado por:** Guevara, D, 2022.

**Nota:** En este cuadro nos indica la formula en la que podremos calcular la depreciación de un bien con los datos necesarios.

#### • **Método acelerado (Suma de Dígitos)**

Según Zapata (2020, p.210), nos menciona "que mediante este método se estima una depreciación más rápida en un momento, para luego ir descendiendo o ascendiendo en intensidad. De ahí su uso eventual en los vehículos y maquinaria industrial". El procedimiento para calcular la depreciación con este método es el siguiente:

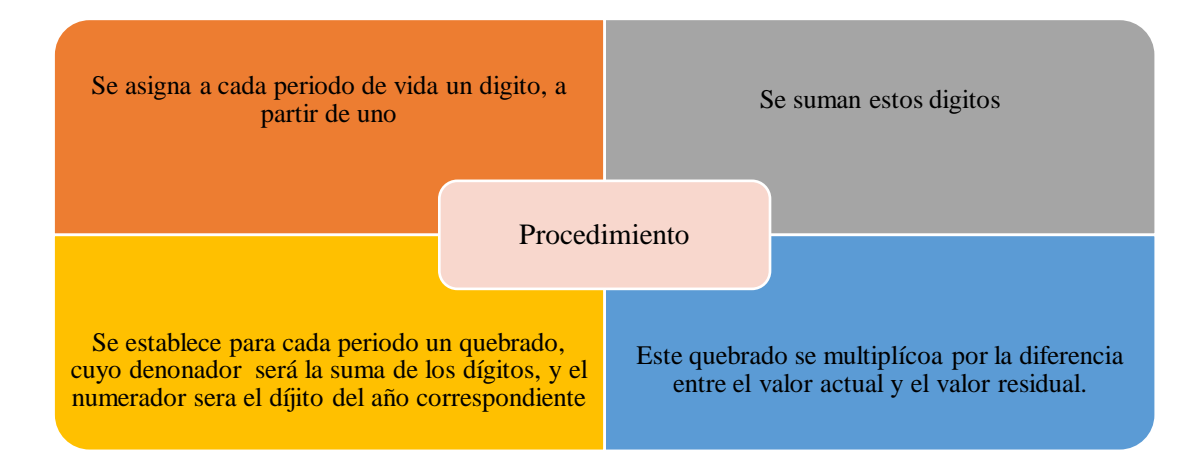

**Ilustración 10-2:** Procedimiento para la depreciacion por el método acelerado

**Fuente:** Zapata P, 2020.

**Realizado por:** Guevara, D, 2022.

**Nota**: Se muestra el procedimiento para realizar la depreciación por el método acelerado.

#### • **Amortización de activos fijos intangibles**

**La amortización:** Es aquella que se emplea a los activos fijos intangibles. La amortización de los activos fijos intangibles se calculará según el tiempo de uso o explotación estimado; por tanto, el método de línea recta es el más aconsejable utilizarlo, se deberá definir como el valor residual US\$ 0.00, dada la naturaleza de los derechos. Se pueden dar casos excepcionales de intangibles que podrían ir tomando valores superiores en el tiempo, por consiguiente, no se deberían amortizar (Zapata P, 2020, p.211).

## • **Aspecto tributario de la depreciación y amortización**

**"La Ley de Régimen Tributario Interno faculta que:** ¨[...]¨ del ingreso bruto podrán deducirse las depreciaciones normales, conforme a la naturaleza de los bienes y la duración normal de su vida, de conformidad con las normas que establezca el reglamento, y en su defecto a los consejos de la técnica contable" (Zapata P, 2020, p.212).

"Al momento de establecer la base imponible del impuesto a la renta; los porcentajes establecidos constituyen los topes máximos aceptados como gasto deducible por depreciación, cualquier valor superior reconocido por la contabilidad en este concepto se ha de reintegrar a la utilidad a fin de establecer la base imponible justa" (Zapata P, 2020, p.212).

| <b>Activo depreciable</b>                                                                          | % Depreciación anual | Equivalente de vida útil en años |
|----------------------------------------------------------------------------------------------------|----------------------|----------------------------------|
| Construcciones,<br>edificaciones,                                                                  | 5                    | 20                               |
| barcazas, aeronaves y naves                                                                        |                      |                                  |
| Maquinaria y equipo                                                                                | 10                   | 10                               |
| Muebles y equipo de oficina                                                                        | 10                   | 10                               |
| Vehículos y equipo de transporte                                                                   | 20                   | 5                                |
| Equipo<br>de<br>cómputo<br>V<br>complementarios<br>informáticos,<br>sus accesorios y sus programas | 33.33                | 3                                |
| $E_{\text{model}}$ $Z_{\text{model}}$ $D$ 0000                                                     |                      |                                  |

**Tabla 17-2:** Tabla de asignación de vida útil

**Fuente**: Zapata. P, 2020*.*

**Realizado por:** Guevara, D, 2022.

**Nota:** En este cuadro nos indica la asignación de vida útil que se le da a cada bien según como está elaborado.

## *2.2.15. Deudas con el fisco y las empresas publicas*

"El gobierno central, los municipios, los consejos provinciales y otras formas de organización deben satisfacer, en el ámbito de sus competencias, ciertas necesidades fundamentales de sus habitantes, como seguridad, salud, movilidad, educación, etc" (Zapata P, 2020, p.253).

Es por esta razón que el estado capta dinero mediante los impuestos que pagan los contribuyentes para que el estado pueda cobrar dichas deudas de contribuyentes debe basarse en la ley de régimen tributario interno u otras formas legales permitidas (Zapata P, 2020, p.253).

Según Zapata (2020, p.253), menciona que la empresa es un contribuyente que aporta con uno o varios tributos, interviniendo con varias personas que ayudan a la captación de impuestos.

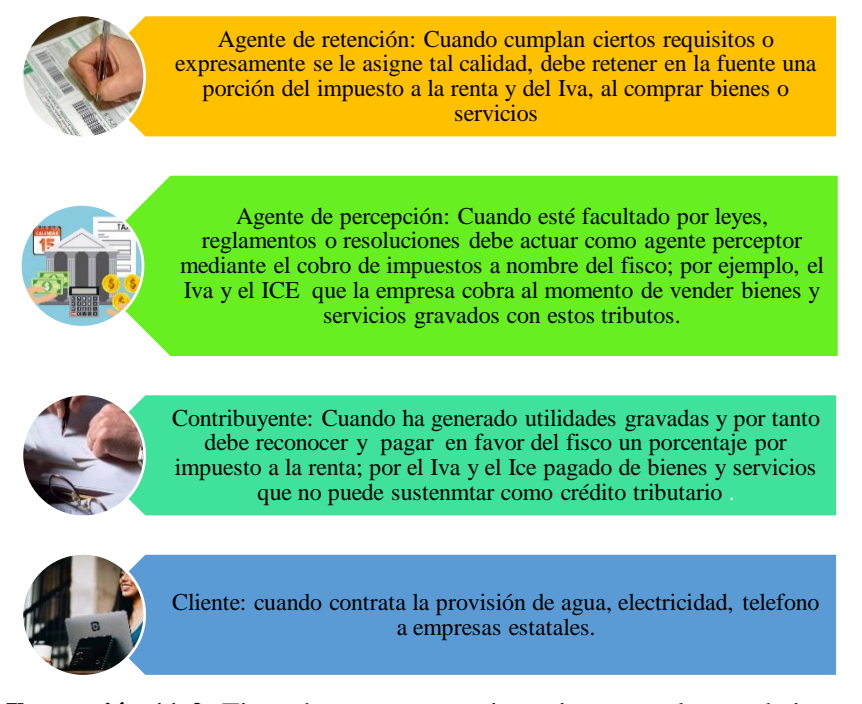

**Ilustración 11-2:** Tipos de personas que intervienen en el pago de impuestos

**Fuente:** Zapata P, 2020. **Realizado por:** Guevara, D, 2022. **Nota**: Se muestra las personas que intervienen en el pago de impuestos.

## • **Impuesto al valor agregado (IVA)**

Es un valor adicional que se le da a un bien o servicio en base a la ley de Régimen Tributario Interno el mismo que genera cuando compra o se vende y se debe emitir de forma obligatoria una factura u otro documento similar a este (Zapata P, 2020, p.254).

#### • **Impuesto a la renta (IR)**

Toda persona que obtengan rentas de fuente nacional debe pagar el impuesto sobre las ganancias que genere en cada año. "El grado de contribución será proporcional al monto de los ingresos, de tal manera que el que más gana, más impuestos a la renta causa; además, el IR califica como impuesto directo, puesto que los beneficiarios de las rentas son los que deben satisfacer a título personal este impuesto" (Zapata P, 2020, p.258).

#### • **Impuesto a los consumos especiales (ICE)**

"Este tributo de carácter indirecto al consumo se genera en la primera fase de comercialización tanto al transferir bienes fabricados y al desaduanar ciertos productos identificables, así como la prestación de ciertos servicios" (Zapata P, 2020, p.262).

#### • **Retención de impuestos nacionales**

"El Servicios de Rentas Internas (SRI) de Ecuador, que es el administrador del IVA, del Impuesto a la Renta y otros, dispone mediante regulaciones que los contribuyentes que compren bienes y servicios, actúen en su nombre como agentes de retención de una porción de dichos gravámenes" (Zapata P, 2020, p.269).

#### • **Retención en la fuente del IVA**

"Son agentes de retención toda entidad del sector público; es decir, ministerios, entidades autónomas y empresas públicas, las empresas societarias o de personas naturales y las organizaciones no lucrativas del sector privado que hayan sido expresamente calificados por el SRI como contribuyentes especiales y las personas obligadas a llevar contabilidad" (Zapata P, 2020, p.269).

El Servicio de Rentas Internas nos indica las diferentes tarifas que existen y son las siguientes:

| <b>30%</b> | Compra - venta de bienes                                           |  |
|------------|--------------------------------------------------------------------|--|
| 70%        | Compra – venta de servicios                                        |  |
| 100%       | Compra – venta de servicios, arriendos, y honorarios               |  |
| 100%       | Compra - Venta de bienes y servicios sustentado con liquidación de |  |
|            | compras.                                                           |  |
| <b>20%</b> | Compra – venta de servicios entre contribuyentes especiales        |  |
| 10%        | Compra – venta de bienes entre contribuyentes especiales           |  |

**Tabla 18-2:** Porcentajes de retención del IVA

**Fuente**: Zapata P, 2020*.*

**Realizado por:** Guevara, D, 2022.

**Nota:** En este cuadro nos indica los diferentes porcentajes para la retención según los bienes adquiridos y contribuyentes.

### • **Impuesto a la renta retenido en la fuente (IRF)**

"El IRF se compensa con el impuesto a la renta causado en el ejercicio anual, en caso en que estos avances sean mayores que el impuesto causad, puede ser objeto de devolución, por lo que constituye crédito tributario para el futuro. Los valores retenidos deben ser depositados en los plazos estipulados por las entidades recaudadoras" (Zapata P, 2020, p.269).

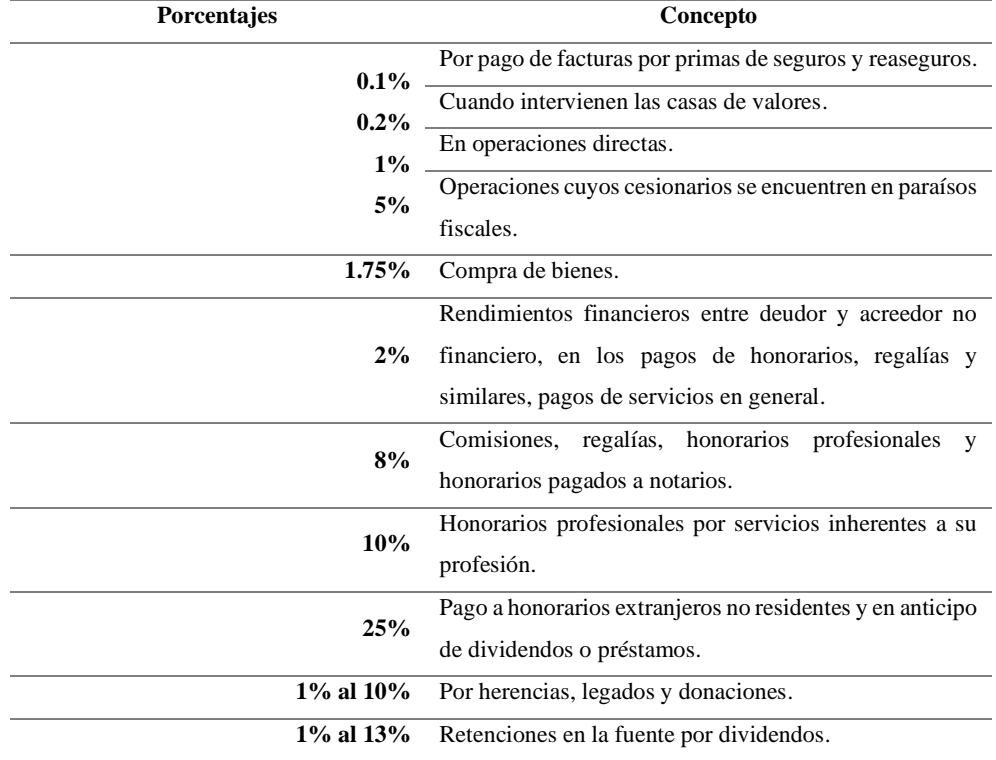

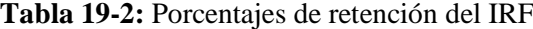

**Fuente**: Zapata P, 2020.

**Realizado por:** Guevara, D, 2022.

**Nota:** En este cuadro nos indica los diferentes porcentajes para la retención según los bienes adquiridos y contribuyentes.

## *2.2.16. Régimen implicado para emprendedores y negocios populares*

"Los contribuyentes hayan pertenecido al régimen impositivo simplificado, (Régimen para microempresas y Régimen general, y que cumplan las condiciones para pertenecer al RIMPE, se incorporan a dicho régimen de manera automática los contribuyentes que se inscriban en el RUC a partir de enero de 2022 que cumplan las condiciones para sujetarse al RIMPE" (SRI, 2022).

| <b>RIMPE – Emprendedores</b>                     | <b>RIMPE</b> – Negocios populares                                                                            |
|--------------------------------------------------|----------------------------------------------------------------------------------------------------|
|                                                  | Personas naturales y jurídicas con ingresos brutos   Personas naturales con ingresos brutos anuales de hasta |
| anuales de hasta USD 300.000 (al 31 de diciembre | USD 20000 (al 31 de diciembre del año anterior).                                                             |
| del año anterior).                               |                                                                                                    |

**Tabla 20-2:** Tabla de asignación de vida útil

**Nota:** son ingresos brutos aquellos gravados percibidos por el contribuyente, menos descuentos y devoluciones.

**Fuente**: SRI, 2022.

**Realizado por:** Guevara, D, 2022.

**Nota:** En este cuadro nos indica cuales son las condiciones para pertenecer a cada régimen.

# *2.2.16.1. RIMPE emprendedores*

Los Microempresarios que pertenezcan al RIMPE cada vez que haya una venta tendrán que emir facturas y sus respectivos documentos complementarios según el tipo de contribuyente que sea. Aquellos contribuyentes que ya tengan unas facturas vigentes, las podrán seguir emitiendo mientras tengan la leyenda "Contribuyente Régimen RIMPE" de forma manual o mediante un sello (SRI, 2022).

# **CAPÍTULO III**

# **3. MARCO METODOLÓGICO**

# **3.1. Enfoque de investigación**

## *3.1.1. Enfoque mixto*

"El enfoque mixto nos ayudara a obtener una visión más amplia de la realidad social, al recuperar los aspectos favorables de los modelos cuantitativos y los integran con los del modelo cualitativo. El énfasis puede ser cualitativo – cuantitativo o cuantitativo – cualitativo, lo cual dependerá de lo que se pretenda obtener en la investigación" (Martínez H, 2012, p.108).

En la presente investigación nos dirigiremos a un en foque mixto en el que se combinara el uso de entrevistas la cual se realizara al gerente de la fábrica para conocer la situación actual financiera de la misma y encuestas para determinar la perspectiva según los empleados que laboran en la fábrica y medir resultados, teniendo así un enfoque más amplio en la comprensión del problema que se investigara.

## *3.1.2. Nivel de investigación*

**Descriptivo:** Según Martínez (2012, p.16), nos menciona "que es aquella que no se manipula ninguna variable. Se limita a observar y describir los fenómenos estudiados de casos, encuestas, estudios de seguimiento entre otros, los cuales prenden interpretar lo que es".

**Explicativo**: Según Apaza (2017), nos dice que es una investigación interpretativa ya que con esta no se puede exhibir los resultados encontrados; nos permite las diferentes causas que implica el problema.

En presente trabajo de titulación se utilizará el nivel descriptivo en donde se tendrá que realizar una visita a la fábrica y a sus oficinas para tener un panorama más amplio de los problemas que existe en ella, en cambio con el explicativo daremos a conocer la causa de dichos problemas en la fábrica en el área financiera.

## **3.2. Diseño de investigación**

## *3.2.1. Investigación no experimental*

Según Grajales (2022, p.3), la investigación no experimental es cuando el investigador no altera ni manipula las variables y se limita a observar sin intervenir.

El presente trabajo de titulación se elaborará con una representación no experimental puesto que no se ha elaborado ninguna practica que necesite de un laboratorio, tan solo se observó cómo se maneja la fábrica y como trabaja la misma.

### *3.2.2. Diseño transversal*

Según Grajales (2022, p.3) es el diseño transversal se define como un estudio intelectual según las teorías de Piaget.

El trabajo de titulación se basará en un diseño transversal en donde se medirá las una o más deficiencia que posee la fábrica en el área financiera y como ayudará nuestra investigación a solucionar dichas deficiencias.

## **3.3. Tipo de estudio**

#### • **Documental**

Según Baena (2014, p.12), nos manifiesta que es la búsqueda de una repuesta especifica a partir de la indagación de documentos. Entendamos por documento es donde ha dejado huella el hombre en su paso, estos pueden ser libros, publicaciones periódicas, documentos de archivos, etc.

Para el desarrollo del trabajo de titulación se han procesado diversas fuentes de diferentes autores de libros, trabajos de titulación, entre otras con el objetivo de tener mayor intelecto teórico, además se verifico la documentación acerca de cómo se manejó la fábrica en su tiempo de funcionamiento.

## • **De campo**

Según Baena (2014, p.12) dice que la finalidad de esta técnica es obtener datos relativos al tema de investigación y registrarlos de forma sistemática y sus principales instrumentos son la observación y la interrogación.

Se aplico en el trabajo de titulación la investigación de campo en donde se aplicó en la fábrica Hormigueda la observación, la entrevista, la encuesta y se interactuó con el personal que labora en la misma.

### • **Aplicada**

Según Baena (2014, p.11), la investigación aplicada es aquella que ayuda a aportar nuevos hechos en donde se crea teorías que ayudaran a resolver las necesidades que se plantea en el proyecto o investigación.

El presente trabajo de titulación posee un tipo de estudio aplicativo debido a que se busca solventar los distintos problemas que genera no contar con un sistema Contable en la fábrica Hormigueda.

# **3.4. Población**

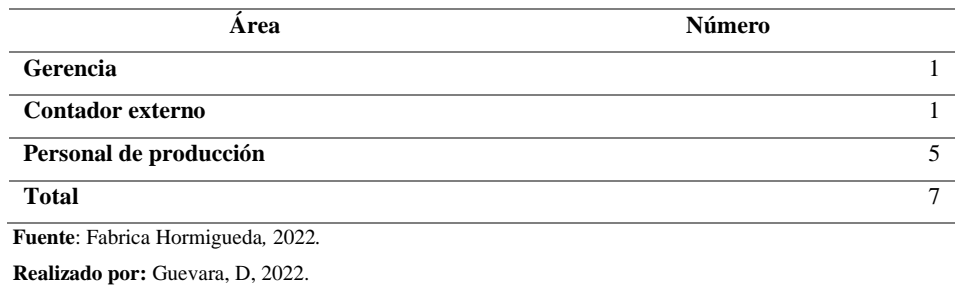

**Tabla 1-3:** Población de la fábrica Hormigueda

**Nota:** Número de personas que trabajan en la Fábrica.

# *3.4.1. Muestra*

La muestra será todas las personas que laboran en la fábrica ya no es recomendable realizar una muestra.

## **3.5. Métodos, técnicas e instrumentos de investigación**

# *3.5.1. Métodos*

## • **Inductivo**

Según Baena G (2014, p.45), expresa que este método "consiste en un razonamiento que pasa de la observación de los fenómenos a una ley general para todos los fenómenos de un mismo género se basa en la experiencia de algunos casos de un fenómeno".

El método inductivo será aplicado en el presente trabajo en el cual a partir de la información obtenida tener la capacidad de formular conclusiones y recomendaciones en base a lo observado e investigado.

#### • **Deductivo**

Para Baena G. (2014, p.45), la deducción este método trata de ir de una idea general a una especifica en donde no plantea un problema.

El método deductivo fue empleado en este trabajo de titulación en que partimos de manera general lo que es contabilidad hasta llegar a términos más concretos para como lo que es el sistema contable y lo que conlleva este proceso.

### • **Analítico**

Según Baena G (2014, p.48) en donde se basa en (Sierra, 2016, p.162) es analizar todo para poder descomponer en partes o elementos.

En el trabajo de titulación se empleará el método analítico el que fue utilizado para la elaboración del análisis de la información que nos facilitó la fábrica y para esquematizar los datos proporcionados por la misma.

# *3.5.2. Técnicas*

Estas son las técnicas que se aplicaran en el presente trabajo de titulación:

## • **Entrevista**

Baena G (2014, p.97), es en donde el investigador realiza interrogaciones para obtener información de una fuente directa acerca del tema que estamos investigando el cual no podemos generalizar, pero nos ayudara a obtener conocimiento de cómo sucedieron los hechos.

Al emplear esta técnica se mantuvo un dialogo con el Propietario de la fábrica en donde se pudo obtener la suficiente información de las deficiencias que implica no tener un sistema contable.

#### • **Encuesta**

Según Baena G (2014, p.101), es en donde el investigador realiza un cuestionario a una muestra de personas la cuales tendrán que contestar en base a las indicaciones del mismo y así obtener información más precisa de la población.

En el trabajo de titulación se empleó una encuesta para obtener datos estadísticos acerca de cómo influye no tener un sistema contable la cual fue aplicada a todo el personal.

#### • **Observación**

Según Baena G (2014, p.101), es aquella que la hacemos con los 5 sentidos se procede a ir al lugar de la investigación y sin tener ningún contacto directo con el personal por otro lado en la observación indirecta, aquí se dirigirá a la persona para poder obtener información.

Esta técnica fue aplicada desde la entrevista que fue realizada al gerente y en la visita que se realizó a la fábrica y sus oficinas en donde se observaba las diferentes dificultades que posee.

## *3.5.3. Instrumentos*

# • **Guía de entrevista**

Baena G (2014, p.97), manifiesta que es la base de una entrevista en donde las preguntas deben ser claras y precisas, es decir, formuladas de tal modo que todos los sujetos interrogados las interpreten de la misma manera.

## • **Cuestionario**

Baena G (2014, p.97), es un instrumento que ayuda a la recolección de información mediante interrogantes estas pueden ser abiertas o cerradas y deberán ser redactadas de forma clara y precisa.

#### • **Guía de observación**

Según Cortez y Salcedo (2019, p.4), "es un instrumento que permite al observador situarse de manera sistemática en aquello que realmente es objeto de estudio para la investigación; también es el medio que conduce la recolección y obtención de datos e información de un hecho o fenómeno".

# **CAPÍTULO IV**

# **4. MARCO DE ANÁLISIS Y PROPOSITIVO**

## **4.1. Resultados**

Encuesta dirigida al personal que trabaja en la fábrica Hormigueda de la ciudad de Riobambaprovincia de Chimborazo.

**Objetivo:** Obtener información por parte del personal de la fábrica Hormigueda acerca de la administración financiera.

## ❖ **Cuestionario**

**1) ¿Conoce usted si la fábrica cuenta con un registro contable de las operaciones contables?**

#### **Tabla 1-4:** Resultado de la encuesta pregunta N° 1

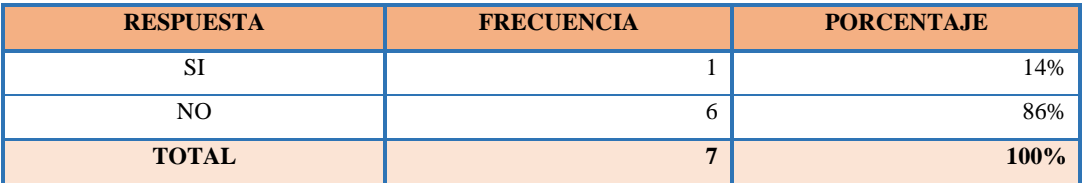

**Fuente:** Encuesta al personal de Hormigueda, 2022.

**Realizado por:** Guevara, D, 2022.

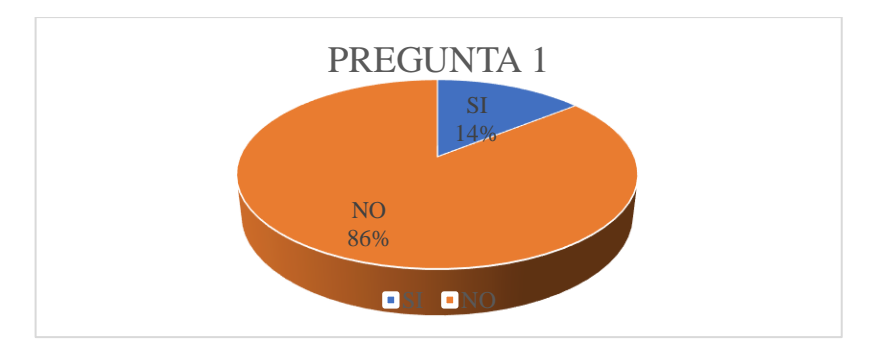

**Ilustración 1-4:** Resultado de la encuesta pregunta N° 1

**Fuente:** Encuesta al personal de Hormigueda, 2022. **Realizado por:** Guevara, D, 2022.

**Interpretación:** Como se puede observar en la ilustración el 86 % de los colaboradores indica que la fábrica no cuenta con un registro de las operaciones contables que pueda respaldar la información financiera y un 14% indica que si registran sus operaciones contables.

El sistema contable ayudara al registro de las operaciones en las que incurra la fábrica de forma rápida para poder tener control en ingreso y salida de efectivo y sus equivalentes.

# **2) ¿Conoce usted si los registros de ventas-compras se manejan a través de un sistema automatizado?**

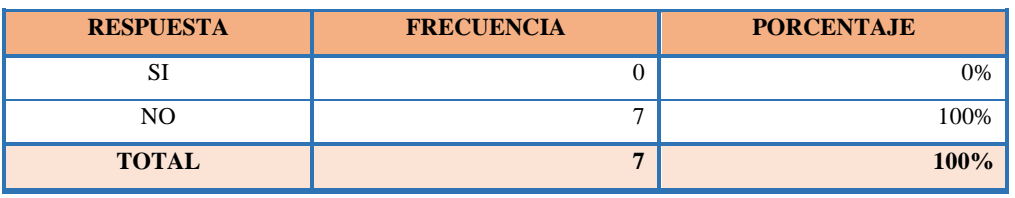

**Tabla 2-2:** Resultado de la encuesta pregunta N° 2

**Fuente:** Encuesta al personal de Hormigueda, 2022.

**Realizado por:** Guevara, D, 2022.

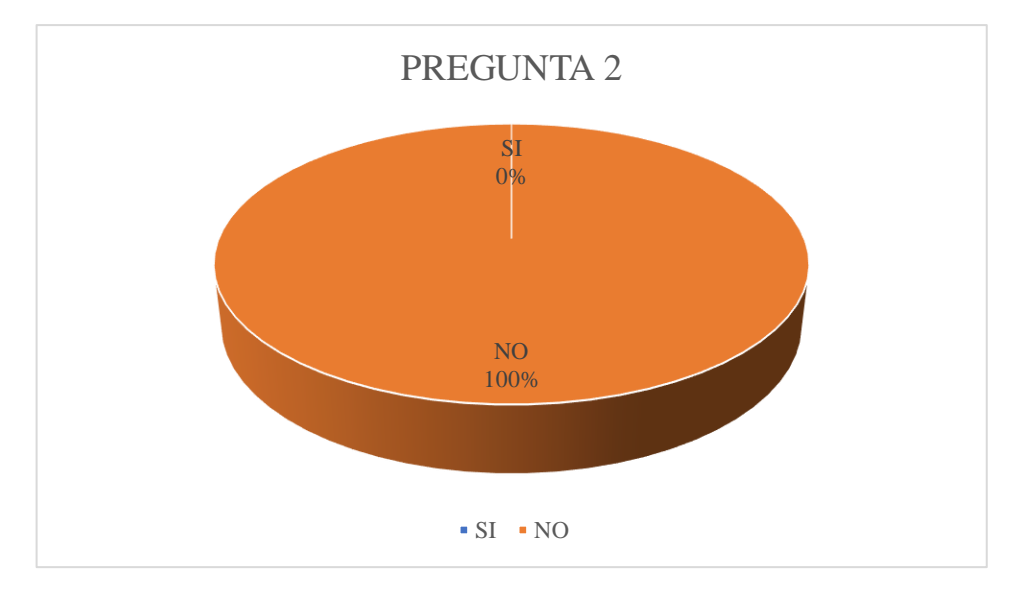

**Ilustración 2-4:** Resultado de la encuesta pregunta N° 2

**Fuente:** Encuesta al personal de Hormigueda, 2022. **Realizado por:** Guevara, D, 2022.

**Interpretación:** Como se puede observar en la ilustración el 100% de los colaboradores indica que la fábrica no cuenta con un registro de venta- compra automatizado.

El sistema contable dentro de la fábrica ayudara a obtener un resumen las ventas tanto como las compras para saber la situación actual de la fábrica y poder en un futuro tomar decisiones.

## **3) ¿Puede indicarnos si en la fábrica existe el uso de comprobantes de ingreso o egreso?**

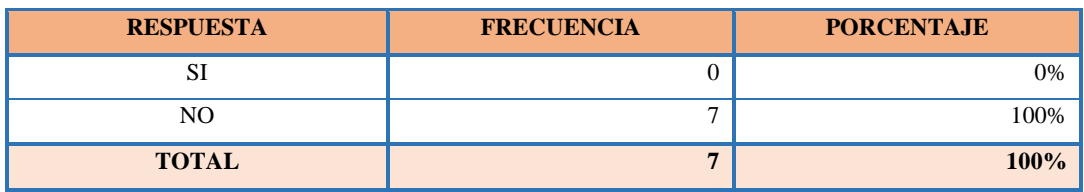

**Tabla 3-4:** Resultado de la encuesta pregunta N° 3

**Fuente:** Encuesta al personal de Hormigueda, 2022.

**Realizado por:** Guevara, D, 2022.

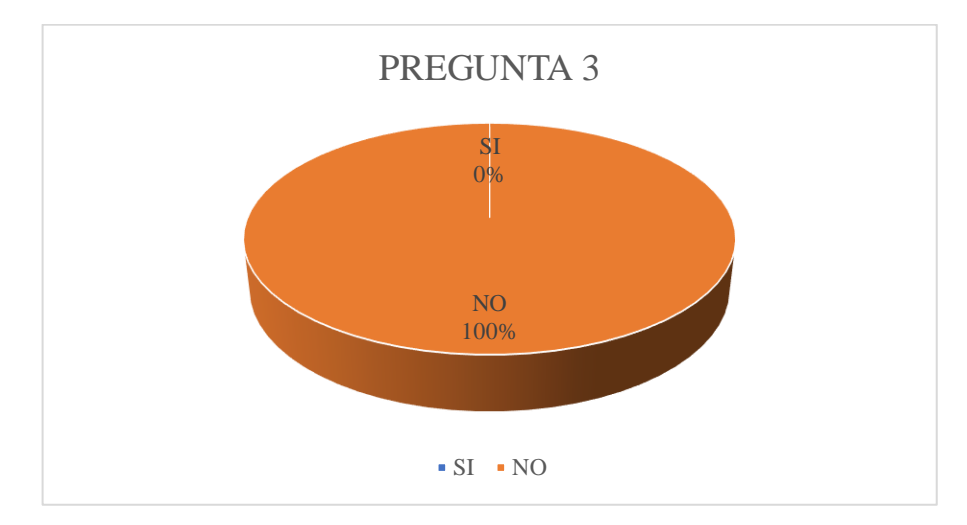

**Ilustración 3-4:** Resultado de la encuesta pregunta N° 3 **Fuente:** Encuesta al personal de Hormigueda, 2022. **Realizado por:** Guevara, D, 2022.

**Interpretación:** Como se puede observar en la ilustración el 100% de los colaboradores indica que la fábrica no cuenta con comprobantes de ingreso y egreso.

Esto ayudara en la fábrica para un mayor control del movimiento de efectivo y sus equivalentes los cuales se manejan de forma constante y será un respaldo en nuestro sistema contable

## **4) ¿Conoce si la fábrica cuenta con facturas para sus actividades comerciales?**

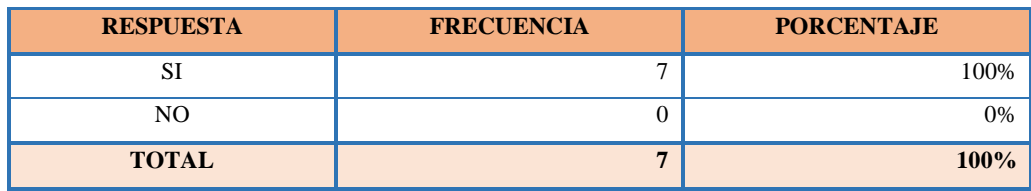

**Tabla 4-4:** Resultado de la encuesta pregunta N° 4

**Fuente:** Encuesta al personal de Hormigueda, 2022.

**Realizado por:** Guevara, D, 2022.

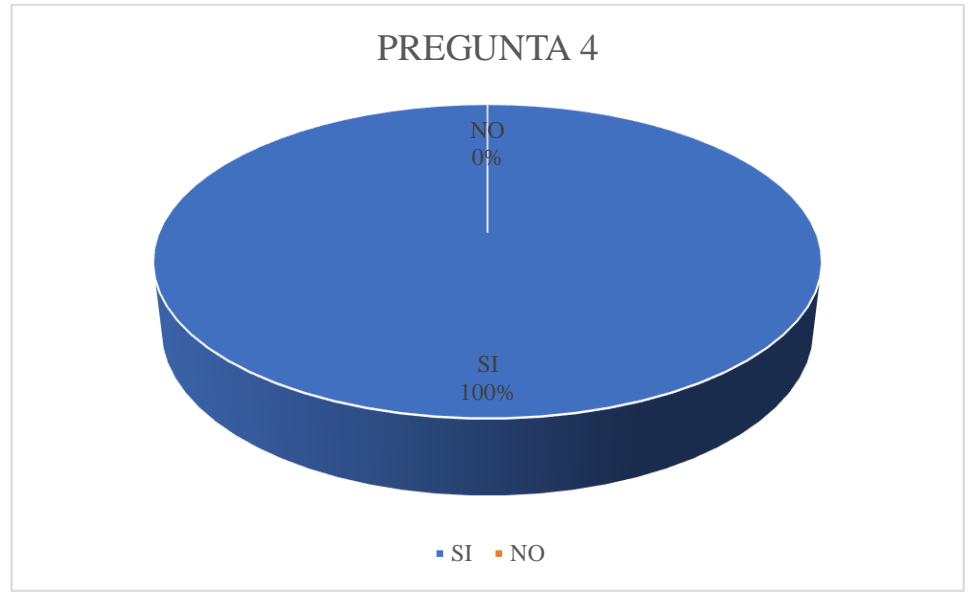

**Ilustración 4-4:** Resultado de la encuesta pregunta N° 4

**Fuente:** Encuesta al personal de Hormigueda, 2022. **Realizado por:** Guevara, D, 2022.

**Interpretación:** Como se puede observar en la ilustración el 100% de los colaboradores indica que la fábrica cuenta con facturas para sus actividades comerciales.

El sistema contable registrara todas las operaciones efectuadas que estén con su debido documento de respaldo como son la facturas que nos sirven para comprobar la venta del producto.

## **5) ¿La fábrica cuenta con un sistema contable de inventarios físicos - Kardex?**

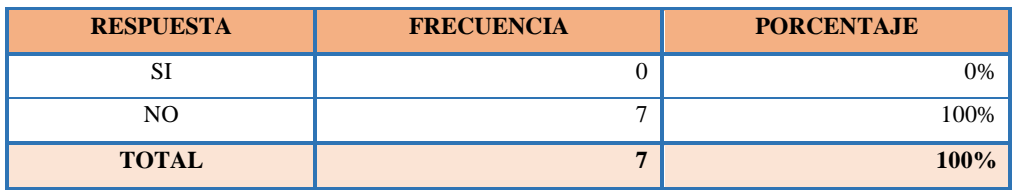

**Tabla 5-4:** Resultado de la encuesta pregunta N° 5

**Fuente:** Encuesta al personal de Hormigueda, 2022.

**Realizado por:** Guevara, D, 2022.

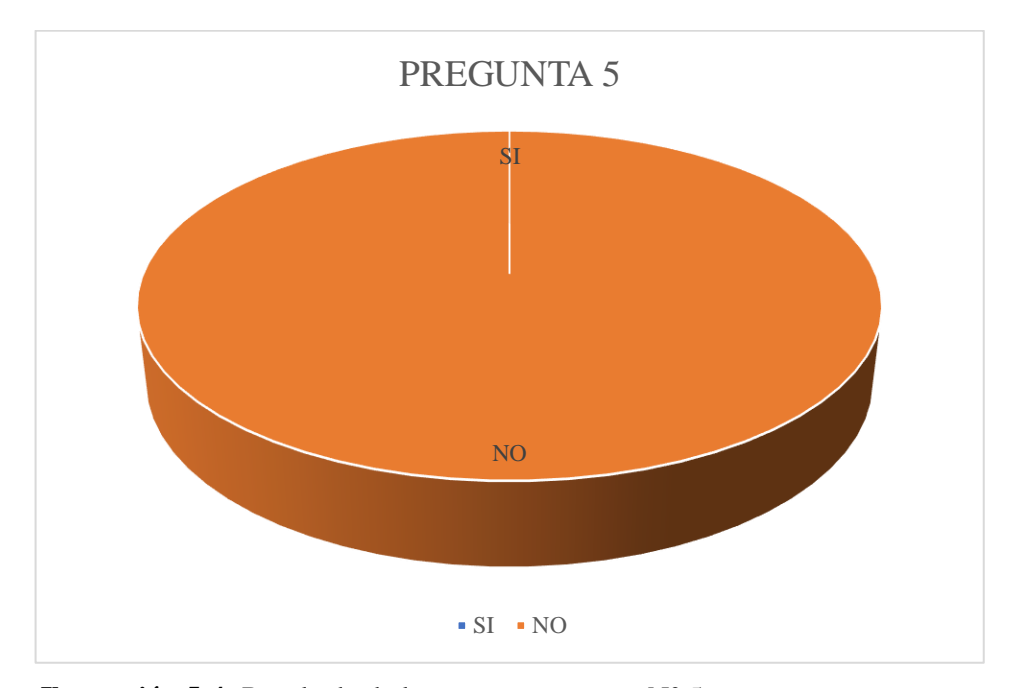

**Ilustración 5-4:** Resultado de la encuesta pregunta N° 5 **Fuente:** Encuesta al personal de Hormigueda, 2022. **Realizado por:** Guevara, D, 2022.

**Interpretación:** Como se puede observar en la ilustración el 100% de los colaboradores indica que la fábrica no cuenta con un sistema de inventarios.

El sistema contable dentro de la fábrica permite tener el control de la existencia de los productos que están disponibles y obtener su costo con los diferentes métodos que existen.

## **6) ¿Conoce usted si la empresa maneja un rol de pagos para los empleados?**

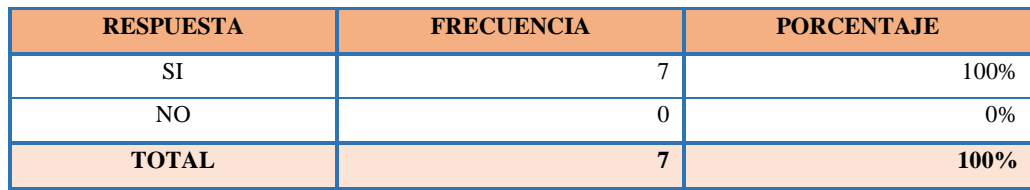

**Tabla 6-4:** Resultado de la encuesta pregunta N° 6

**Fuente:** Encuesta al personal de Hormigueda, 2022.

**Realizado por:** Guevara, D, 2022.

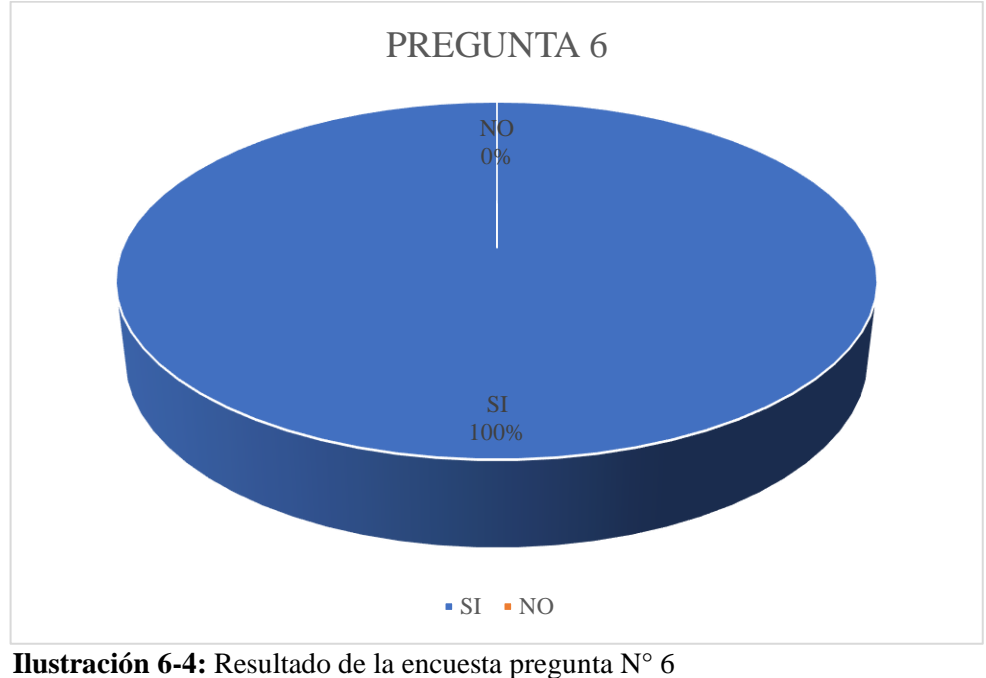

**Fuente:** Encuesta al personal de Hormigueda, 2022. **Realizado por:** Guevara, D, 2022.

**Interpretación:** Como se puede observar en la ilustración el 100% de los colaboradores indica que la fábrica cuenta con el registro del pago de empleados.

El sistema contable dentro de la fábrica permitirá detallar los pagos en los que ha incurrido cada mes en sus empleados; es por esto por lo que es de suma importancia tener un control de sus pagos para realizarlos de forma puntual.

## **7) ¿Conoce si se registra en un sistema automatizado los insumos y tarjetas Kardex?**

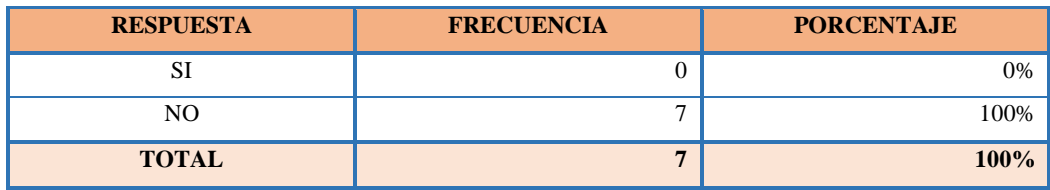

# **Tabla 7-4:** Resultado de la encuesta pregunta N° 7

**Fuente:** Encuesta al personal de Hormigueda, 2022.

**Realizado por:** Guevara, D, 2022.

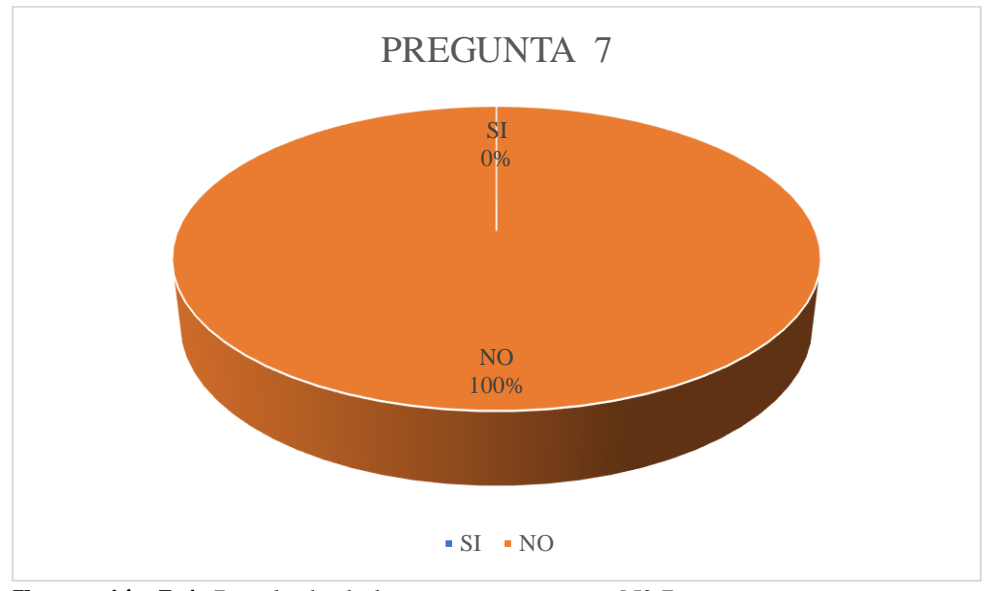

**Ilustración 7-4:** Resultado de la encuesta pregunta N° 7

**Fuente:** Encuesta al personal de Hormigueda, 2022. **Realizado por:** Guevara, D, 2022.

**Interpretación:** Como se puede observar en la ilustración el 100% de los colaboradores indica que la fábrica no cuenta con el sistema contable dentro de una empresa es importante porque facilita el registro de las actividades operacionales de la misma, y de esta forma poseer un archivo con información verídica y actualizada para la toma de decisiones, es por esto que es necesario su aplicación en la entidad.

## **8) ¿Conoce si se presenta informes periódicos de la situación financiera?**

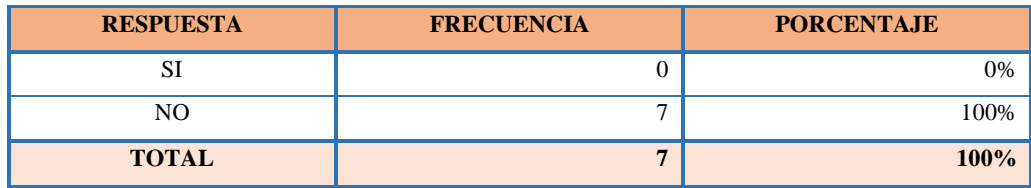

**Tabla 8-4:** Resultado de la encuesta pregunta N° 8

**Fuente:** Encuesta al personal de Hormigueda, 2022.

**Realizado por:** Guevara, D, 2022.

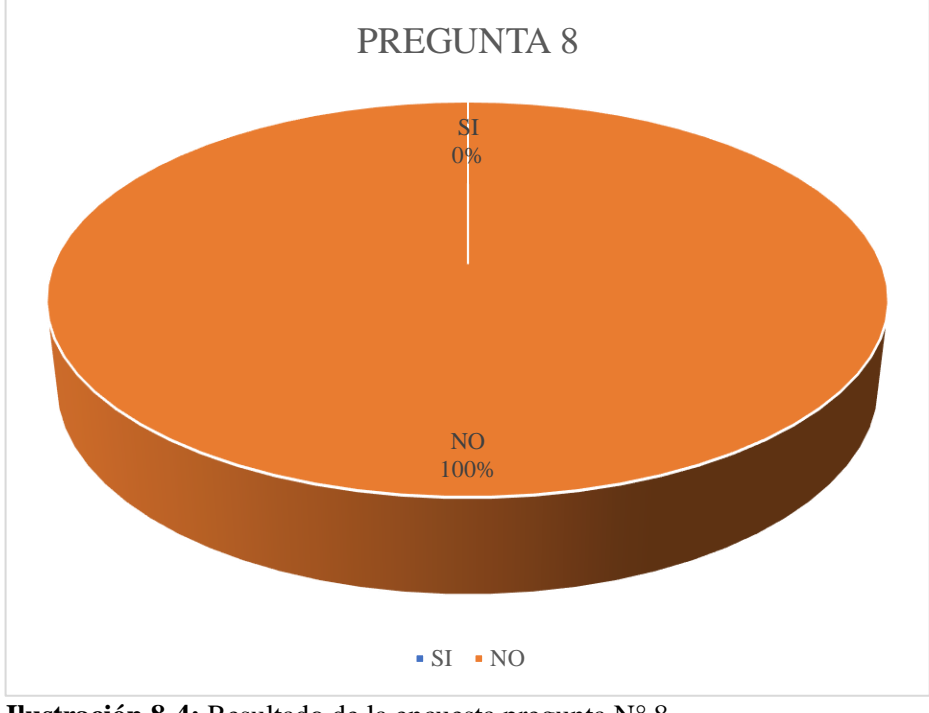

**Ilustración 8-4:** Resultado de la encuesta pregunta N° 8

**Fuente:** Encuesta al personal de Hormigueda, 2022. **Realizado por:** Guevara, D, 2022.

**Interpretación:** Como se puede observar en la ilustración el 100% de los colaboradores indica que la empresa no cuenta con un sistema automatizado para el registro de insumos y Kardex.

La fábrica debe aplicar el uso del Kardex que nos ayudará a tener un control permanente e individual de cada movimiento que se realice y se podrá obtener la información real de nuestros inventarios.

# **9) ¿Conoce si la empresa cuenta con un sistema de registro de costos de producción?**

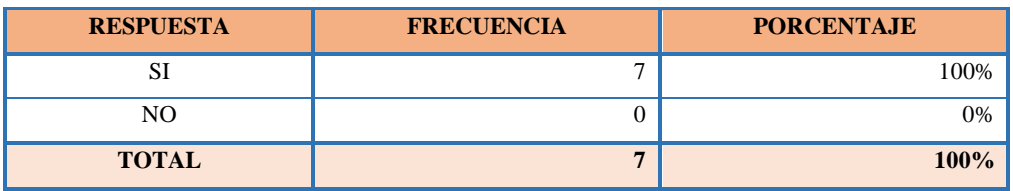

**Tabla 9-4:** Resultado de la encuesta pregunta N° 9

**Fuente:** Encuesta al personal de Hormigueda, 2022.

**Realizado por:** Guevara, D, 2022.

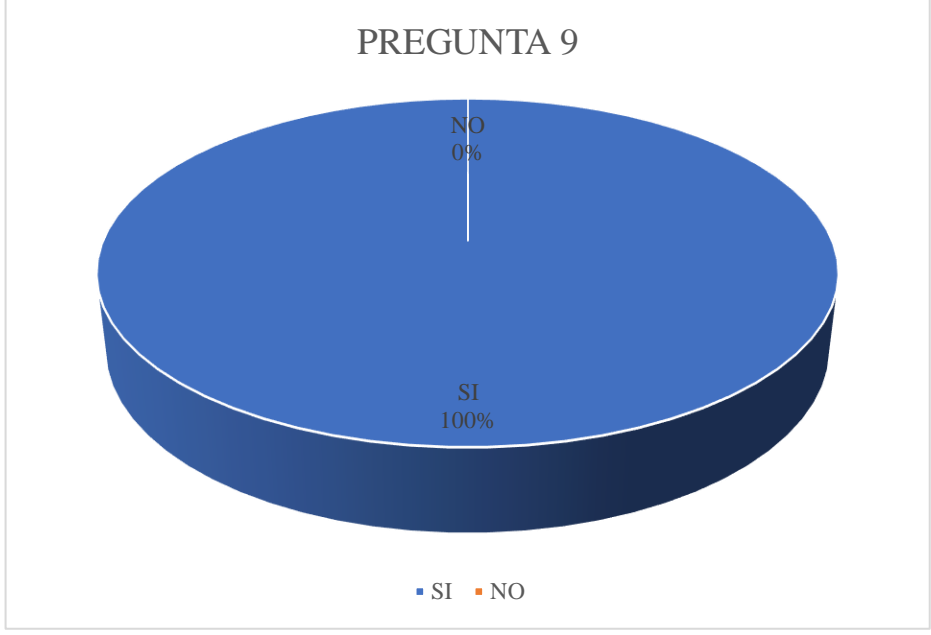

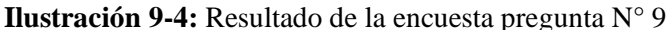

**Fuente:** Encuesta al personal de Hormigueda, 2022. **Realizado por:** Guevara, D, 2022.

**Interpretación:** Como se puede observar en la ilustración el 100% de los colaboradores indica que la fábrica si cuenta con un sistema de registro de costos de producción.

Es de suma importancia poder determinar los distintos generadores de costos, es decir mide con mayor exactitud los gastos que con lleva la fabricación de nuestro producto.
### **10) ¿Conoce usted si la fábrica realiza las declaraciones tributarias?**

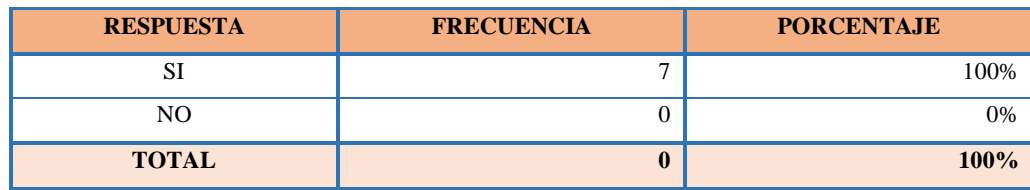

### **Tabla 10-4:** Resultado de la encuesta pregunta N° 10

**Fuente:** Encuesta al personal de Hormigueda, 2022.

**Realizado por:** Guevara, D, 2022.

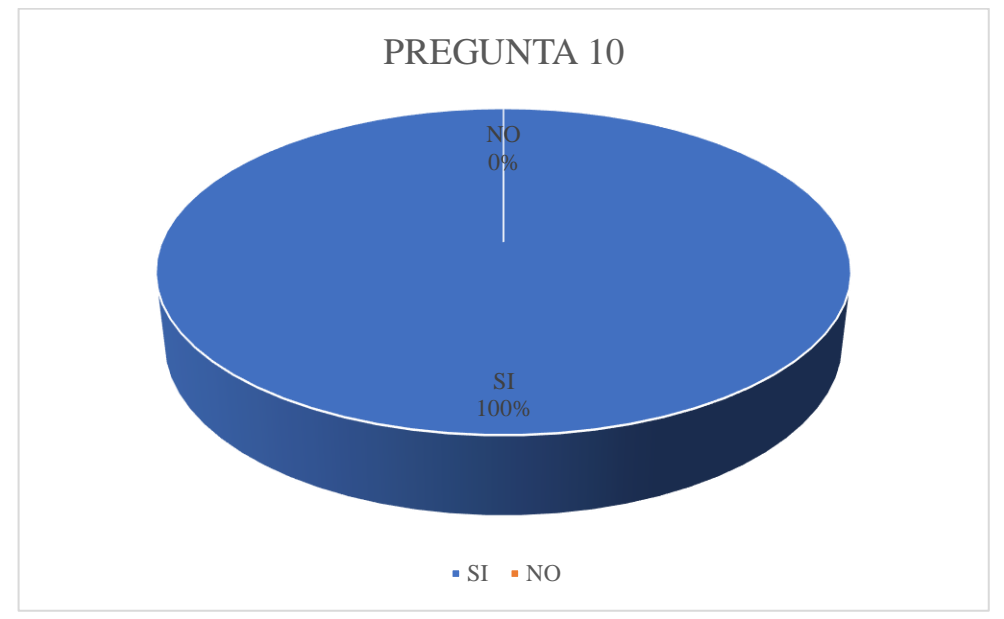

**Ilustración 10-4:** Resultado de la encuesta pregunta N° 10

**Fuente:** Encuesta al personal de Hormigueda, 2022. **Realizado por:** Guevara, D, 2022.

**Interpretación:** Como se puede observar en la ilustración el 100% de los colaboradores indica que la fábrica si realiza declaraciones tributarias.

Es de suma importancia poque nos ayuda a informar al SRI en la situación en la que se encuentra la fábrica y es una obligación del contribuyente pagar los impuestos respectivos para contribuir la economía del país.

### **11) ¿Considera de importancia el contar con un sistema contable en la Fábrica?**

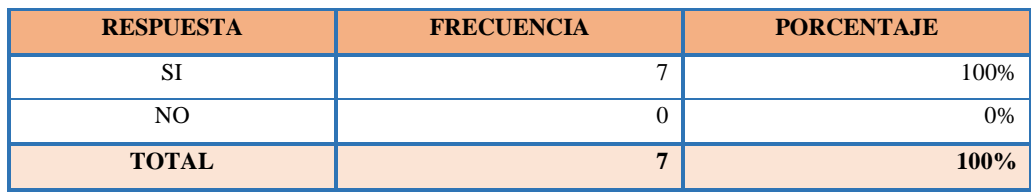

**Tabla 11-4:** Resultado de la encuesta pregunta N° 11

**Fuente:** Encuesta al personal de Hormigueda, 2022.

**Realizado por:** Guevara, D, 2022.

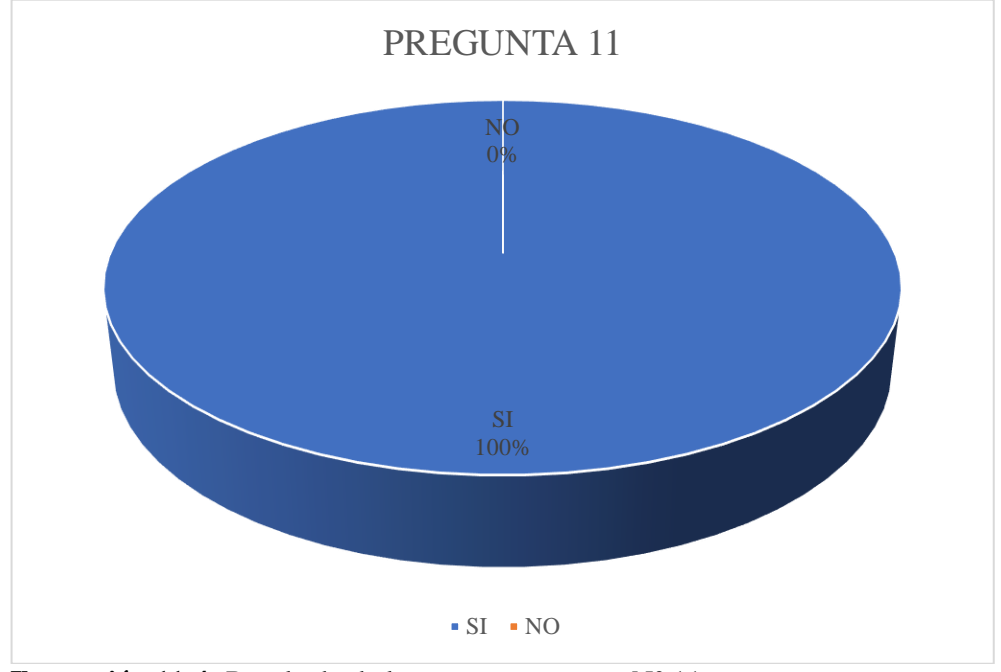

**Ilustración 11-4:** Resultado de la encuesta pregunta N° 11

**Fuente:** Encuesta al personal de Hormigueda, 2022. **Realizado por:** Guevara, D, 2022.

**Interpretación:** Como se puede observar en la ilustración el 100% de los colaboradores indica que es de suma importancia para la fábrica el contar con un sistema contable.

El sistema contable dentro de la fábrica es muy importante poque permite optimizar recursos y obtener información confiable para posteriormente el gerente pueda tomar buenas decisiones para el beneficio de la fábrica.

### **4.2. Propuesta**

### **PROPUESTA**

**Diseño de un sistema contable en la fábrica Hormigueda de la ciudad de Riobamba-provincia de Chimborazo.**

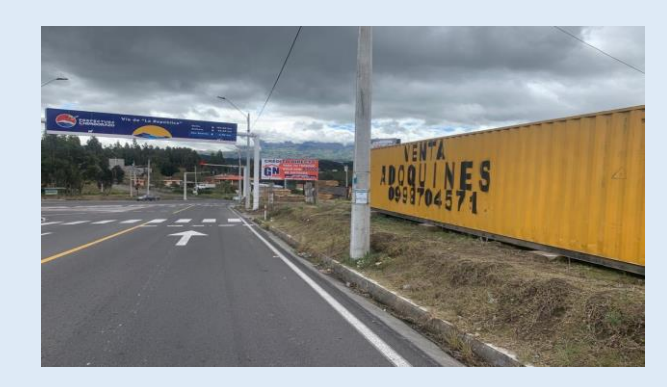

- 1. Objetivos de la propuesta
- 1.1 Objetivo general
- 1.2 Objetivos específicos
- 2. Alcance
- 3. Información de la empresa.
- 3.1 Misión
- 3.2 Visión
- 3.3 Objetivo
- 3.4 Estructura orgánica
- 3.5 Localización
- 3.6 Valores de la fabrica
- 4. Normas técnicas
- 5. Documentos fuente
- 5.1 Plan de cuentas
- 5.2 Comprobante de ingreso
- 5.3 Comprobante de egreso
- 5.4 Rol de pagos
- 5.5 Facturas
- 5.6 Reporte de material
- 5.7 Proforma
- 5.8 Tarjeta de control de inventarios (Kardex)
- 5.9 Orden de compra
- 5.10 Orden de requisición
- 5.11 Guías de remisión
- 6. Libros y auxiliares contables
- 6.1 Libro diario
- 6.2 Libro mayor
- 6.3 Balance de comprobación
- 6.4 Conciliación bancaria
- 6.5 Arqueo de caja
- 6.6 Hoja de costos
- 7. Estados financieros
- 7.1 Estado de resultados
- 7.2 Balance general
- 7.3 Flujo de efectivo
- 7.4 Estado de cambios en el patrimonio
- 7.5 Notas aclaratorias
- 8. Flujogramas de procesos
- 9. Ejercicio practico

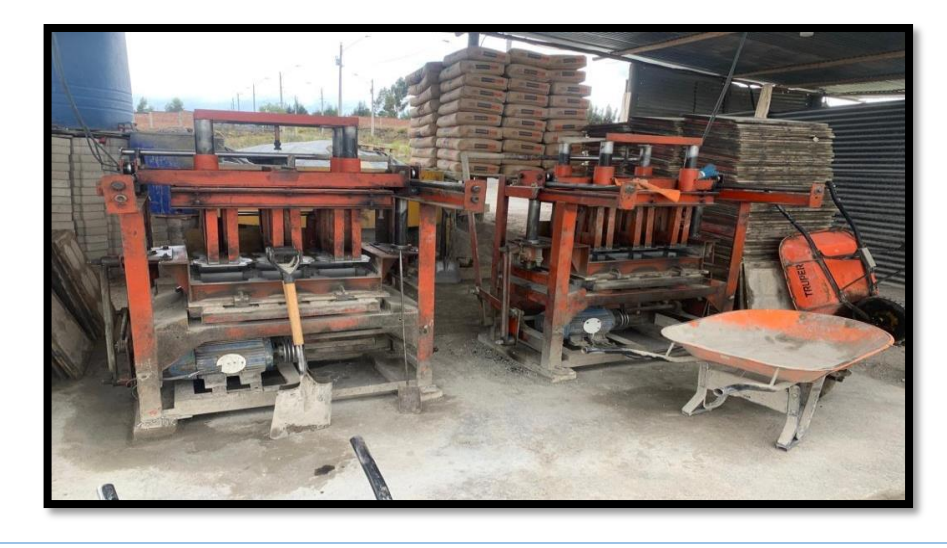

Sistema contable para la fábrica Hormigueda de la ciudad de Riobamba-provincia de Chimborazo.

#### **1) Objetivos de la propuesta**

### **1.1) Objetivo general**

Diseñar un sistema contable en la fábrica HORMIGUEDA de la ciudad Riobamba-Provincia de Chimborazo, para optimizar recursos y disponer de información confiable.

### **1.2) Objetivos específicos**

- Crear un catálogo de cuentas en base a la naturaleza de la fábrica para facilitar el registro de las transacciones mercantiles.
- Establecer normas de control interno a seguir, utilizadas en el sistema contable en cada proceso como la compra, venta e inventario para mejorar administración financiera de la fábrica y una óptima toma de decisiones.
- Elaborar un sistema contable creando un registro de las operaciones en el libro diario, estados financieros y libros auxiliares para optimizar los recursos y disponer de información confiable.

### **2) Alcance**

El presente sistema contable se ha proyectado a largo plazo ya que se espera que se aplique y se mantenga en uso para esta fábrica que es considerada como microempresa con la finalidad de que se realce la contabilidad de forma eficaz.

El sistema contable constara de tres aspectos primordiales en donde intervendrán los distinto documentos fuentes que se utilizaran, los cuales se muestran a continuación.

### **3) Información de la empresa**

Hormigueda es una fábrica que inicio sus actividades el 09 de diciembre de 2011, la misma en que su capital fue aportado únicamente por su propietario el Dr. Santiago Guevara, el cual buscaba con su emprendimiento satisfacer las necesidades en el sector construcción con la mejor calidad en su producto.

Hormigueda es una fábrica que se encuentra ubicada en la Av. La República y Panamericana Norte en la ciudad de Riobamba, que se dedica a la elaboración de adoquines hexagonales 23x23x8 color gris los mismo que son utilizados para la mejora de calles de diferentes sectores de la provincia de Chimborazo.

Esta fábrica cuenta con cinco trabajadores no eventuales con contrato a destajo los cuales desarrollan sus actividades según los pedidos que realizan los clientes que laboran en el área de producción, así también se cuenta con una contadora externa la misma que solo realiza las declaraciones y por último con su Gerente-Propietario. La fábrica pertenece al sector privado.

El objetivo principal de la fábrica Hormigueda es elaborar adoquines de calidad para satisfacer la demanda en la provincia de Chimborazo.

### **3.1) Misión**

Somos una fábrica que elabora Adoquines con materia prima seleccionada contando con un equipo capacitado y comprometido que garantiza un producto terminado que cumpla con las normas de calidad para una mejor satisfacción de nuestros clientes.

### **3.2) Visión**

Ser lideres en el mercado del Adoquín posesionando nuestra marca a nivel nacional con productos de calidad, mostrando eficacia y eficiencia en nuestra producción para trascender en el sector de la construcción.

### **3.3) Objetivos de la fábrica Hormigueda**

Para los clientes: Proporcionar de manera puntual el producto requerido por nuestros clientes ofreciendo productos de calidad y accesibles.

Para la sociedad: Contribuir en las mejoras de las calles de la provincia de Chimborazo.

Para los empleados: Mantener un ambiente buen ambiente laboral y motivar a los trabajadores para conseguir los objetivos propuestos de la fábrica.

### **3.4) Estructura orgánica**

La fábrica Hormigueda posee una estructura organizacional según su naturaleza tributaria.

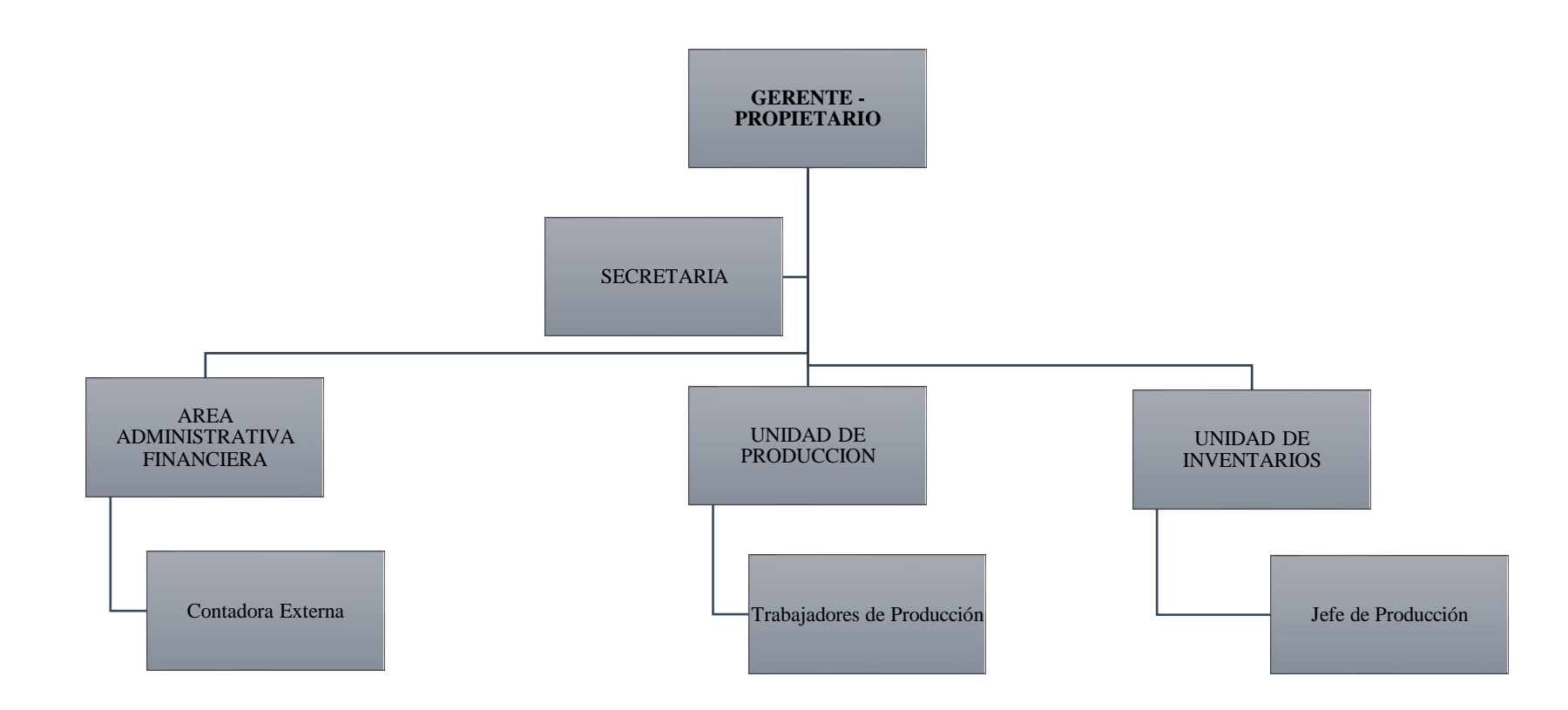

### **Ilustración 12-4:** Estructura organizacional

**Realizado por:** Guevara, D, 2022.

**Nota**: Se podrá observa cómo se encuentra constituida su estructura organizacional. Fuente: Hormigueda.

- **Nivel Directivo:** Es la persona encargada de establecer metas y planificar para llegar a ellas para en un futuro poder tomar decisiones.
- **Nivel Ejecutivo:** Se encuentra el Gerente el que este encargado de verificar que se cumpla con lo planificado para poder llegar a las metas propuestas además una de sus funciones es hacer cumplir con la políticas, reglamentos y normas que disponga el nivel directivo.
- **Nivel Operativo:** Se encuentra el área financiera el cual se encarga de la contabilidad y es uno de los más importantes el cual es responsable de la ejecución de las tareas básicas de la fábrica.
- **Nivel Asesoría:** Este es el encargado de guiar e informar los distintos departamentos que existe en la fábrica, también podemos decir que este departamento no tiene autoridad de mando.

### **3.5) Localización**

La fábrica Hormigueda se encuentra ubicada en la Av. La República y Panamericana norte km 6 1/2 y sus oficinas se encuentran ubicadas en la Primera Constituyente y García Moreno.

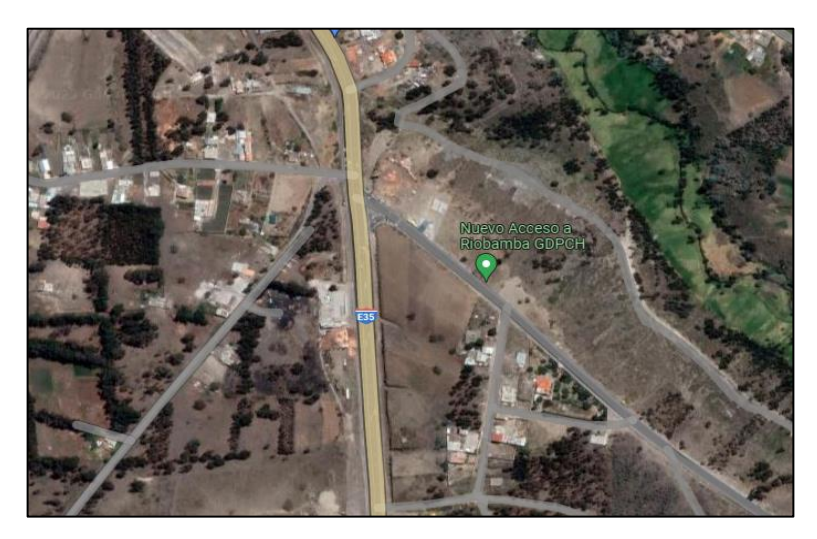

**Ilustración 13-4:** Ubicación geográfica **Fuente:** Google Maps, 2022.

### **3.6) Valores de la fábrica Hormigueda**

Para un buen manejo y éxito de nuestras labores en la fábrica Hormigueda se maneja valores que es de suma importancia para que se cumplan sus objetivos, influye en el clima laboral lo cual nos garantizara eficiencia y eficacia en la producción de nuestros empleados.

- **Responsabilidad:** Se cumplirá con la normativa a nivel interno y estaremos comprometidos con nuestro cliente y sus entregas se realizan de manera oportuna.
- **Servicio:** Brindaremos un servicio con una aptitud respetuosa, amable y entablando una comunicación afectiva para una mejor experiencia del cliente.
- **Unidad:** Trabajaremos en equipo, comprometidos con la fábrica y sus objetivos para brindar un producto de calidad.
- **Integridad:** Trabajamos pensando en un bienestar mutuo tratando de no afectar los intereses de nuestros clientes, proveedores y colaboradores.
- **Transparencia:** Trabajamos de forma clara al momento de dar a conocer nuestros productos para que el cliente se sienta satisfecho al momento de adquirirlo y así se conviertan en nuestros clientes permanentes.

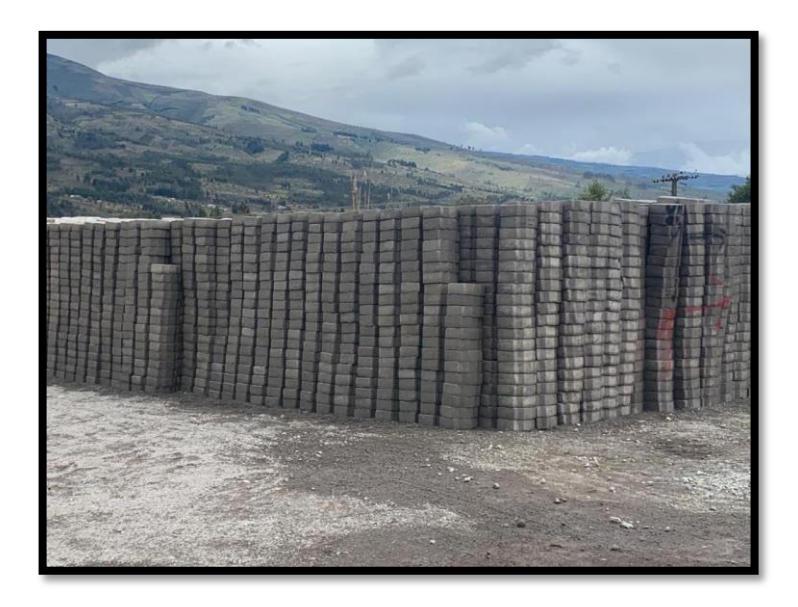

**Ilustración 14-4:** Producto de la fabrica **Fuente:** Fabrica Hormigueda, 2022

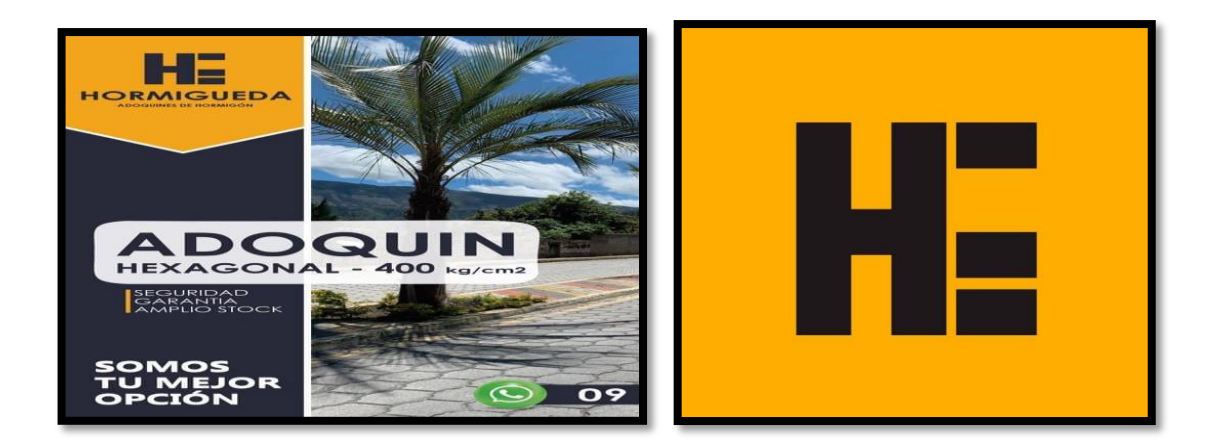

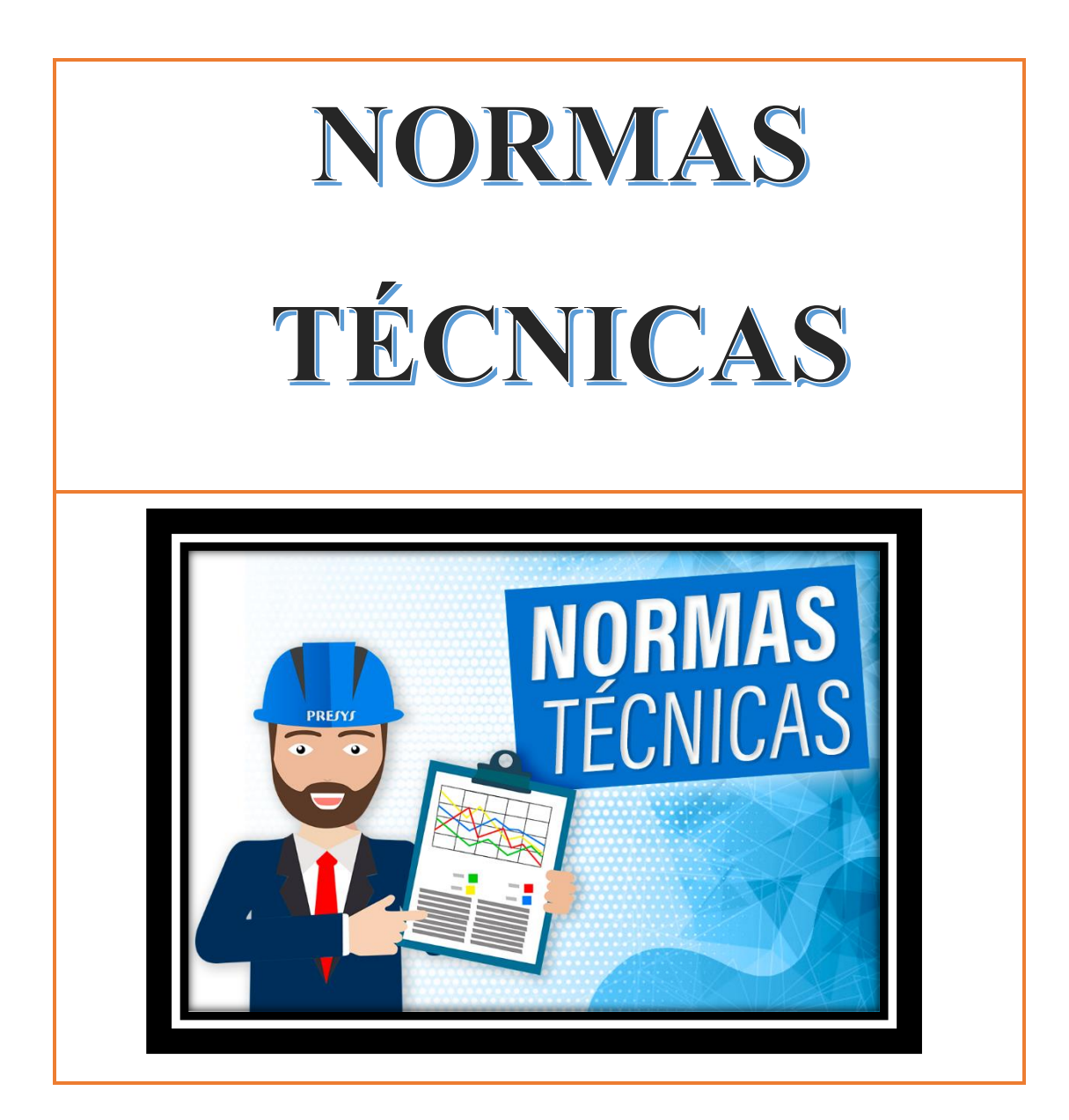

### **4) Normas técnicas**

La importancia de la contabilidad va más allá de conocer el desempeño de la Fabrica Hormigueda.

Además del control interno nos garantizara razonablemente la aprobación, registro, arbitraje y evaluación de la información. También necesita una lista de verificación que resuma las características con este control interno, no debemos olvidar la adecuada separación de funciones.

Personal confiable y procedimientos adecuados, el control interno es un procedimiento que especifica de mejor manera la implementación de actividades que supervisen su ejecución. Puede ser considerado como un estándar aplicable específico en la vida profesional. Las normas de control interno incluyen organigramas, de toda el área administrativa de la fábrica la cual implica la fiabilidad de los datos contables.

### **Normas de control general**

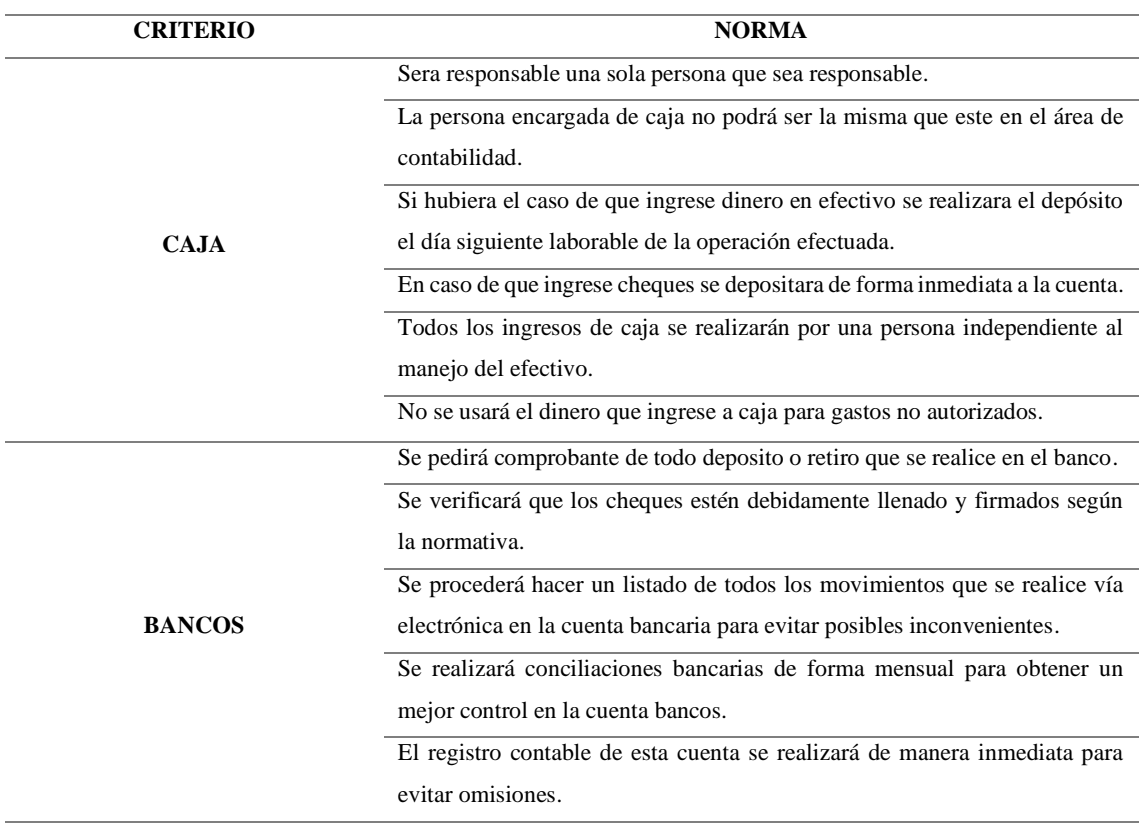

### **Tabla 12-4:** Control interno de caja

**Realizado por:** Guevara, D, 2022.

**Nota:** Normas de control.

### **Tabla 13-4:** Control interno de inventario

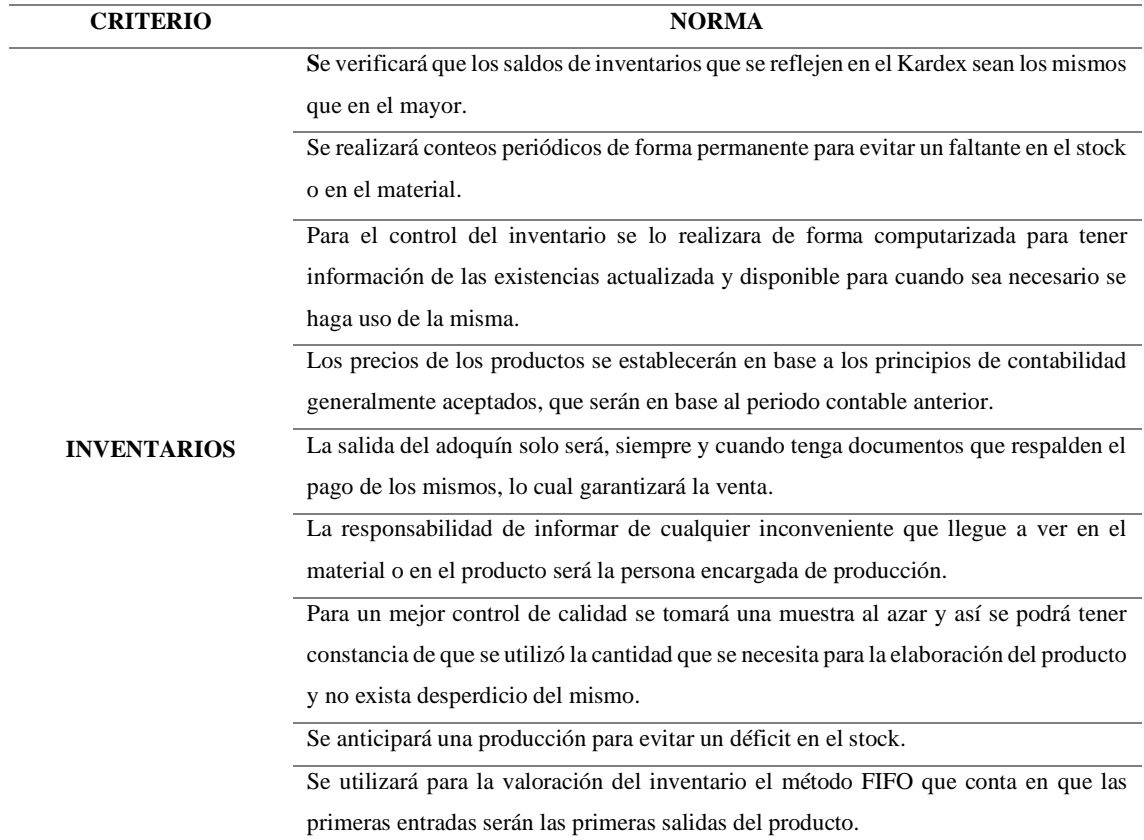

**Realizado por:** Guevara, D, 2022.

### **Tabla 14-4:** Control interno de pasivo

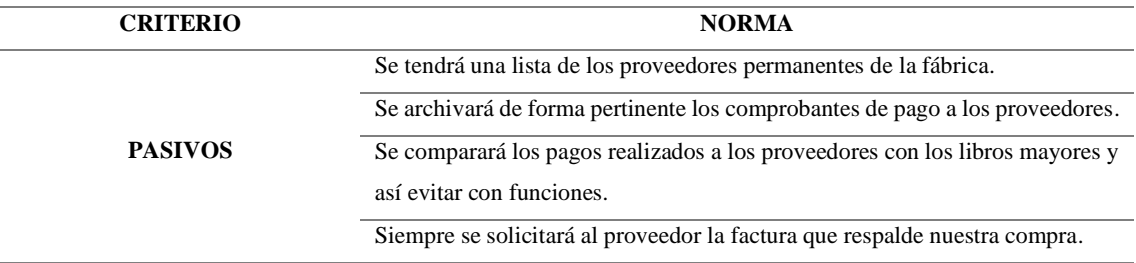

**Realizado por:** Guevara, D, 2022.

### **Tabla 15-4:** Control interno de gastos

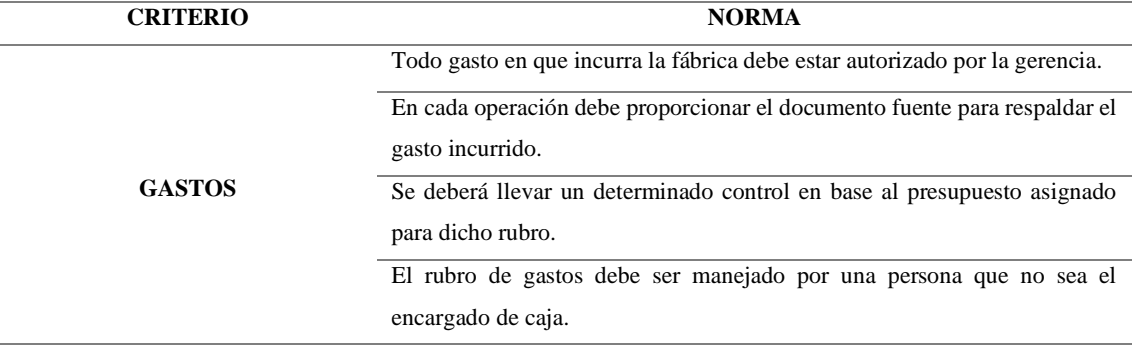

**Realizado por:** Guevara, D, 2022.

**Nota:** Normas de control.

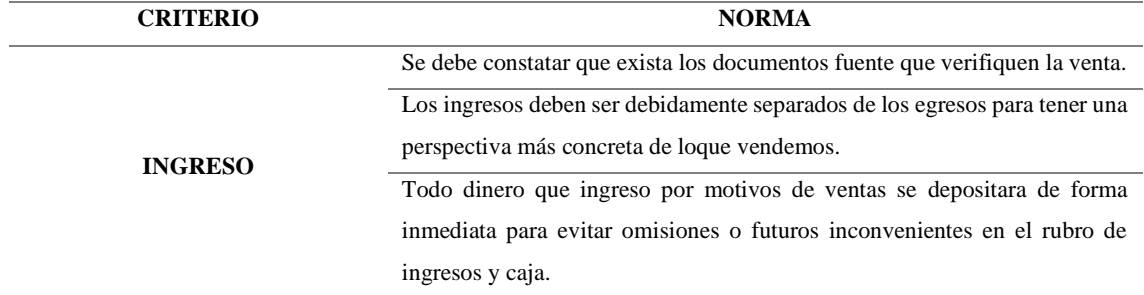

#### **Tabla 16-4:** Control interno de caja

**Realizado por:** Guevara, D, 2022.

**Nota:** Normas de control.

El control interno tiene como finalidad evitar fraudes dentro de la fábrica y en base a ellos alcanzar los objetivos propuestos por medio del sistema contable, el cual nos brindara información de forma clara y precisa para una mejor administración financiera y toma de decisiones. Es por esta razón que los elementos de la organización es una herramienta perfecta para una buena organización y control de los aspectos que intervienen en un sistema contable.

### **Normas de control interno**

La importancia de la contabilidad va más allá de conocer el desempeño de la Fábrica Hormigueda. además del control interno nos garantizara razonablemente la aprobación, registro, arbitraje y evaluación de la información. También necesita una lista de verificación que resuma las características con este control interno, no debemos olvidar la adecuada separación de funciones. Personal confiable y procedimientos adecuados.

El control interno es un procedimiento que especifica de mejor manera la implementación de actividades que supervisen su ejecución. Puede ser considerado como un estándar aplicable específico en la vida profesional. Las normas de control interno incluyen organigramas, de toda el área administrativa de la fábrica la cual implica la fiabilidad de los datos contables.

### **Normas de control interno administrativos**

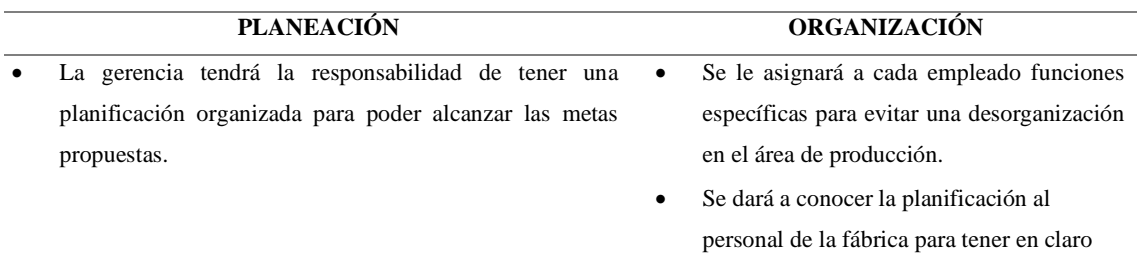

#### **Tabla 17-4:** Normas de control interno administrativo

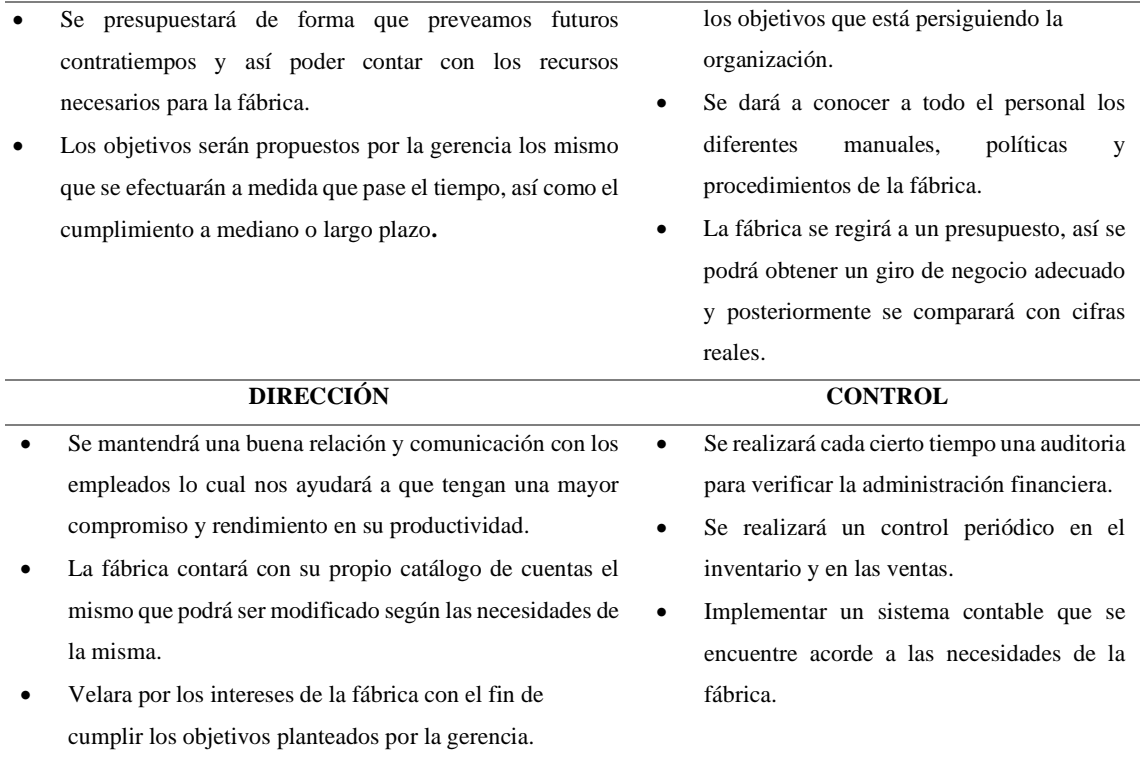

**Realizado por:** Guevara, D, 2022.

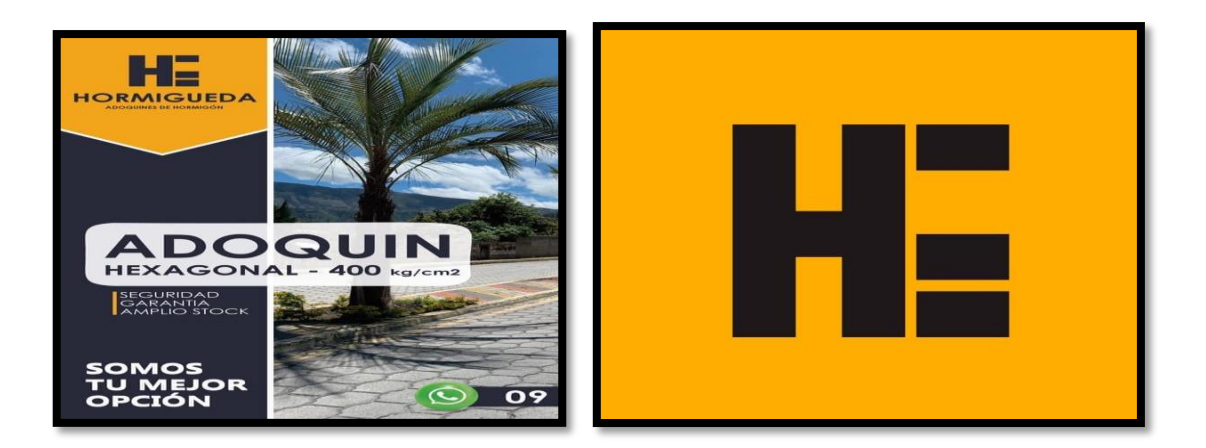

## PLAN DE CUENTAS

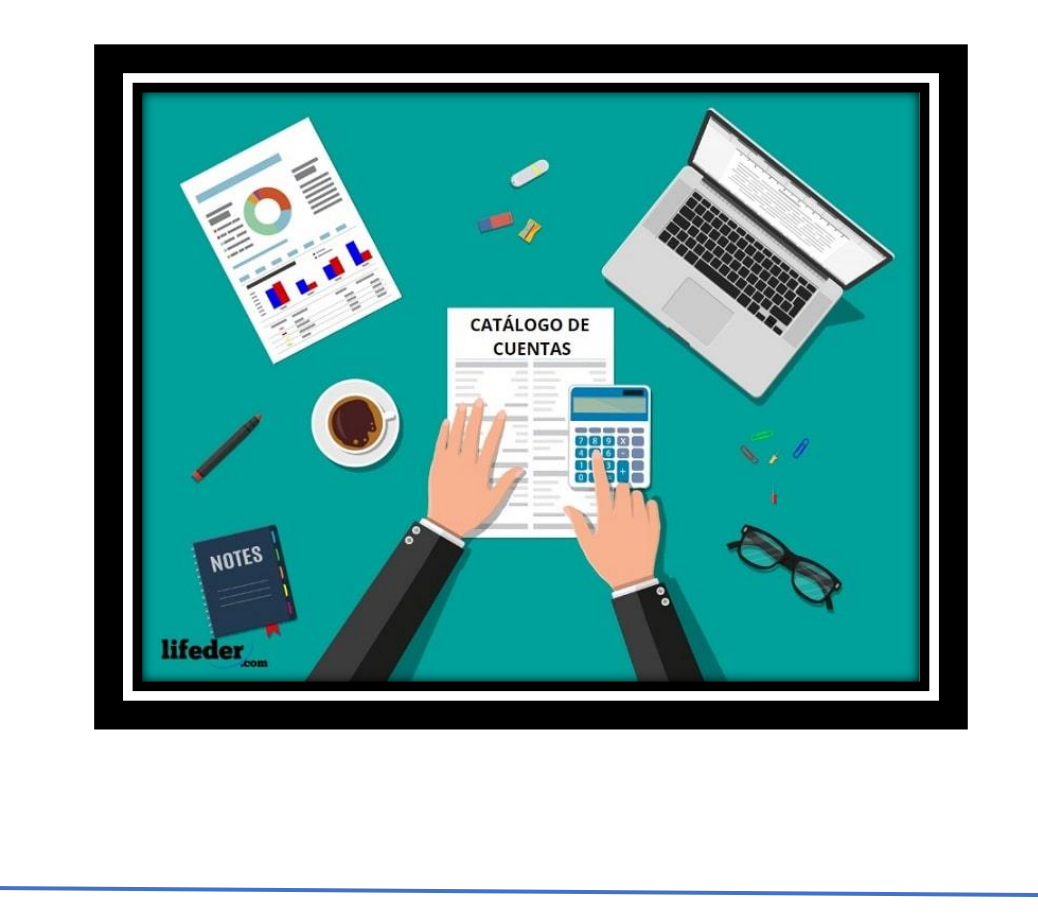

### **5) Plan de cuentas**

El plan de cuentas se basará en la actividad que realiza la fábrica es decir ingresaran cuentas según sus necesidades. Es de conocimiento general que un catálogo de cuentas puede ser modificado según las necesidades de cada empresa, ya sea aumentado o quitando cuentas contables. La fábrica Hormigueda implementara un catálogo de cuentas que nos ayude a tener un control en ventas, inventarios, compra de material y otros gastos que incurre la fábrica y su capital.

El plan de cuenta contendrá cuentas de activo las mismas que reflejaran los bienes y derechos tangibles e intangibles que posee la entidad, los que constituyen un beneficio. En general, las cuentas de activo se dividen entre activo corriente, activo fijo y otros activos, lo que permite una perfecta organización y facilita la preparación de los estados financieros.

La cuenta corriente o activo corriente se refiere a los derechos y activos líquidos de la empresa, es decir, el efectivo y otros recursos que pueden ser utilizados, vendidos o consumidos en cualquier momento durante el corto plazo, entendido generalmente como el ciclo normal de operación de la empresa.

Los activos fijos o activos no corrientes son los activos de una organización económica, ya sean tangibles o intangibles, que no se pueden convertir en efectivo a corto plazo y son necesarios para las operaciones comerciales. Entonces no se puede vender.

Según las NIIF un pasivo es una obligación presente de la entidad, surgida a raíz de sucesos pasados, al vencimiento de la cual, y para cancelarla, la entidad espera desprenderse de recursos que incorporan beneficios económicos.

Las NIIF definen al patrimonio como la parte residual de los activos una vez se han descontados los pasivos es decir es el capital con el que cuenta la empresa, es el valor neto de lo que se tiene luego de deducir las deudas adquiridas.

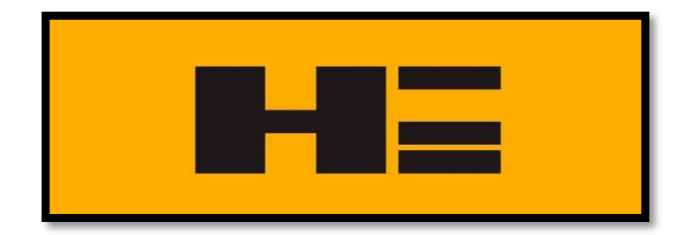

### **Tabla 18-4:** Activos y pasivos Hormigueda

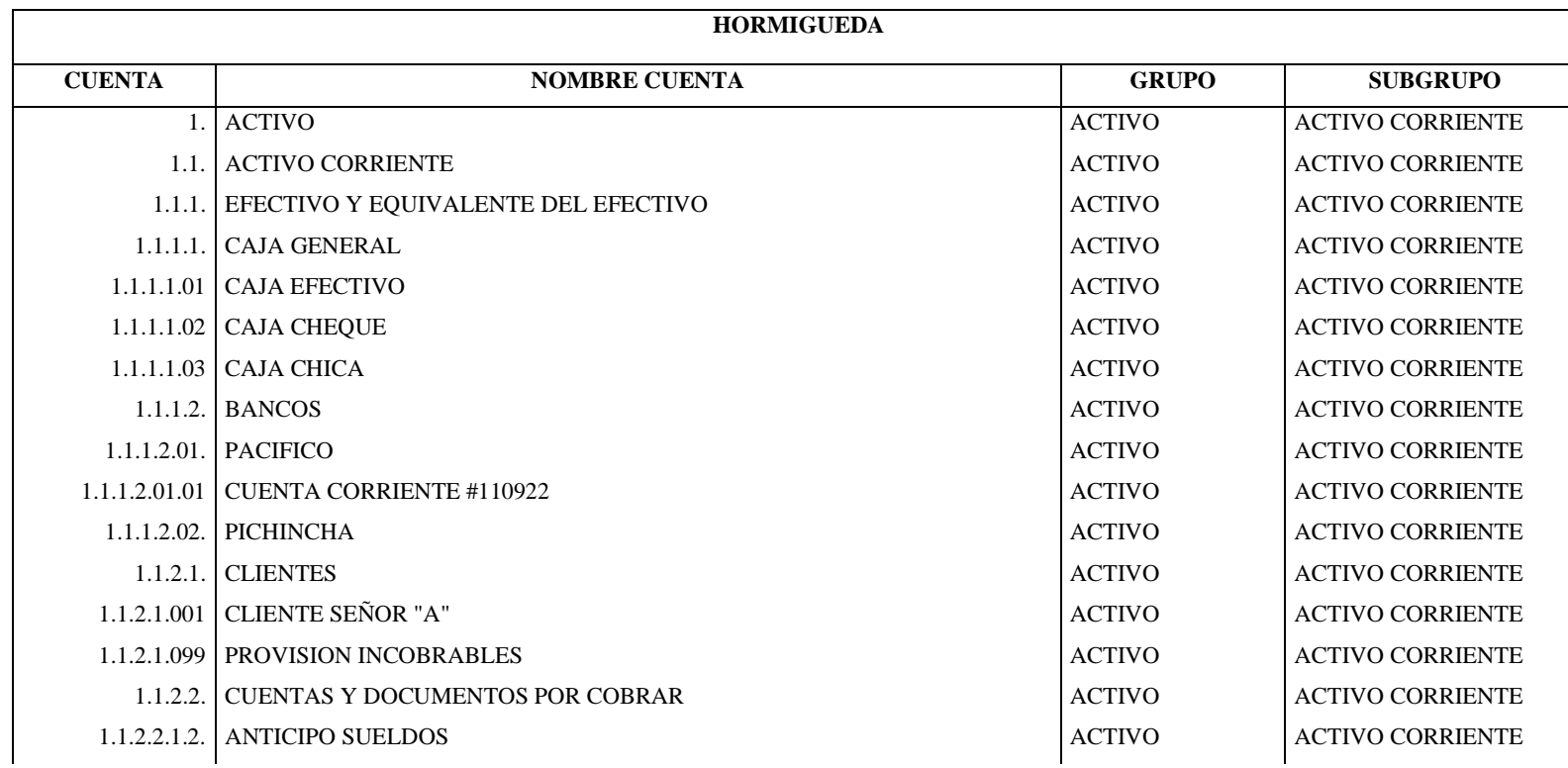

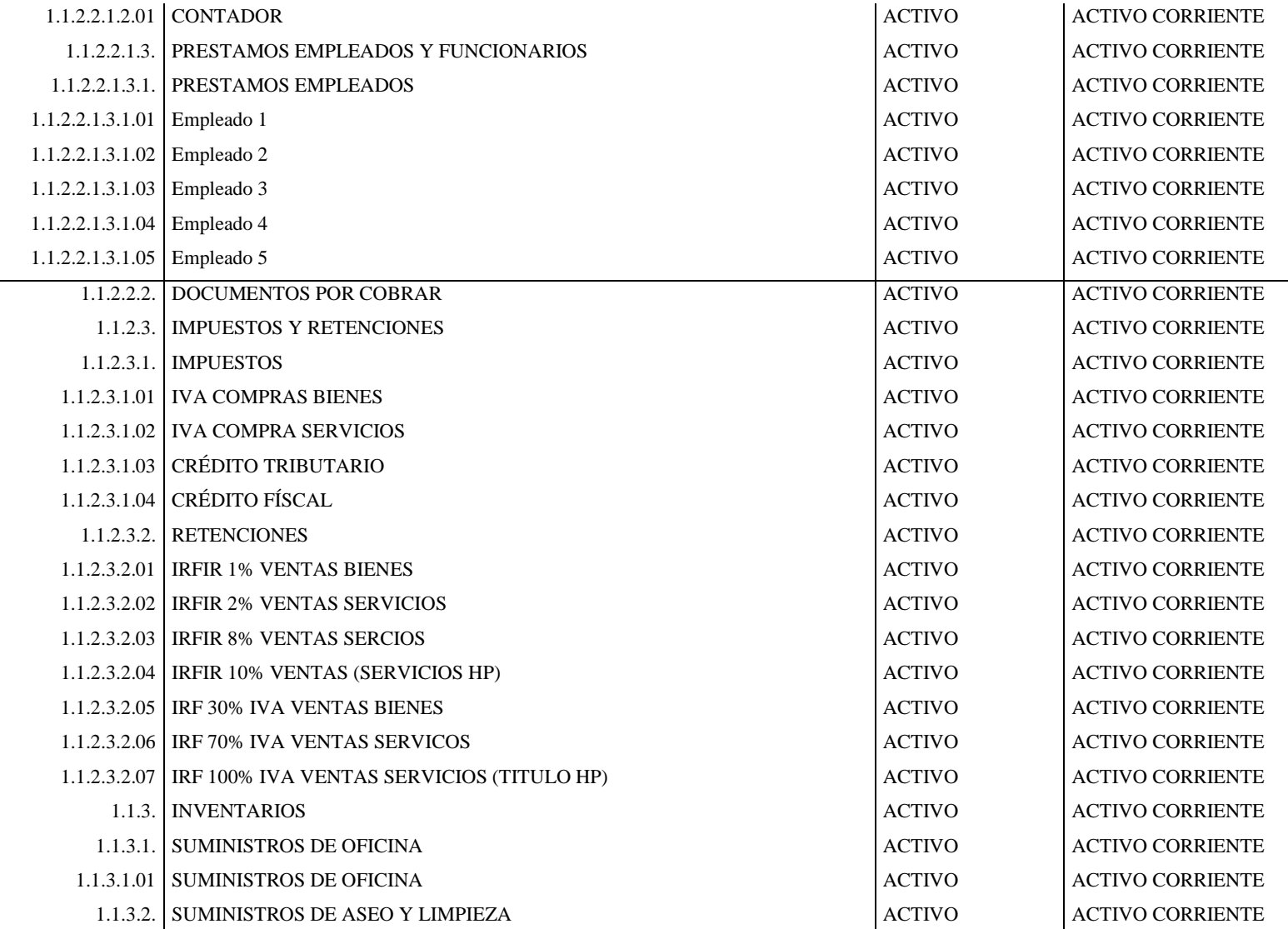

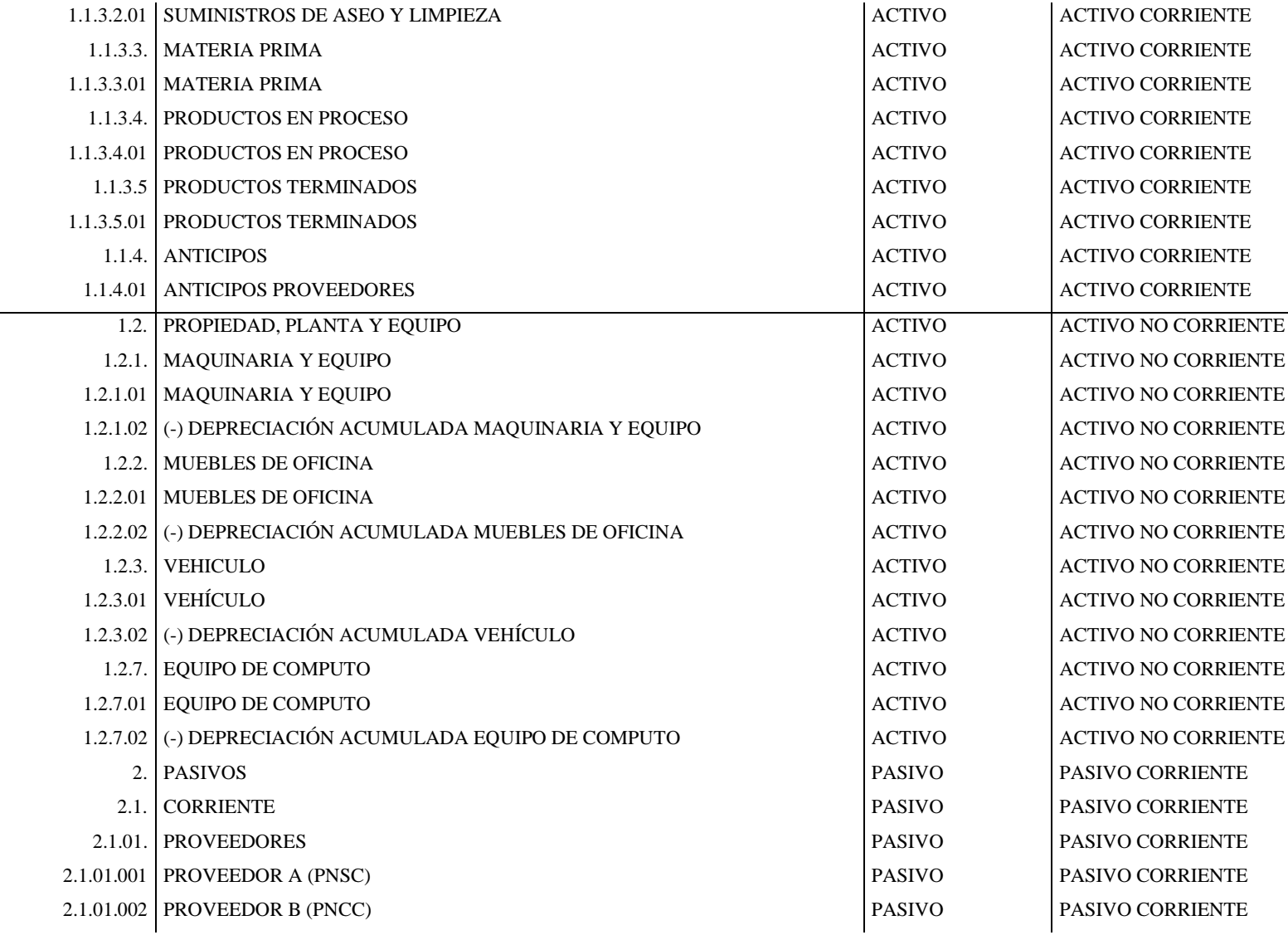

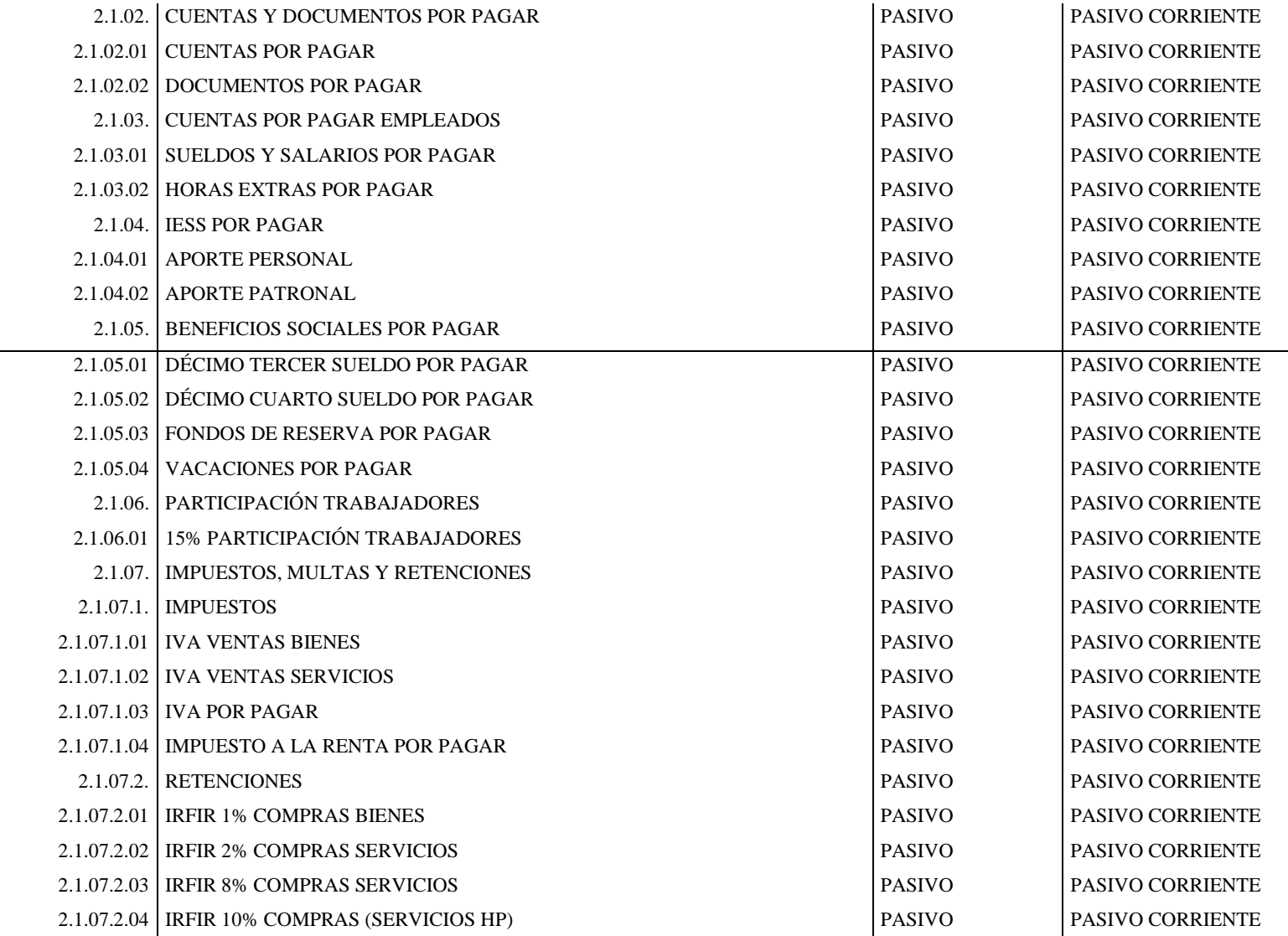

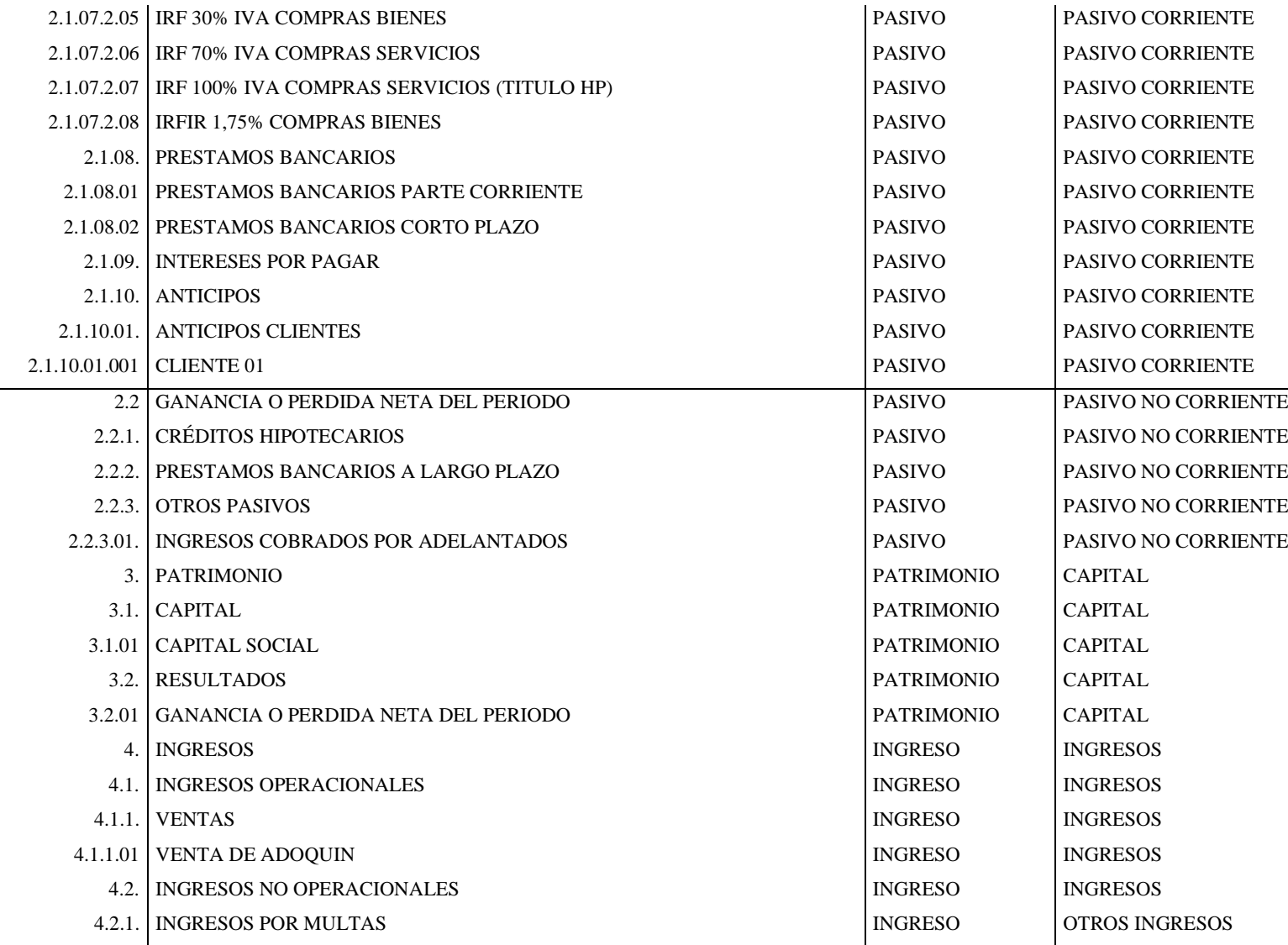

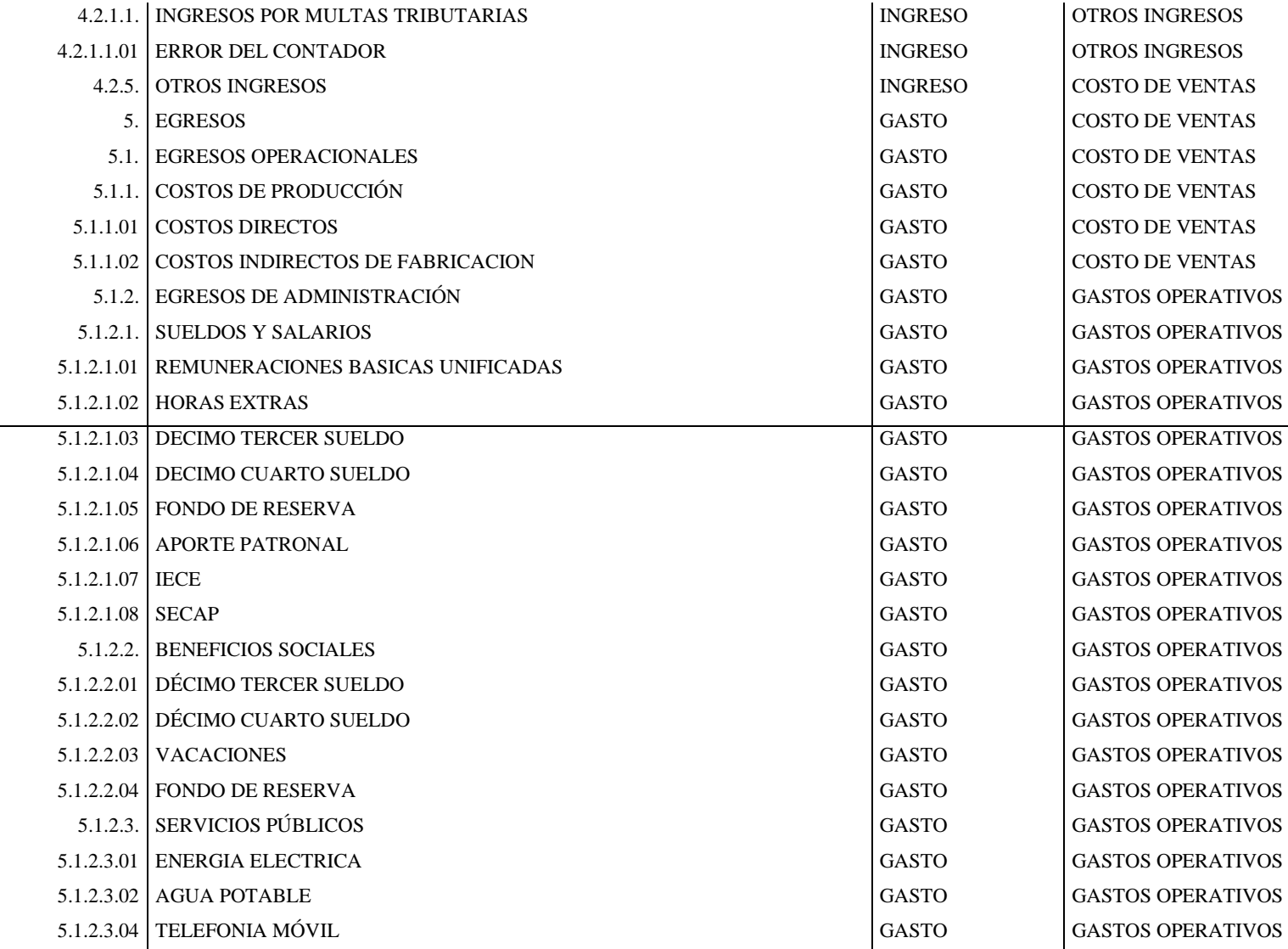

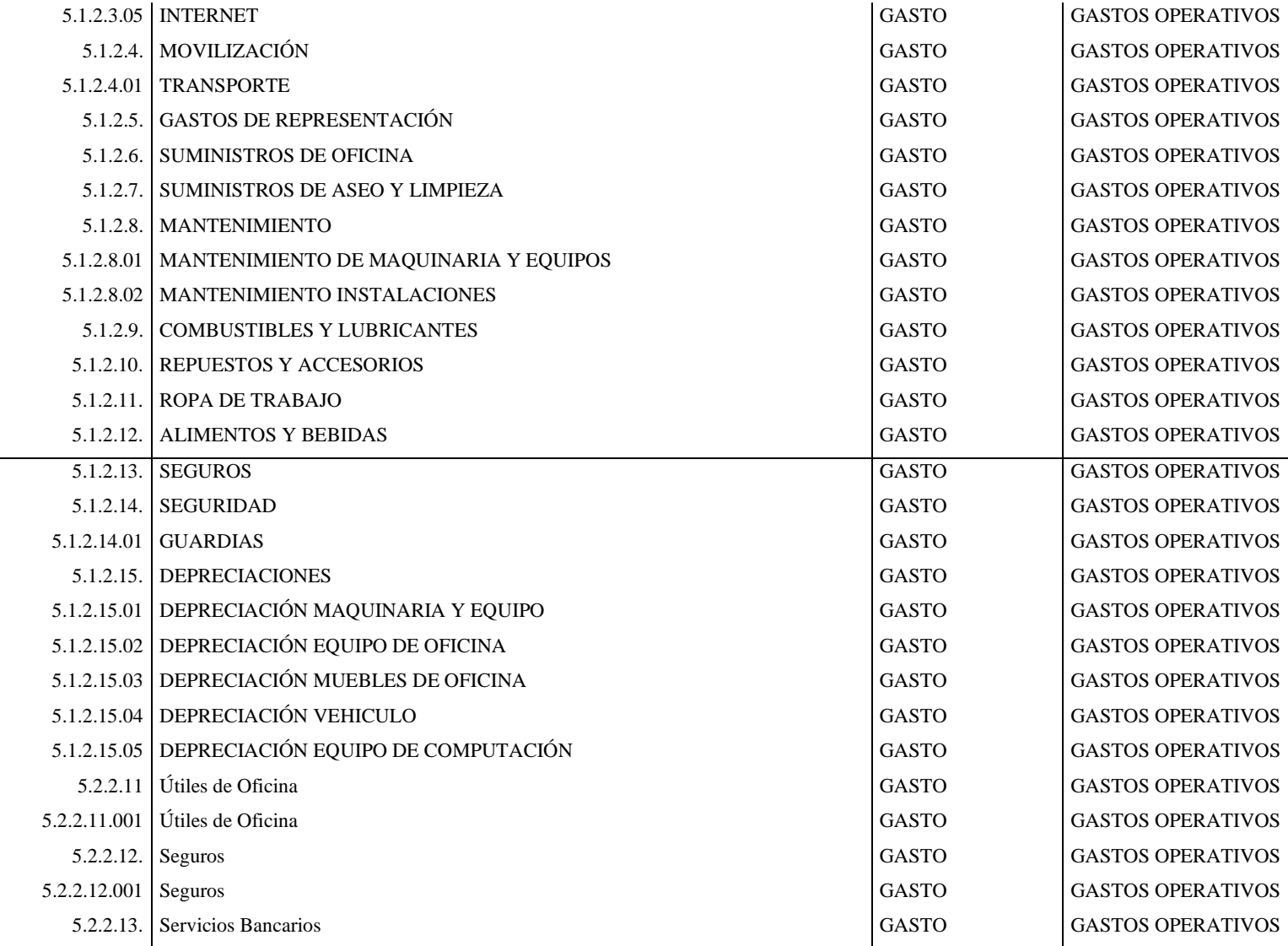

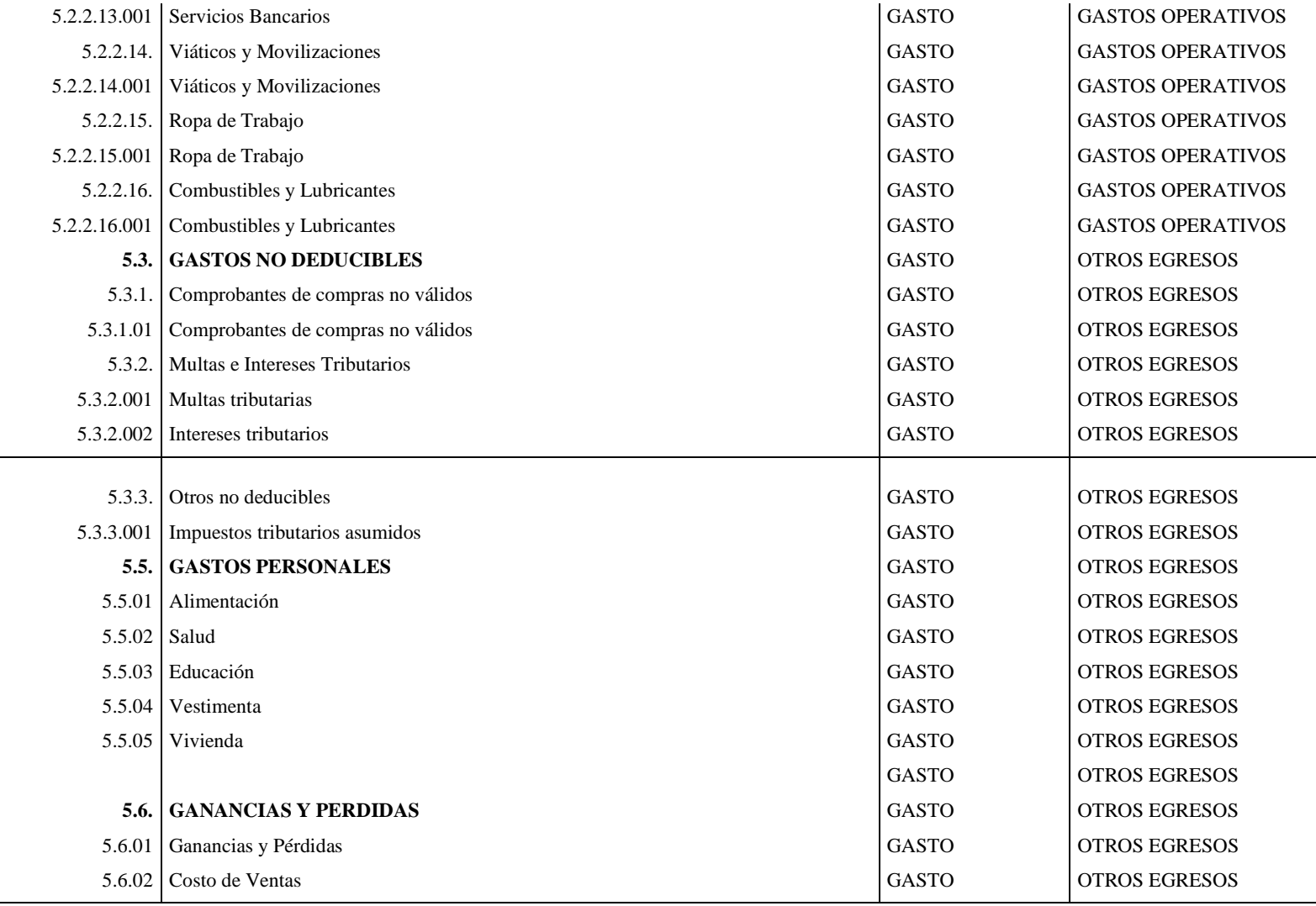

**Realizado por:** Guevara, D, 2022.

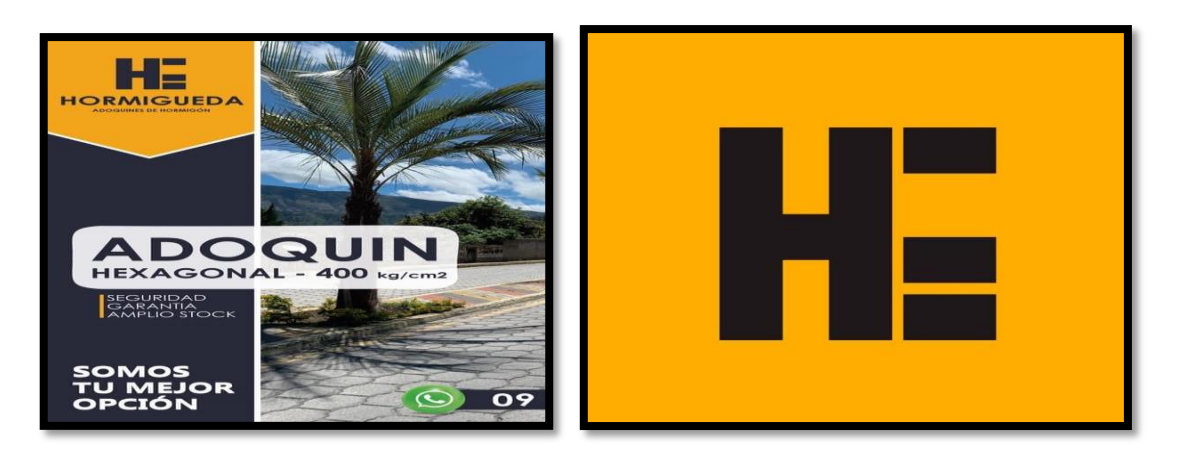

# DOCUMENTOS

# FUENTE

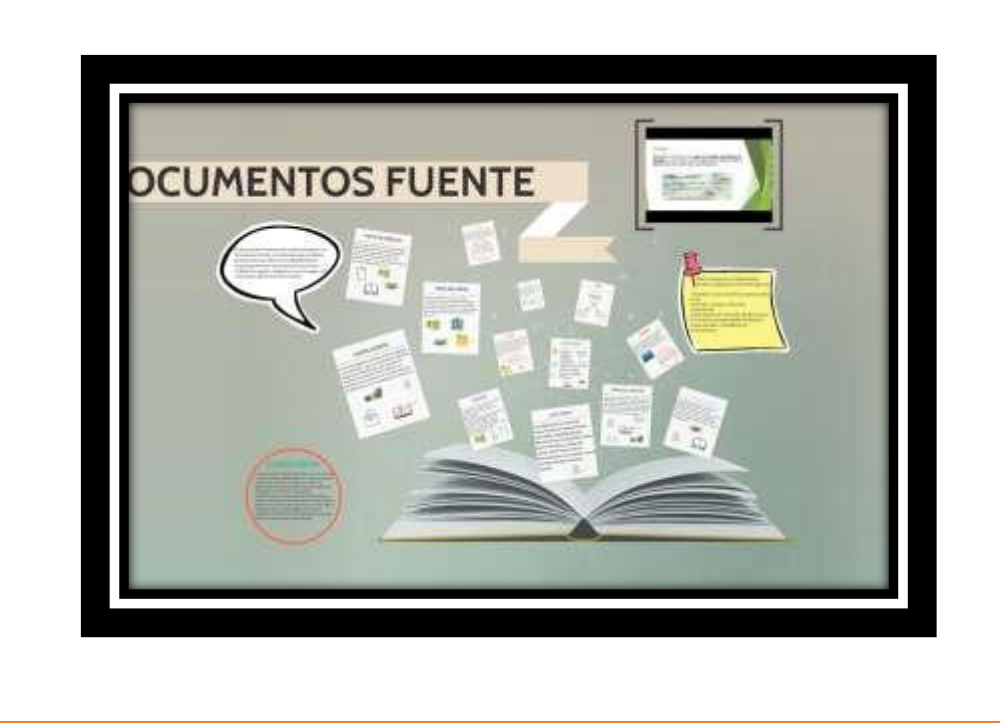

### **6) Formatos de documentos fuente**

Estos formatos son los que nos ayudaran a identificar los distintos documentos a utilizar para el cumplimiento de las diferentes normas de control que se ha planteado anteriormente, las mismas que nos ayudaran para implementar de mejor manera el sistema contable.

### **6.1) Comprobante de ingreso**

Este documento nos ayudará a registrar todos los movimientos de ingresos de efectivo que se incurra en la fábrica con el debido comprobante de la misma que deberá posteriormente ser registrada en libros.

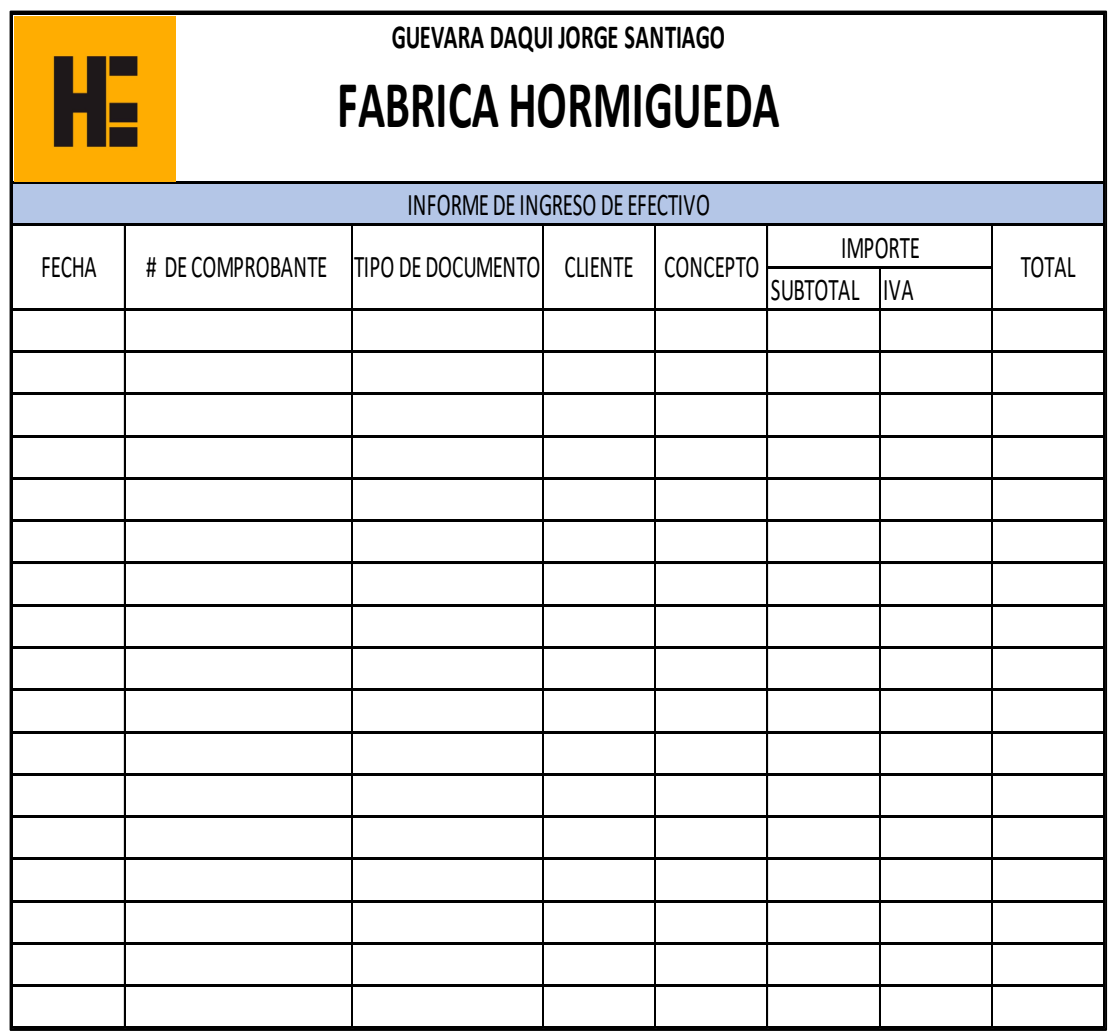

**Ilustración 15-4:** Comprobante de ingreso

**Realizado por:** Guevara, D, 2022.

**Nota**: Se podrá observa el formato de un comprobante de ingreso de efectivo.

### **6.2) Comprobante de egreso**

Este documento se entregará para constancia del dinero entregado y será un instrumento de gran soporte, es por esta razón que se lo aplicará en el momento de la implementación del sistema contable.

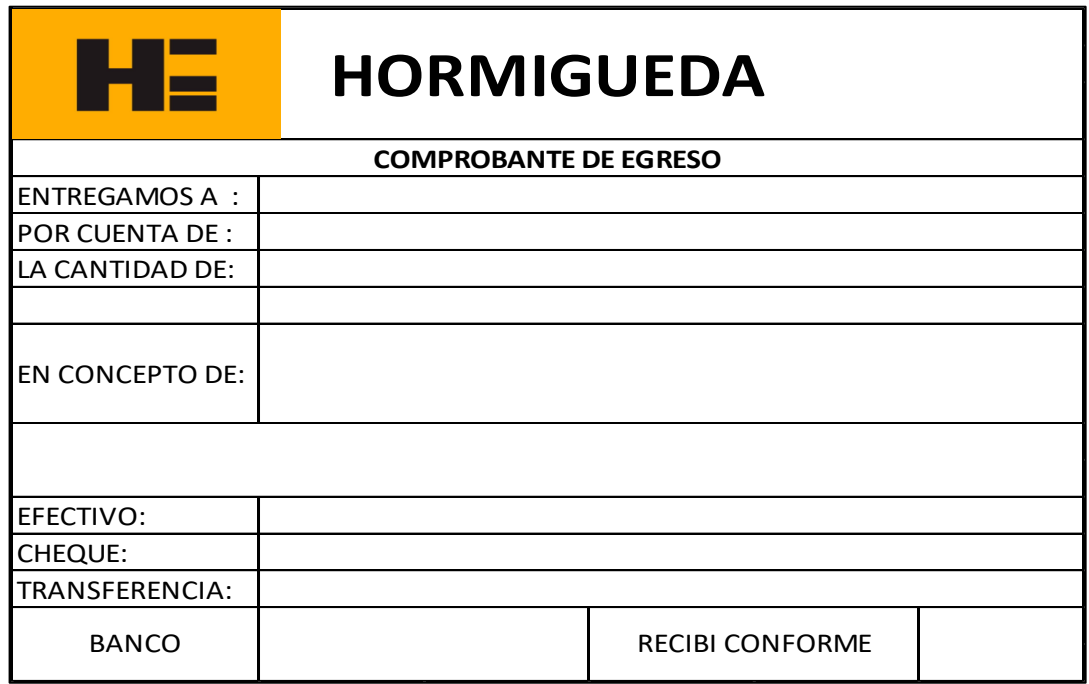

**Ilustración 16-4:** Comprobante de egreso

**Realizado por:** Guevara, D, 2022.

### **6.3) Rol de pagos y provisiones**

Este documento nos ayudara a registrar el pago de los empleados que se realizan de forma eventual los mismo que nos entregaran una factura para justificar dicho gasto.

### **HE**

### **HORMIGUEDA**

SEGUNDO SEMESTRE 2021

### ROL DE PAGOS

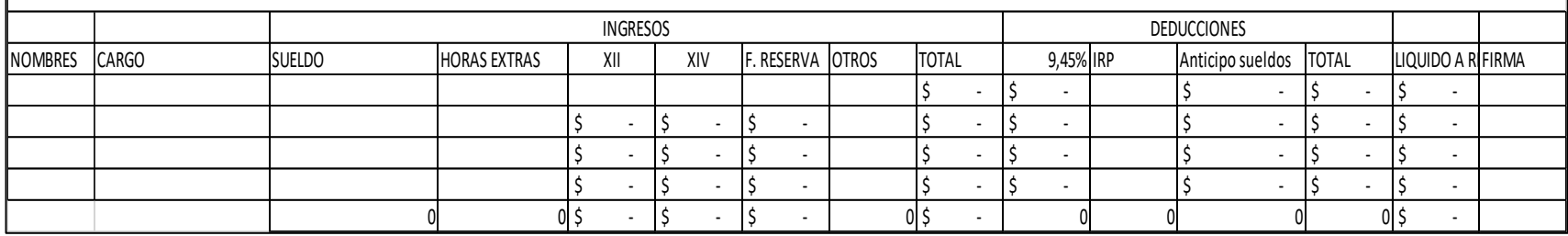

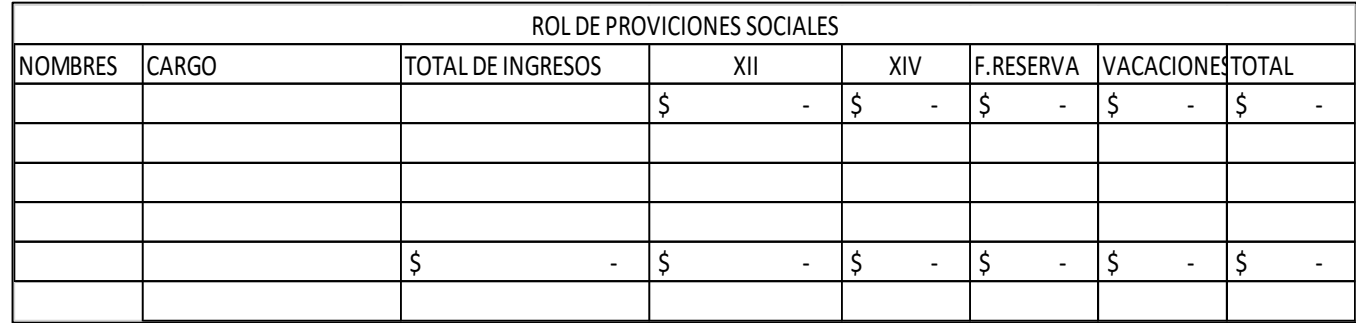

### **Ilustración 17-4:** Rol de pagos

**Realizado por:** Guevara, D, 2022.

**Nota**: Se podrá observa el formato de rol de pagos de empleados.

### **6.4) Proforma**

Este documento nos ayudara para poder informar a nuestros futuros clientes acerca de nuestros productos y precios, para poder entrar en negociación. Este documento nos ayudara a brindar información más clara y precisa a nuestros clientes.

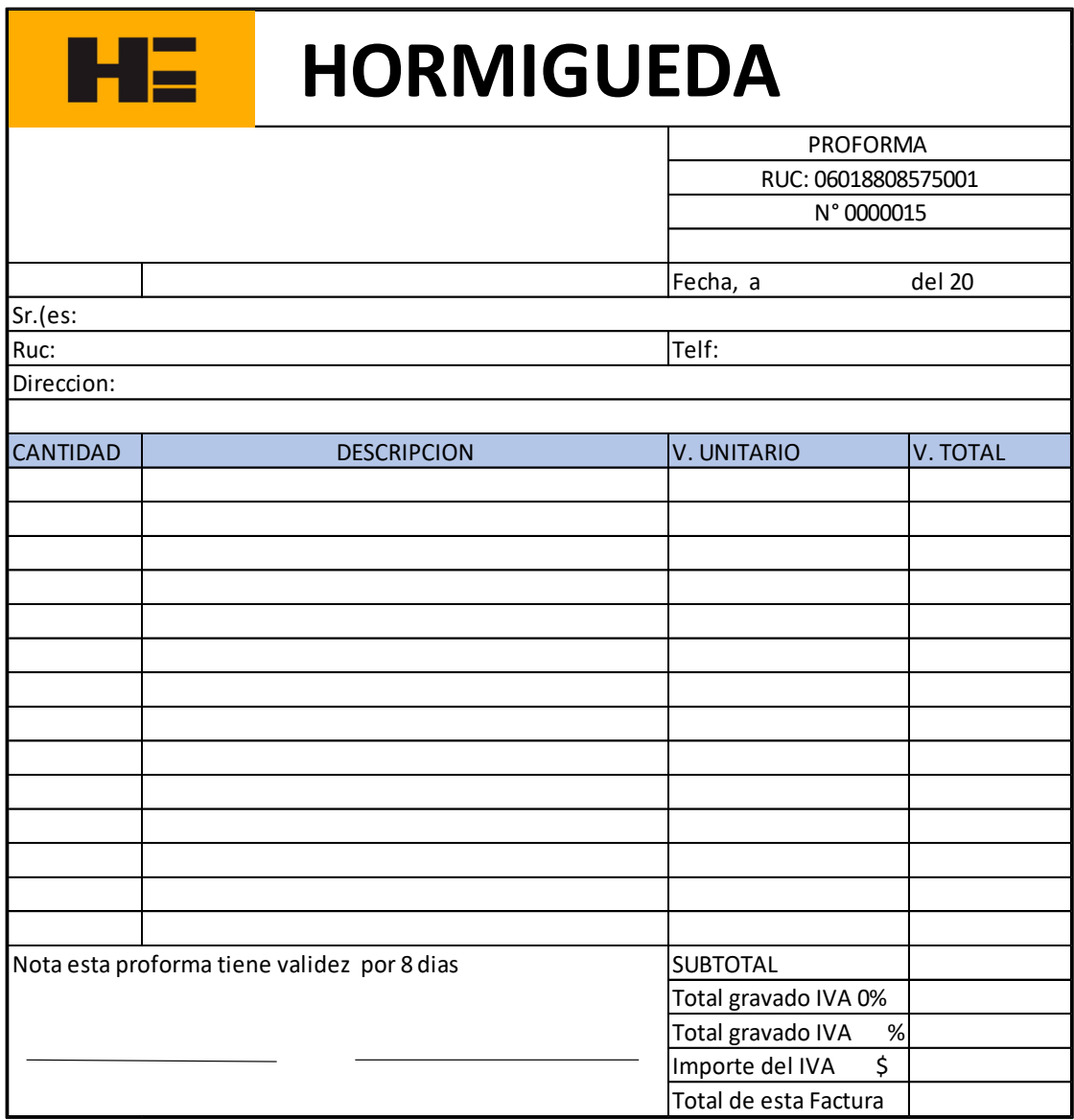

### **Ilustración 18-4:** Proforma

**Realizado por:** Guevara, D, 2022.

**Nota**: Se podrá observa el formato de un comprobante de ingreso de efectivo.

### **6.5) Factura**

Este documento nos ayudara a tener de forma más específica las características del producto que hemos vendido, su base imponible, IVA, cantidad, posibles descuentos y la forma en la cual se nos va a realizar el pago. La factura nos ayudara en el área contable para realizar un análisis de las ventas que se efectuó en el periodo.

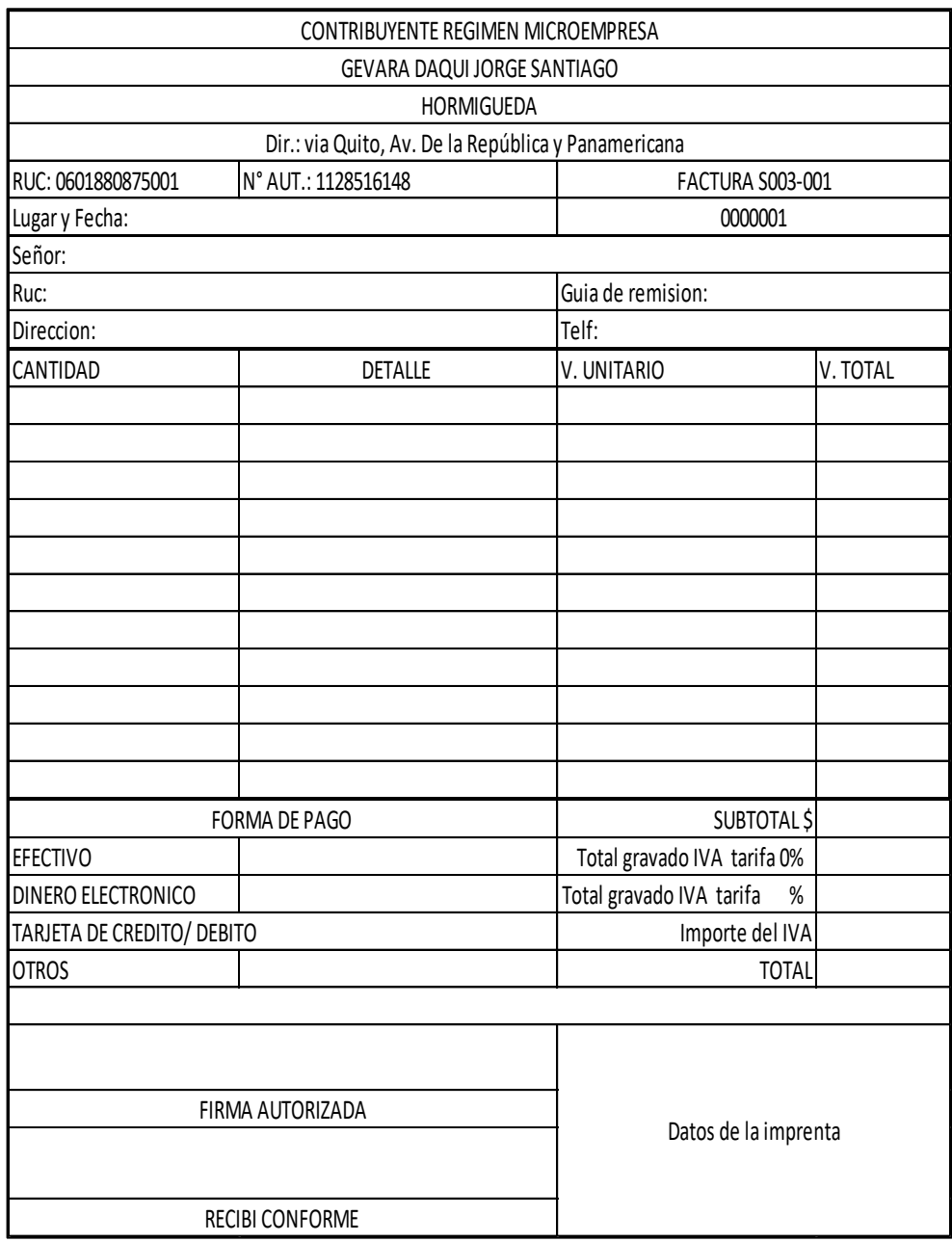

### **Ilustración 19-4:** Factura

**Realizado por:** Guevara, D, 2022.

**Nota**: Se podrá observa el formato de una factura.

### **6.6) Tarjeta de control de inventarios (Kardex)**

Este documento nos permitirá conocer las existencias en el inventario registrando sus precios por unidad, para posteriormente saber de forma rápida cuanta disponibilidad tenemos de producto y a qué precio saldrá a la venta.

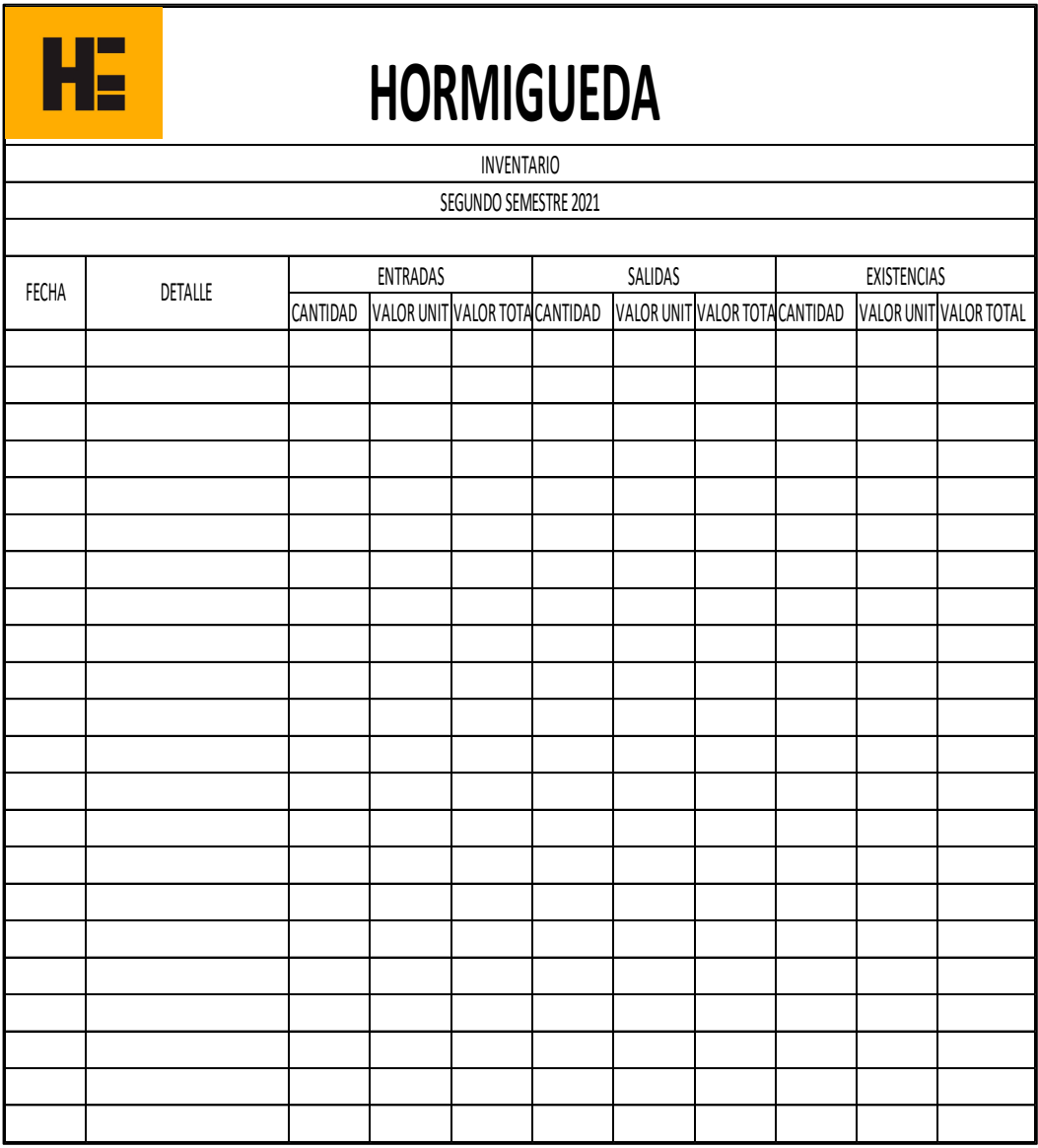

### **Ilustración 20-4:** Kardex

**Realizado por:** Guevara, D, 2022.

**Nota**: Se podrá observa el formato de un Kardex.

### **6.7) Orden de compra**

La orden de compra nos ayudará para que solo se incurran en gastos autorizados por gerencia que informara al proveedor donde se receptara el material solicitado. En este documento se solicitará incluir la cantidad, el material adquirido, precio y condiciones de pago.

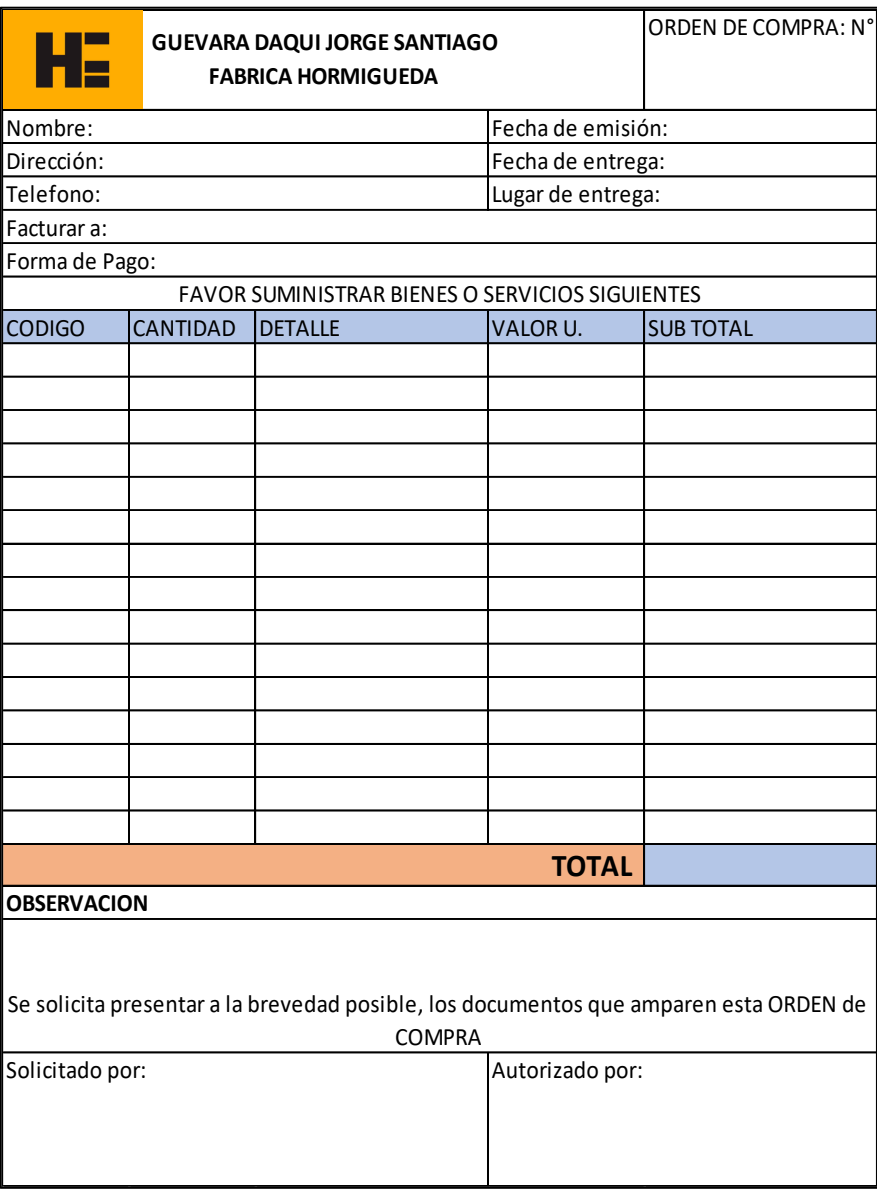

### **Ilustración 21-4:** Orden de compra

**Realizado por:** Guevara, D, 2022.

**Nota**: Se podrá observa el formato de una orden de compra.

### **6.8) Orden de producción**

Este documento nos ayudar a obtener un resumen acerca de la produccion en donde se encuentra la cantidad y fechas que implica la realizacion de un producto es decir es un control que lleva cada pedido el cual se esta elaborando.

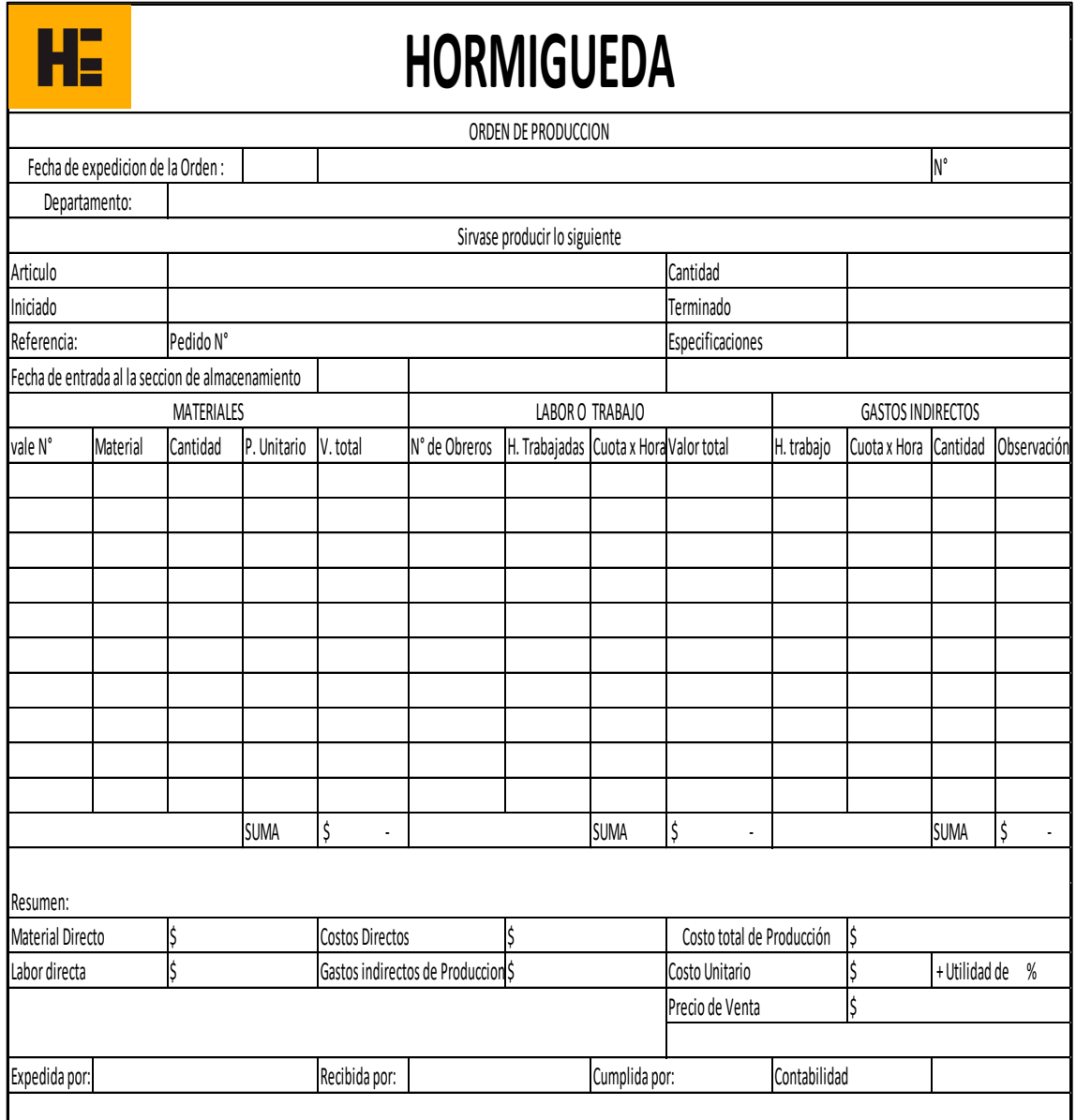

### **Ilustración 22-4:** Orden de producción

**Realizado por:** Guevara, D, 2022.

**Nota**: Se podrá observa el formato de orden de producción en donde nos muestra un resumen de lo que se va a producir.

### **6.9) Guías de remisión**

Este documento nos ayudará a sustentar el traslado de un bien de un lugar a otro, de esta manera se tendrá constancia de que dicho bien es transportado de forma legal.

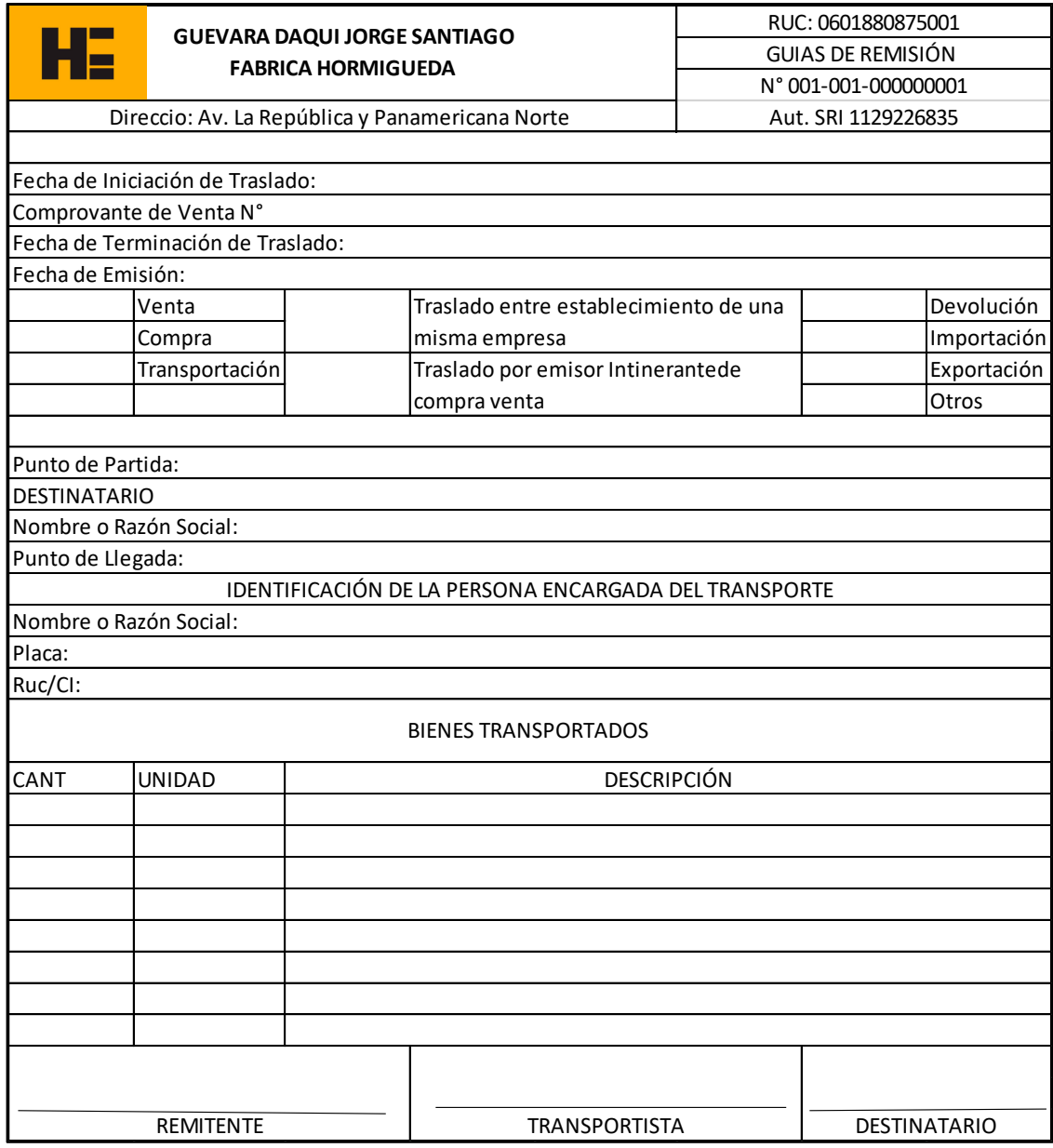

### **Ilustración 23-4:** Guía de remisión

**Realizado por:** Guevara, D, 2022.

**Nota**: Se podrá observa el formato de orden de producción en donde nos muestra un resumen de lo que se va a producir.

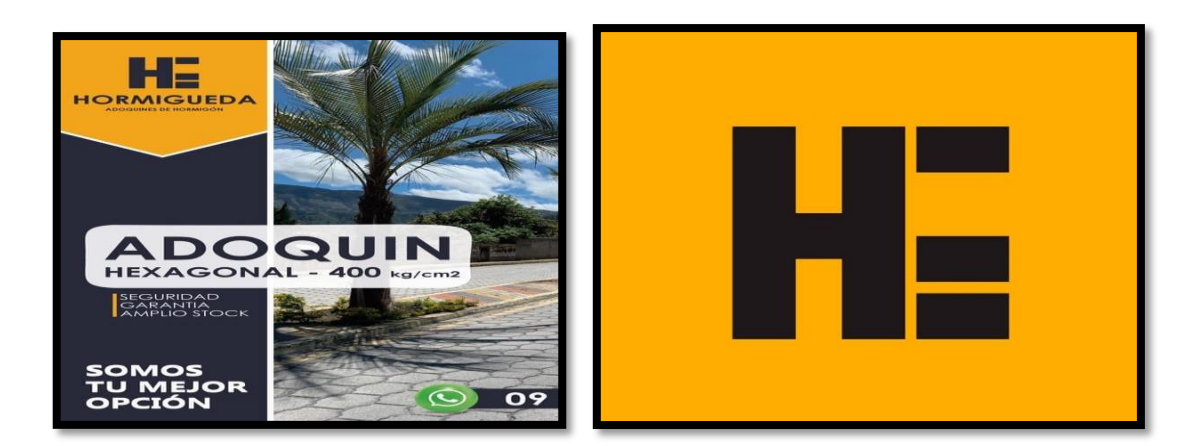

# LIBROS Y AUXILIARES

### **CONTABLES**

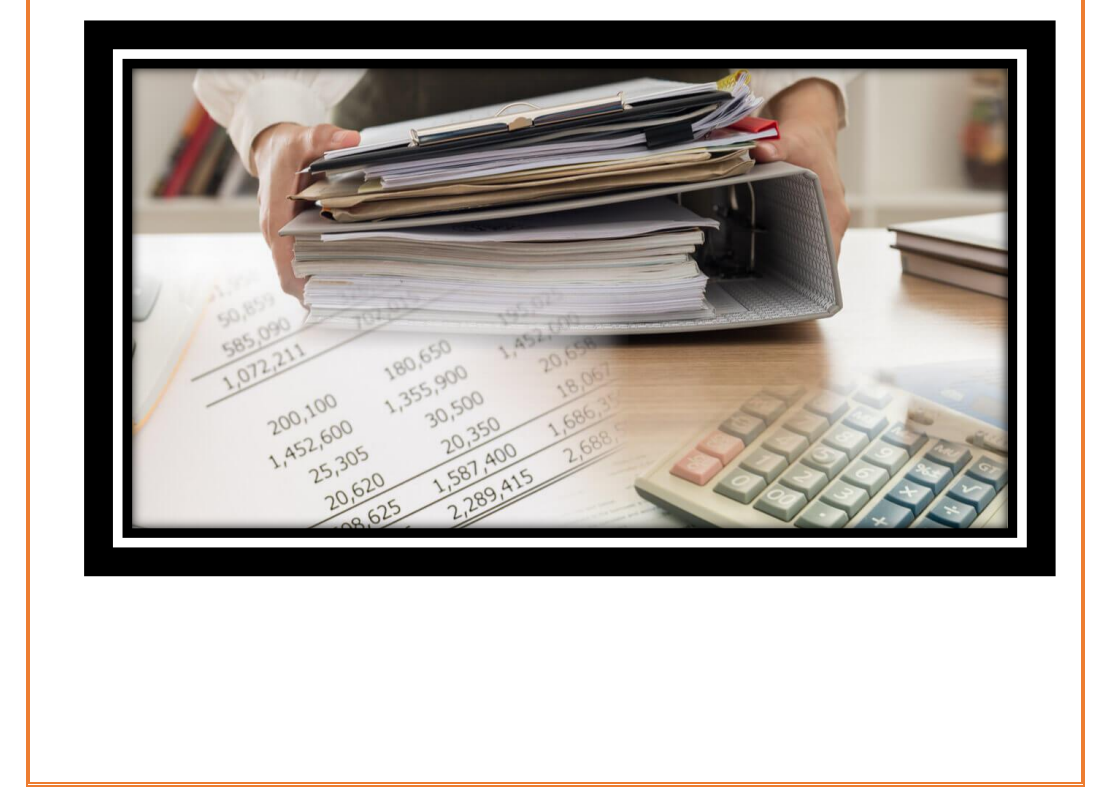

### **7) Libros y auxiliares contable**

### **7.1) Libro diario**

En el libro diario se registrara de forma sistematica los asientos contable de las distinstas transacciones que se han ejecutado en el transcurso del dia, para ob tener in formacion consolidad al final del periodo contable; su principal funcion es contolar las operaciones efectuadas de la fábrica.

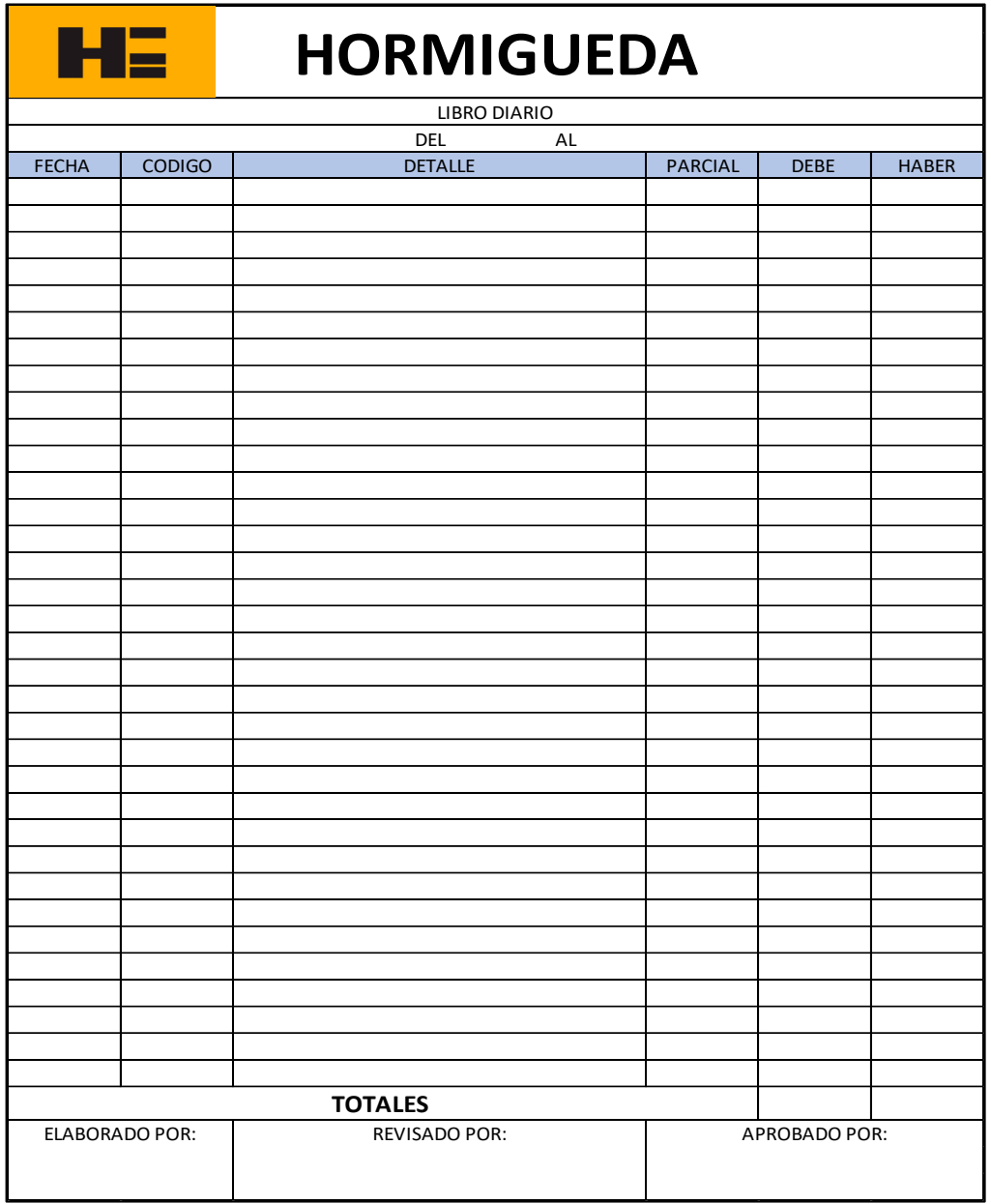

### **Ilustración 24-4:** Libro diario

**Realizado por:** Guevara, D, 2022.

**Nota**: Se podrá observa el formato del libro diario donde se registrarán las operaciones contables.
#### **7.2) Libro mayor**

El libro mayor nos permitiran registrar cada movimiento que realice las distintas cuentas de forma cronológica y rápida en función de las operaciones que se va efectuando en el trancurso del periodo contable. Es de suma importancia ya quje nos ayudara a saber los saldos reales de cada cuenta que intervengan en el periodo contable.

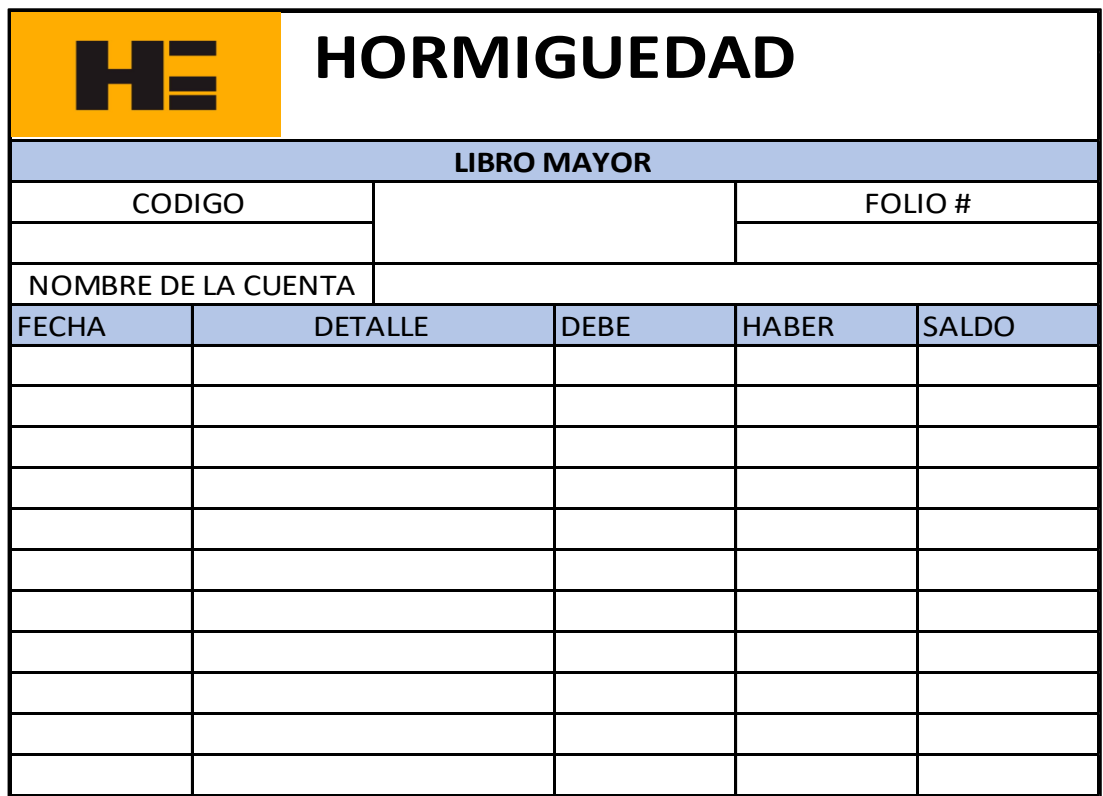

**Ilustración 25-4:** Libro mayor

**Realizado por:** Guevara, D, 2022.

**Nota**: Se podrá observa el formato del Libro Mayor.

#### **7.3) Balance de comprobación**

El balance de comprobación permitirá obtener un resumen de los estados financieros en donde se comprobará los saldos y sumas y así detectar cualquier error, evitará que exista asientos descuadrados.

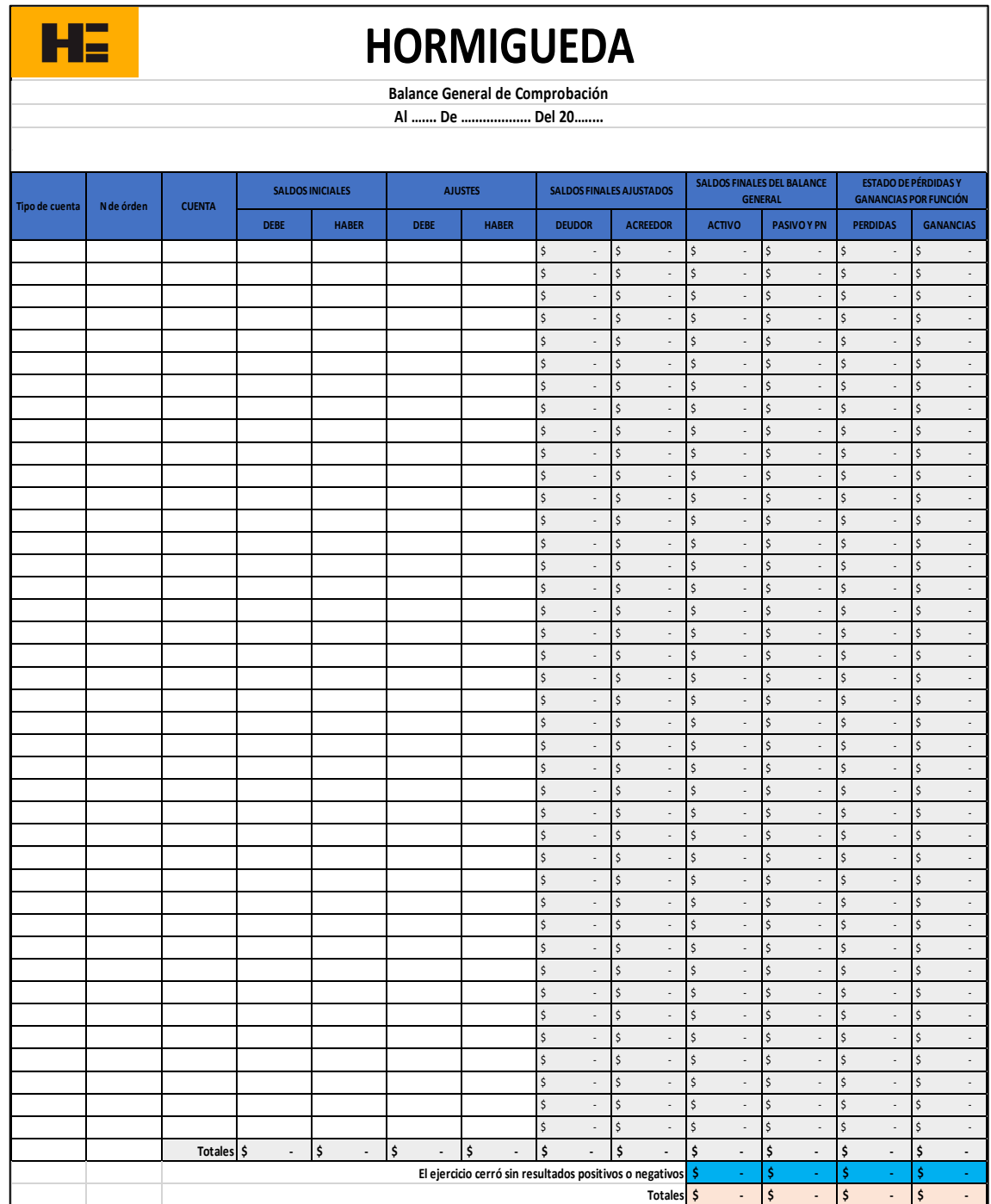

#### **Ilustración 26-4:** Balance de comprobación

**Realizado por:** Guevara, D, 2022.

**Nota**: Se podrá observa el formato del Balance de Comprobación donde podremos observar un resumen de los estados financieros.

#### **7.4) Conciliación bancaria**

Este documento nos ayudara para obtener una comparación entre los registros contables y la cuenta bancaria de la empresa basándose en los ajustes que el banco realiza y no se ha tomado en cuenta en nuestros registros.

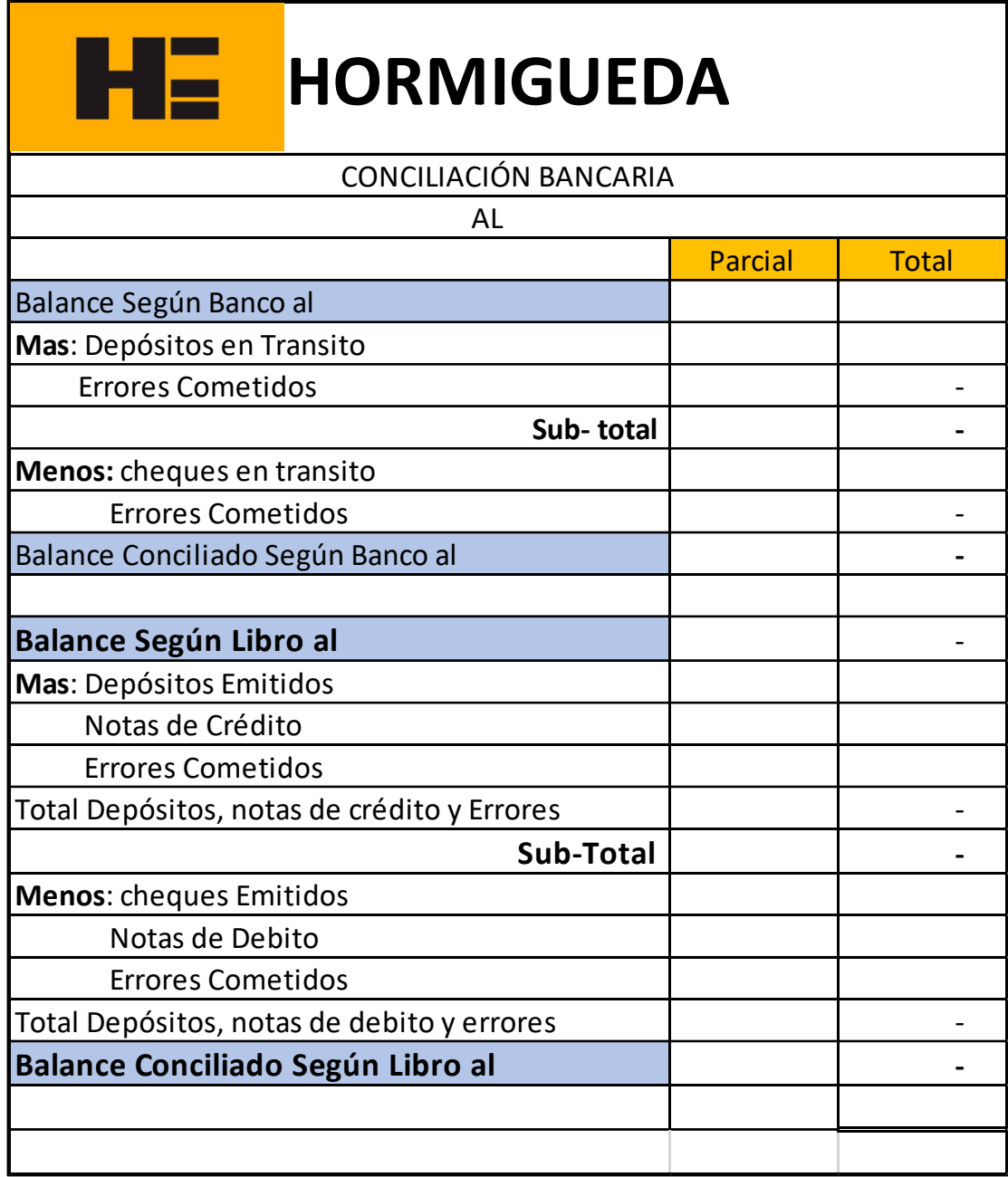

#### **Ilustración 27-4:** Conciliación bancaria

**Realizado por:** Guevara, D, 2022.

**Nota**: Se podrá observa el formato de la conciliación bancaria que nos ayudará a realizar una comparación entre los registros y estado de cuenta Bancaria de la fábrica.

#### **7.5) Arqueo de caja**

Este documento nos ayudara a obtener una comparación entre el saldo registrado y el efectivo con el que cuenta la fábrica para evitar errores simples o un mal uso del efectivo.

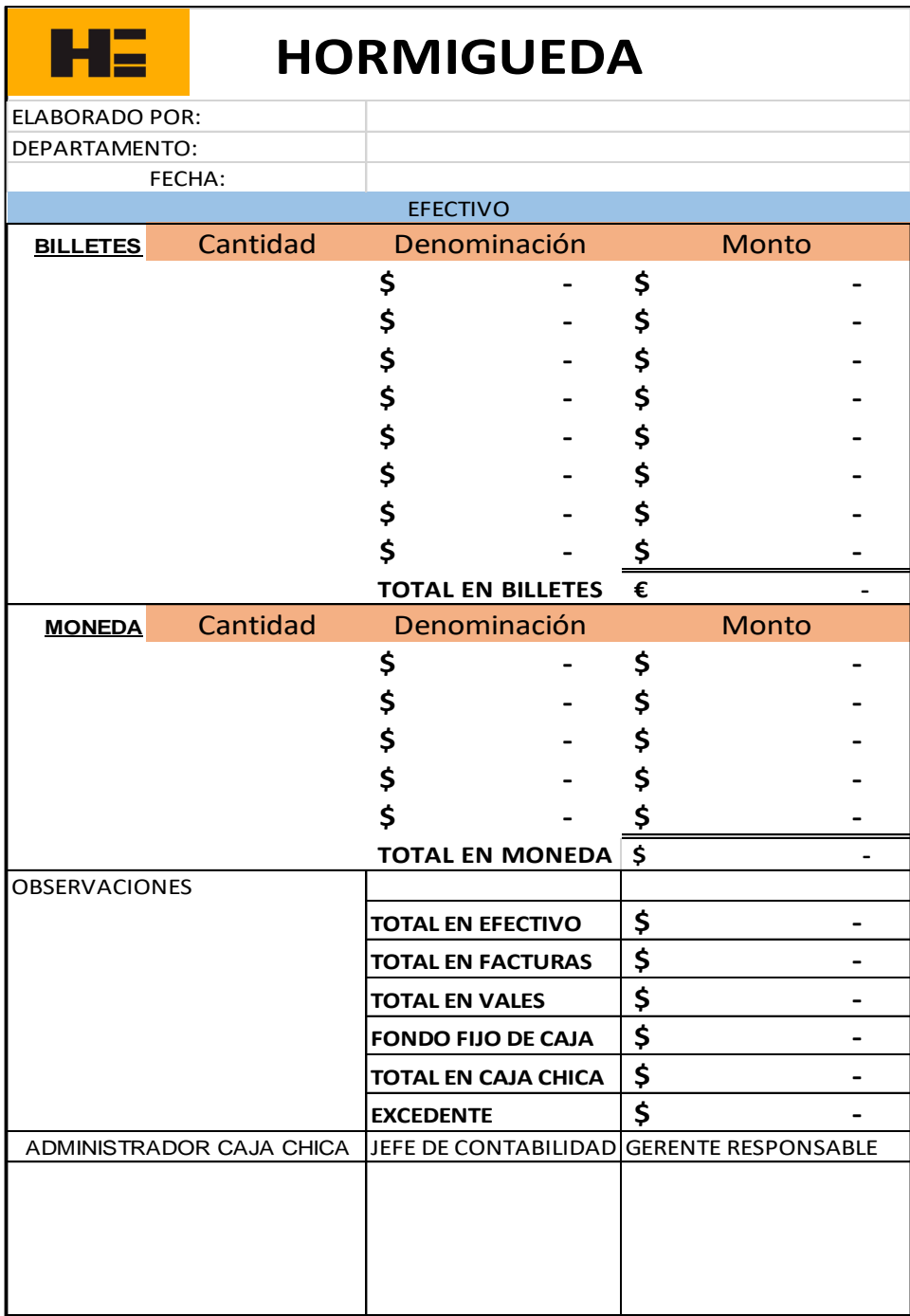

#### **Ilustración 28-4:** Arqueo de caja

**Realizado por:** Guevara, D, 2022.

**Nota**: Se podrá observa el formato del arqueo de caja que nos ayudará a realizar una comparación entre los registros y el efectivo que se encuentra en caja.

#### **7.6) Hoja de costos**

Este documento nos ayudara a obtener información de los costos aplicables de forma más específica, a cada orden de producción. El cual nos ayudara a determinar el costo total del artículo.

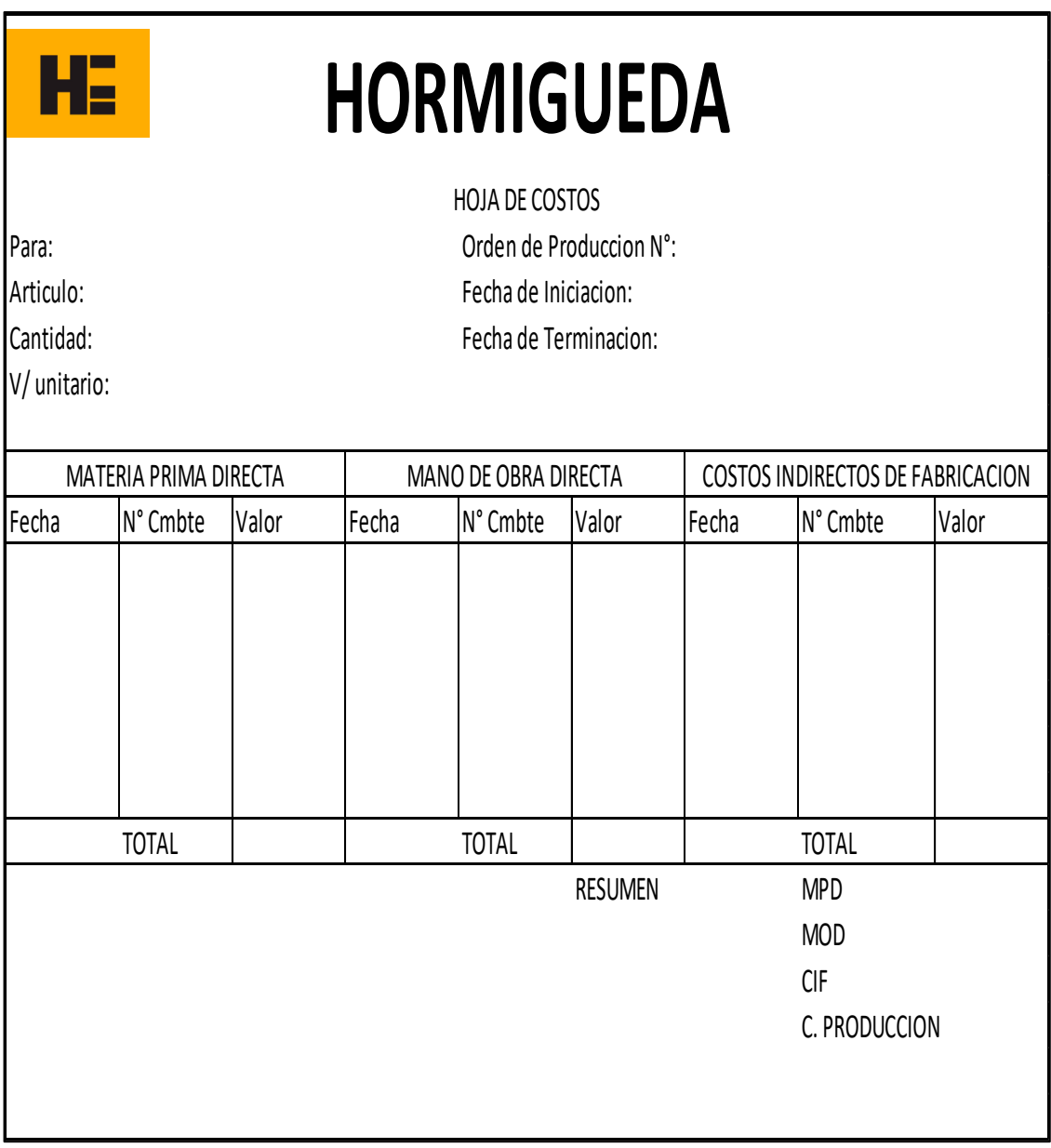

#### **Ilustración 29-4:** Hoja de costos

**Realizado por:** Guevara, D, 2022.

**Nota**: Se podrá observa el formato de la hoja de costos que mostrar en que gastos se incurre.

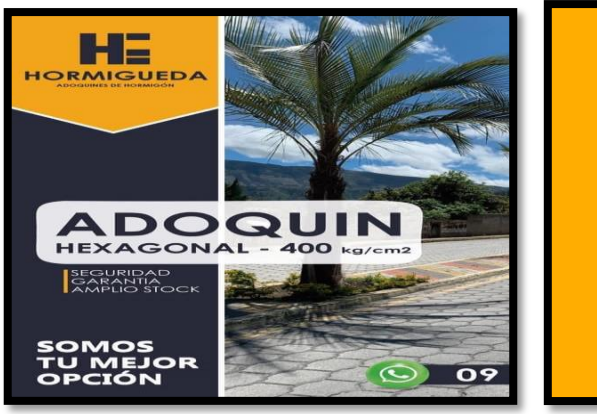

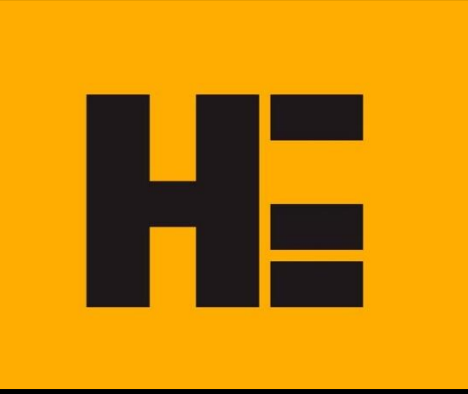

# ESTADOS FINANCIEROS

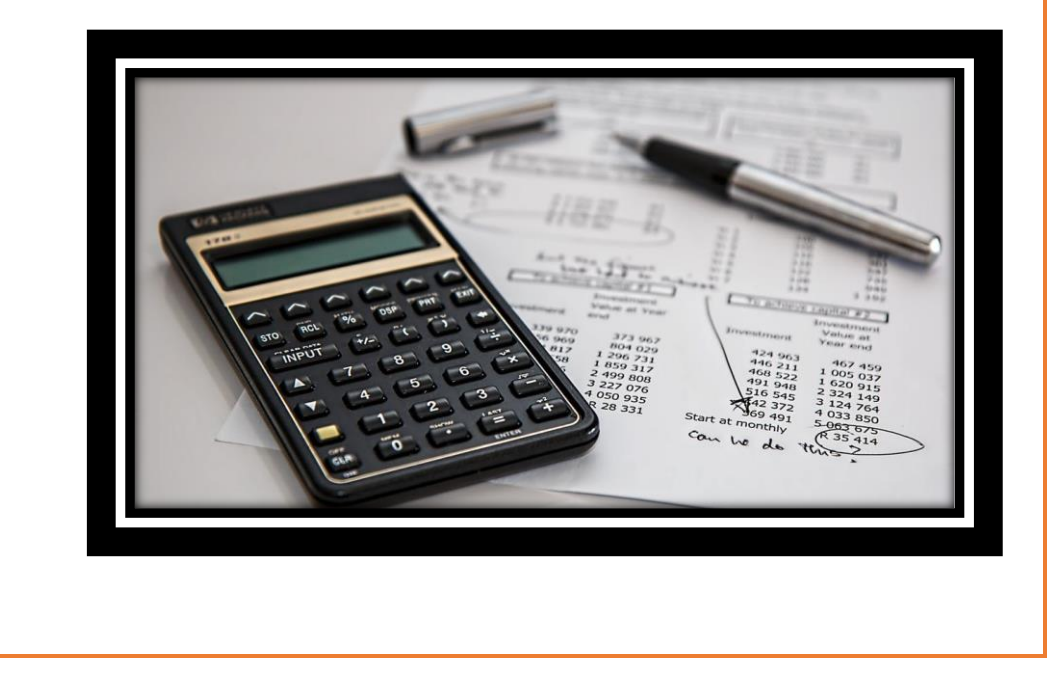

#### **8) Estados financieros**

Son informes financieros en donde se encuentra la situación real en la que se encuentra la fábrica, su evolución y variaciones que se han dado en los distintos periodos contables para futura toma de decisiones que permitan que la fábrica cumpla los objetivos que se han propuesto.

#### **8.1) Estado de resultados**

El estado de resultados nos representará de forma sistemática los distintos periodos contables en donde mostrará los ingresos y gastos que su diferencia nos dará como resultado una utilidad neta o perdida del ejercicio.

Nos permitirá tener claro el comportamiento que han tenido estas cuentas, brindando información relevante que nos servirá para tomar decisiones estratégicas para la fábrica.

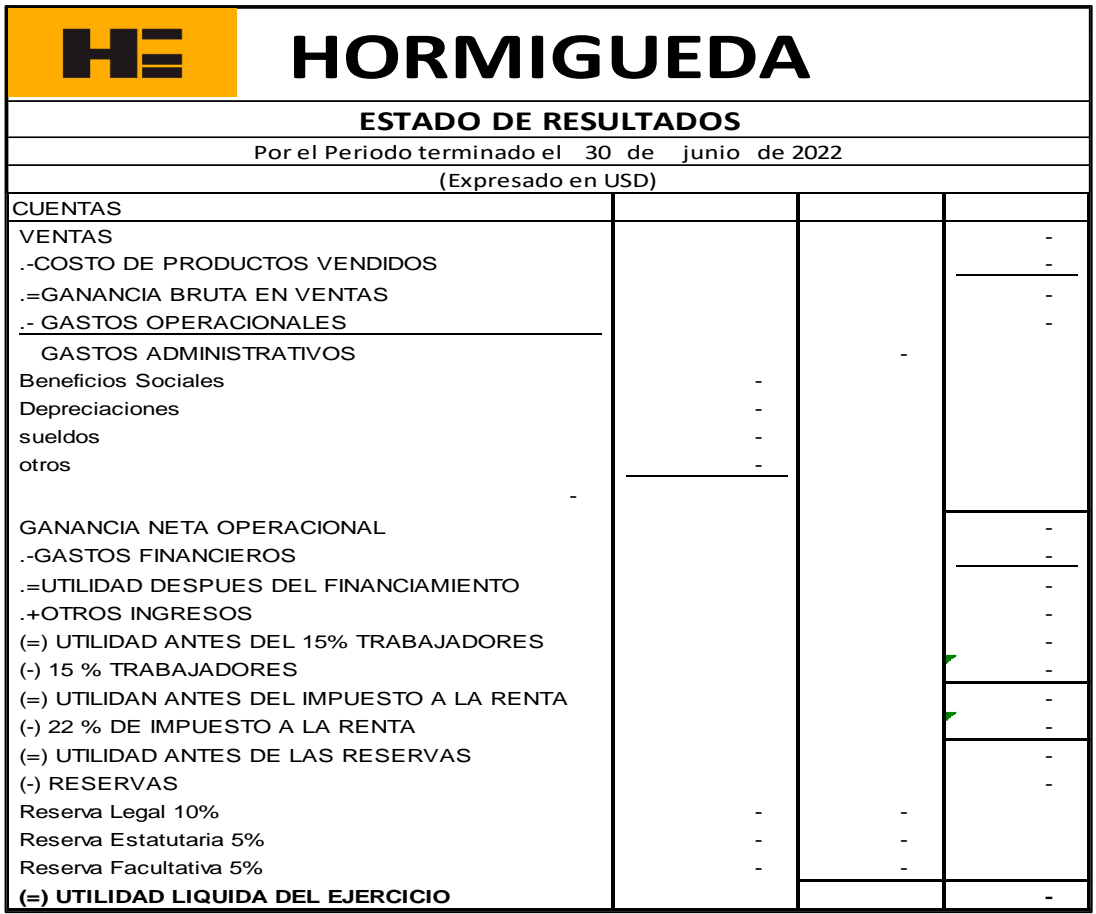

#### **Ilustración 30-4:** Estado de resultados

**Realizado por:** Guevara, D, 2022.

**Nota**: Se podrá observa el formato del Estado de resultados que nos ayudará a saber si la fábrica cuenta con una utilidad o perdida en el ejercicio.

#### **8.2) Balance general**

El Balance general es un estado financiero que se lo realiza de forma anual en donde se muestra todos los activos, pasivos y patrimonios con los que cuenta la empresa al inicio de cada periodo contable, también ayuda para que el propietario de la fábrica pueda visualizar que se han administrado los recursos de forma eficiente.

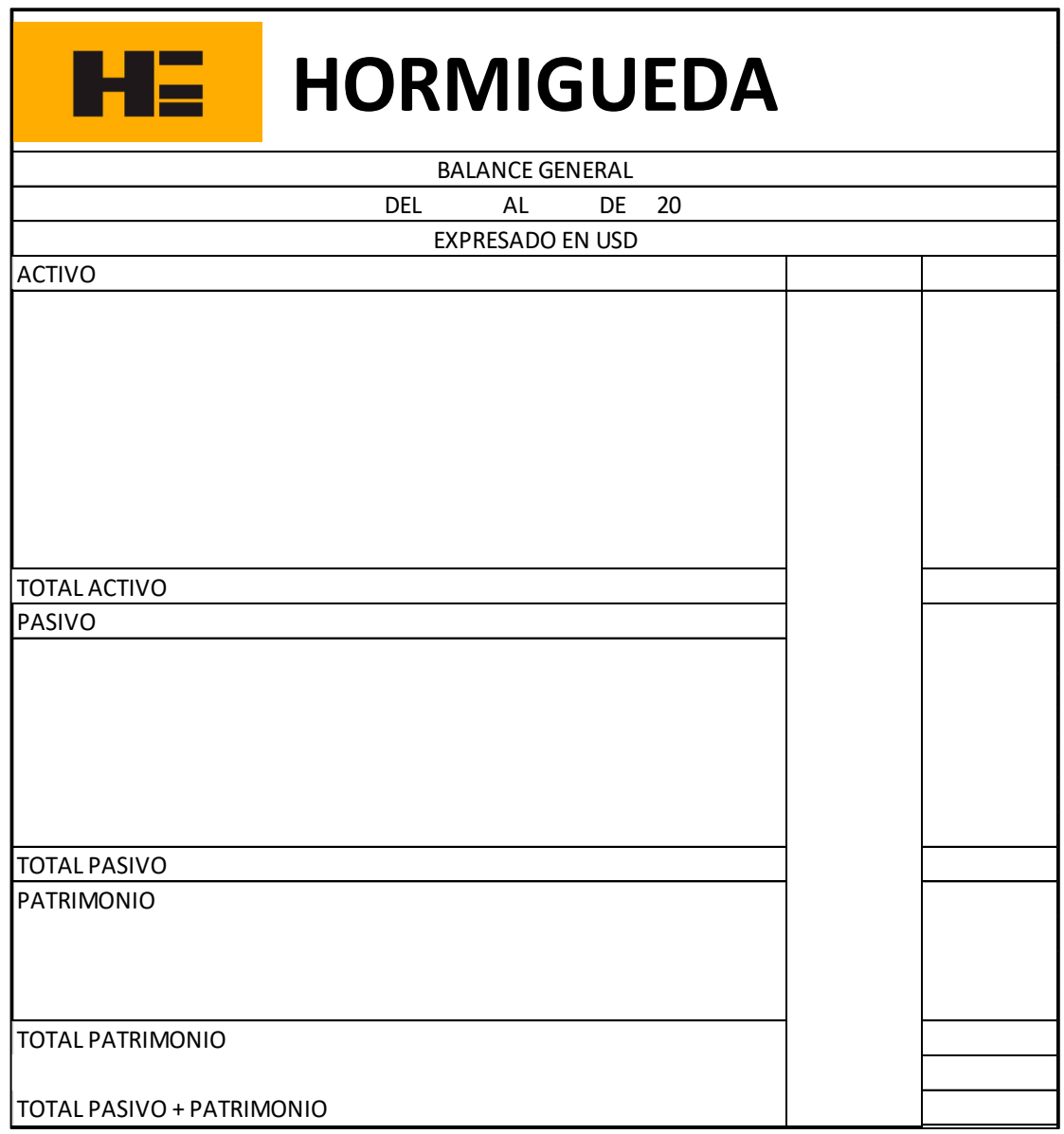

#### **Ilustración 31-4:** Balance general

**Realizado por:** Guevara, D, 2022.

**Nota**: Se podrá observa el formato del balance general nos indica con que activos, pasivos y patrimonios cuenta la fábrica al inicio de un periodo contable.

#### **8.3) Estado de flujo de efectivo**

Este estado nos indicará de forma resumida la entrada, salidas y cambios neto de efectivo de las diferentes actividades que son ejecutadas por la fábrica de forma que se concilie los saldos de efectivo Inicial y final.

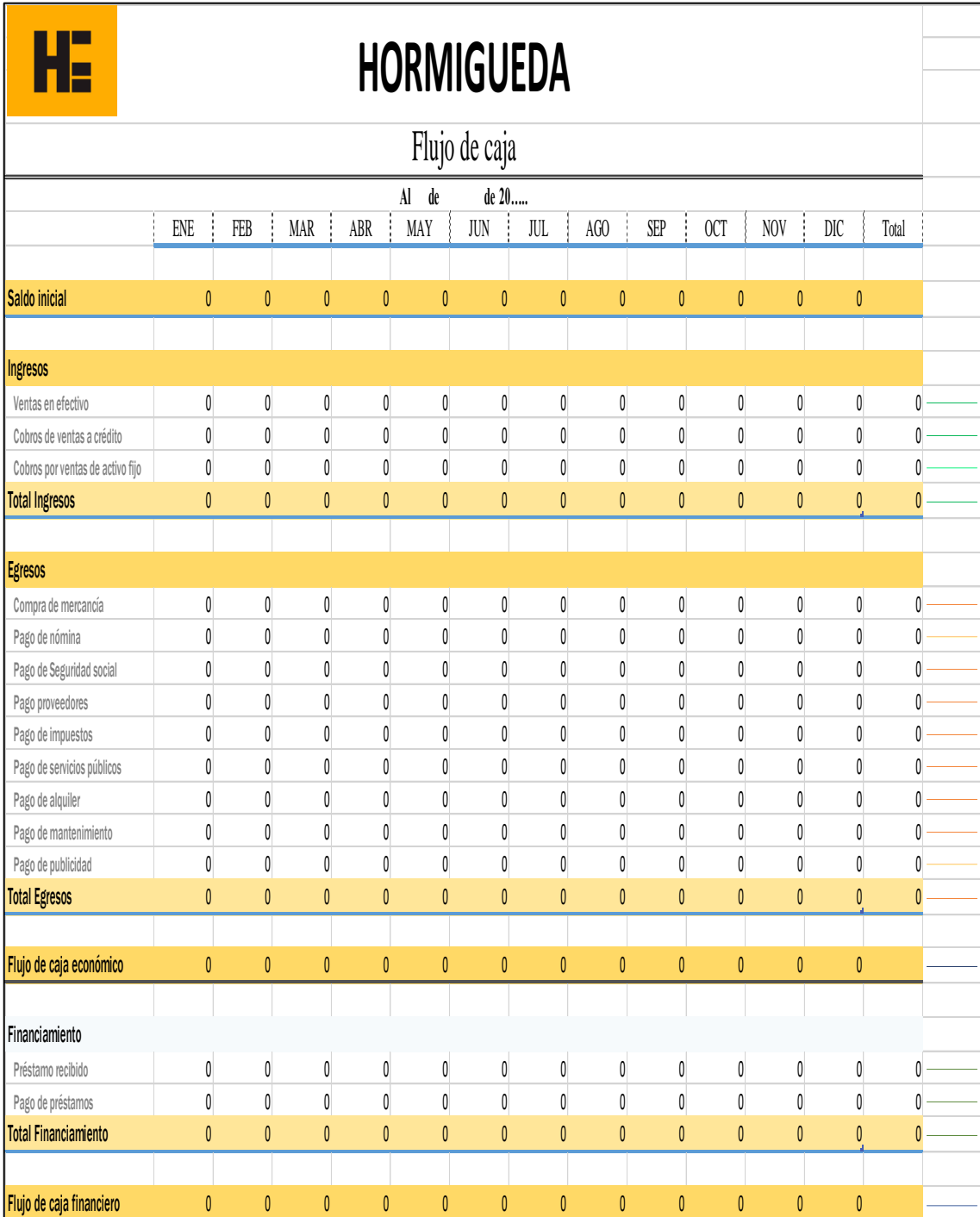

#### **Ilustración 32-4:** Estado de flujo de efectivo

**Realizado por:** Guevara, D, 2022.

**Nota**: Se podrá observa el formato de flujo de efectivo nos indica un resumen de los saldos de efectivo.

#### **8.4) Estado de cambio de patrimonio**

Este estado es aquel que indica como ha variado la cuenta de patrimonio de un periodo a otro, el cual nos permite determinar e identificar el comportamiento que tiene, sus causas y consecuencias dentro de la estructura financiera para tener una mejor administración financiera.

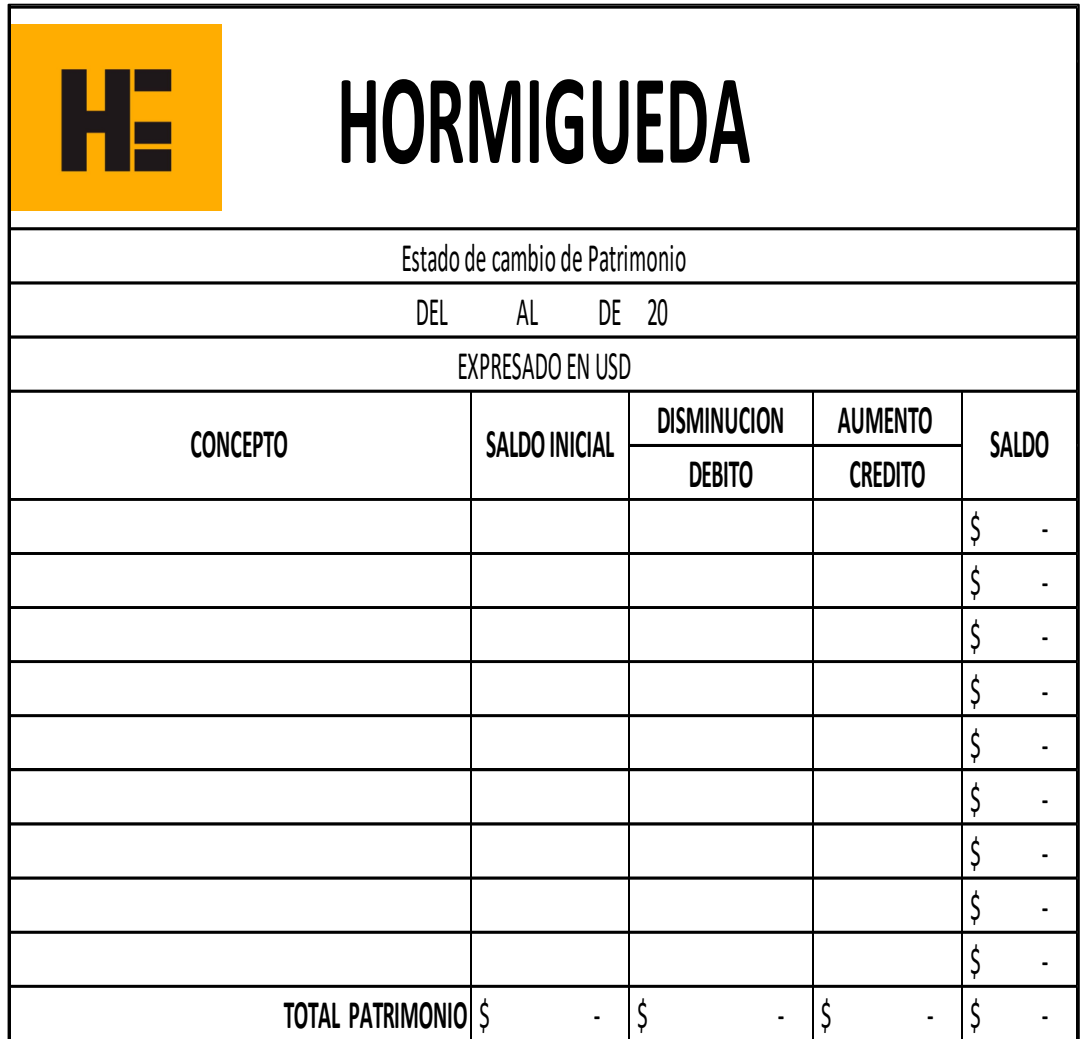

**Ilustración 33-4:** Estado de cambio de patrimonio

**Realizado por:** Guevara, D, 2022.

**Nota**: Se podrá observa el formato del Estado de cambió de patrimonio que nos ayudara a saber los cambios que a sufrido esta cuenta y como afecta a la fábrica.

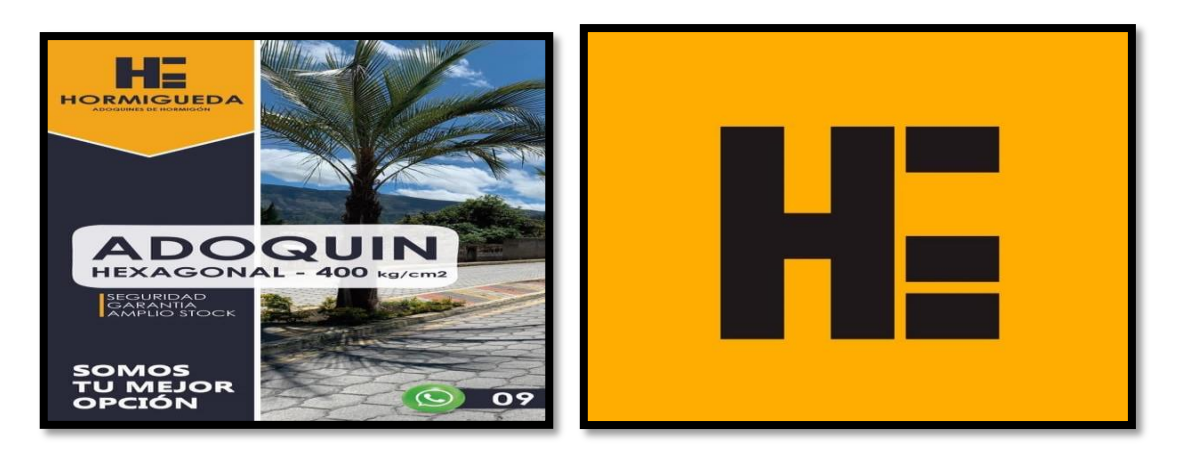

# **FLUJOGRAMAS DE** PROCESOS

# CONTABLES

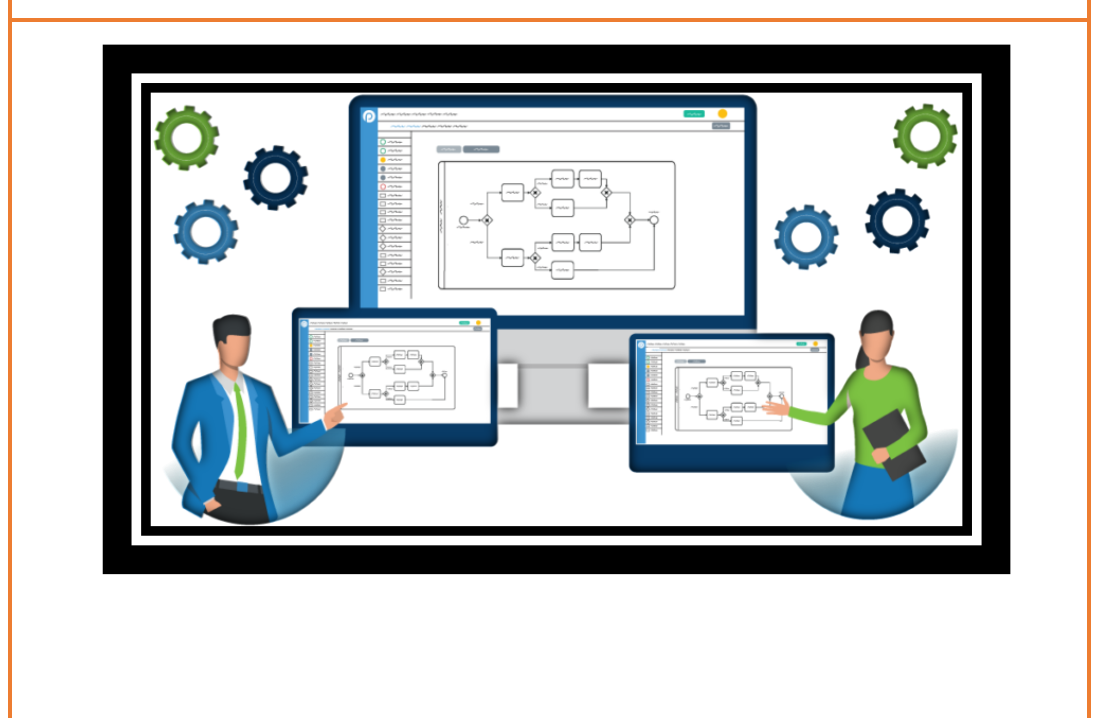

#### **9) Flujogramas**

En los siguientes flujogramas se mostrará todos los procesos de control que se espera que la compañía lo aplique para tener un mayor eficiencia y eficacia en las diferentes actividades que desempeña la fábrica, de tal manera que a través de ellos verificar si se cumple cada una de ellas.

También podremos observar los procedimientos que se utiliza en cada actividad que realiza la fábrica para un mejor entendimiento y conocimiento de las mismas.

#### **Procedimientos de compras de material:**

- 1. Los empleados dan un aviso a la persona encargada de los materiales que necesitan para la fabricación del Adoquín.
- 2. Recepción de información de la persona encargada.
- 3. Realizan una orden de compra.
- 4. Se envía la orden de compra al proveedor.
- 5. El proveedor recibe la orden de compra.
- 6. En la sección de contabilidad se verifica que exista recursos.
- 7. En contabilidad se autoriza la compra de material.
- 8. Se procede a la elaboración del pago.
- 9. El proveedor procede a preparar el material solicitado para su envió.
- 10. El proveedor prepara y envía el material solicitado.
- 11. La persona encarga de solicitar el material se encarga de archivar la copia de la orden de compra.
- 12. El proveedor entrega la factura.
- 13. Recepción de factura el área de contabilidad.
- 14. Registro de operación en sus respectivos libros.
- 15. La persona encargada recibe el material e inspecciona.
- 16. Si no se encuentra de acuerdo procede a la devolución.
- 17. Se realiza el respectivo cambio del material.
- 18. Los empleados reciben el material para comenzar la producción.

#### **Procedimiento de contratación de personal:**

- 1. Se procede a la publicación del puesto requerido.
- 2. Se procede a la clasificación de personal que cumplan con el perfil propuesto.
- 3. Se procede a contactarse con el perfil seleccionado.
- 4. Se procede a realizar la entrevista.
- 5. Se realiza el respectivo contrato y afiliaciones según corresponda.
- 6. Se realiza el aviso de entrada.
- 7. Registra el ingreso a la nómina.

#### **Procedimiento de venta de adoquines:**

- 1. El cliente solicita a la fábrica una proforma.
- 2. Recepción de pedido de proforma por el área contable.
- 3. Se procede a la elaboración de la proforma.
- 4. Se envía la proforma al cliente que solicito.
- 5. Nuestro cliente recibe la proforma que se le fue enviada de forma virtual.
- 6. Cliente analiza nuestros precios y características del adoquín.
- 7. El cliente se comunica con la fábrica y realiza su pedido.
- 8. Recepción del pedido de nuestro cliente a la fábrica.
- 9. Despacho de los adoquines solicitados.
- 10. Envió de información de la venta al departamento de contabilidad.
- 11. Se procede al cobro del producto vendido.
- 12. Se procede a la elaboración de la factura con los datos correspondientes del cliente.
- 13. Se entrega al cliente los adoquines en el respectivo lugar.
- 14. Se procede al registrar en los libros contables la venta.

#### **Procedimiento de producción:**

- 1. Los empleados proceden a la preparación del material pétreo y el cemento.
- 2. Los empleados ingresan a la batidora los materiales para que se procedan a mezclar.
- 3. Salida de la mezcla de la batidora.
- 4. Ingresa la mezcla a la prensadora.
- 5. Sale el adoquín ya dado forma.
- 6. Se procede a pasar la esponja por los adoquines que van saliendo.
- 7. Los adoquines son colocados en tableros.
- 8. El adoquín pasa a reposar por un día.
- 9. El adoquín es enviado a la sección de almacenamiento en donde se siguen en su proceso de secado.
- 10. Se cura con agua el adoquín tres veces al día por un tiempo de quince días.
- 11. Se procede a tomar una muestra para el control de calidad a partir del 7-14-28 días.
- 12. Se realiza un envío de muestra al laboratorio para verificar su resistencia.
- 13. Verificación de calidad con resultados de laboratorios.

#### **Procedimiento de control de materia prima:**

- 1. Elaboración de reporte del material usado el cual es realizado por un empleado de producción.
- 2. Envió del reporte de material para revisión a personal encargado.
- 3. La persona encargada recibe el informe.
- 4. Procede a la revisión y verificación del material que está constando en el reporte.
- 5. Envió de reporte a contabilidad.
- 6. En contabilidad proceden a la elaboración del Kardex.
- 7. En contabilidad se procede al registro contable.

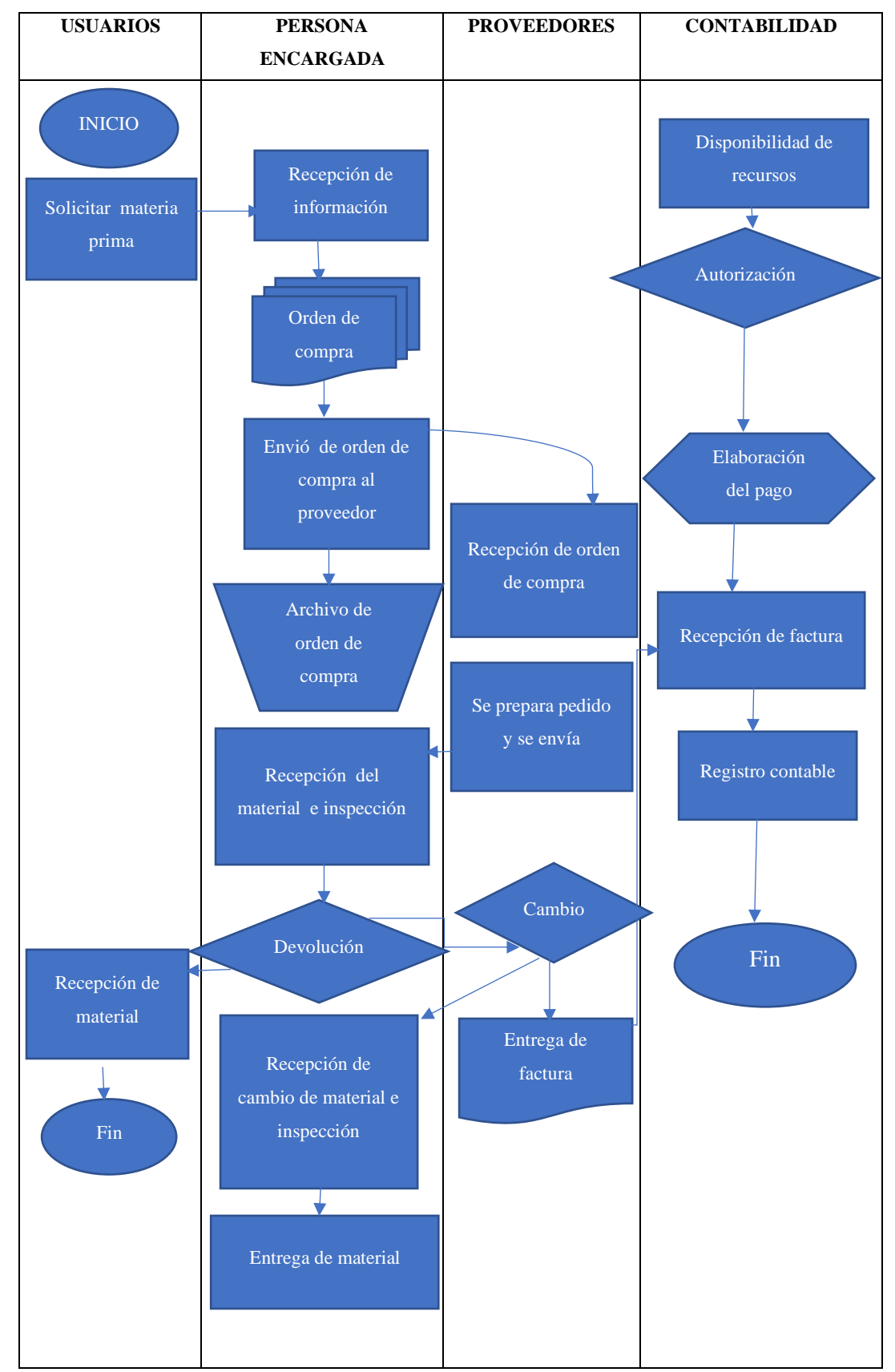

#### **Flujograma de compras de materia prima**

**Ilustración 34-4:** Flujograma de control de materia prima

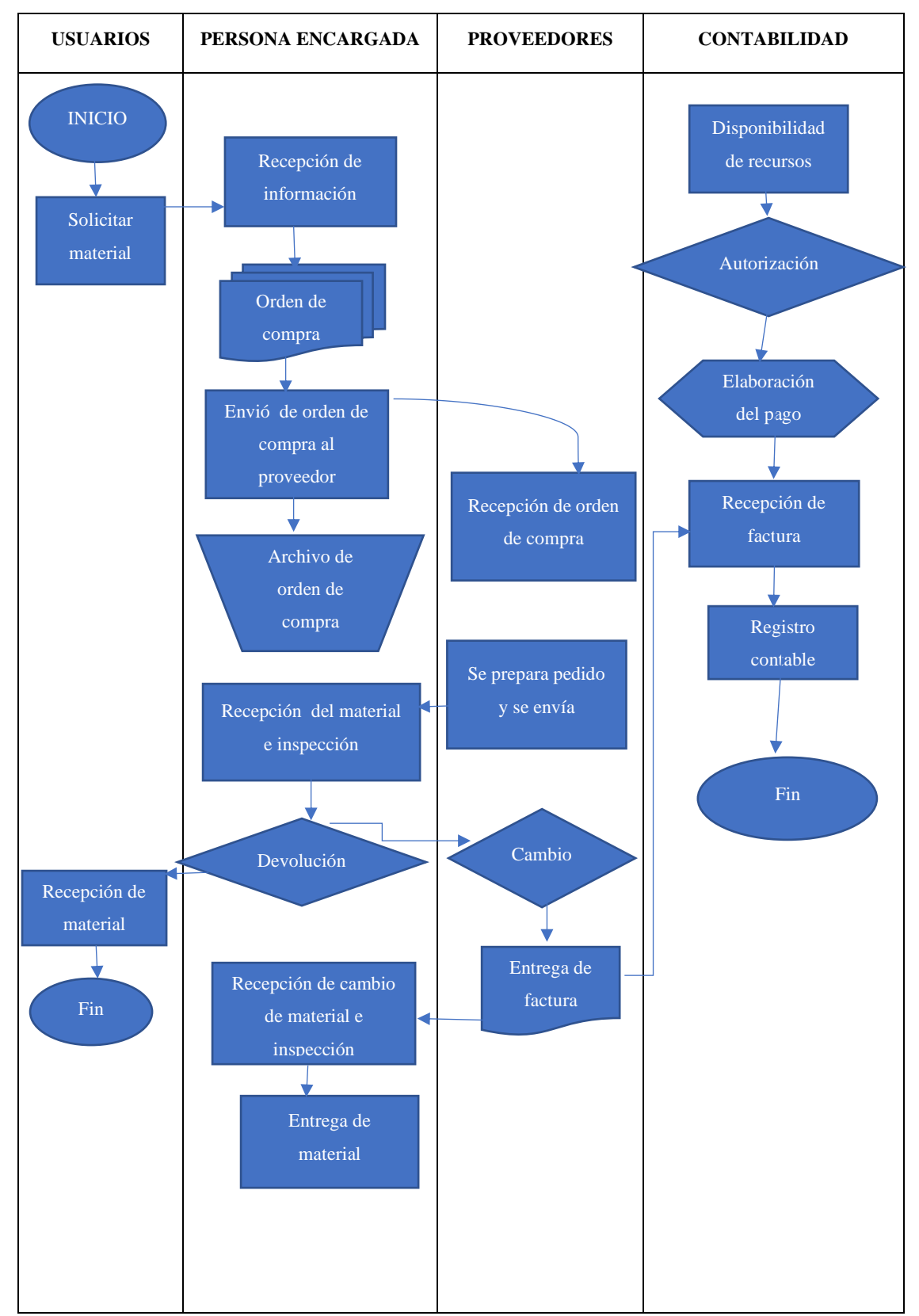

#### **Flujograma de compras de material**

**Ilustración 35-4:** Flujograma de compra de materiales

#### **Flujograma de contratación de personal**

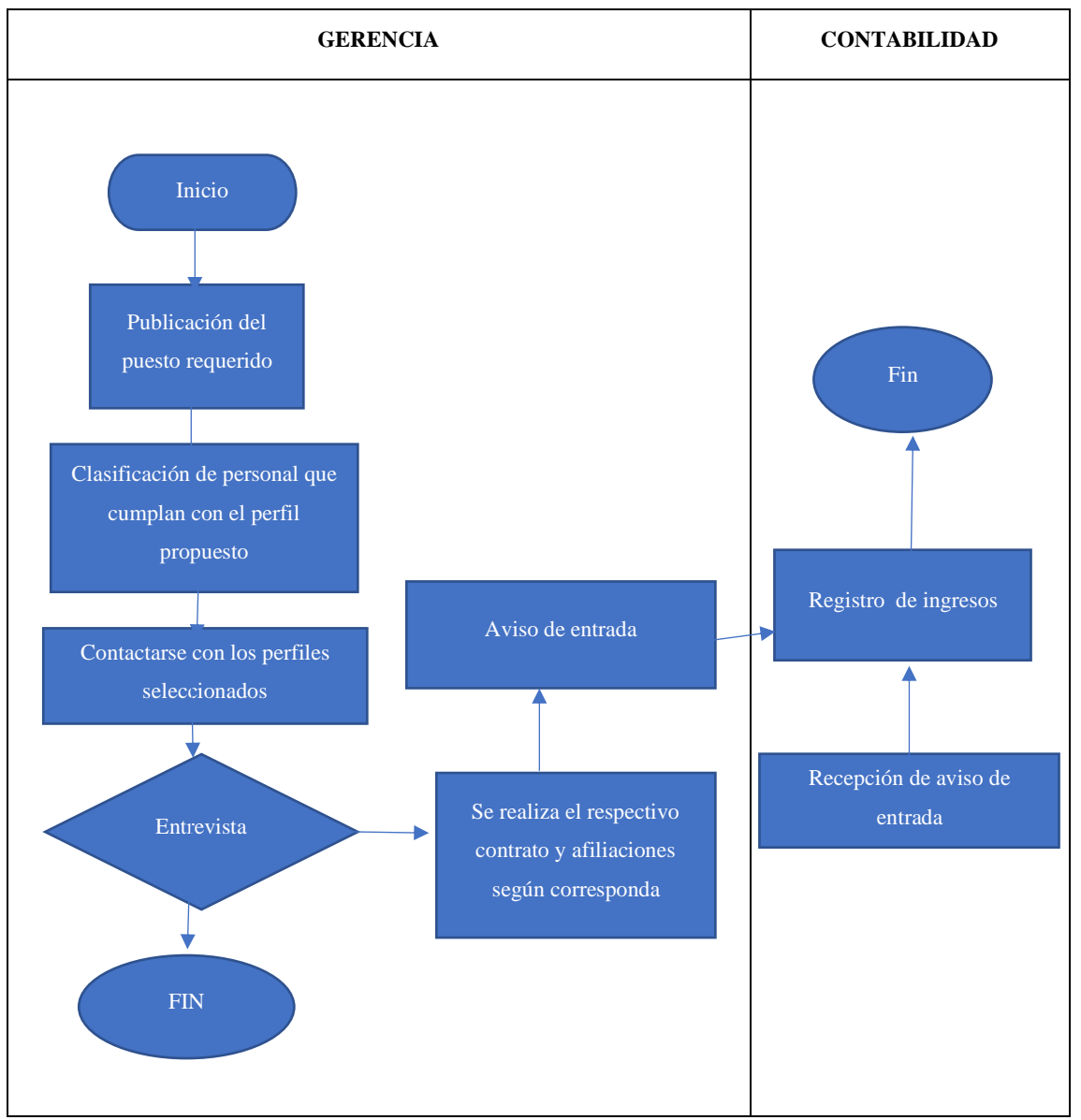

**Ilustración 36-4:** Flujograma de contratación de personal

**Flujograma de venta de adoquines** 

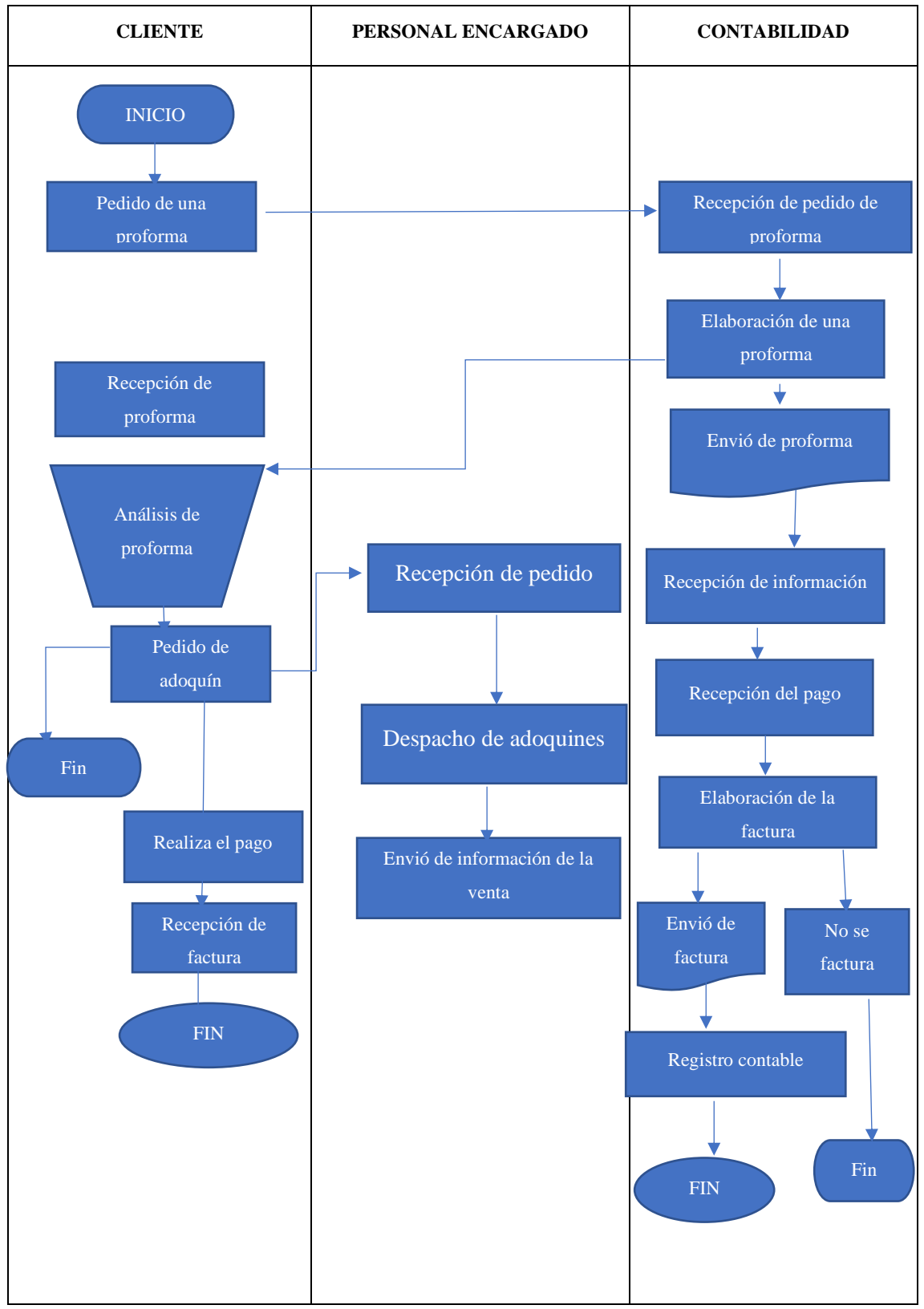

**Ilustración 37-4:** Flujograma de venta de adoquines

#### **Flujograma de producción**

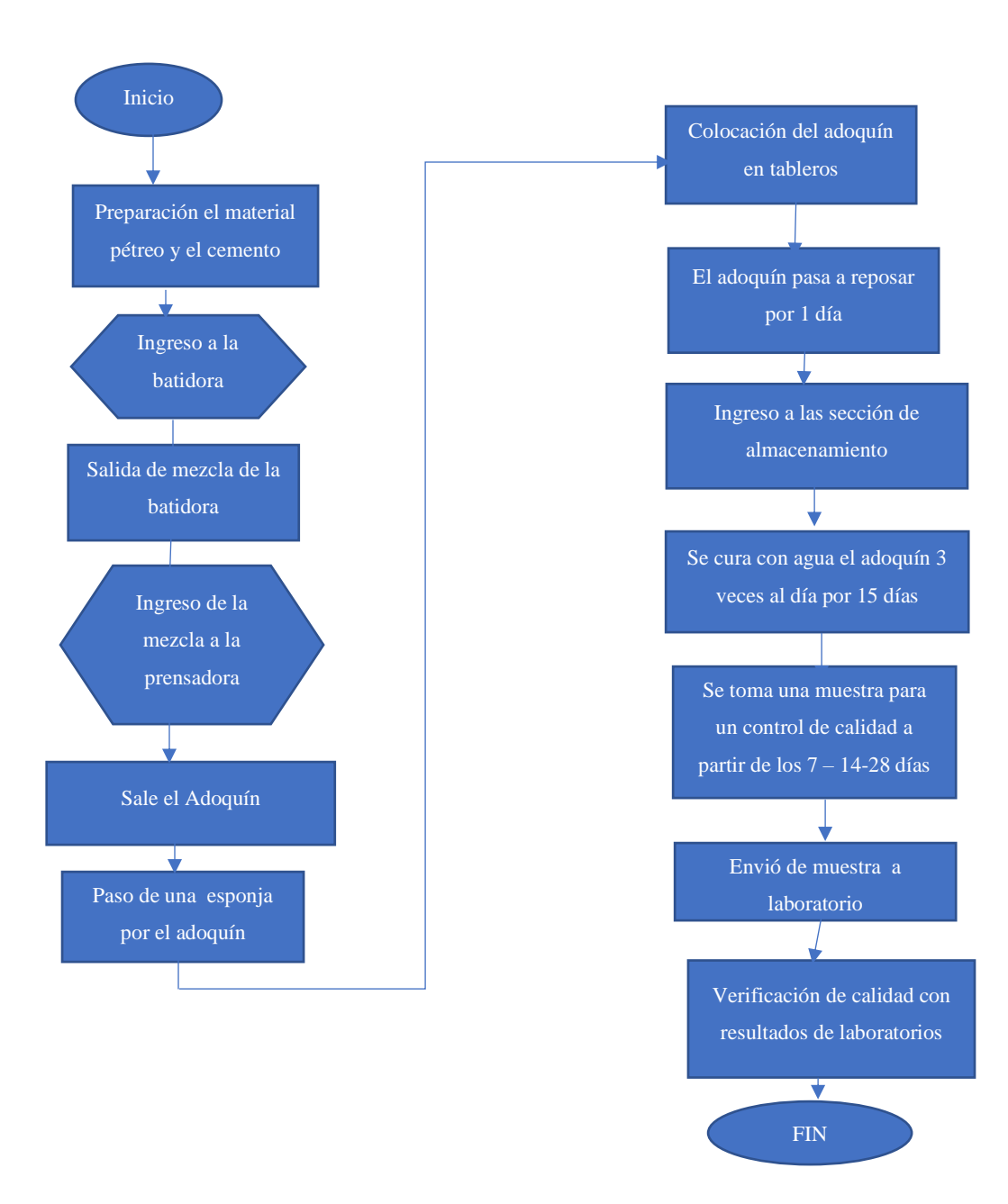

**Ilustración 38-4:** Flujograma de producción **Realizado por:** Guevara, D, 2022.

#### **Flujograma de control de materia prima**

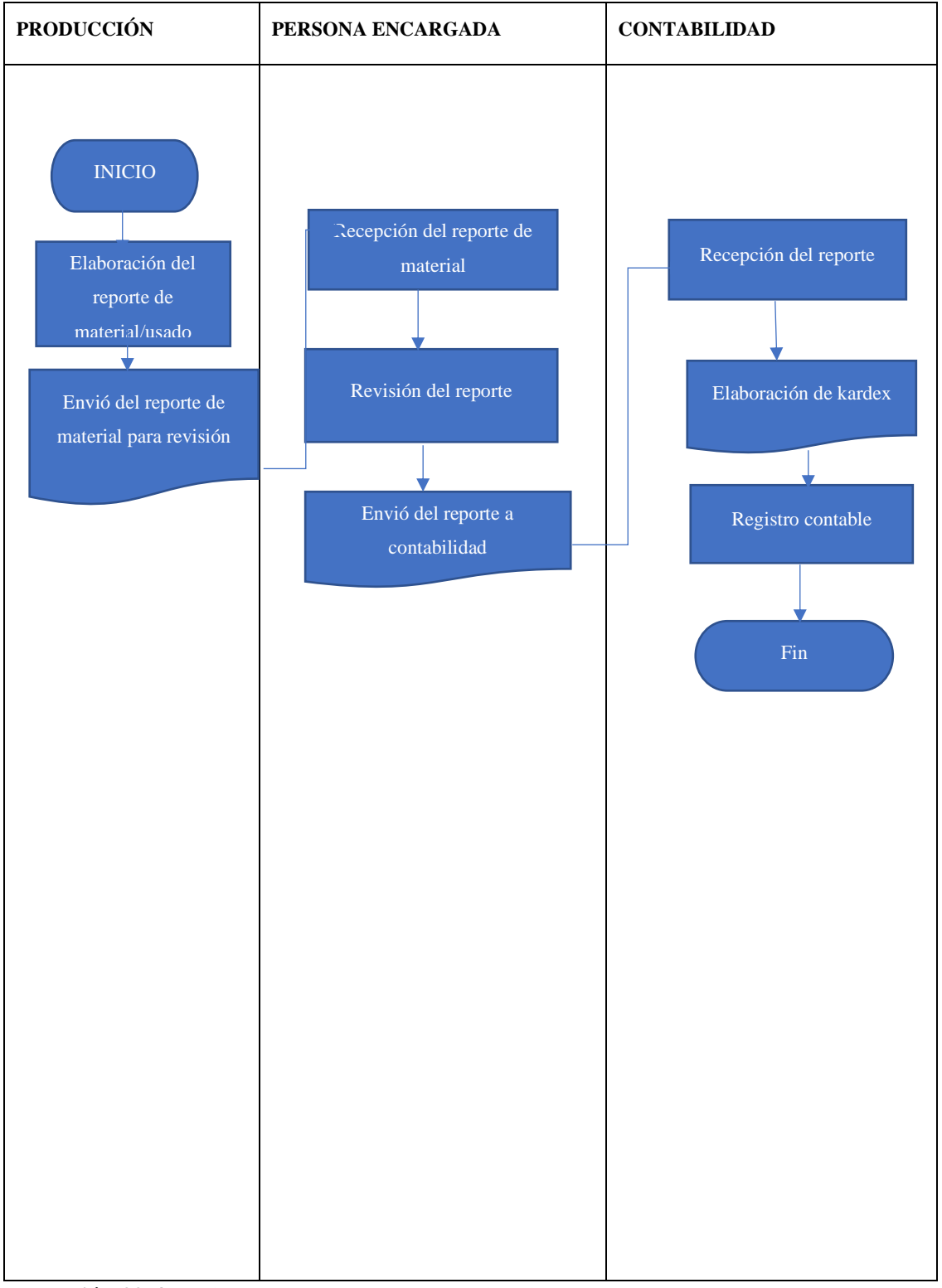

**Ilustración 39-4:** Flujograma de control de materia prima

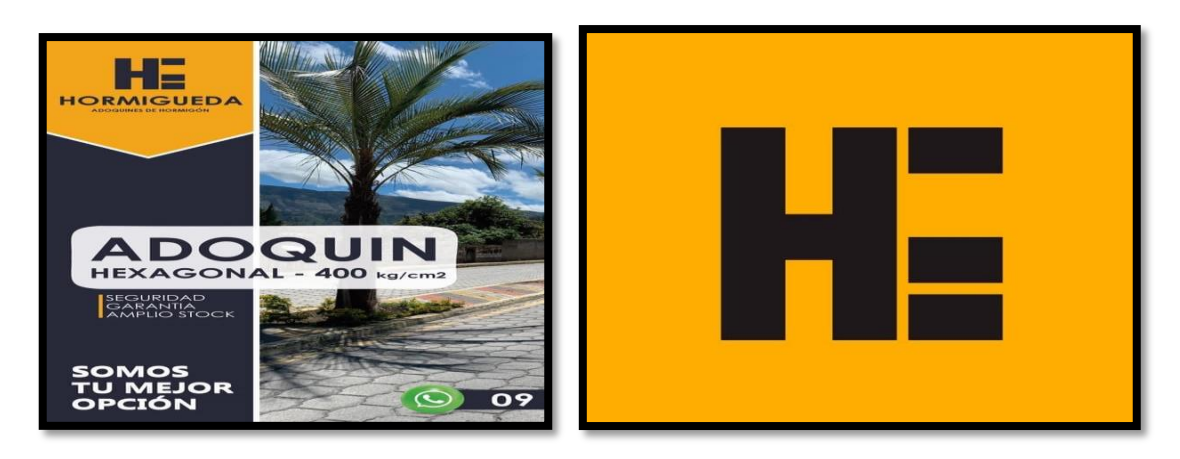

# Aplicación del sistema

## contable en la Fábrica

## Hormigueda

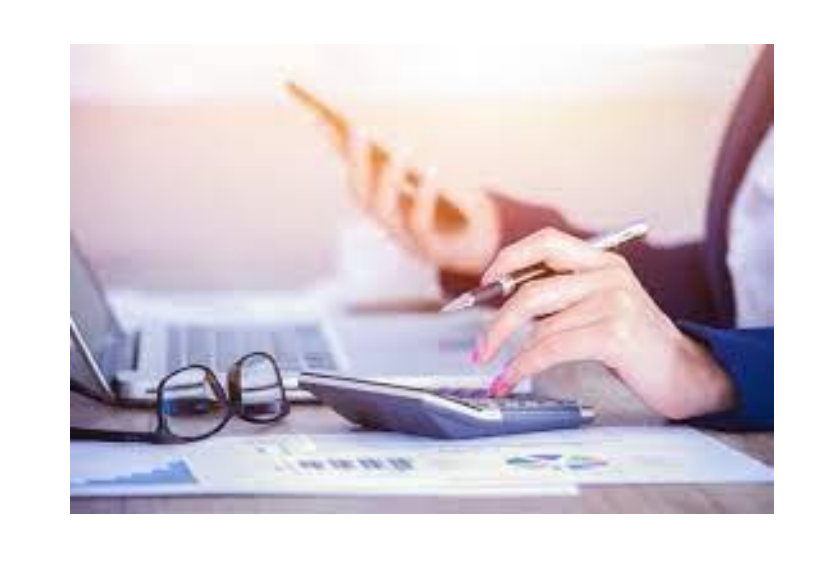

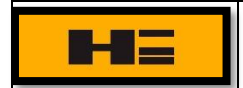

#### **TRANSACCIONES**

Hormigueda es una fábrica que se dedica a la producción de adoquines por lo cual el sistema contable que se aplicará será el de costos por órdenes de Producción en el cual se opera con la hoja de costos y el Kardex, el presente ejercicios pertenece al periodo de abril a junio de 2022.

Al iniciar el presente trabajo de investigación la fábrica cuenta al 01 de junio de 2022 con los siguientes saldos.

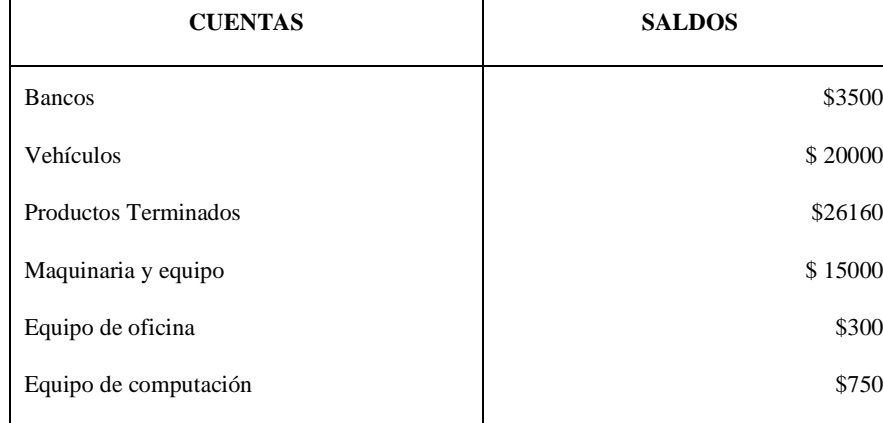

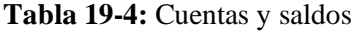

**Realizado por:** Guevara, D, 2022.

01/05/2022 Se vende a la Sra. Alicia Novoa la cantidad de 7500 adoquines por un valor de 0.335 cada uno, nos cancelan con cheque con factura #1051.

01/05/2022 Se realiza el pago de servicios básicos por una cantidad de 84 dólares, se cancela en efectivo.

02/05/2022 Se cancela 100 dólares por motivo de arriendo en efectivo.

03/05/2022 Se compra de 28 galones de combustible para movilización por un valor de 57.43 más IVA, el pago se realiza en efectivo, según factura # 4102.

04/05/2022 Se compra repuestos para la maquinaria por un valor de 24.97 más Iva, el pago se realiza en efectivo.

4/05/2022 Se realiza un retiro de la cuenta corriente # 220541622 por el valor de 500 dólares.

5/05/2022 Se cancela al Sr Cristian García la cantidad de 775 dólares por motivo de transporte de material.

5/05/2022 Se Vende al Sr. Juan Martínez 7500 adoquines a 0.39 cada uno, nos cancelan en efectivo, según factura # 4103.

6/05/2022 Se compra 520 quintales de cemento por un valor de 3551.60 más IVA, el pago se realiza por medio de un depósito a la Cta.Cte 0007508689, según factura # 15785 y el transporte se cancela efectivo por un valor de 88.40, según factura #2654.

7/05/2022 Se vende a Keizen Constructora la cantidad de 375 M2 de adoquín a 6.96 el M2 más IVA, con cheque #156, según factura # 4104.

8/05/2022 Se vende a Marvi Construcciones 10500 unidades de adoquines a 0.3392857 cada uno más IVA, nos cancelan con cheque# 157, según factura # 4105.

11/05/2022 Se compra por 32 m3 de macadán triturada un valor de 128.00 más IVA, el pago se realiza en efectivo según factura # 1456.

12/05/2022 El encargado de la producción solicita los siguientes materiales para iniciar la producción.

520 quintales de cemento y 16 m3 de macadán triturado para orden de producción No 00, pedido de requisición No 001.

13/05/2022 Se cancela por mantenimiento del motor de la maquinaria un valor de 152 dólares.

15/05/2022 Se compra materiales para mantenimiento de maquinaria por un valor de 18.21 más IVA, el pago se realiza en efectivo. Con factura# 2478.

18/05/2022 Se vende la cantidad de 1500 adoquines por el valor de 0.335 cada uno, nos cancelan con cheque # 158, según factura # 4106.

24/05/2022 Se vende al Sr. Wilson Escudero la cantidad de 1720 adoquines por el valor de 0.40 cada uno, nos cancelan con cheque # 159, según factura # 4106.

29/05/2022 Se vende al Sr. Wilson Escudero la cantidad de 1720 adoquines por el valor de 0.40 cada uno, nos cancelan con cheque # 160, según factura # 4107.

29/05/2022 Se vende al Ing. Escudero Iván la cantidad de 15000 adoquines por el valor de 0.33 cada uno, nos cancelan con cheque # 161, según factura # 4108.

30/05/2022 Se paga a 5 trabajadores el valor 410 cada uno por servicios personales.

30/05/2022 Se cancela el sueldo al gerente la cantidad de 525.60 correspondiente al mes de abril.

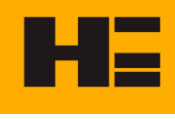

## **HE** HORMIGUEDA

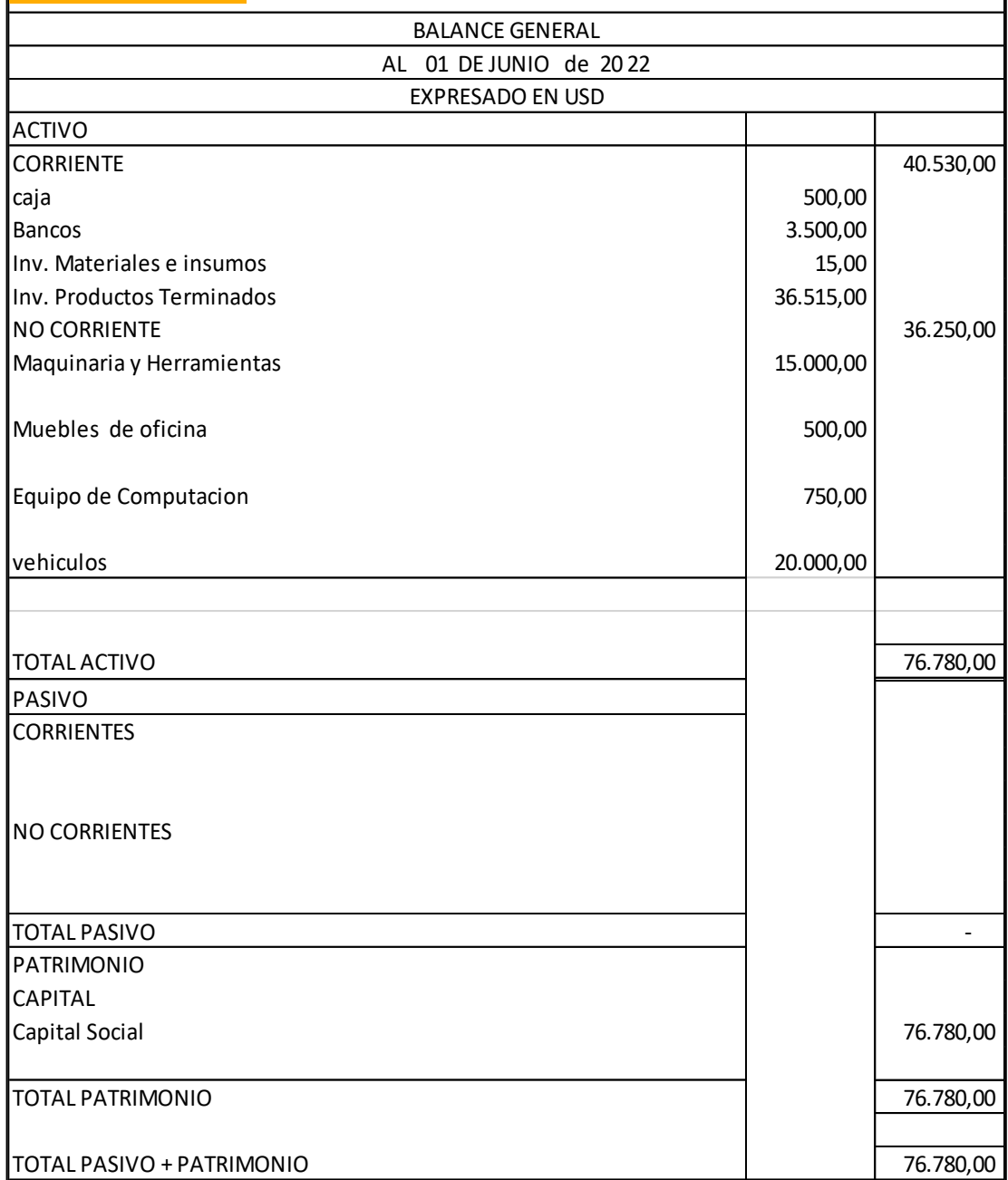

Riobamba,20 de julio de 2022

Gerente Contador

**Ilustración 40-4:** Balance general 01 junio 2022

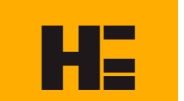

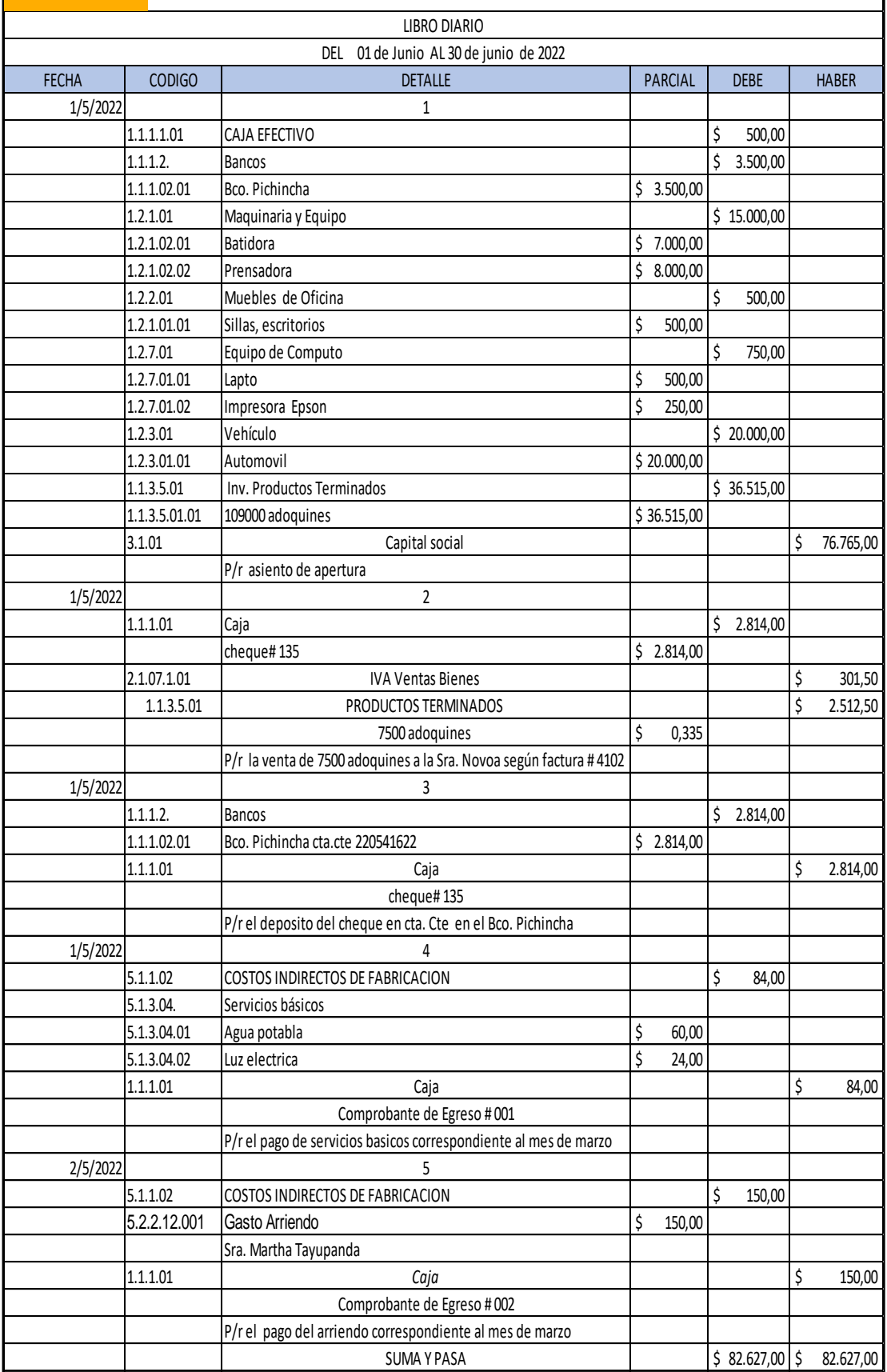

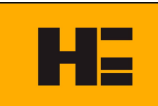

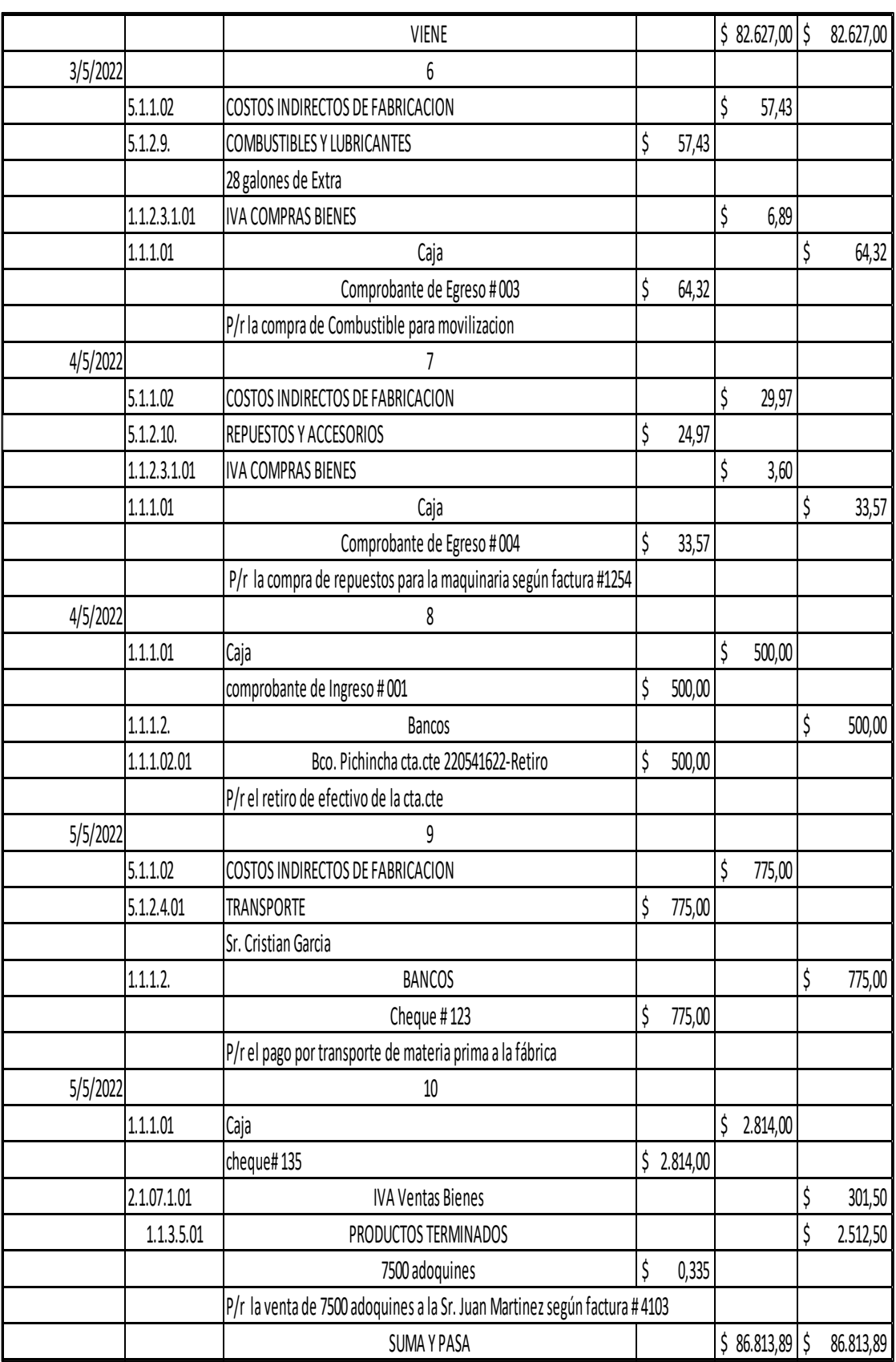

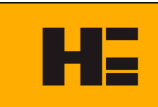

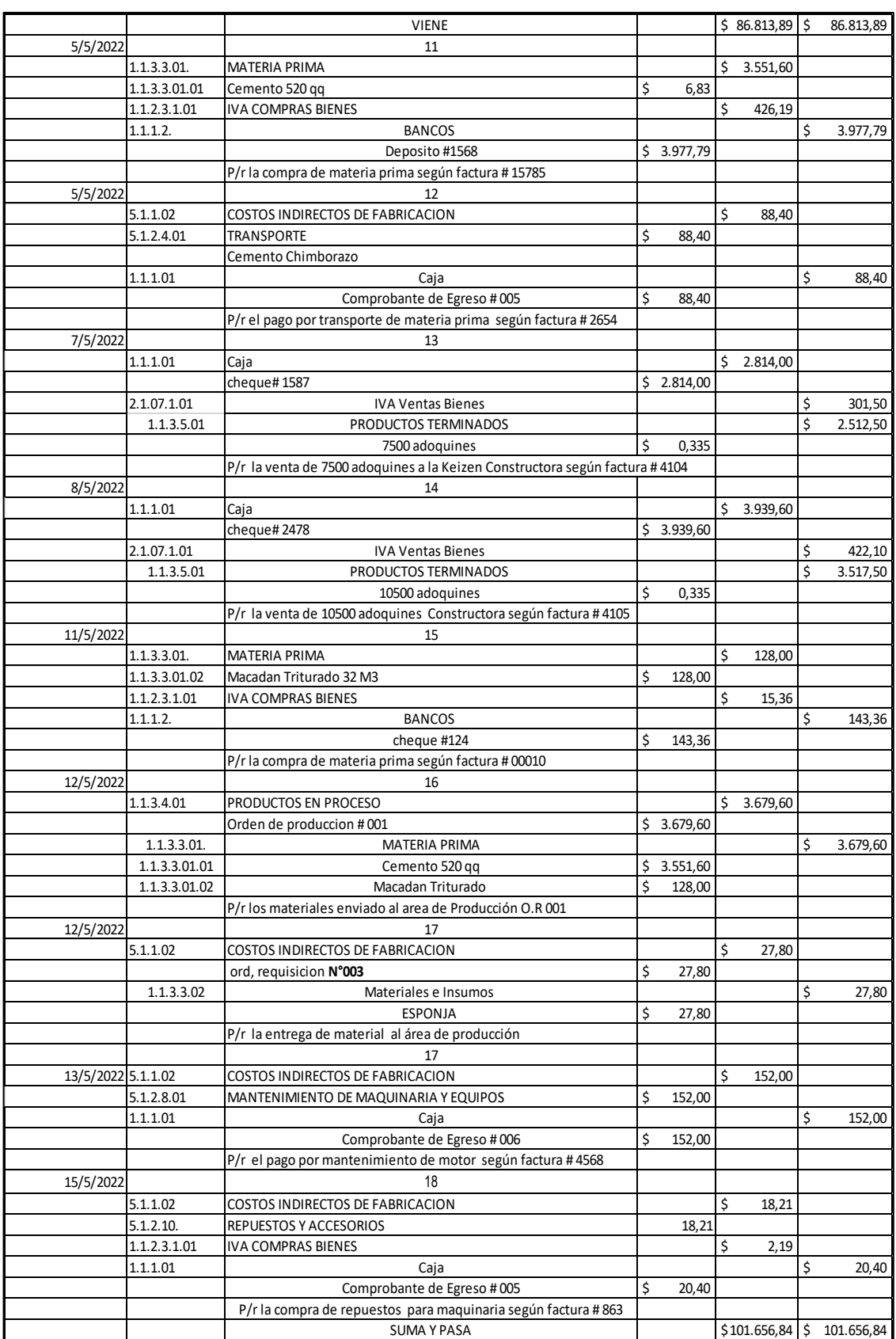

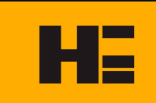

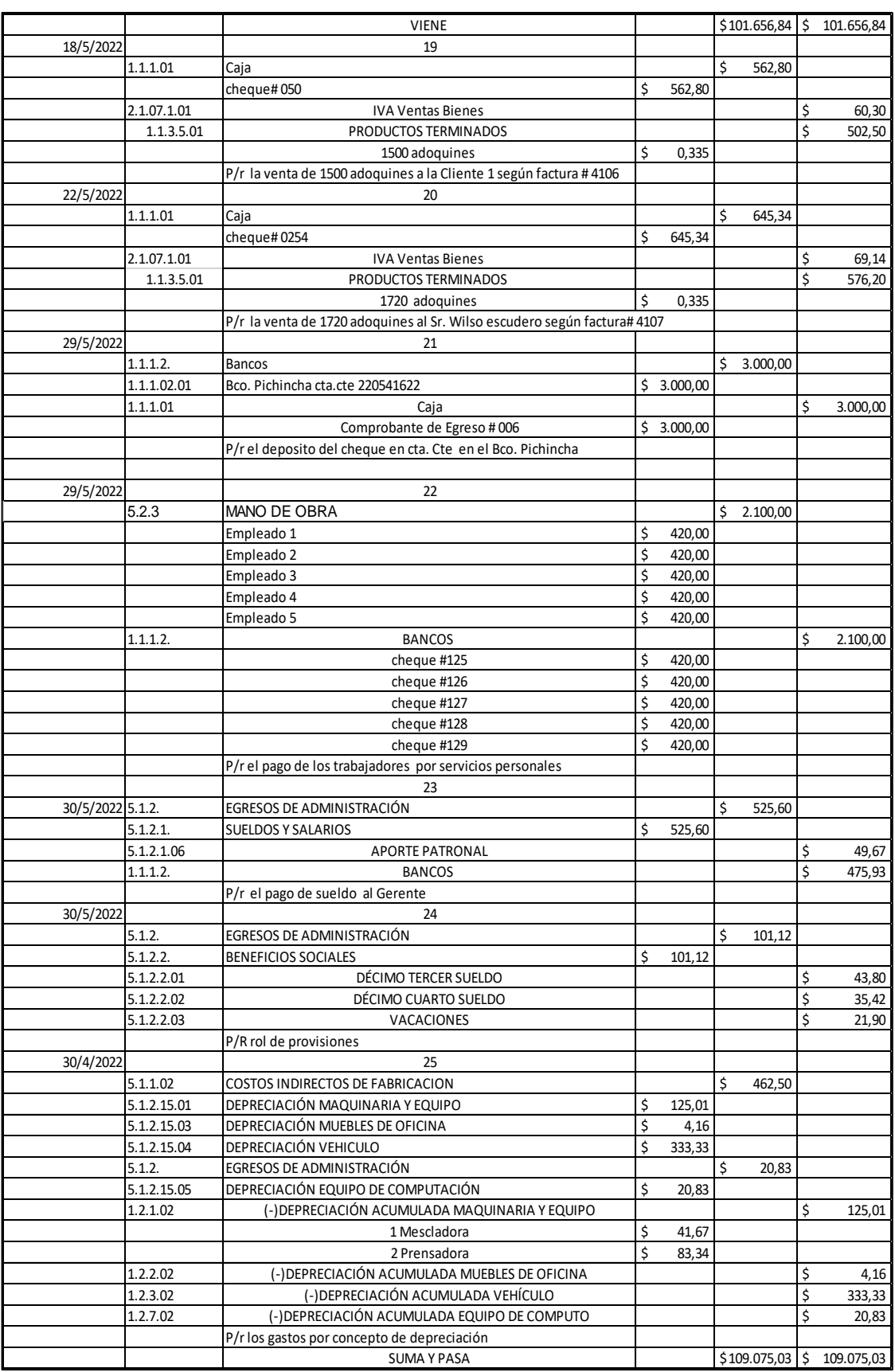

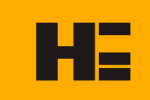

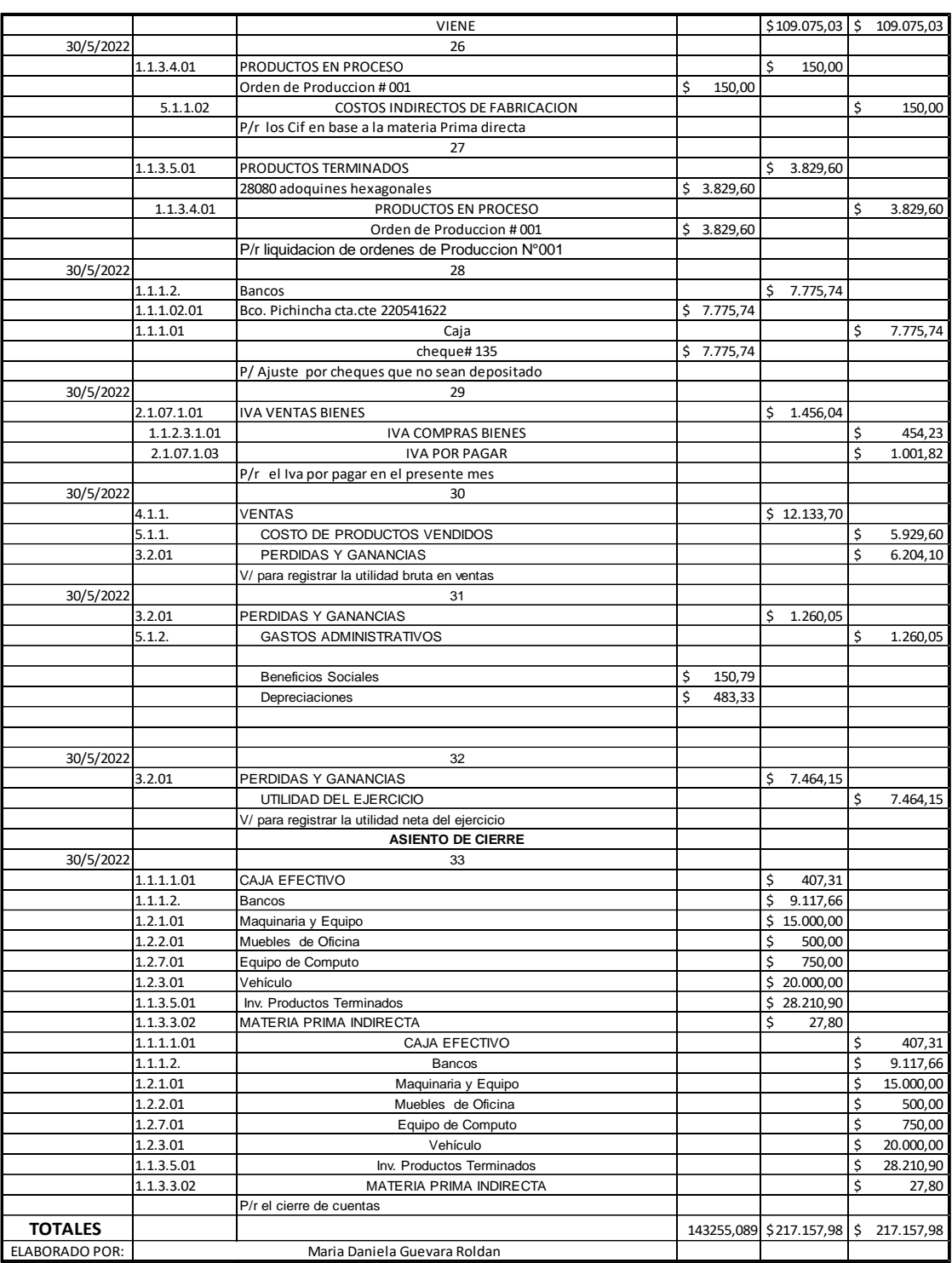

Gerente Contador

**Ilustración 41-4:** Libro diario junio 2022

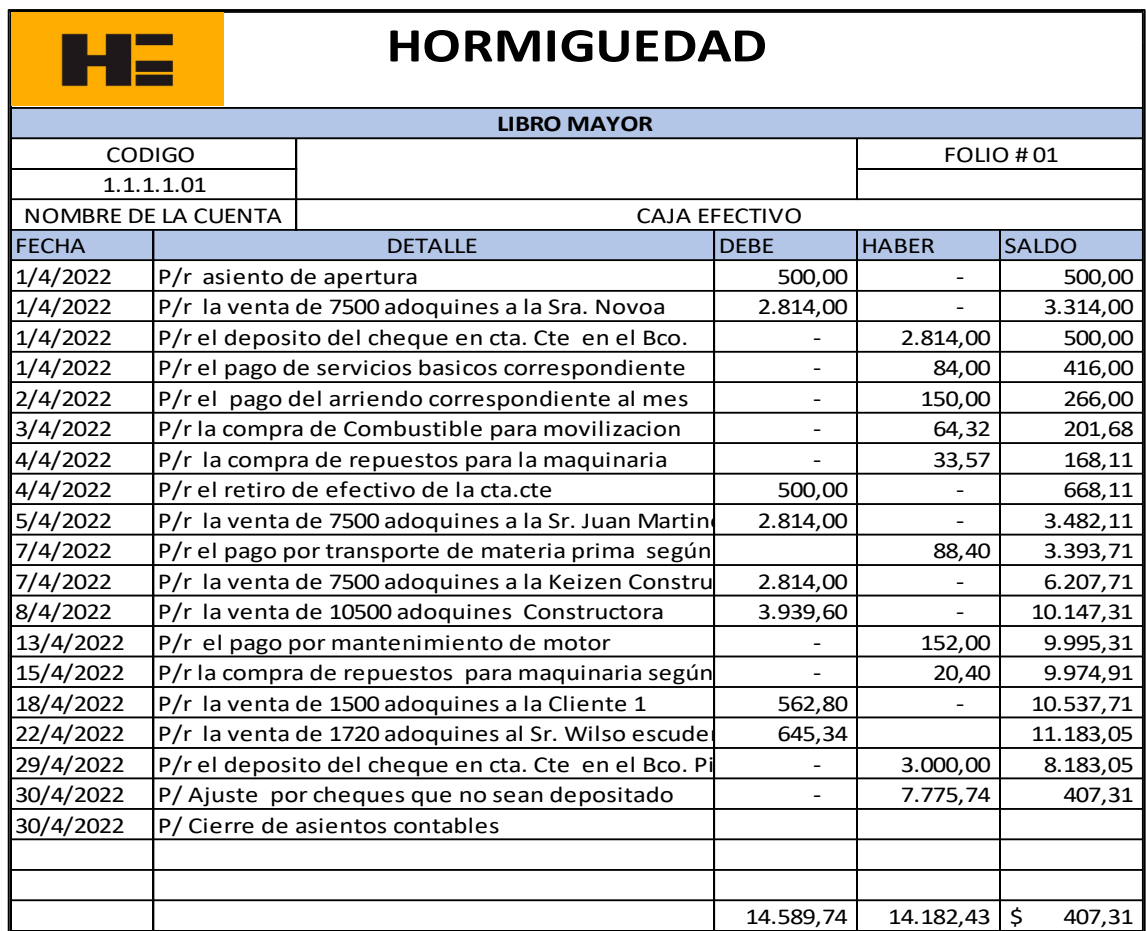

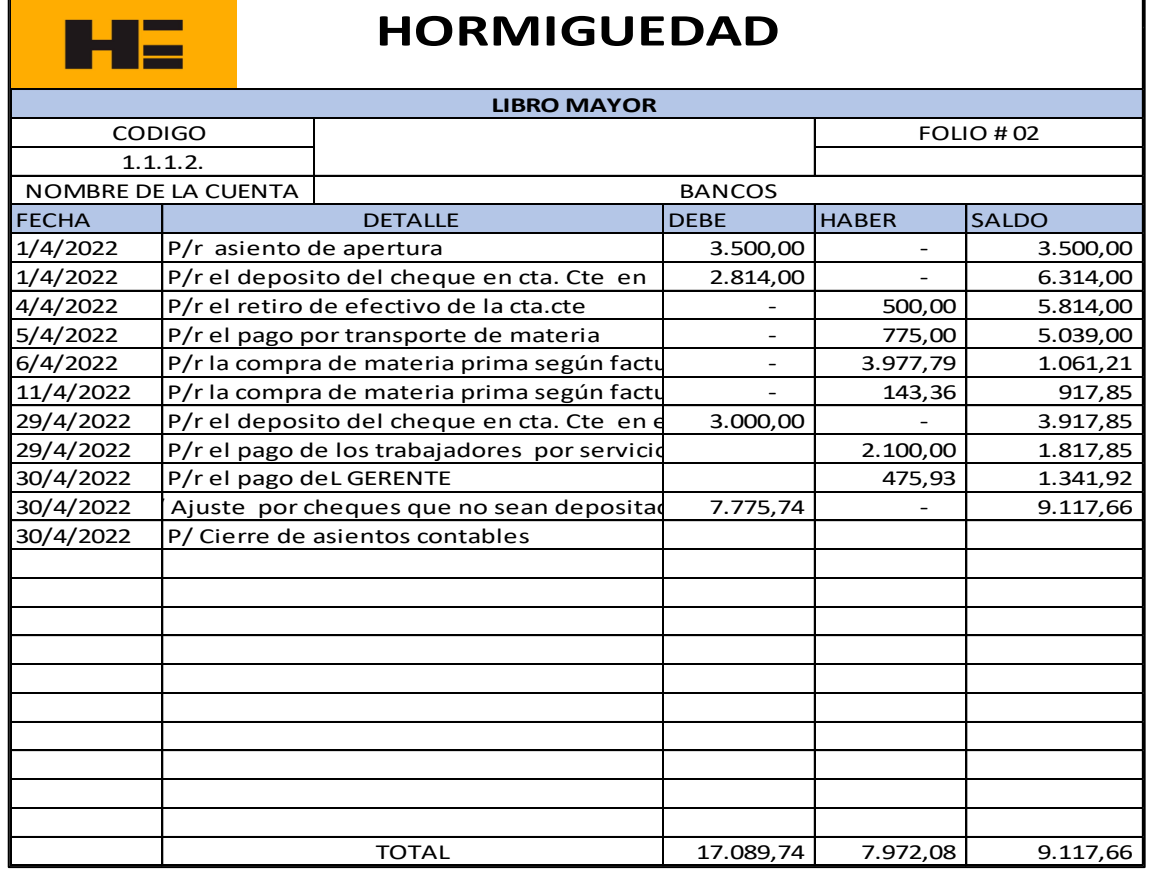

٦

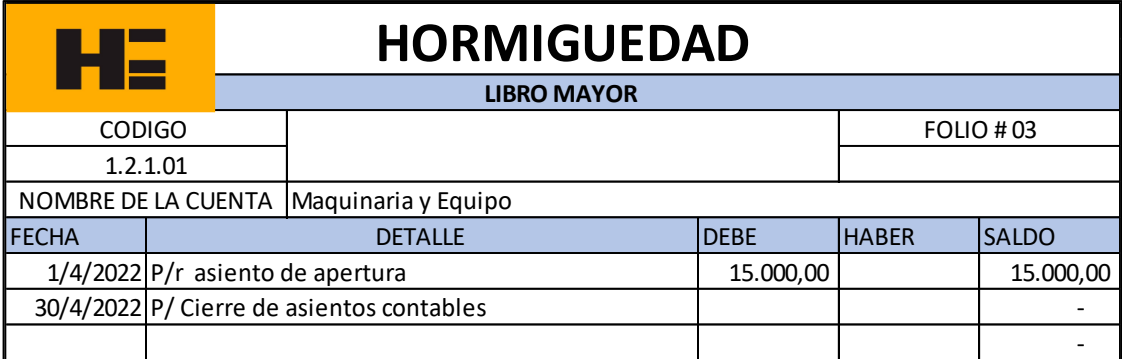

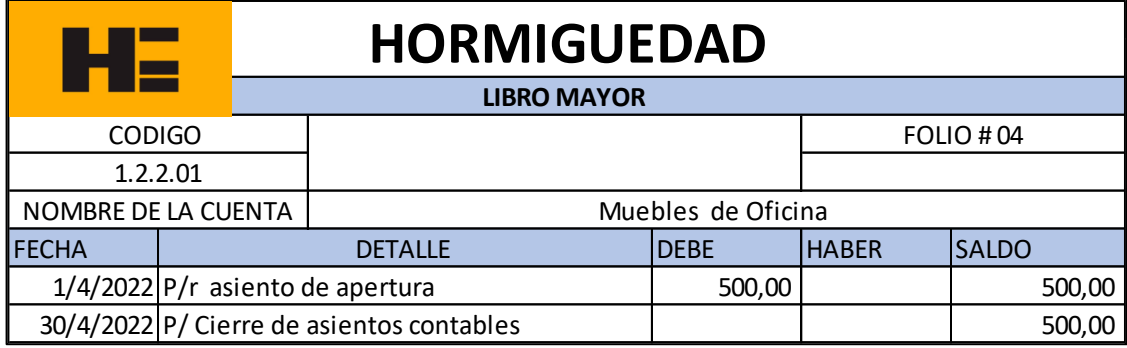

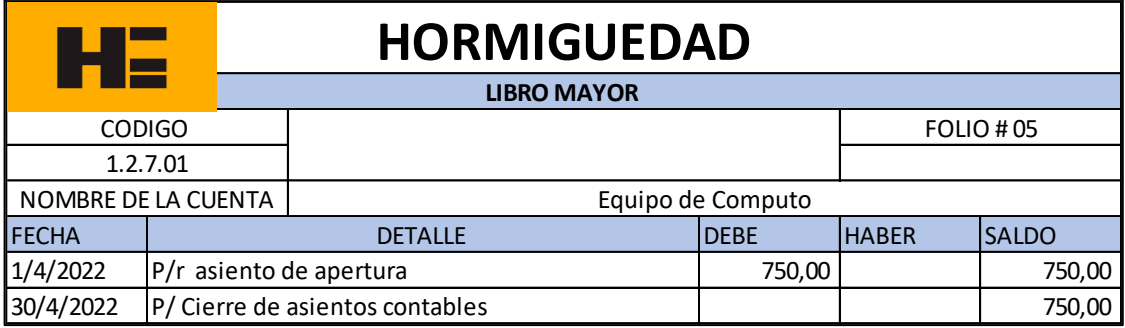

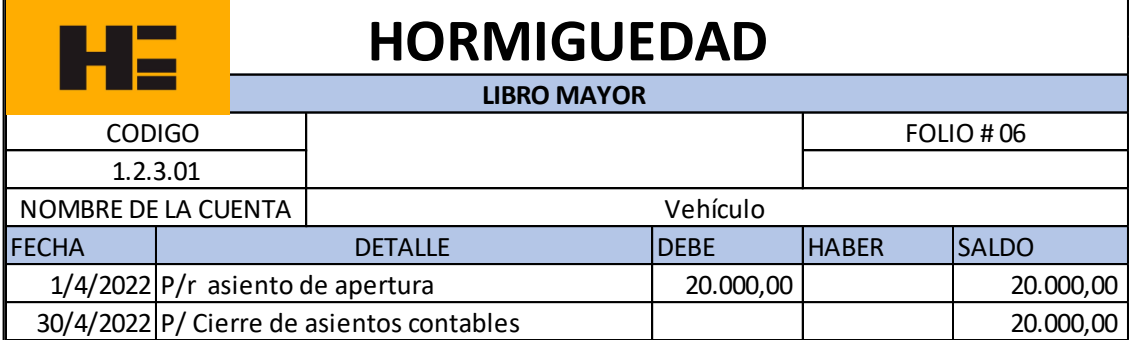

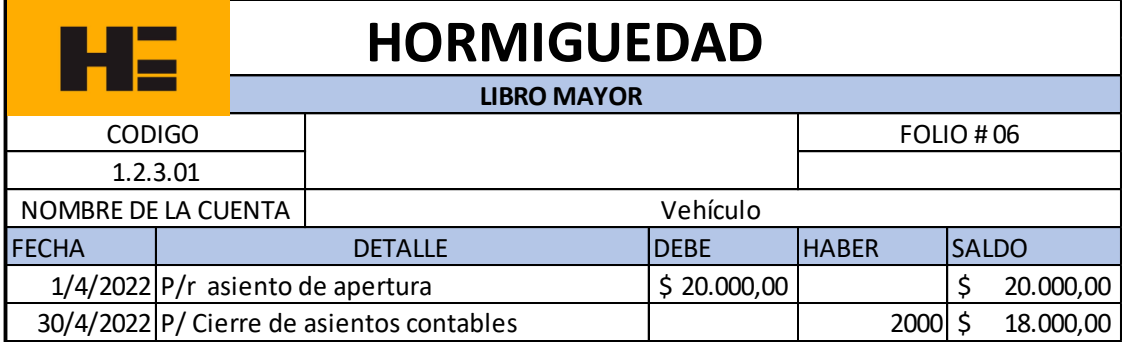

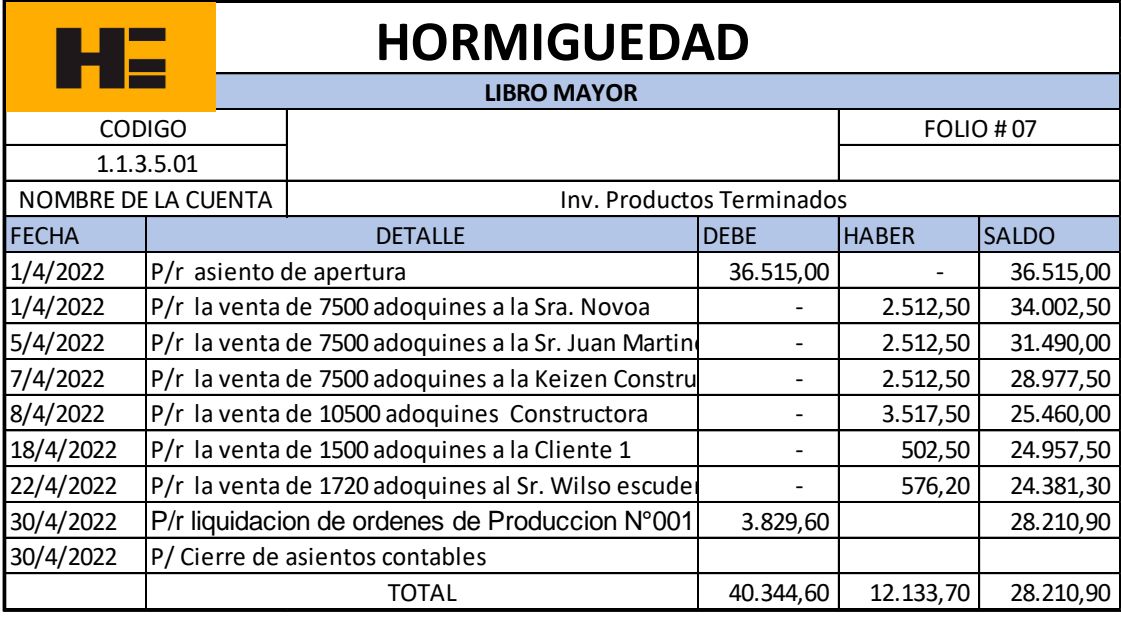

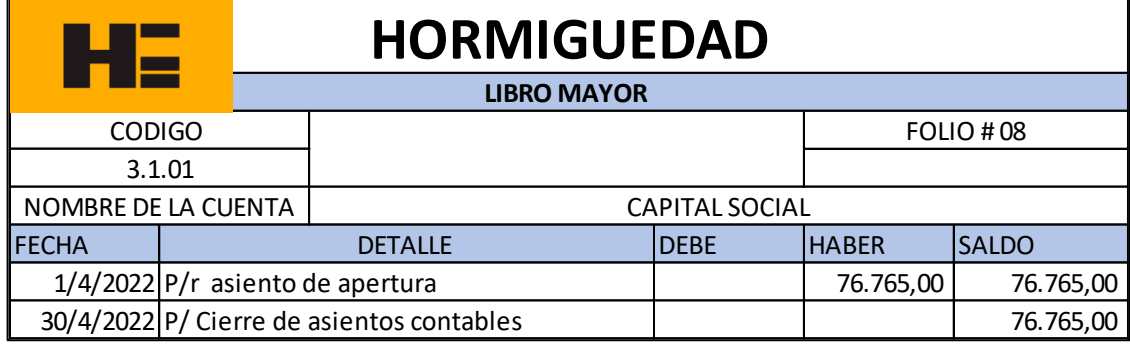

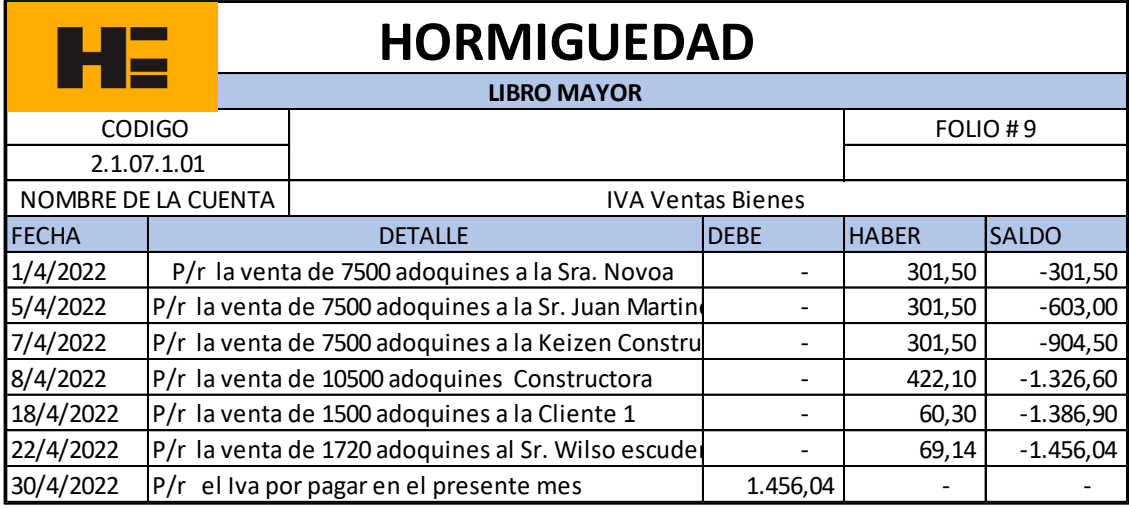

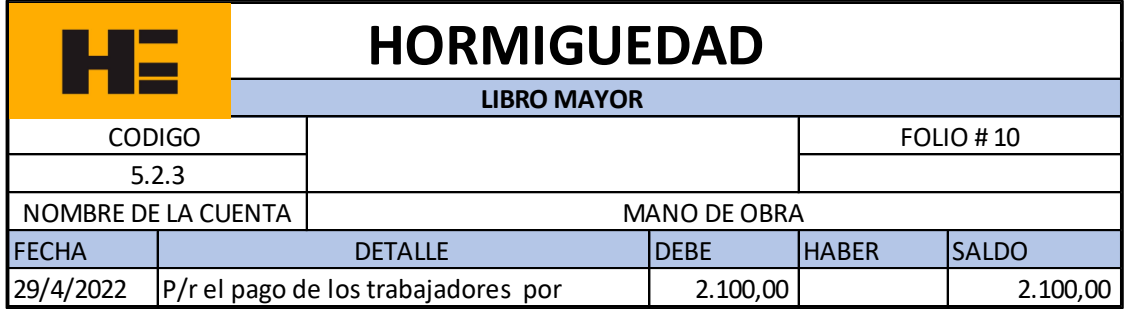

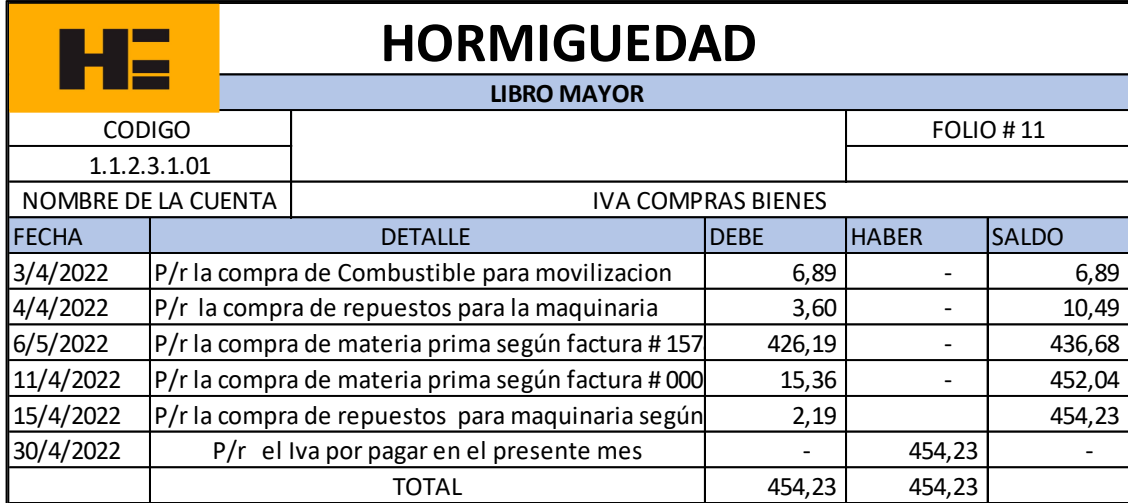

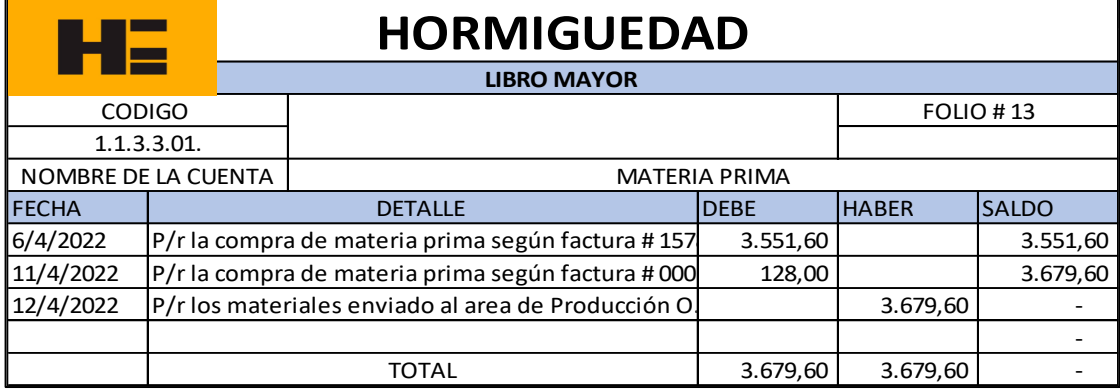

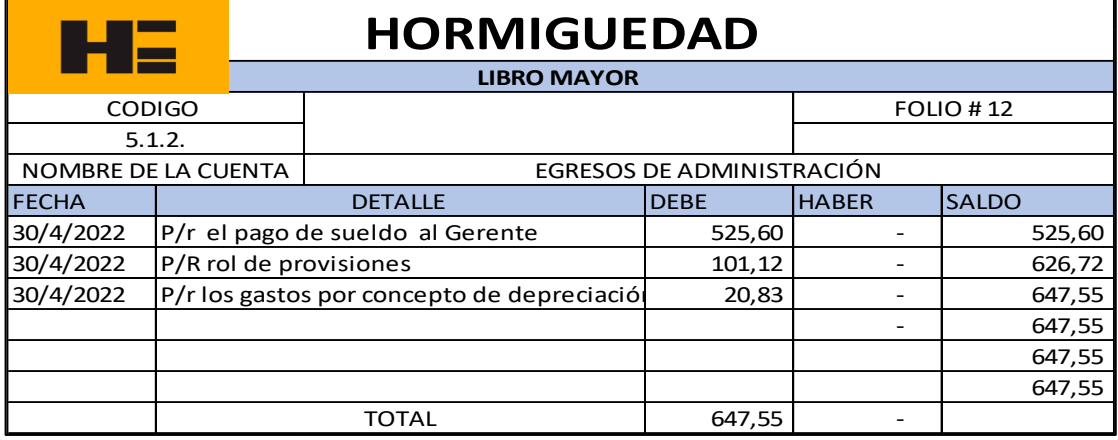

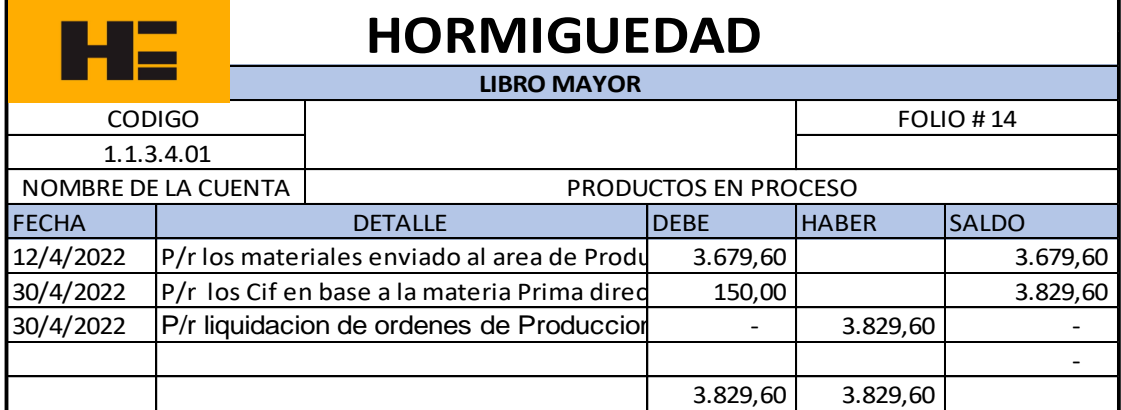

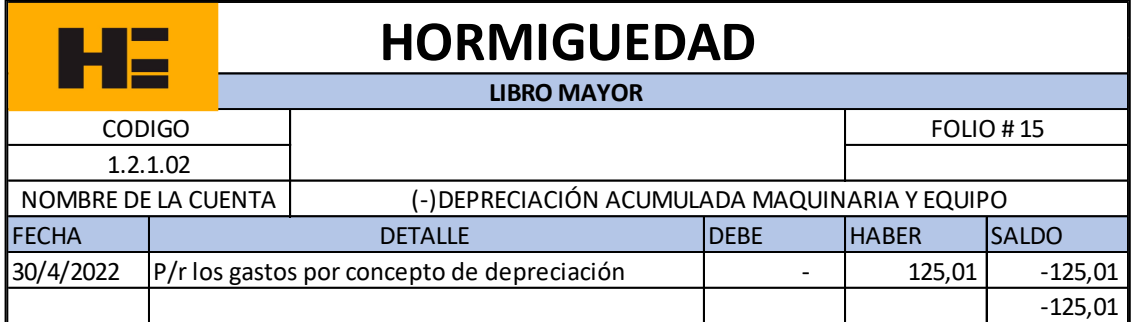

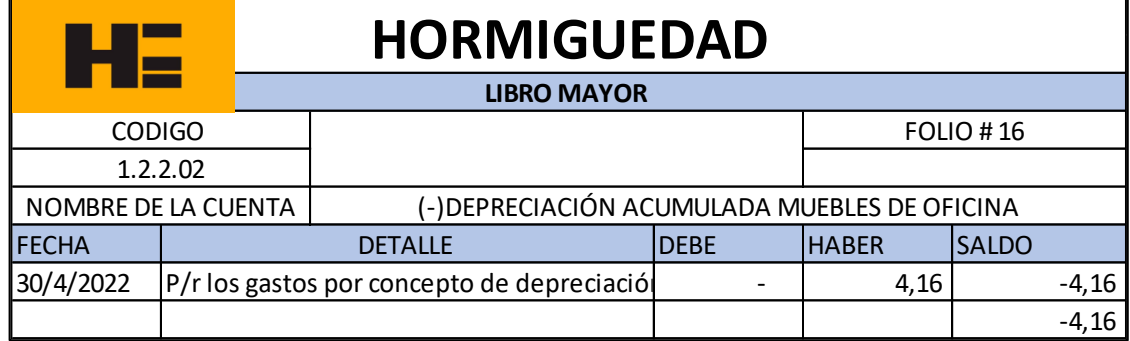

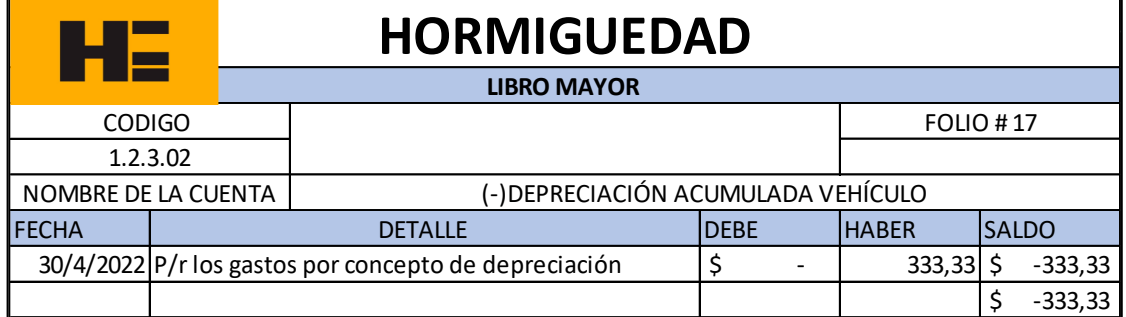

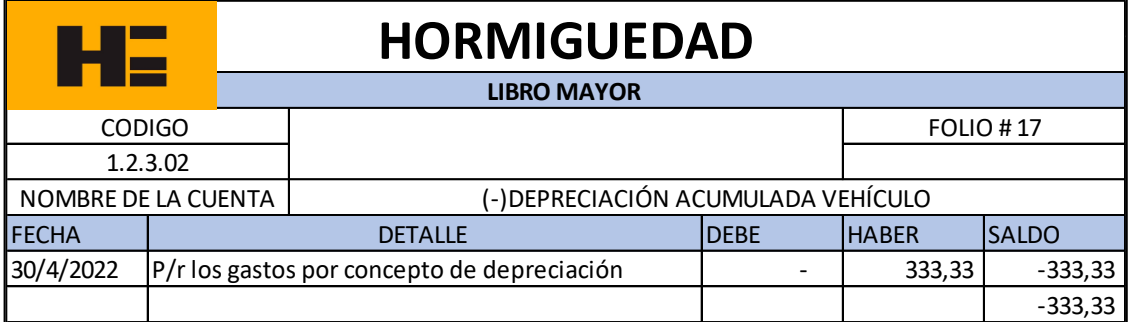

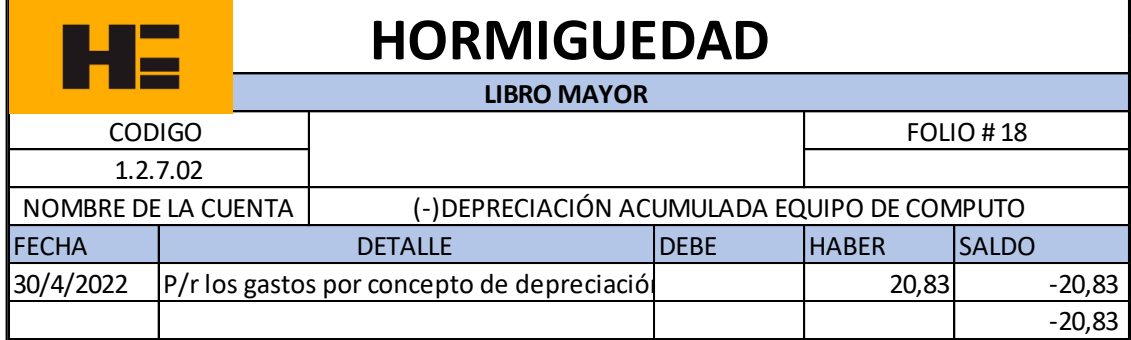

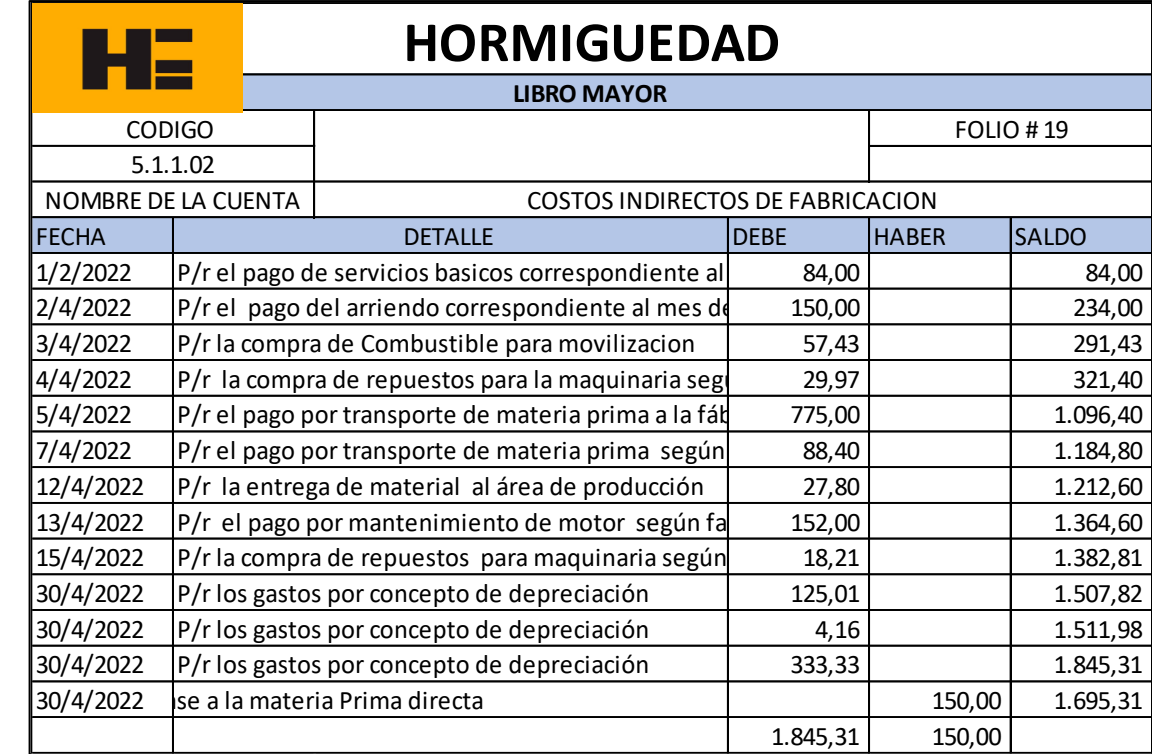

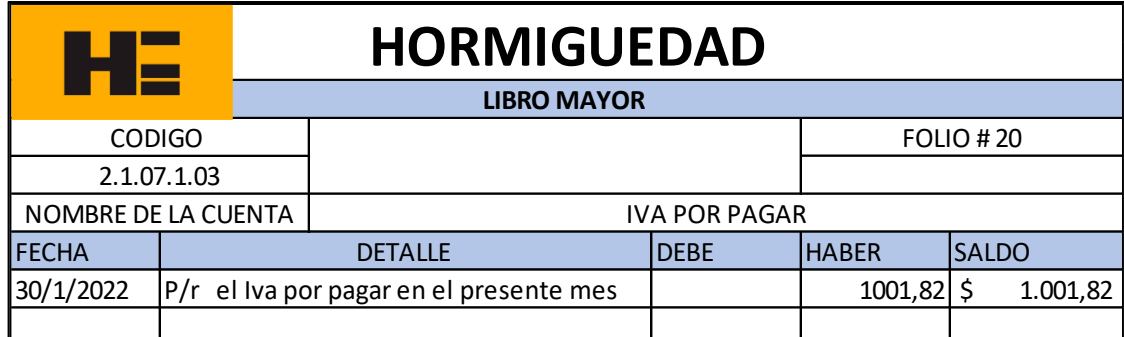

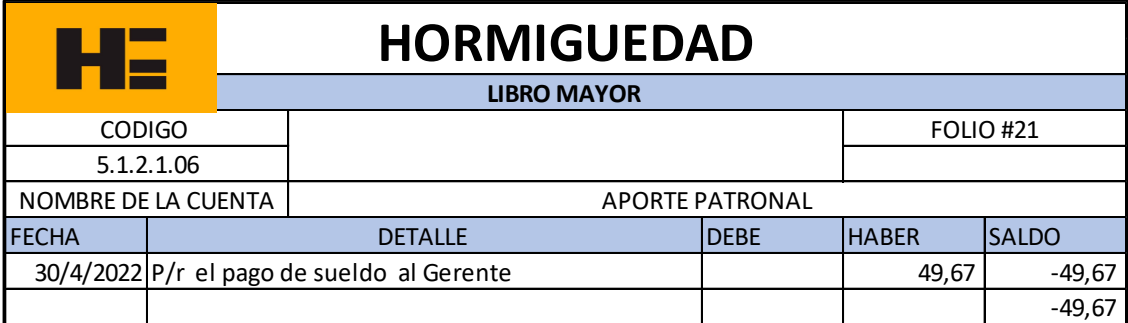

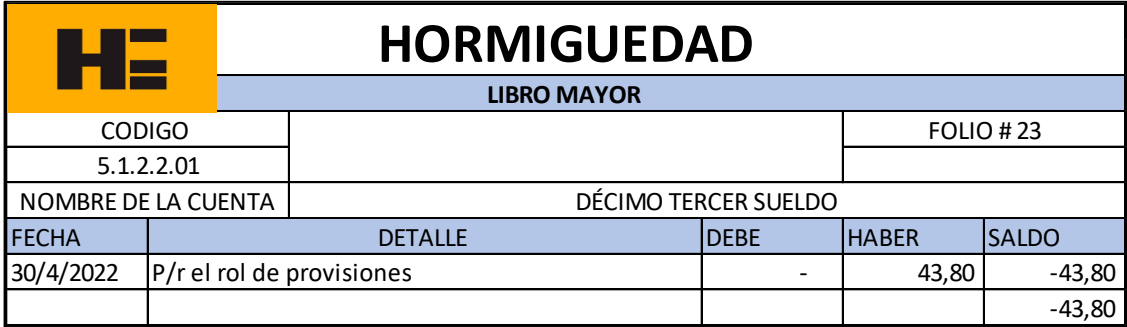

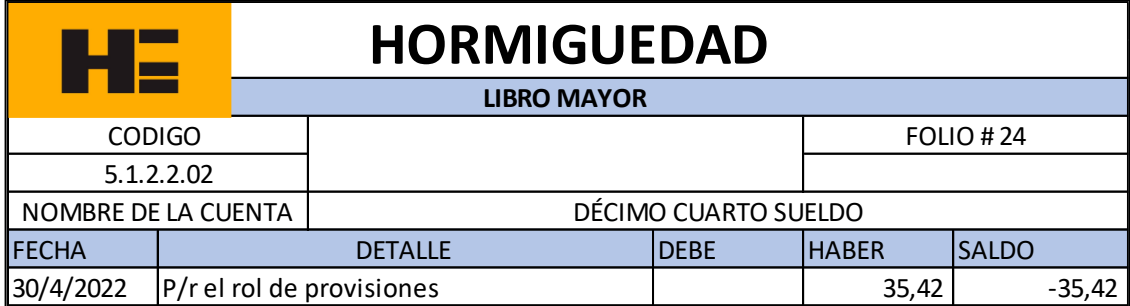

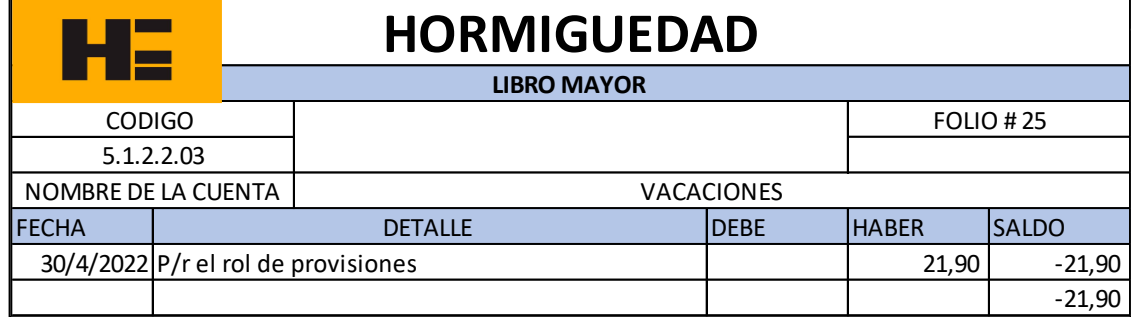

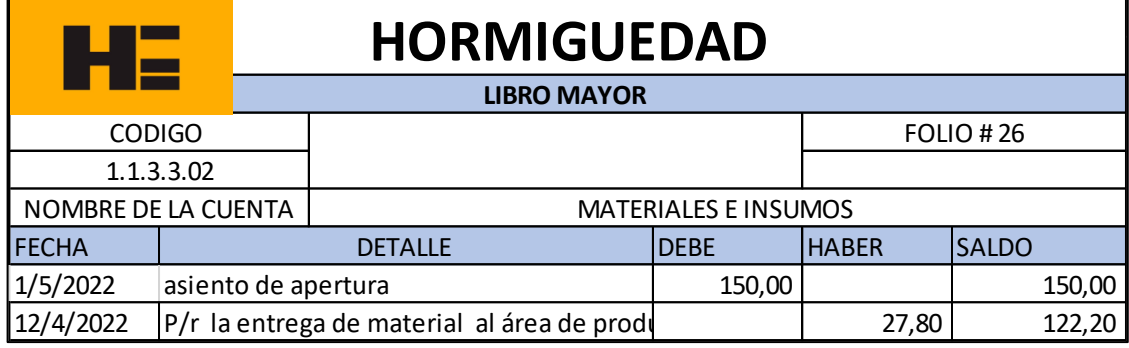

**Ilustración 42-4:** Libro mayor junio 2022
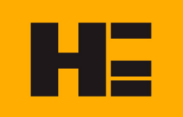

### **HORMIGUEDA**

### CUENTAS VENTAS 12.133,70 .-COSTO DE PRODUCTOS VENDIDOS (5.779,60) .=GANANCIA BRUTA EN VENTAS 6.354,10 .- GASTOS OPERACIONALES (3.905,48) GASTOS ADMINISTRATIVOS **1999** and 3.905.48 Beneficios Sociales 150,79 Depreciaciones 483,33 sueldos 525,60 otros 2.745,76 and the state of the state of the state of the state of the state of the state of GANANCIA NETA OPERACIONAL 2.448,62 .-GASTOS FINANCIEROS - .=UTILIDAD DESPUES DEL FINANCIAMIENTO 2.448,62 .+OTROS INGRESOS - (=) UTILIDAD ANTES DEL 15% TRABAJADORES 2.448,62 (-) 15 % TRABAJADORES (367,29) (=) UTILIDAN ANTES DEL IMPUESTO A LA RENTA 2.081,33 (-) 22 % DE IMPUESTO A LA RENTA (457,89) (=) UTILIDAD ANTES DE LAS RESERVAS (=) UTILIDAD ANTES DE LAS RESERVAS (-) RESERVAS 91,57 Reserva Legal 10% 0,10 (45,79) Reserva Estatutaria 5% 0,05 (22,89) Reserva Facultativa 5% 0,05 (22,89) **(=) UTILIDAD LIQUIDA DEL EJERCICIO 1.715,01 ESTADO DE RESULTADOS** Por el Periodo terminado el 30 de junio de 2022 (Expresado en USD)

Gerente Contador

**Ilustración 43-4:** Estado de resultados junio 2022

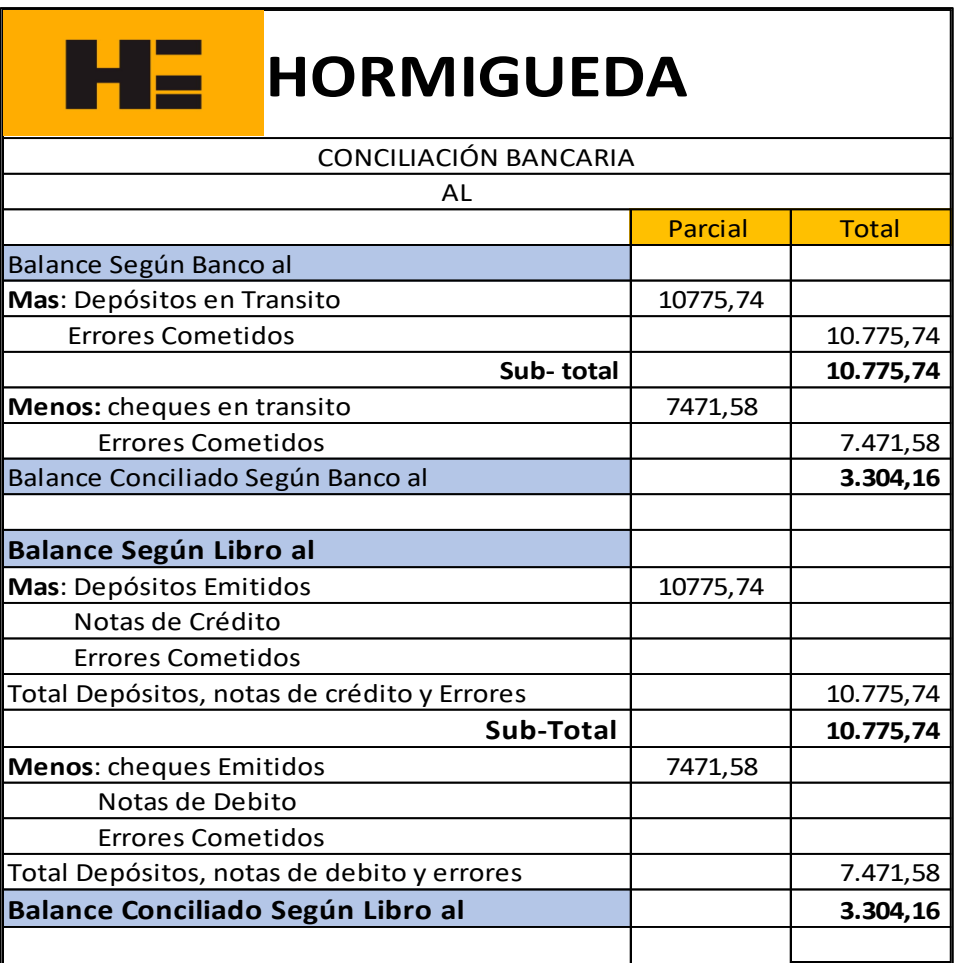

Gerente Contador

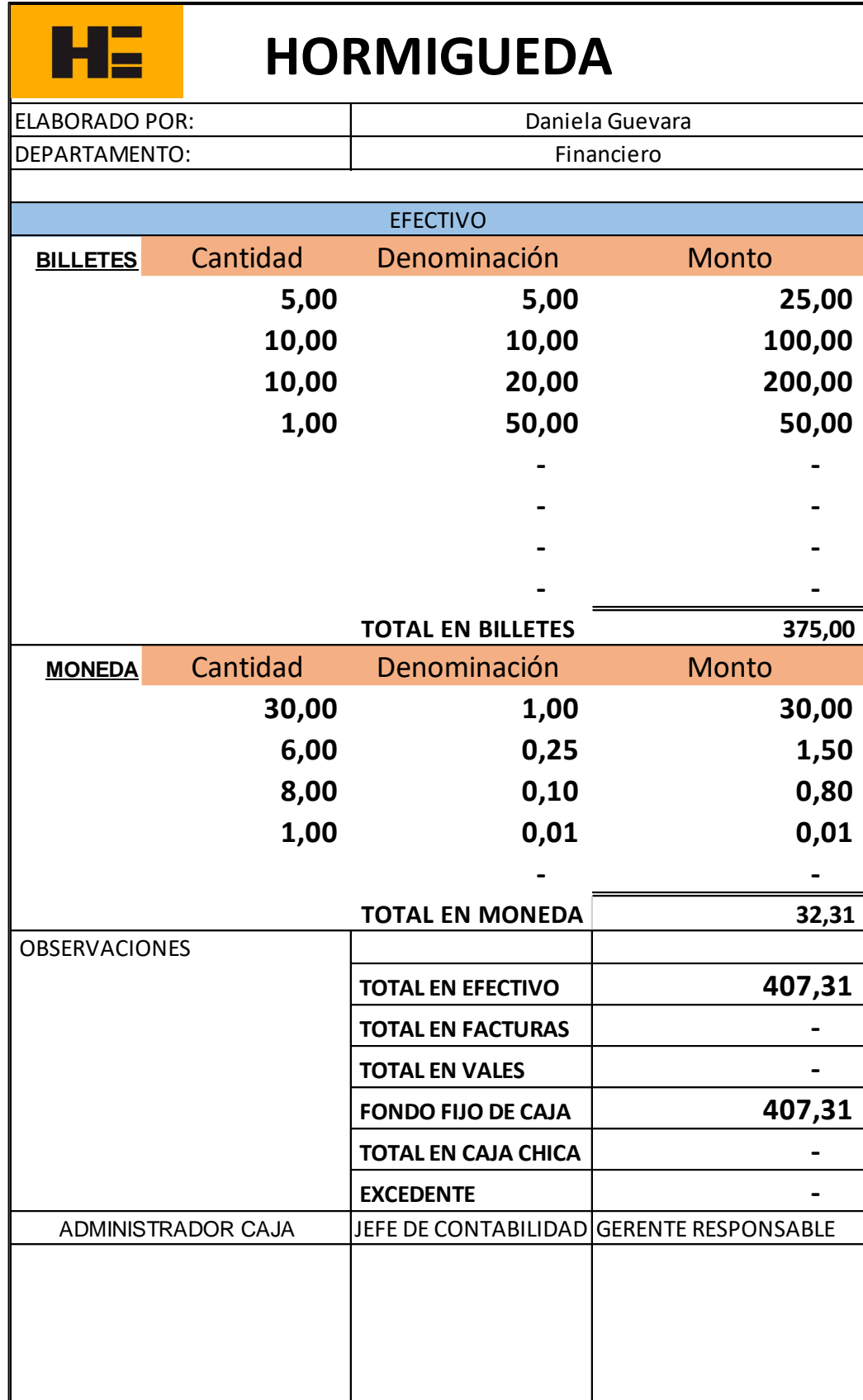

**Ilustración 44-4:** Conciliación bancaria 2022

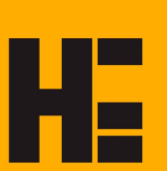

# **HORMIGUEDA**

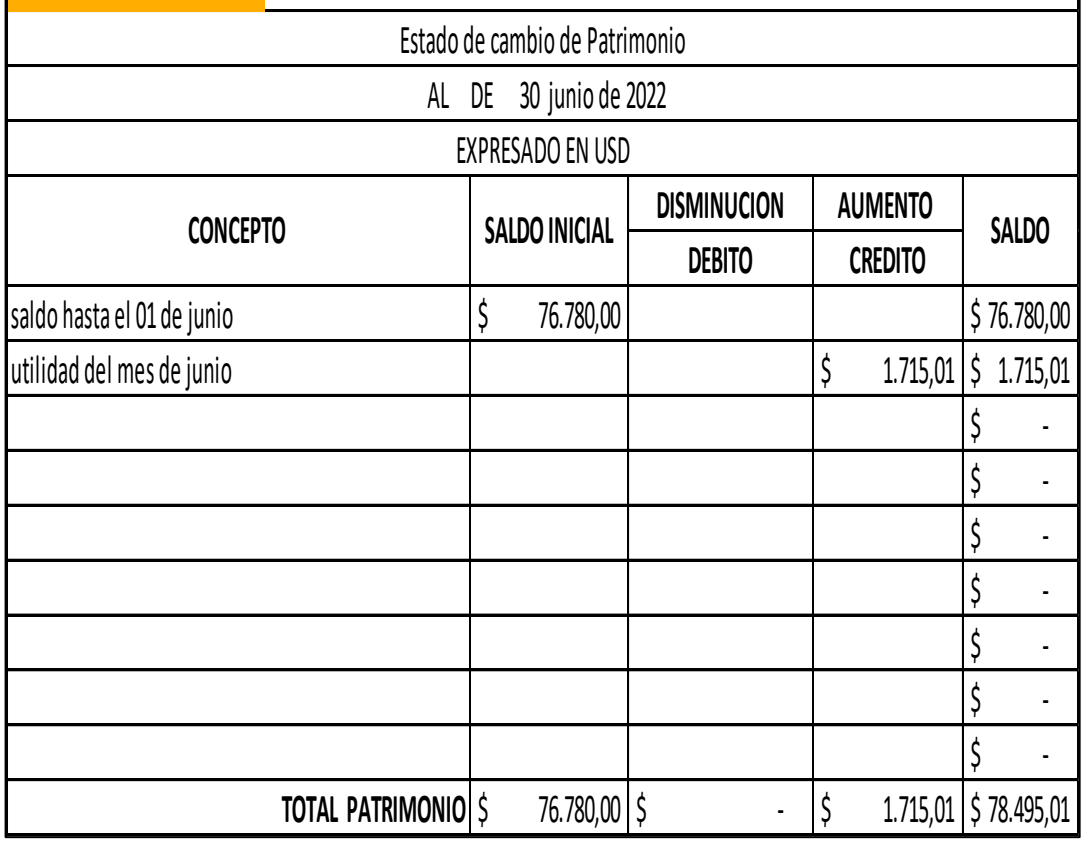

**Ilustración 45-4:** Estado de cambio de patrimonio junio 2022

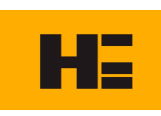

# **HE** HORMIGUEDA

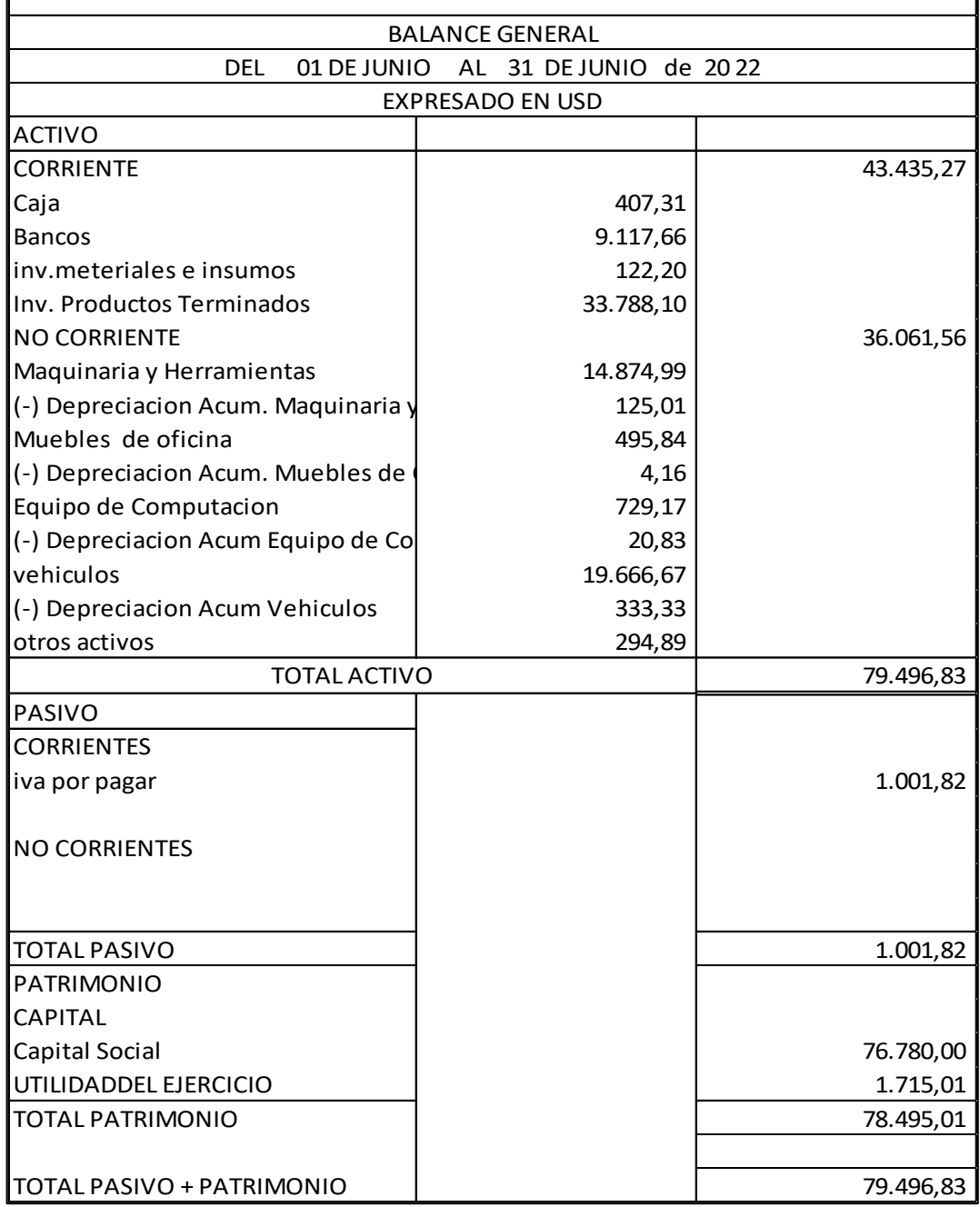

Gerente Contador

**Ilustración 46-4:** Balance general junio 2022

### HE

### **HORMIGUEDA**

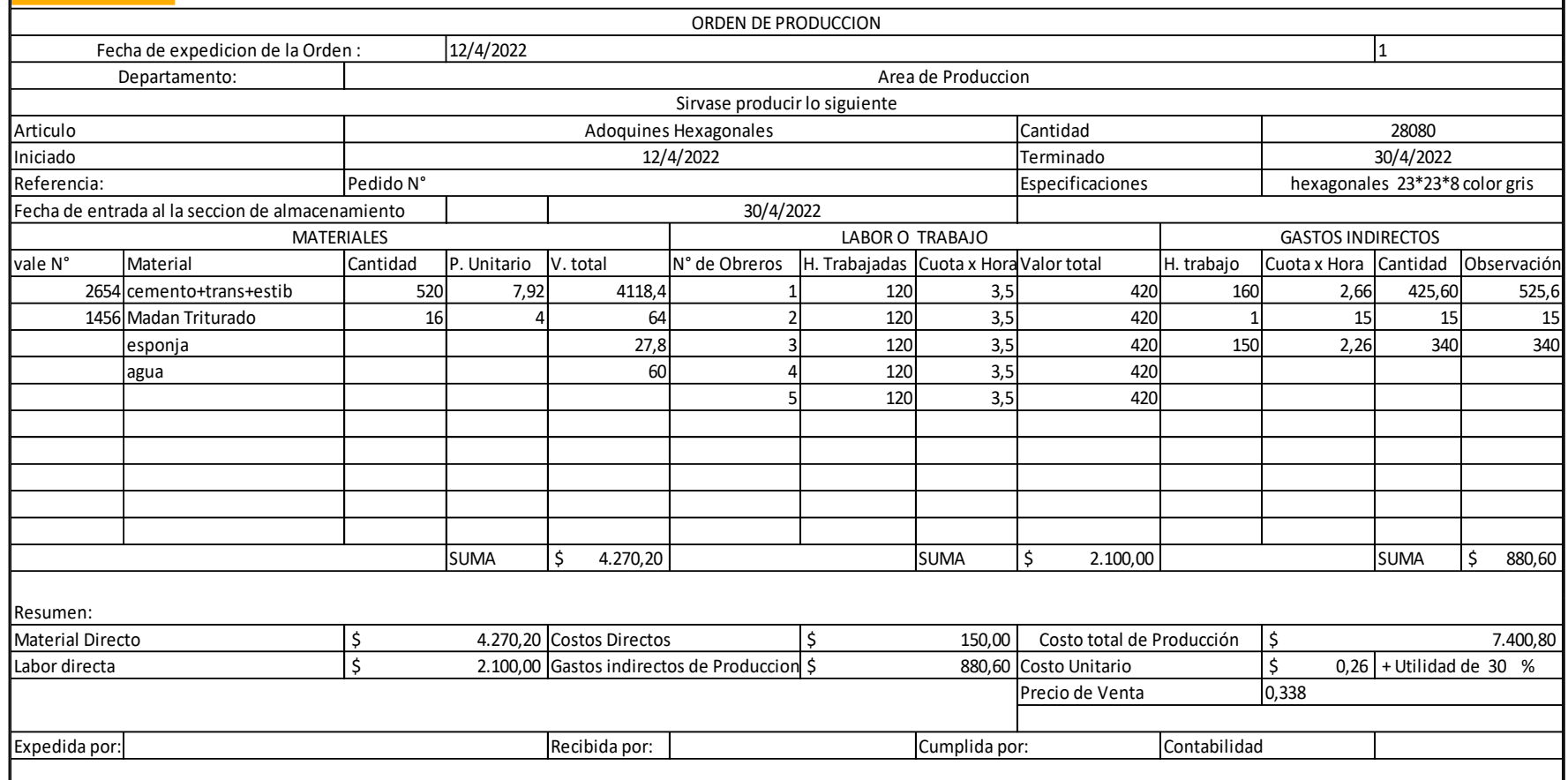

**Ilustración 47-4:** Orden de producción

# HE

### **HORMIGUEDA**

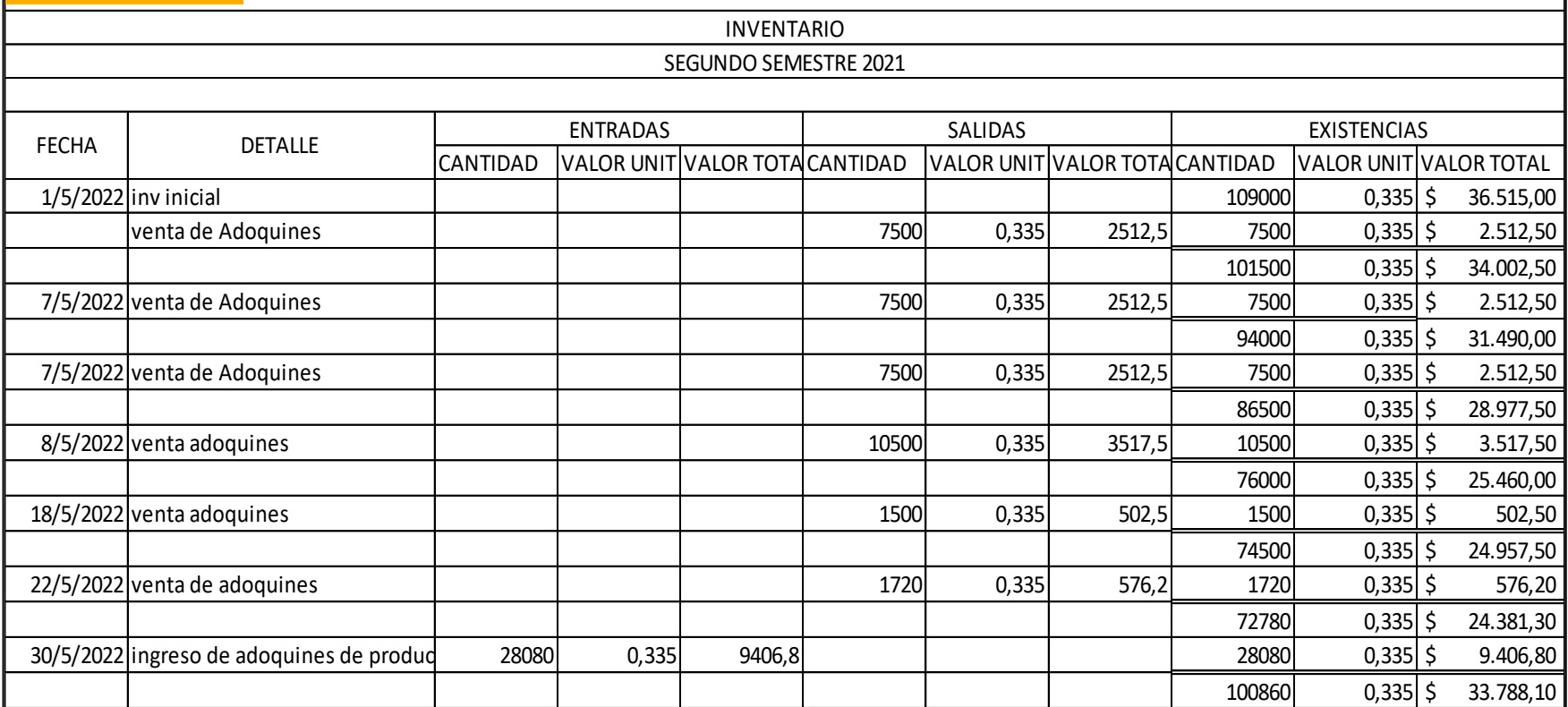

**Ilustración 48-4:** Inventario segundo semestre 2021

#### **4.3. Sistema contable**

Dichos sistemas son una secuencia de pasos, técnicas y herramientas que usa una empresa para conservar el orden y control de sus operaciones contables. Por medio de esta clase de sistemas se prevé generar unas reglas o pautas para el control de cada una de las operaciones de la compañía, y clasificar cada una de esas operaciones contables y financieras del día a día.

Para la sugerencia de un sistema automatizado para la fábrica Hormigueda se analizó su naturaleza, así como también sus ingresos y egreso que obtiene, se tomó en cuenta que tipo de contribuyente al que pertenece. Es por esta razón que se tomó en cuenta a la empresa Confitico la misma que ofrece firma electrónica, facturación y paquetes contables PLUS.

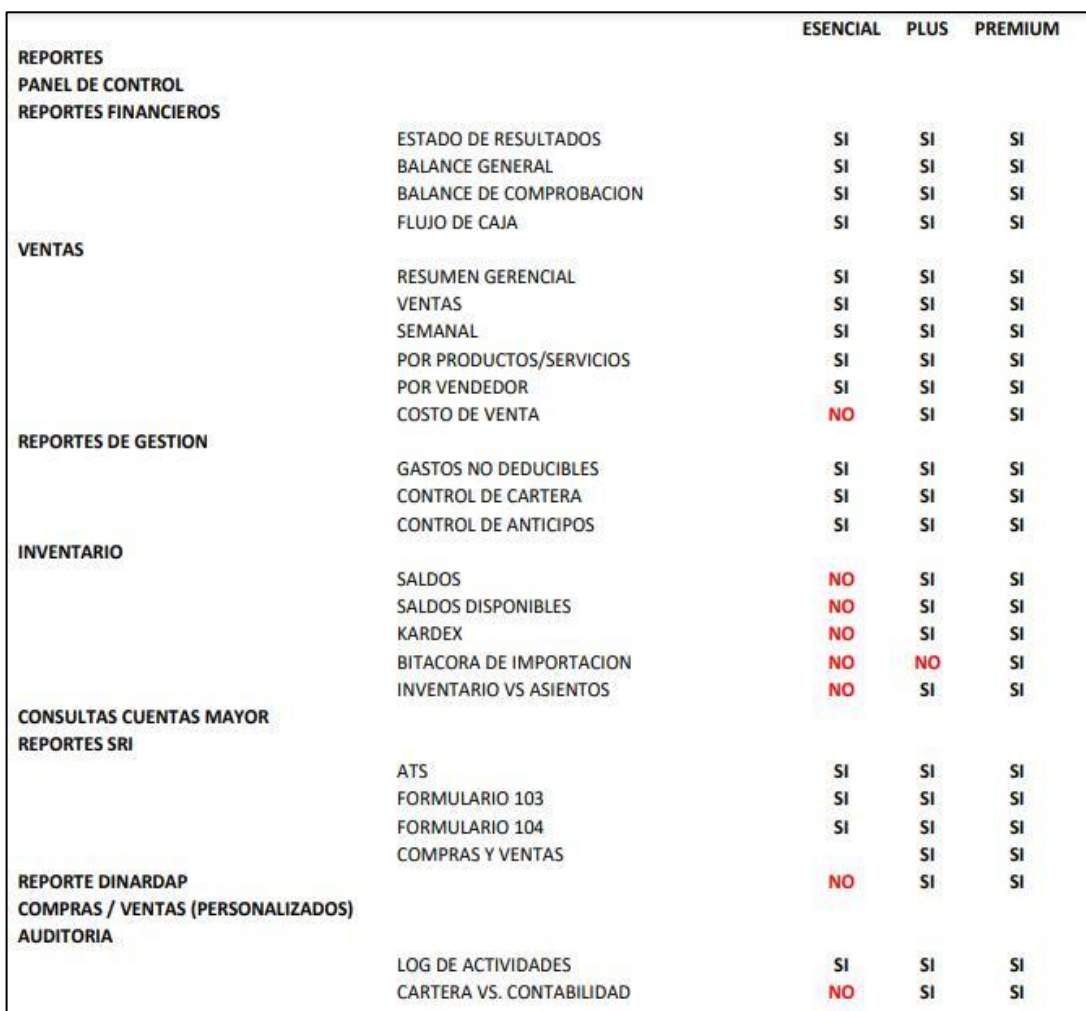

**Ilustración 49-4:** Sistema contable

En base a las especificaciones anteriores se cree conveniente el uso del paquete Plus el cual no ayudara a facilitar toda la información financiera que es indispensable para un correcto manejo de la fábrica.

#### **CONCLUSIONES**

- En el transcurso del presente trabajo de titulación hemos concluido que el sistema de biblioteca no permite que los estudiantes tengan acceso a libros actualizados en línea.
- Se determinó que la falta de un sistema contable no permite a la fábrica a que obtenga información pertinente, ni real para la toma de decisiones.
- La fábrica si aplica un sistema contable tendrá la facilidad y la rapidez de obtener información, también teniendo un control en inventarios por lo que se determinará de forma más precisa el costo real de nuestro producto.

#### **RECOMENDACIONES**

- Se sugiera a Sistema de Biblioteca de la Facultad de Administración de Empresas que ayuden a que los estudiantes tengan acceso a información Actualizada, proporcionar libros más Variados de Sistema Contables.
- Se recomienda a la fábrica Hormigueda que se utilice un sistema contable a través de Confitico el cual les ayudará a obtener información precisa y oportuna, en el que se podrá supervisar la facturación, ventas, proveedores, costos y nómina de empleados.
- Se sugiere a la fábrica crear un plan de cuentas que se ajusten a sus necesidades para poder hacer uso de un sistema contable y así simplificar las transacciones.
- Se le aconseja a la fábrica crear manuales que ayuden a sus empleados a optimizar recurso, para evitar la pérdida de material en el área de producción, con esto también ayudaran a nuevos empleados a tener una guía de sus funciones.

#### **BIBLIOGRAFÍA**

- Alusolsc (2022). Clasificación de la contabilidad | tipos de contabilidad. (s. F.). Recuperado 25 de mayo de 2022, de https://alusolsc.com/blog/clasificacion-de-la-contabilidad/
- Código-de-tabajo(2012). Codigo del trabajo Ecuador. Recuperado de : https://www.trabajo.gob.ec/wp-content/uploads/downloads/2012/11/c%c3%b3digo-detabajo-pdf.pdf
- Figueroa, a., y Hinostroza, t. (2010). Caracteristicas de la administracion contable 21 2.1.4 importancia de la administracion contable 22 2.1.5 principios contables y caracteristicas cualitativas de los estados financieros 22 2.1.6 plan de cuentas 29 2.1.7 elementos de los estados financieros 31 2.1.8 proceso contable 38 2.1.8.1 jornalizacion 40 2.1.8.2 mayorizacion 4. 119.
- Guerrero Reyes. (2015a). Contabilidad 1. Grupo editorial patria. Recuperado de: Https://elibro.net/es/ereader/espoch/39482
- Guerrero Reyes. (2015b). Contabilidad 2. Grupo editorial patria. Recuperado de: Https://elibro.net/es/ereader/espoch/39481
- Libro casos prácticos de contabilidad de costos. (2010). Recuperado de http://cimogsys.espoch.edu.ec/direccion-publicaciones/public/docs/books/2019-09-18- 220336- 60%20libro%20casos%20pr%c3%a1cticos%20de%20contabilidad%20de%20costos.pd f
- Martínez Ruiz. (2012). Metodología de la investigación. Cengage learning. Recuperado de: Https://elibro.net/es/ereader/espoch/39957
- Nic. (2015). Recuperado 1 de junio de 2022, de https://www2.deloitte.com/content/dam/deloitte/cr/documents/audit/documentos/niif-2019/nic%201%20-%20presentaci%c3%b3n%20de%20estados%20financieros.pdf
- Paniagua Hernández. (2019). Contabilidad 2: con un enfoque práctico. Recuperado de: Https://elibro.net/es/ereader/espoch/130332
- Pérez A. (2011a). Empresa y administración. Macmillan iberia, s.a. Recuperado de: https://elibro.net/es/ereader/espoch/52804
- Pérez A. (2011b). Empresa y administración. Macmillan iberia, s.a. Recuperado de: https://elibro.net/es/ereader/espoch/52804
- Rimpe. (2022). Régimen simplificado para emprendedores y negocios populares (rimpe) intersri—servicio de rentas internas. (s. F.). Recuperado de: https://www.sri.gob.ec/rimpe
- Salazar, c., Salazar, e., y Marín, j. (2021). Contabilidad financiera. Recuperado de: https://www.alphaeditorialcloud.com/reader/contabilidad-financiera-1598473294
- Vite. T. (2017). Contabilidad general. Editorial digital unid. Recuperado de: Https://elibro.net/es/ereader/espoch/41179
- Zapata, P. (2020). Alpha cloud contabilidad general  $9^a$  edición. Recuperado de: Https://www.alphaeditorialcloud.com/reader/contabilidad-general-9a-edicion

### **ANEXOS**

### **ANEXO A:** MATERIA PRIMA

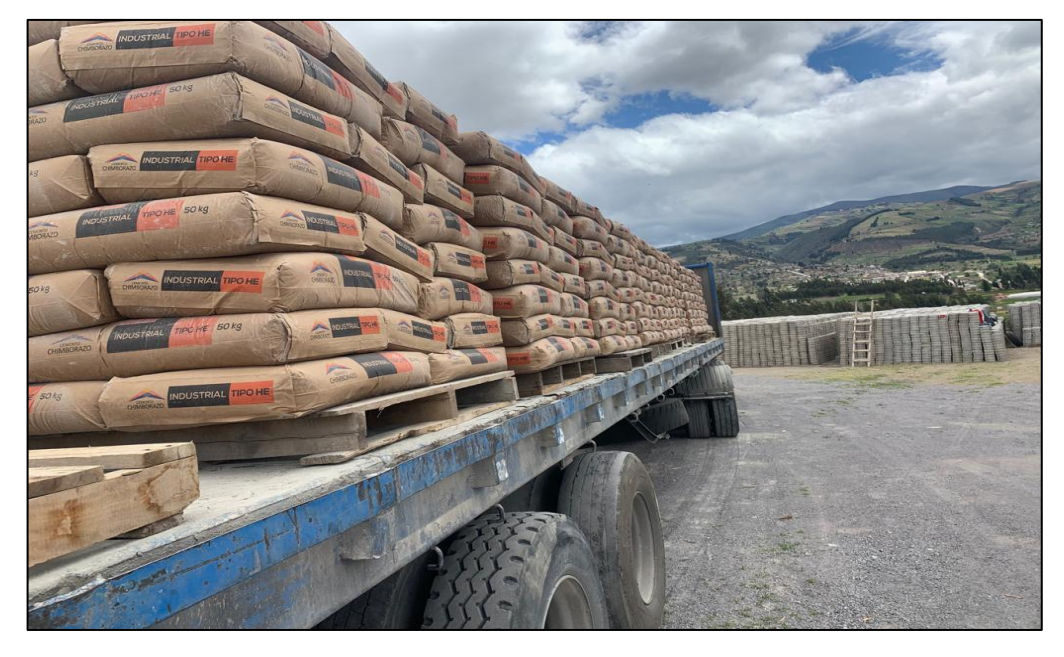

**ANEXO B:** FINALIZACIÓN DE ELABORACIÓN DE PRODUCTO

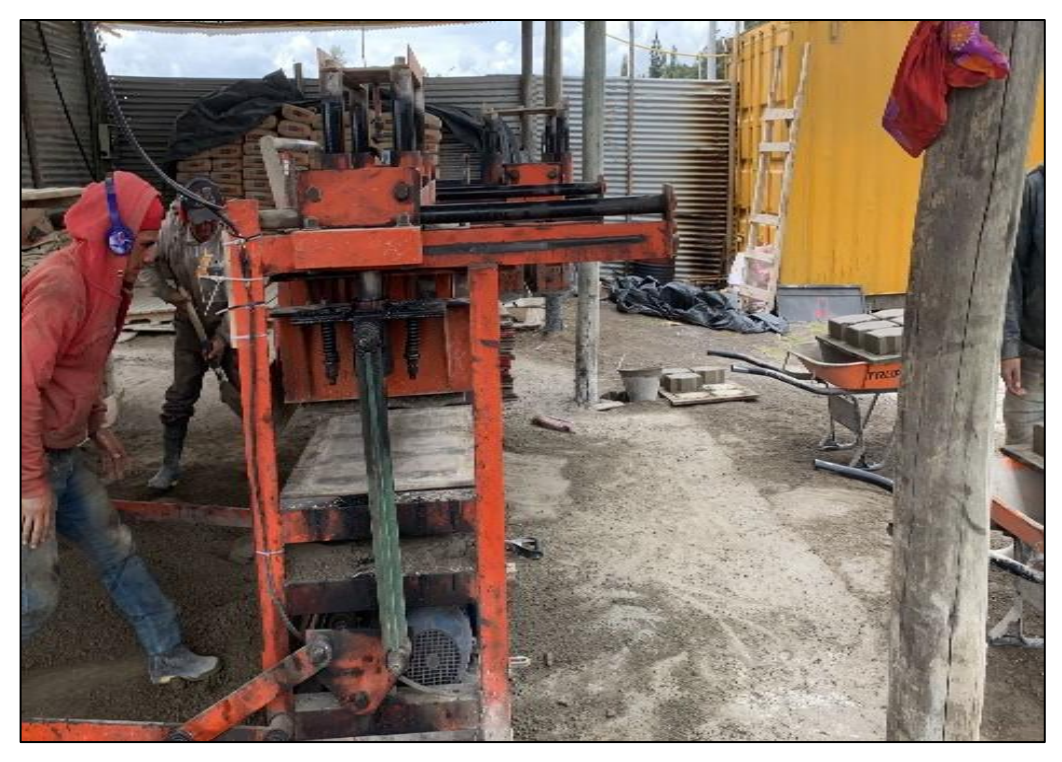

**ANEXO C:** FINALIZACIÓN DE ELABORACIÓN DE PRODUCTO

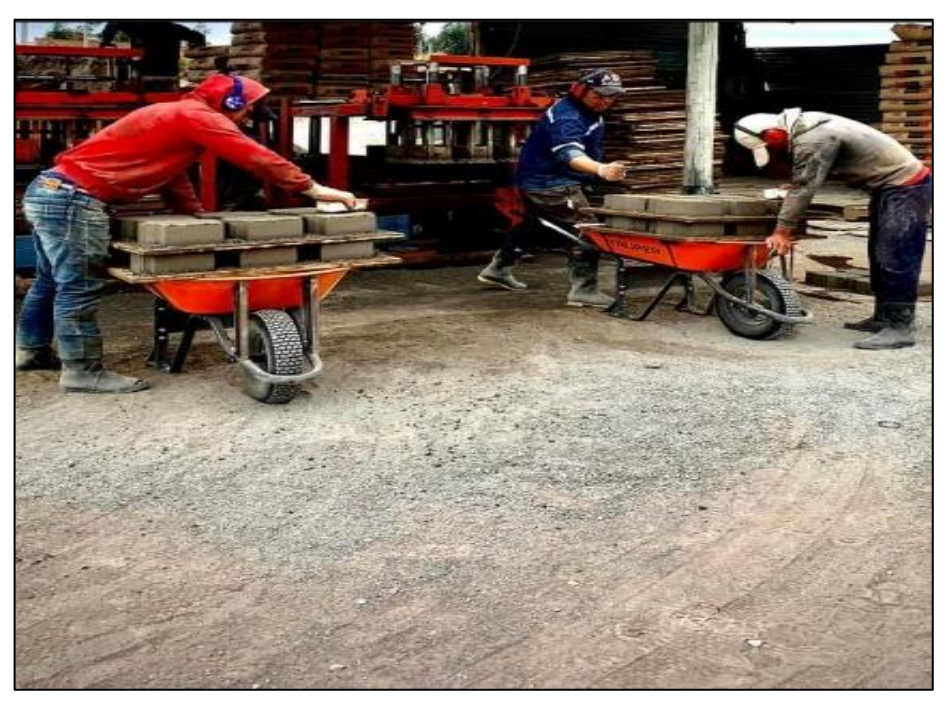

**ANEXO D:** PRODUCTO TERMINADO EN ETAPA DE CURACIÓN

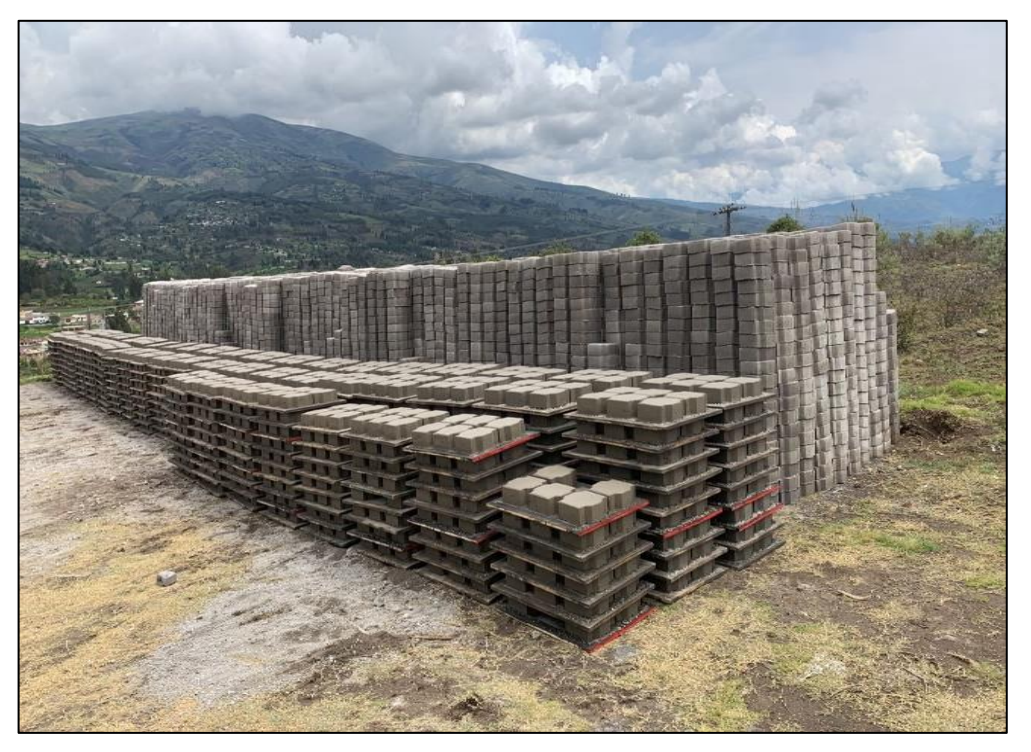